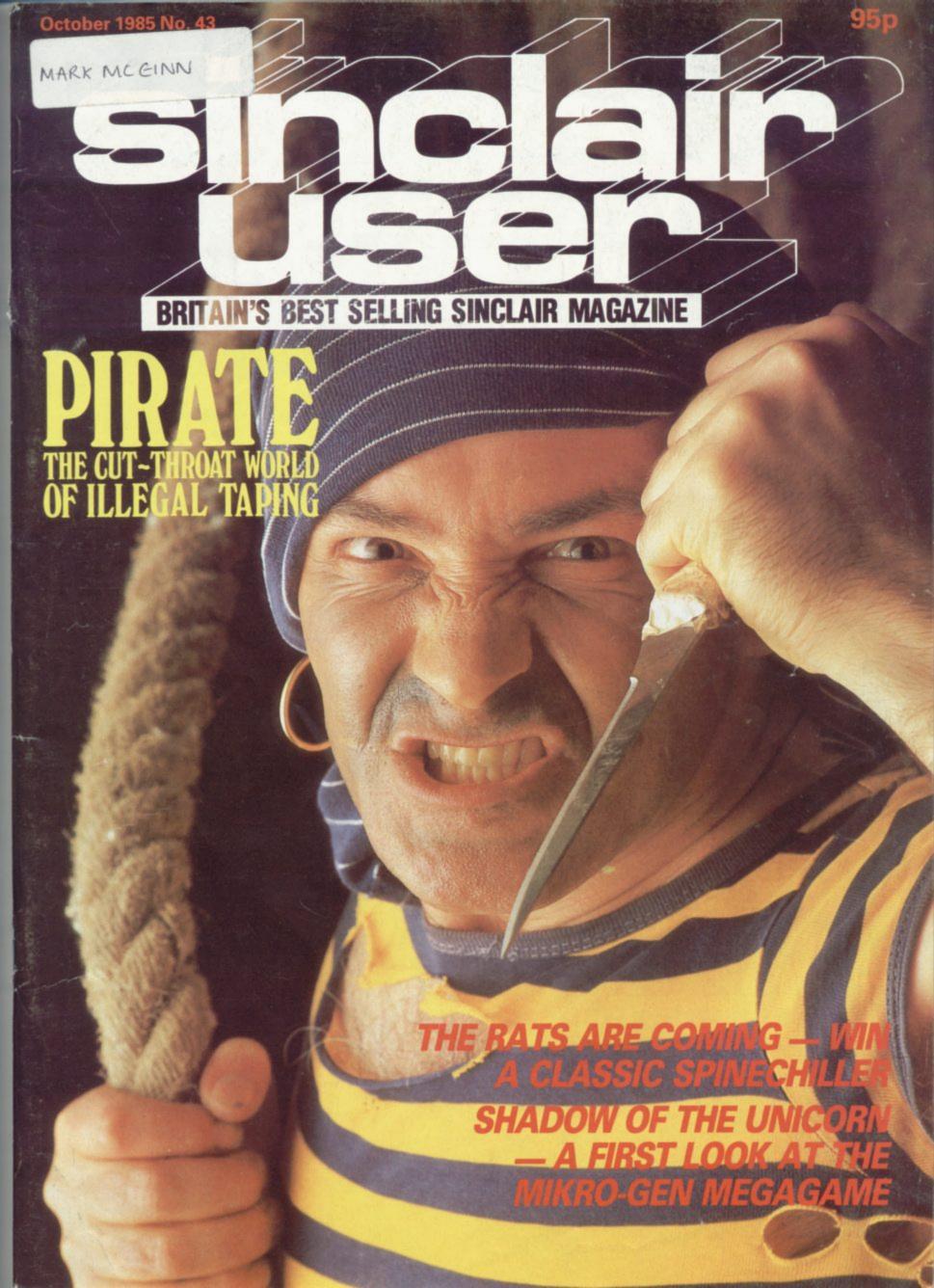

# HACKER

You've stumbled into an unknown computer system. Now what?

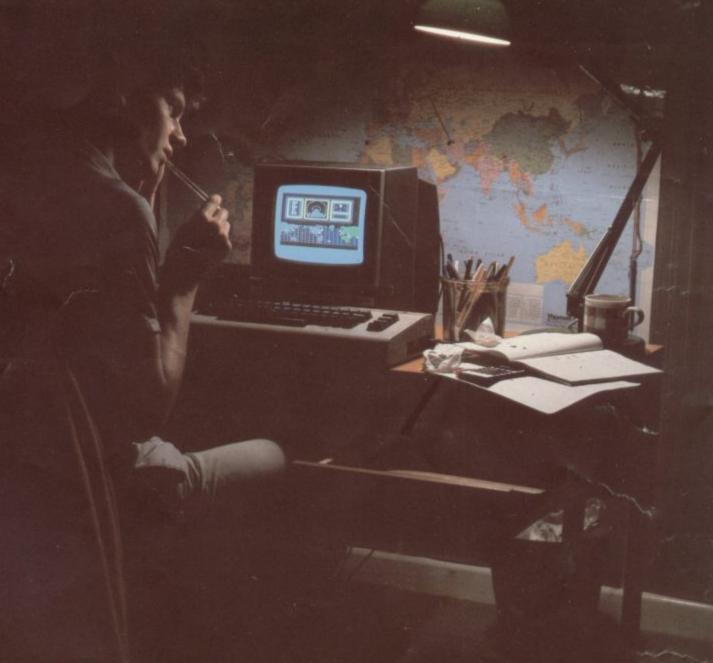

"Logon".

One word appears on your screen.

What do you do now?

You don't know the password. You don't even know what computer system you've hacked into. But you do know that you must find out more.

There are no instructions. No rules. No clues.

You're completely on your own.

You've found your way in. But is there a way out?

ACTIVISION HOME COMPLITER SOFTWARE

Available on Commodore C64/128 Cassette & Disc, Attari 800, XE, XL Cassette & Disc, Sinclair ZX Spectrum Cassette, Amstrad 464 Cassette.

Activision UK Ltd, 15 Harley House, Marylebone Road, London NW1 Tel: 01-935 1428

From selected branches of Boots, WH Smith, John Menzies, Lasky's, Spectrum, Greens, Woolworth, Littlewoods and good computer software stores everywhere

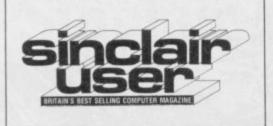

EDITORIAL Editor Bill Scolding Deputy editor John Gilbert Staff writers Chris Bourne, Clare Edgeley Designer Craig Kennedy Editorial secretary Norisah Fenn Publisher Neil Wood

ADVERTISING Advertising manager Louise Fanthorpe Deputy advertisement manager Shahid Nizam Advertisement sales executive Kathy McLennan Production assistant Jim McClure Advertisement secretary Linda Everest

MAGAZINE SERVICES Subscriptions manager Carl Dunne

TELEPHONE All departments 01-251 6222

Sinclair User is published monthly by EMAP Business & Computer Publications Cover photograph Henry Arden

The race to get to number one

SPECTRUM SOFTWARE

Beat off The Rats, take a glimpse at Shadow of the Unicorn, draw with the exclusive Art Studio and fight with the classic Exploding Fist

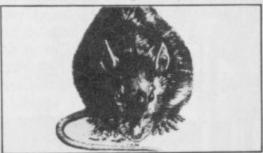

The Rats are emerging, page 21

**BLAST COMPILER** 

21

utility to convert your Basic programs into machine code

**OL SOFTWARE** 

A relic of Wimbledon, Match Point is declared but it's still Touch 'n' Go

**BUSINESS SOFTWARE** 

Down the drain with Plumbers' Price, the modern way to calculate the cost of a pipe run

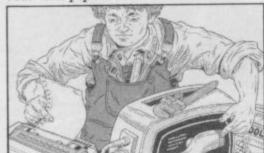

Spectrum goes plumb crazy, page 77

**ADVENTURE** 

Sorderon's Shadow — another classic adventure from Beyond. Solve the mystery in The Secret of St Bride's

HIT SQUAD

Five years hard labour with Hewson Consultants on their fifth birthday

HARDWARE WORLD

keyboard and the Beta disc interface the software kind - and looks at from Technology Research. The abortive attempts employed by the Bright Star, a QL modem, has arisen and John Lambert takes a close look

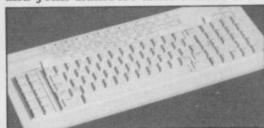

Classic keyboard for the Elite, page 45

**MACHINE CODE** 

Marcus Jeffery reviews a powerful Marcus Jeffery performs some magic and shows how to obtain a screen magnification and reduction utility. A little arithmetic is all it takes

HELPLINE

115

Learning code? Andrew Hewson delves deep into the Spectrum and surfaces with a handful of Z80

PROGRAM PRINTOUT

Collect flowers and avoid spiders in Flower Power, create your own Light Show and enter a fishing contest in The Golden Maggot. Rocks is a machine code arcade game

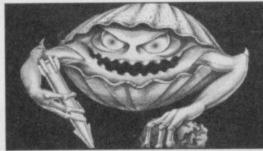

Programming your Rocks off, page 92

Try .out Saga's classic Spectrum Wendie Pearson meets some pirates industry to halt this spreading disease

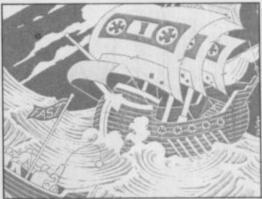

Fighting the software pirates, page 60

THE RISK BUSINESS

Planning to start your own software company? Clare Edgeley looks at the pitfalls suffered by those brave enough to go it alone

| NEWS                             | 5   |
|----------------------------------|-----|
| Maxwell pulls out, but Dixons is | in  |
| SINCLAIR SIMON                   | 6   |
| ZX WORD                          | 8   |
| QL NEWS                          | 11  |
| Price of the QL slashed by half  |     |
| LETTERS                          | 13  |
| ZAP CHAT                         | 15  |
| SINCLAIR SURGERY                 | 17  |
| ADVENTURE HELPLINE               | 97  |
| COMPETITION                      | 111 |
| 100 copies of The Rats to be we  | on  |
| BOOKS                            | 117 |
| SOFTWARE DIRECTORY               | 119 |
| SOFTWARE PUBLISHERS              | 123 |
| NEXT MONTH                       | 129 |
| GREMLIN                          | 130 |
|                                  |     |

If you would like to contribute to Sinclair User please send programs or articles to:

Sinclair User, EMAP Business & Computer Publications, Priory Court, 30-32 Farringdon Lane, London EC1R 3AU Original programs should be on cassette and articles should be typed. We cannot undertake to return them unless a stamped-addressed envelope

We pay £20 for each program printed and £50 for star programs.

Typeset by Saffron Graphics Ltd, London EC1. Printed by Peterboro' Web, Woodstone, Peterborough. Distributed by EMAP Publications Ltd. @ Copyright 1985 Sinclair User ISSN No 0262-5458

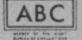

102.023 Jan-Jun 1985 Try beating our SpecDrum!

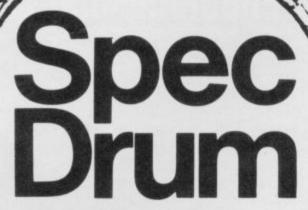

**Digital Drum System** for the Spectrum

- 8 DIGITALLY RECORDED REAL DRUM SOUNDS
- SIMPLE TO USE UP AND RUNNING IN ONLY MINUTES
- A TRUE DIGITAL DRUM MACHINE
- 'REAL TIME' OR ON-SCREEN PROGRAMMING
- **COMPLETE WITH SOFTWARE**
- EXTRA SOUNDS CAN BE LOADED FROM TAPE
- CREATIVE, EDUCATIONAL AND FUN
- THE MOST EXCITING PERIPHERAL EVER DEVELOPED
- DYNAMIC FILING SYSTEM STORE OVER 1000 PROGRAMMED RYTHMS
- TAPE SYNC FACILITY
- SONGS CAN BE SAVED ON TAPE
- **POLYPHONIC**
- COMPREHENSIVE MANUAL
- JUST PLUG INTO YOUR HIFI

Exclusively

1 WILLOWBROOK SCIENCE PARK, CRICKHOWELL ROAD, ST. MELLON TELEPHONE : CARDIFF (0222) 777337 TELEX: 497455

## Sinclair saved by creditors

SINCLAIR Research has been saved by its creditors and bankers, after Robert Maxwell decided to withdraw his support.

The creditors, inclu-ding Thorn EMI, Timex and AB Electronics, together with bankers Barclays and Citibank, have decided to extend their loans so that the company can face the Christmas selling period with confidence. The agreement allows Sir Clive to remain as chairman and director of Sinclair Research with the new management team, headed by chief executive Bill Jeffrey.

Jeffrey, who was only recently appointed as chief executive, says: "Sinclair Research now has the support of management team, combined not need Maxwell's money its bankers and major supbuilding on the company's outstanding achievement as a profitable trading." source of new ideas and products."

Paul Borret, a divisional company Hollis, have been able to reach an advisable. agreement on continuing This agreement and the new claiming that not only did he for the rest of the market.

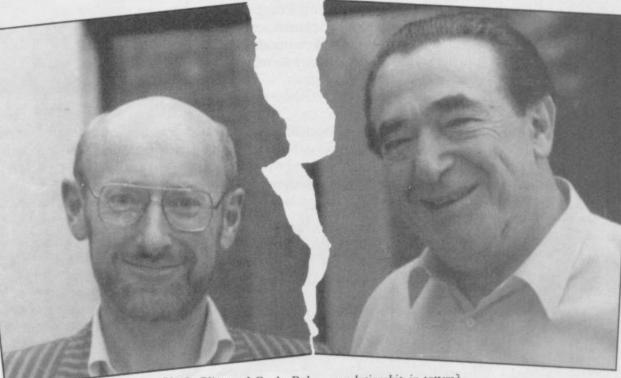

Uncle Clive and Cap'n Bob - a relationship in tatters?

with Sir Clive's undoubted but that his company was on pliers and we look forward to flair in the field of research the road to recovery, and that and technology, enable us to the Dixons deal made all the strong market leadership share the company's hopes difference. position, and continuing its for a return to sound and

A week before The banks with which Sir well withdrew from a plan to ket. According to stock Clive is connected are also save Sinclair Research. The brokers Wood Mackenzie pleased that they have been reason given was that the the market should be worth able to bail out the company. board of Maxwell's subsidiary £430 million this year. general manager of Barclays taken advice from their bank- is likely to have a turnover Bank and one of the signator- ers and a specially commis- of £100 million the company ies of the agreement, says: sioned report, decided that could make a loss of £5 "We are delighted that we the rescue would not be million. As Sinclair Re-

One of the main reasons for Sinclair's financial probthe lems is the unpredictability announcement Robert Max- of the home computer marhaving Although Sinclair Research search has 40 per cent of the The collapse of the deal market share and the state of financial and manufacturing was hurriedly followed by a the company is shaky the support for Sinclair Research. statement from Sir Clive situation does not bode well

## Dixons gives kiss of life

DIXONS HAS made a deal with Sinclair Research which could head off some of the company's prob-

The deal, worth £10 million, means that Dixons has taken 160,000 Spectrum Plus computers and televisions.

They will go on sale in its 800 stores which include Currys outlets. Dixons are packaging the Spectrum Plus, cassette recorder, joystick and a tenpack of Sinclair brand software for £139.99. A package which incorporates the computer, pocket television and five software titles is being sold at £199.99.

Sir Clive sees the deal as a turning point for Sinclair Research. "The deal with Dixons shows the light at the end of the tunnel. At this time I have no idea why Bob Maxwell pulled out, he may have other fish to fry. I don't think that we need anyone to rescue

more news on page 6

## Hunt for 128K goes on

able until well into 1986.

lair Research to play down switched in 64K chunks, is a 16-bit machine and 128K RAM.

exist but might not be avail- stick port and a sound chip standard. which is similar to that used

THE 128K Spectrum does two display modes, a joy- already has 128K RAM as

If Sinclair does not launch Despite attempts by Sinc- on the Amstrad computers. the 128K computer before The 128K could cost as Christmas it will be the only rumours of the machine, little as £199.00 and that company without such a whose existence was re- might be one reason why machine on the market at vealed in the July issue of Sinclair will not yet release the end of the year. Atari, Sinclair User, it is said to the machine - it would Commodore and Amstrad have a 128K RAM which is compete with the QL which all have computers with

## BT's express

Program Express?

In July 1984 the company launched a revolutionary method of electronic software distribution. Retailers were to buy a terminal, linked to a central database, on which was stored thousands of software titles. Those titles could be downloaded onto tape or disc by the retailer and sold to the cus-

We were told that the system would do away with the usual retail problems such as choosing which titles to put on the shelves and overstocking. We were also informed that the device would be tested in branches of John Menzies and that Boots was also interested.

A year later nothing has happened - well, almost nothing. British Telecom has just become the major create a giant map of the

0,000,00

WHATEVER happened to shareholder in Program Express. The agreement means that BT will provide finance for the operation while the three Program Express directors, Gilmour Kenning of the company.

nedy, Bruce Nevil and er, what Program Express has been done. A spokes-

Grant Robertson will share intends to do with its won- man for BT says: "We are responsibility for the run- der network. No terminals still considering the situahave reached retailers and tion and our plans will be It is still not clear, howev- none of the promised testing announced later.'

## oyage round my modem

ROUND Britain United Kingdom. THE Yacht Race has become MUD and Starnet.

multi-user game similar to progresses. Once the loca- cassette based games. tions have been found they overlay frame technology to fortnight and receive £100.

Ian

manager of Micronet, says Players travel around the that the game "represents an available to users of Mic- UK, searching for four sec- exciting new direction in ronet 800, the telesoftware ret locations. Clues are put computer games and offers database, in the form of a onto the screen as the race significant advantages over

"The interactivity of Mic-It will cater for thousands can be put into the Micronet ronet allows players to conof simultaneous players each mailbox. Winners of the fer and discuss strategies, week and employs the latest race will be notified every and the game's scenario changes every week adding a Rock, marketing high degree of flexibility.'

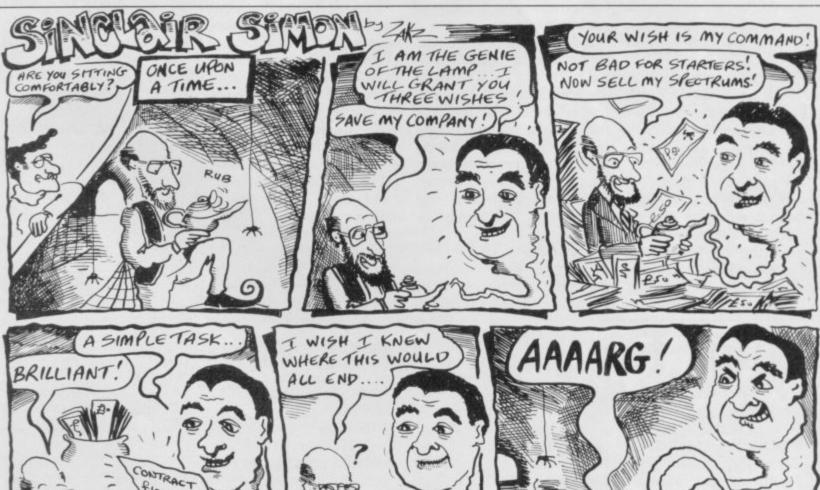

## Children of the Lens

LENSLOK is a new secur- which must be typed in without ity device which protects software from piracy while allowing back up copies to be produced.

It is a two-part system. The first part is a machine code routine which produces a code on screen

## Stonechip goes bust

STONECHIP Electronics has gone into liquidation. The company was one of the first to manufacture an independent 16K RAM pack for the Spectrum. Since then it has been producing upgrades for the Spectrum, joystick interfaces and key-

Bud Computers has also gone into liquidation. The company produced the Interstate 31 and Interstate-Pro joystick interfaces.

## Jolly Roger in the dock

PIRACY does not pay and CP Software can prove it.

The company has successfully brought a prosecution against market trader Andre Bitton for selling counterfeit computer software. The case was tried before magistrates at Guildford, Surrey, where Bitton pleaded not guilty to 16 charges brought against him. Despite the plea the magistrates found him guilty of all charges and imposed one fine of £30 for a Copyright Act offence and 15 fines of £100 on offences under the Trades Descriptions Act.

Chris Whittington of CP Software says: "We think that the case will make people in the industry sit up and take notice.

"As you can see the fines are pretty hefty and this guy has had his fingers burned."

before the software can be costs, which would be used. The second part is a passed on to the purchaser. lens which arrives with the program.

When a lenslocked code appears on the screen, it can only be read by placing the appropriate lens above it and looking through the is not 100 per cent secure, lens. Each code contains at but stresses that even the least two characters - upper and lower case letters or numbers. Each time the game is loaded the code will be different, but it can read in the same way.

Each lenslocked product will arrive complete with its own lens. It cannot be used with another game, even with one produced by the same company.

The first game to feature the new system will be the Spectrum version of Elite from Firebird. ASAP Developments, the manufacturers of Lenslok, expect to most experienced hackers games including the system this system. on the Christmas market.

themselves against piracy available.

incurring

The only way for pirates to break into the system appears to be the coding system buried in the software. ASAP admits that, like any protection device, it

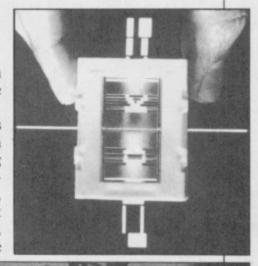

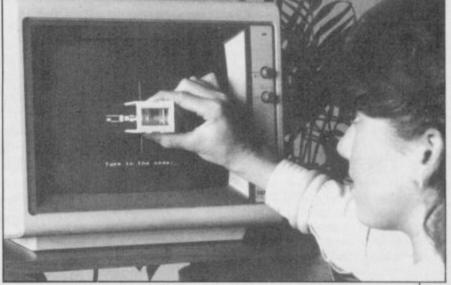

see a large number of other will have problems breaking user who stands to gain from

Unlike previous protec- users seems to be the possitive dongles, the Lenslok is bility of losing or damaging only way they can recoup cheap to manufacture and a lens. Back-up copies of that money is in the price of not unnecessarily bulky, software will prove useless if games. If the Lenslok code Manufacturers can protect the appropriate lens is not prove secure it could benefit

In the long run, it is the the elimination of piracy. The major problem for Software theft costs manufacturers money, and the all software users.

## Getting bored of the rings at last

marketed by Silversoft.

BORED OF THE RINGS, tor programs, and written and Giblet the Dwarf. awarded a Sinclair User clas- by software house Delta 4. sic in July, is now to be It stars Fordo the Boggit volved when a distributor who lives in the Shire with which wished to sell the The game is a cheerful his uncle Bimbo. His great game contacted its sister spoof of Tolkien's trilogy, quest brings him into con- company, CRL. With a put together with the help of tact with such dubious char- heavy load of new releases Gilsoft's Quill and Illustra- acters as Legoland the Elf

Silversoft was first inon their plate, CRL suggested that Silversoft take on the game, which was previously available by mail order only.

The game has been extended slightly for Silversoft. It contains more pictures and locations in a longer version of the adventure. Look out for it in the shops.

more news on page 8

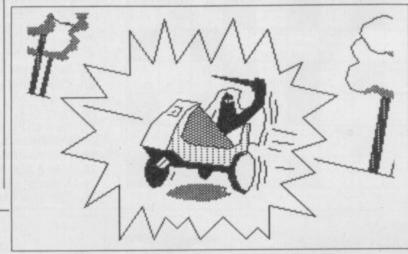

## it in style

THE WINNERS of the Saga graphics utility competition in the August issue of Sinclair User are: Roger Bateman of Bracknell, Berkshire; David Pegg, Cheshunt, Hertfordshire; N Fear, Westbury-sub-Mendip, Somerset; and A Richards, Sheerness, Kent. All four will receive a Saga graphics tablet and Style interface.

The 10 runners-up, who each win Style on its own, are: K H D Bailey, Hastings, Sussex; M J Sharp, Thurlaston, Leicester; Phil Morse, Welwyn Garden City, Hertfordshire; Peter Stokes, Trow-bridge, Wiltshire; L Boulton, Bradford; A T Fowler, West Ewell, Surrey; Jonathan Walters, Bangor, County Down, Northern Ireland; D S Sims, Plymton, Plymouth; R J Bending, Farnborough, Hampshire; J Skinner, Peckham, London

All winners correctly indentified the alien message as 'Do it in Style' and its planet of origin as Venus.

All entrants will receive a £2.00 voucher redeemable on Style, and a £5.00 voucher redeemable on the graphics tablet, if bought direct from Saga Systems.

## Winners do Going back to schools

tional software market has pected to revolutionise Calpac, Collins, Bourne been launched by eight soft- learning overnight. "Soft- Educational, Widgit, Hill ware companies.

dealers who will stock a core of 40 educational titles and offer customers advice.

The emphasis is on service, with a catalogue of some 250 programs and an ordering system available to parents and teachers. "Educational software is not an impulse purchase," says Davey, marketing Roy director of Hill MacGibbon and Collins. "Customers want to know where they can find a good stock and see it demonstrated."

Martin Neild of MacMillan says the market has

reviving the ailing educa- the home computer was ex- founding companies - ASK, ware publishers The British Educational learned from their mistakes MacMillan - hope to be Software Associates, or and are now publishing top joined by more producers BESA, are looking to estab- quality imaginative soft- next year. lish an initial network of 200 ware. Now it's a question of retail outlets - specialist regaining the confidence of available

AN INITIATIVE aimed at grown since the days when activities next year. The have MacGibbon, Griffin and

> Further information is from Barbara the retailer and the end-user. Warren of Calpac, on 048-67 There are hopes of ex- 2584, or Martin Neild of panding the Association's MacMillan on 01-836 6633.

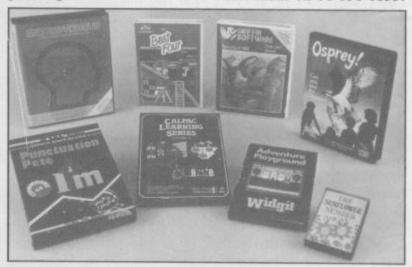

## by Henry ZXWORD Howarth

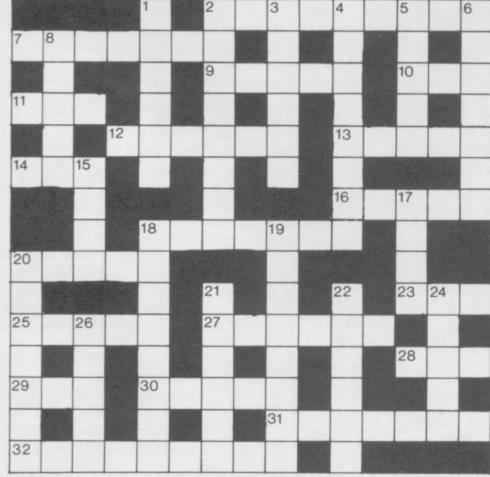

solution on page 124

- 2. The driving force behind the C5 (9)
- Headroom fit to buy up Sinclair Research? (7)
- 9. A poem with an electric attraction, in a negative sort of way (5)
- 10. Equality in Part (3)
- 11. Origins of direct data entry (3)
- 12. Metal associated with cadmium in 2 across (6)
- 13. Complete sum (5)
- 14. Partly amended the Basic statement (3)
- 16. Writer in the operating system prepares file for access (5)
- 18. Hex EF OR Hex 10? (7)
- 20. Spectrum assembled UAMGT (5)
- 23. Trig ratio of some standing (3)
- 25. Dappled microcomputer (5)
- 27. Dieter changed to change again (2-4)
- 28. Truncated Basic statement? (3)
- 29. Joint found in the chips (3)
- 30. Computer aided management or alternative set of instructions (5)
- 31. Variable holding memory address it's a dog! (7)
- 32. Tragic! red ruined the little storage device (9)

- Erasable manual data recorder! (6)
- Pandora's melanic data recorder? (5-3)
- Fishes for adventure game heavies (6)
- 4. Choose Reagan, perhaps, to name Acorn product (8)
- 5. Introduce run, it appears (5)
- 6. Screens up the Dead Sea documents (7)
- 8. An odd peripheral? (3-2) 15. This Plotter gets some stick! (4)
- 17. Routine way out! (4)
- 18. Hard-disk tape unit with a shocking cold (8)
- 19. Surround note with carrier wave (8)
- 20. Diagrammatic sort of chip rag (7
- 21. Carted around and checked at run time (6)
- 22. Like a high-tech limb in embryonic form (6)
- 24. A quaint angle? (5)
- 26. Spectrum keyword from Fleet Street (5)

## New releases

THE BLOODY war veter-II, from Ocean, costing released in October. £7.95.

releasing Cosmic War Toads is the priced at £7.95. working title for the next Ocean game.

leased Arena, an arcade due out in October at £9.95. game with futuristic tank and costs £7.99.

Schizofrenia is about to escape from Quicksilva. As Alfonse, cleaner at a laboratory, you must regain your alter ego. Price £7.99.

As threatened, Global Software is publishing a series of Golden Turkey Games. Attack of the Mushroom People is out in October. The games will cost £6.95.

Fun 'n' Games is the new label from New Generation. Custard Kid is set in a custard pie factory. Cliff Hanger relies heavily on the humour found in cartoons such as Road Runner. Both games cost £4.95 each.

A new game from Melbourne House is set in Egypt. Fighting Warrior is the working title, the price £6.95, and it should be out at the end of September.

Activision enters the ring with Barry McGuigan's World Championship Boxing. Price and release date still being considered. Imagine that you have entered a major business computer. That is the start of Hacker, from Activision. The game is scheduled for September.

Be the scourge of the high seas. Seas of Blood is on the Fighting Fantasy label and costs £9.95.

International Karate, by an Rambo is set to explode System 3, is due out soon onto your computer in Octo- and costs £6.50. Revenge of ber in Rambo's Blood Part The Last Ninja, will be

Gilbert Gumphrey is the Also in October, Ocean is store detective known as Transformer, Grumpy Gumphrey. The based on the latest toy craze game by Gremlin Graphics, of robots. It will cost £7.95. comes out in November,

Saving the people of New York from evil is the plot of Lothlorien has just re- Superman, from Beyond,

Electric Dreams Software battles priced at £9.99, has two games due out. Ridwhile Mind Games is releas- dlers Den, a strategy/arcade ing Evil Crown, set in feud- program, priced at £7.95, al times. It is icon driven and I of the Mask based around a masked robot character. Price is set at £9.95.

Orpheus is releasing The Young Ones in October, based on the unpleasant TV comedy series. It is icon driven and will cost £7.95.

## Chartwatch

LAST MONTH we bemoaned the absence of Frank Bruno's Boxing from the charts. Now it's gone straight to number one with a bullet, while Rocco's on a downward spiral and Alligata's abysmal Knockout is out for the count.

Other new entries include Mirrorsoft's excellent Dynamite Dan, the classic Frankie, Vortex's Highway Encounter and Level 9's Red Moon. Pole Position, Dam Nick Faldo's Busters. Nonterraqueous, Open, BMX Racers and Monopoly are also new to the hit list.

Some lunatics out there are still buying Mastertronic's Action Biker, and Daley Thompson's Decathlon, over a year old, continues to sell well.

There's still no sign of the Fourth Protocol, and Melbourne's Way of the Exploding Fist has yet to make the same devastating impact that it had on the Commodore charts.

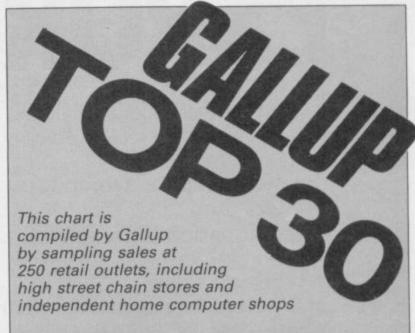

## MONTH ENDING AUGUST 23

| 412.33 |                              |                   |
|--------|------------------------------|-------------------|
| 1      | FRANK BRUNO'S BOXING         | ELITE             |
| 2      | HYPERSPORTS                  | IMAGINE           |
| 3      | ⇒ SOFT AID                   | VARIOUS           |
| 4      | <b>→</b> DYNAMITE DAN        | MIRRORSOFT        |
| 5      | ◆ SPY VS SPY                 | BEYOND            |
| 6      | ⇒ JET SET WILLY 2            | SOFTWARE PROJECTS |
| 7      | <b>★</b> ACTION BIKER        | MASTERTRONIC      |
| 8      | ⇔ SPY HUNTER                 | US GOLD           |
| 9      | → ROCCO                      | GREMLIN GRAPHICS  |
| 10     | ◆ NODES OF YESOD             | ODIN              |
| 11     | ♣ FRANKIE GOES TO HOLLYWOOD  | OCEAN             |
| 12     | CAULDRON                     | PALACE            |
| 13     | ← POLE POSITION              | US GOLD           |
| 14     | BRUCE LEE                    | US GOLD           |
| 15     | O DUN DARACH                 | GARGOYLE          |
| 16     | ♣ GLASS                      | QUICKSILVA        |
| 17     | ← HIGHWAY ENCOUNTER          | VORTEX            |
| 18     | O WORLD SERIES BASEBALL      | IMAGINE           |
| 19     | ◆ DAM BUSTERS                | US GOLD           |
| 20     | O EMPIRE FIGHTS BACK         | MASTERTRONIC      |
| 21     | ⇔ A VIEW TO KILL             | DOMARK            |
| 22     | → NICK FALDO'S OPEN          | ARGUS             |
| 23     | → TAPPER                     | US GOLD           |
| 24     | ◆ NONTERRAQUEOUS             | MASTERTRONIC      |
| 25     | → BMX RACERS                 | MASTERTRONIC      |
| 26     | ⇒ SHADOWFIRE                 | BEYOND            |
| 27     | ◆ RED MOON                   | LEVEL 9           |
| 28     | O DALEY THOMPSON'S DECATHLON | OCEAN             |
| 29     | O FINDERS KEEPERS            | MASTERTRONIC      |
| 30     | ◆ MONOPOLY                   | LEISURE GENIUS    |
|        |                              |                   |

# EXPORT ONLY

Y DISCOUNTS

**UK** exporters of microcomputers, monitors, printers and all other peripherals, software.

Worldwide sales of Sinclair, Commodore, Amstrad, Acorn, IBM, ACT, SANYO, ADVANCE, etc., and any other type of home electronics.

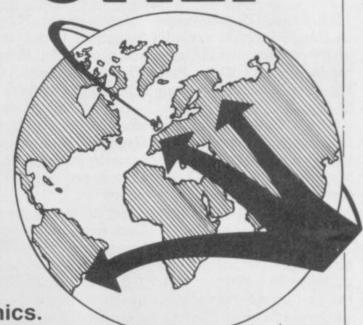

WRITE FOR OUR PRICE LIST OR CALL TODAY

84 TALBOT ROAD, LONDON N6 4RA

TEL: 01-340 0310 TELEX: 295441 Busy B (Ref: MIKRO)

## Written any good programs lately?

Micronet 800 are currently looking for good quality Spectrum load onto our mainframes and offer direct to our thousands of members.

If you're a talented programmer, you'll earn a substantial fee, or top royalties, as well as seeing your 'name in lights' across the Micronet database!

We'll distribute your programs as 'telesoftware' - stored on our mainframes and delivered via the phone lines to Micronet subscribers nationwide. It's revolutionary, and it's the future of software distribution.

Just send us your cassette, with your name, address, phone number, and a brief description of the program, and 'mainframe and fortune' could be yours!

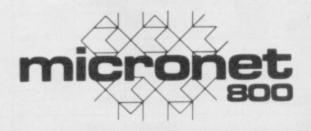

Contact:

Phil Godsell, Software Manager Micronet 800 8 Herbal Hill, London EC1R 5EJ.

## QL prices plummet

THE PRICE of the QL has and marketing manager for £200.00.

before

Jane Boothroyd, UK sales the QL market."

been slashed in half, making Sinclair Research says: "We Software, sums up the mood The move comes at the costs. We will achieve major and the market should exbuying bring down the price of by 20 per cent. machines such as the ST and software and should entice

Veronica Colin, of Talent it the only 16-bit micro- have reduced the price of of software houses. "We computer for less than the QL to consumers in line anticipated that the QL with reduced manufacturing would come down in price start of what Sinclair Re- savings from a substantial pand. Software prices have sales of the QL should be search claims to be an agres- increase in manufacturing not gone down, even with seen as a good thing. I sive Christmas marketing volume. If the QL price the drop in price of micro- would defend the prices of compaign and should make drop is successful in attract- drive cartridges, because our products as they are potential customers think ing new customers it will duplication costs increased

than the QL."

Hardware "Anything which boosts the require our products."

selling at the market price.

"The only thing which we "The drop in price of the are worried about is the more software houses into QL should do us good but effect of the price drop on hardware companies may the QL. It could push the have problems as some QL down market into the peripherals now cost more range of the Spectrum Plus. Games manufacturers would companies, have a good time but it however, are not too pessi- would take a while before mistic. A spokesman for the children have their fill of CST, manufacturers of disc it and parents think about drives and interfaces, says: serious uses which would

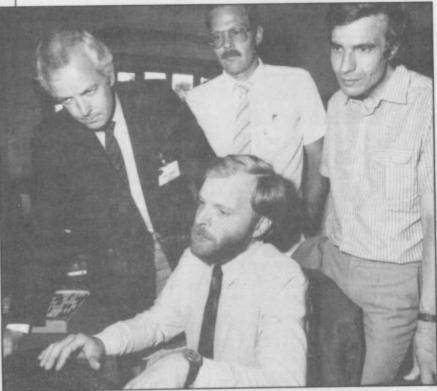

DELEGATES from the International Banking Summer School look on as Chris Clifton tries to demonstrate a Home Banking Facility on the QL. The facility, tied into the Nottingham Building Society, will allow you to move money from one account to another, check standing orders, order cheque books and pay bills.

## attice C now available

Lattice C — the Kerninghan

development language for and utility functions. for any computer.

also ensures that the pack- price has not been fixed.

A FULL implementation of age is virtually pirate proof.

The language will compile and Richie C standard - is to true 68000 code and is available from Metacomco. compatible with Lattice It is the first full version compilers on the IBM PC. It of the medium level system has a library of Unix, QDOS

the OL and, at £99.95, it is The only product to one of the most inexpensive which it could be compared is Prospero C, from Com-The package includes a putaware. That company detailed user manaul, three promises a full Kerninghan microdrive cartridges and a and Richie implementation ROM which contains part of but it will not be available the operating system and until later this year and a

## Accountancy packages

THE HOME Accounts al ledger transactions, VAT Manager is the most com- payments, and profit and petitively priced package in loss figures. a new accounting program range from Dialog Software. and Invoice Processor pro-

organisations can be placed. tain lines. The bank account part of duces a bank balance.

QL. It can deal with nomin- obtained on 01-502 4328.

The Dialog Sales Ledger The first part of the pack- vides an open item accountage includes a budget ing system. It can be used to routine into which all day- create invoices from your to-day expenses and stand- product tables, take a stock ing orders set for banks, of your products and implebuildings societies or other ment trade discounts on cer-

The Transact bookthe program deals with all keeping system and Sales cheque transactions and Ledger are priced at £34.95 cash dispensers and pro- each while Home Accounts Manager costs £19.95. Transact is the first full More information about the book-keeping system for the range of products can be

## plus c

Sinclair Research.

The machine, based on microdrives. Full versions at the £400 level.

A NEW VERSION of the of the four Psion exchange QL may be on the way, packages may also be availaccording to sources close to able in ROM on board the computer.

As yet there is no hint of a QL technology, is likely to possible price, but if the have 1/2 megabyte of RAM, machine is launched, the and may offer one inbuilt recent QL price cut leaves disc drive instead of the two an obviously attractive niche

## SPECTRUM LIGHT PEN ONLY £10.00

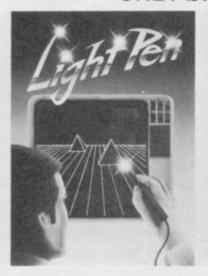

WORKS WITH ALL SPECTRUMS, CREATE PICTURES, SKETCHES. ANIMATIONS AND GRAPHS. PICK FROM MENU OF 16 ROUTINES. COMPLETE WITH INTERFACE CIRCUIT (PLUGS DIRECT IN TO USER PORT) AND SOFTWARE PROGRAM WITH COMPREHENSIVE INSTRUCTIONS, NO NEED TO KNOW **ANYTHING ABOUT** MACHINE CODE OR **EVEN BASIC** PROGRAMMING.

### LIGHT PEN £10 inclusive VAT & PP

| I enclose Cheque/Postal Order for £10 or Debit my Access/Barclay card/Visa No                          |
|----------------------------------------------------------------------------------------------------|
| Name                                                                                                   |
| Address                                                                                                |
| Signature                                                                                              |
| CUSTOM CABLES INTERNATIONAL LTD., Units 3 & 4 Shire Hill Ind. Estate, Saffron Walden, ESSEX. CB11 3AQ. |

## INCREDIBLE!

## TRANSFER ANY PROGRAM TO MICRODRIVE CARTRIDGE

The full potential of your microdrive can be realised with the

The most revolutionary and exciting peripheral yet for the Spectrum + 48K and the Spectrum+

## NOW ONLY £39.95 inc P&P

Features:

\* Consists of hardware only, no additional software required.

\* Transfers any program to Microdrive in one simple operation

\* Extremely easy to use.

\* Freeze any game at any point, save it, and restore it later.

\* Compacts program for efficient use of cartridge.

\* Through connector for other peripherals.

\* "Poke" facility or infinite lives etc.

\* Also saves to cassette. "If you have a microdrive the Microdriver is the most important piece of hardware you could buy."

John Lambert — Sinclair User
"... an essential buy for the Spectrum owner who has converted to microdrive ..."

Ian Sinclair — Author

- "I much preferred the Microdriver for speed and ease of use."
  Iolo Davidson Your Spectrum

"I preferred the Microdriver because of its ease of use."

Andrew Pennell — Popular Computing Weekly

Note: This unit is intended for software owners to transfer programs onto microdrive cartridges for speed and ease of access. Programs saved using the Mirage Microdriver are unreadable unless the Microdriver is present.

Trade and overseas enquiries welcome.

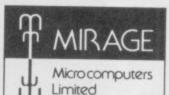

24 Bank Street **Braintree Essex CM7 7UL** Tel: (0376) 48321

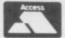

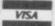

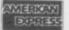

### **GENERAL ENQUIRIES TELEPHONE** 0924-402337

## 37 MARKET STREET, HECKMONDWIKE WEST VORKS

## 24hr CREDIT CARD **ORDERS TEL:**

|                                                                                                    | Company                    | Price        | Title                                   | Company                   | Price         | Snop Ho                               | Company                  | am -           | - 5 pm Me                                 | on —                       | Sat           |                                    | ages in the contract of |                      | (0924) 409753                                                     |
|----------------------------------------------------------------------------------------------------|----------------------------|--------------|-----------------------------------------|---------------------------|---------------|---------------------------------------|--------------------------|----------------|-------------------------------------------|----------------------------|---------------|------------------------------------|-------------------------|----------------------|-------------------------------------------------------------------|
| ost Busters                                                                                                    | Activision                 | 8.10         | Fighter Pilot                           | Digital                   | 7.15          | Emerald Isle                          | Level 9                  | 6.25           | Gift from the Gods                        | Company                    | Price         | Title                              | Company                 | Price                | Hardware                                                          |
| if II<br>r Raid                                                                                                    | Activision                 | 8.10         | Dictator                                | DK Tronics                | 2.75          | Lords of Time                         | Level 9                  | 8.90           | Hunchback II                              | Ocean                      | 8.95<br>6.20  | Learn to Read 1<br>Learn to Read 2 | Sinclair<br>Sinctair    | 5.00                 | MANNESMAN TALLY MT80 PLUS                                         |
| 6 Shuttle                                                                                                    | Activision<br>Activision   | 8.10<br>8.95 | Golf<br>Maziacs                         | DK Tronics<br>DK Tronics  | 3.50          | Red Moon<br>Return to Eden            | Level 9<br>Level 9       | 8.25           | Kong Strikes Back                         | Ocean                      | 6.20          | Learn to Read 3                    | Sinctair                | 5.00                 | PRINTER (Centronics)<br>SHINWA CP80 PRINTER (Centronic            |
| rall Manager                                                                                                    | Addictive                  | 6.25         | Minder                                  | DK Tronics                | 8.95          | Snowball                              | Level 9                  | 8.90           | Match Day<br>Royal Birkdale               | Ocean                      | 7.15<br>5.30  | Learn to Read 4<br>Learn to Read 5 | Sinclair<br>Sinclair    | 5.00                 |                                                                   |
| dible Hulk<br>erman                                                                                                    | Adventure<br>Adventure     | 8.95<br>8.95 | Personal Finance<br>Eurekal             | DK Tronics<br>Domark      | 6.25<br>9.95  | Flight from the Dark<br>Confrontation | Lone Wolf                | 8.95           | Street Hawk                               | Ocean                      | 6.25          | Make a Chip                        | Sinclar                 | 5.00                 | SHINWA CPABO PRINTER<br>(Centronics)                              |
| on                                                                                                    | Ariolasoft                 | 9.90         | View to a Kill                          | Domark                    | 9.90          | Confrontation Scen                    | Lothiorien  1 Lothiorien | 7.15<br>5.35   | Address Manager<br>Standard               | OCP                        | 8.05          | Match Point                        | Sinclair :              | 7.15                 | MICROVITEC MZ1431 (SPECTRUM                                       |
| Hat Mack<br>and One                                                                                                    | Aniolasoft<br>Aniolasoft   | 8.05         | Oracles Cave                            | Donc                      | 4.00          | Confrontation Scen.                   | 2 Lathiorien             | 5.35           | Address Manager                           | OCP                        | 17.95         | Musicmaster<br>Planet of Death     | Sinclair<br>Sinclair    | 5.00<br>3.50         | MONITOR                                                           |
| of Blagger                                                                                                    | Aligata                    | 8.05<br>5.35 | Combat Lynx<br>Harrier Attack           | Durrell<br>Durrell        | 8.85<br>3.95  | Johnny Reb<br>Panzer Attack           | Lothlorien<br>Lothlorien | 4.95<br>5.35   | Plus 80<br>Casino Royal                   | OCP                        |               | Print Utilities                    | Sinclair                | 5.00                 | MICROVITEC DQ1451 (QL)<br>MONITOR                                 |
| 8 II                                                                                                    | Artic                      | 5.00         | Scuba Oive                              | Durrett                   | 5.35          | Redcoats                              | Lothlorien               | 5.25           | Editor Assembler                          | OCP                        | 5.35<br>11.65 | Scrabble<br>Ship of Doom           | Sinclair<br>Sinclair    | 3.50                 | PHILIPS GREENSCREEN MONITO                                        |
| s Tutor<br>f Bain                                                                                                    | Artic<br>Artic             | 3.50         | Airwolf<br>Grand National               | Elite<br>Elite            | 6.25<br>6.25  | Special Operations<br>The Bulge       | Lothlorien<br>Lothlorien | 5.35           | Finance Manager                           | OCP                        | 8.05          | Small Business                     | Sinclair                | 6.50                 | 3 CHANNEL SOUND<br>CURRAH MICROSPEECH                             |
| ians                                                                                                    | Artic                      | 3.00         | Booty                                   | Firebird                  | 2.50          | Blockbusters                          | Macsen                   | 8.99<br>6.25   | Standard<br>Finance Manager Plu           | n DCP                      | 17.95         | Accounts                           | Street, and             |                      | VOX BOX                                                           |
| in Apple<br>lers                                                                                                    | Artic<br>Artic             | 3.50<br>2.50 | Gyron<br>Viking Raiders                 | Firebird<br>Firebird      | 8.95<br>2.50  | Brian Jacks                           | Mariech                  | 7.15           | 80                                        |                            |               | Stop the Express<br>Survival       | Sindair<br>Sindair      | 5.00                 | VTX 5000 MODEM                                                    |
| long's Loopy                                                                                                    | Artic                      | 3.50         | Raily Driver                            | Five Ways                 | 8.95          | Superstars<br>Eddie Kidd's Jump       | Martech                  | 5.25           | Machine Code Test<br>Tool                 | OCP.                       | 8.95          | Vu Calc                            | Sindair                 | 4.50                 | DK TRONICS DUAL PORT INTERE<br>BUDD INTERFACE (+ reset switch     |
| indry<br>e Oche                                                                                                    | Artic                      |              | Run for Gold                            | Five Ways                 | 7.15          | Challenge                             |                          |                | Stock Manager                             | OCP                        | 8.05          | Vu File<br>Vu 3D                   | Sinclair<br>Sinclair    | 4.50<br>5.00         | DATAL FLECTRONICS INTERFACE                                       |
| iar                                                                                                    | Artic                      | 3.00         | Yacht Race<br>Boulder Dash              | Free Ways<br>Front Runner | 8.95<br>7.15  | Olympicon<br>Pheenix                  | Martech<br>Megadodo      | 3.00<br>4.95   | Standard<br>Stock Massace Dive            | oce                        |               | Zeus Assembler                     | Sinclair                | 6.50                 | CAMBRIDGE PROGRAMMABLE<br>JOYSTICK + INTERFACE +                  |
| Cup Soccer                                                                                                    | Artic                      | 6.25         | Dun Daragh                              | Gargoyle                  | 8.95          | Abersoft Forth                        | Melbourne                | 13.50          | Stock Manager Plus<br>80                  | UUP                        | 17.95         | ZX Forth<br>The Artist             | Sinclair<br>Softek      | 7.50                 | PROGRAM                                                           |
| m 15000<br>ie Egg 2                                                                                                    | AVS<br>A+F                 | 8.95<br>6.20 | Tir Na Nog<br>The Illustrator           | Gargoyle<br>Gisoff        | 8.95<br>13.50 | Classic Adventure<br>Hampstead        | Melbourne<br>Melbourne   | 3.50           | V.A.T. Manager                            | OCP                        | 8.05          | Jet Set Willy                      | Software                | 11.65<br>5.35        | DK TRONICS PROGRAMMABLE<br>INTERFACE                              |
| lasic 3.0.                                                                                                    | Betasoft                   | 13.50        | The Quiff                               | Gisoft                    | 13.50         | Heltin                                | Melbourne                | 8.95<br>6.25   | V.A.T. Manager Plus                       | 009                        | 17.95         |                                    | Projects                |                      | QUICKSHOT II JOYSTICK                                             |
| darks Revenge<br>of Midnight                                                                                                    | Beyand<br>Beyand           | 8.95<br>8.95 | Abu Simbel<br>Bever Bob                 | Gremin                    | 7.15          | Hobbit                                | Melbourne                | 9.95           | Cauldron                                  | Palace                     | 7.15          | Jet Set Willy II                   | Software<br>Projects    | 6.25                 | FORMULA 1 JOYSTICK<br>SURE SHOT JOYSTICK                          |
| and the same of the same of th | Beyond                     | 7.15         | Monty is Innocent                       | Gremlin<br>Gremlin        | 6.25<br>6.25  | Hurg-<br>Melbourne Draw               | Melbourne<br>Melbourne   | 13.50          | Editor & Assembler<br>Spectrum Monitor    | Picturesque<br>Picturesque |               | Death Star Intercepto              | r System 3              | 7.15                 | SPECTRUM PVC COVER                                                |
| wfry<br>s Spy                                                                                                    | Beyand                     | 8.95         | Monty Male                              | Gremlin                   | 5.35          | Mugsy                                 | Melbourne                | 6.25           | Factory Breakout                          | Poppysoft                  | 4.95          | Tascopy<br>Tasmerpe                | Tasman<br>Tasman        | 9.80                 | SPECTRUM PLUS PVC COVER                                           |
| Miner                                                                                                    | Beyond<br>Bug-Byte         | 8.95<br>3.00 | Potty Pigeon<br>Rocco                   | Gramlin<br>Gramlin        | 6.25<br>7.15  | Sherlock<br>Sir Lancelet              | Melbourne<br>Melbourne   | 13.50          | Paint Plus                                | Print 'n'                  | 8.95          | Tasprint                           | Tasman                  | 8.90                 | SAGA EMPEROR PVC COVER<br>CURRAH MICROSLOT                        |
| istle                                                                                                    | Bup-Byte                   | 6.25         | Sam Stoat                               | Gremlin                   | 6.25          | Starion                               | Melbourne                | 7.15           | Screen Machine                            | Print 'n'                  | 7.40          | Taswide<br>Tasword Two             | Tasman<br>Tasman        | 4.95<br>12.50        | EXTENSION TO KEYWAY (Ribbon                                       |
| Gngdom Valley                                                                                                    | Campbell                   | 7.15         | Wordspell<br>Forth Protocol             | Griffin                   | 11.65         | Way of Exploding Fis<br>Spread Sheet  | Melbourne<br>Microl      | 8.05           |                                           | Plotter                    |               | Brian Bloodaxe                     | The Edge                | 7.15                 | MICRODRIVE EXTENSION LEAD<br>GAMES BOARD                          |
| rfile & MF Print                                                                                                    | Campbell                   | 18.00        | Avaion                                  | Hewson                    | 7.15          | Full Throttle                         | Micromega                | 5.00           | Hunter Killer<br>Battle for Midway        | Protek PSS                 | 7.15<br>8.95  | Startike                           | The Edge                | 7.15                 | SLOMO (Game speed controller)                                     |
| m<br>Davis Snocker                                                                                                    | cos                        | 8.05<br>7.15 | Dragontonc of Avalun                    |                           | 7.15          | Haunted Hedges                        | Micromega.               | 3.50           | Bugaboo                                   | Quicksitva                 | 6.25          | Alien B<br>Alic Atac               | Ultimate<br>Ultimate    | 8.95<br>4.95         | ON/OFF SWITCH                                                     |
| tomer                                                                                                    | CP Software                | 8.95         | Heathrow<br>International               | Hewson                    | 7.15          | 30 Death Chase<br>Omnicals 2          | Microsphere              | 3.50<br>13.50  | Erik Bristow's Pro-<br>Darts              | Quicksilva                 | 6.25          | Cookie                             | Ultimate:               | 2.75                 | SPECTRADOS to CENTRONICS PF                                       |
|                                                                                                    | CP Software<br>CP Software | 5.35         | Maze Chase                              | Hewson                    | 3.00          | Skool Daze                            | Microsphere              | 5.35           | Fred                                      | Quicksilva                 | 6.25          | Jetpac<br>Knight Lore              | Ultimate<br>Ultimate    | 4.95<br>8.95         | WAFADRIVE to CENTRONICS PRI                                       |
|                                                                                                    | CP Software                | 8.95<br>5.35 | Night Driver<br>Nightflite II           | Hewson<br>Hewson          | 3.00<br>6.95  | Sky Ranger<br>Air Traffic Control     | Microshpere<br>Mikro-Gen | 5.35<br>8.95   | Games Designer<br>Meteor Storm            | Quicksilva                 | 13.50         | Lunar Jetman                       | Ultimate                | 4.95                 | lead<br>DESCOVERY 1                                               |
| anced                                                                                                    |                            |              | Southern Belle                          | Hewson                    | 7.15          | Auto Mania                            | Mikro-Gen                | 5.25           | Word Processor                            | Quicksilva<br>Quicksilva   | 3.50          | Nightshade<br>Sabre Wulf           | Ultimate<br>Ultimate    | 8.95                 | ZX EXPANSION SYSTEM (Include:                                     |
| Tutor Beginner                                                                                                    | CP Software                | 5.35         | Technician Ted<br>3D Lunar Attack       | Hewson<br>Hewson          | 5.35          | Everyone's a Wally<br>Herbert's Dummy | Mikro-Gen                | 8.95           | 3D Ant Attack                             | Quicksitva                 | 6.25          | Underwurlde                        | Ultimate                | 8.95                 | Microdrive/Interface 1/Tasword<br>Two/Masterfile/Ant Attack/Games |
| led Basic                                                                                                    | CP Software                | 8.95         | C Compiler                              | Hisoft                    | 22.50         | Run                                   | Mikro-Gen                | 8.95           | 3D Starstrike<br>Trans Express (cass.)    | Realtime                   | 5.35<br>8.95  | Beach Head                         | US Gold                 | 7.15                 | Designer                                                          |
|                                                                                                    | CP Software<br>CP Software | 9.95<br>5.35 | Dev Pac 3<br>Pascal                     | Hisoft<br>Hisoft          | 12.50 22.50   | The Witch's Cauldron<br>Alien         | Mixro-Gen                | 8.25           | Trans Express (m/d)                       | Romantic                   | 13.50         | Brue Max<br>Bruce Lee              | US Gold<br>US Gold      | 7.15<br>7.15         | ZX INTERFACE 1<br>ZX MICRODRIVE                                   |
| thess 3.5                                                                                                    | CP Software                | 8.85         | Ultrakit                                | Hisoff                    | 8.50          | American Football                     | Mind Games<br>Mind Games | 8.95           | Wrigler<br>Azimuth Calibration            | Romantic<br>Shado          | 5.35          | Raid over Moscow                   | US Gold                 | 7.15                 | SPECTRADOS DOOS                                                   |
|                                                                                                    | CP Software<br>CP Software | 6.95         | Alchemist                               | Imagine                   | 2.75          | First Steps with the                  | Mirrorsoft               | 8.05           | Backgammon                                | Sinclair                   | 3.00          | Spy Hunter<br>Tapper               | US Gold<br>US Gold      | 7.95<br>7.15         |                                                                   |
|                                                                                                    | CP Software                | 5.35         | Hypersports<br>Jumping Jack             | Imagine<br>Imagine        | 7.15          | Mr Men<br>Quick Thinking              | Mirrorsoft               | 3.50           | Biorhythms<br>Capital Letters             | Sinclair                   | 3.00          | Zaoon                              | US Gold                 | 7.15                 | S/S D/O 40T 10 for                                                |
| do                                                                                                    | Creative                   | 7.15         | World Series Baseball                   | Imagine                   | 6.20          | Erik the Viking                       | Mosaic                   | 8.95           | Castle Spellerous                         | Sinclair<br>Sinclair       | 7.15          | Racing Manager<br>Strangeloop      | Virgin<br>Virgin        | 3.00<br>5.35         | D/S D/D 40T 10 for                                                |
|                                                                                                    | Creative<br>CRI.           | 6.25<br>3.00 | Zzoom<br>Confuzion                      | Imagine<br>Incentive      | 2.75<br>6.25  | Machine Code Tutor<br>Squash          | New Gen                  | 13.50          | Catell IQ Test                            | Sinclair                   | 5.00          | The Biz                            | Vegin                   | 7.15                 | D/S D/D 10 for<br>Parrot diskettes include free plass             |
| a One                                                                                                    | CRL                        | 7.15         | Final Mission                           | Incentive                 | 3.00          | Trashman                              | New Gen<br>New Gen       | 7.15<br>5.35   | Chequered Flag<br>Chess                   | Sinctair<br>Sinctair       | 4.00          | The Island                         | Virgin                  | 3.00                 |                                                                   |
|                                                                                                    | CRL.                       | 5.35         | Millionaire<br>Moon Cresta              | Incentive Incentive       | 2.75          | Travel with Trashman                  |                          | 5.35           | Chess Tutor                               | Sinclair                   | 5.00          | Moon Buggy<br>Snooker              | Visions<br>Visions      | 3.50<br>4.50         | CENTRONICS PRINTER INTERS<br>KEMPSTON INTERFACE-E (Rom fr         |
| Horror Show                                                                                                    | CAL                        | 8.05         | Mountains of Ket                        | Incentive                 | 7.15          | Lightmagic<br>Machine Lightning       | New Gen<br>Oasis         | 13.50<br>17.95 | Club Record<br>Controller                 | Sinclair                   | 3.50          | 1994                               | Visions                 | 3.50                 | Spectrum-Centronics Printers                                      |
|                                                                                                    | CRL                        | 3.00         | Temple of Vras                          | Incentive                 | 3.00          | Spec Mac Mon                          | Clasis                   | 13.50          | Collectors Pack                           | Sinclair                   | 3.50          | Android Two<br>Highway Encounter   | Vortex<br>Vortex        | 3.00<br>7.15         | KEMPSTON INTERFACE-S (Casset                                      |
|                                                                                                    | JRL JRD                    | 5.35<br>7.15 | Jewels of Babylon<br>Purchase Ledger    | Interceptor<br>Kerna      | 4.95<br>7.50  | White Lightning<br>Armagedon          | Oasis<br>Ocean           | 13.50          | Driller Tanks<br>Early Punctuation        | Sinclair                   | 3.00          | TIL                                | Vortex                  | 5.35                 | Based Interface as above)<br>TASMAN (INTERFACE (Cassette Bar      |
| on Master (                                                                                                    | Crystal                    | 3.50         | Sales Ledger                            | Kemp                      | 7.50          | Daley Thompson's                      | Ocean                    | 6.20           | English Literature                        | Sinclair<br>Sinclair       | 4.00<br>3.50  | Howait                             | Wyvem                   | 4.95                 | Interface as above)                                               |
|                                                                                                    | Drystal<br>Drystal         | 3.50         | Stock Control<br>Animated Strip Poker   | Kemp<br>Knightself        | 13.50         | Decathlon<br>Daley Thompson's         | Course                   |                | Espionage Island                          | Sindair                    | 3.50          | HARD                               | WARE                    |                      | DK KEYBOARD<br>SAGA EMPEROR KEYBOARD                              |
| ay Code 1                                                                                                    | Datek                      | 6.25         | Adventure Quest                         | Level 9                   | 8.90          | Supertest                             | Ocean                    | 5.25           | Horace & the Spiders<br>Horace Goes Sking | Sinclair<br>Sinclair       | 3.50          | SPECTRUM PLUS (E)                  | 50 free                 |                      | OK LIGHT PEN                                                      |
|                                                                                                    | Database<br>Database       | 5.35<br>8.05 | Colossal Adventure<br>Dungeon Adventure | Level 9                   | 8.90          | Frankie Goes to                       | Ocean                    | 8.95           | Hungry Horace                             | Sinclair                   | 3.50          | Software)<br>SINCLAIR QL           |                         | £129<br>£359<br>£290 | LIGHT WRITER<br>MICRODRIVE CARTRIDGE                              |
|                                                                                                    |                            |              | e, packing a                            |                           | 8.90          | Hollywood                             |                          |                | Inca Curse                                | Sinclair                   | 3.50          | CANON PW1080A PR                   | CUSTING                 | £305                 | PACK OF 4 CARTRIDGES                                              |

unt Enclosed, 3) Name and Address. 4) Type of computer. European Orders — no extra cost (VAT=Delivery). Worldwide orders — £1 extra per tape.

## Horror over red propaganda

THANK YOU for your perversion of the innocent game Shopkeeper in your August issue.

It is quite obvious that you are anti-Conservative and anti all other good things. I refer to the picture on pages 78 and 79 of a Mrs Snatcher - looking uncannily like our Maggie - snatching an old lady's cash. It is despicable and disturbing anti-Conservative propaganda. What will we see next?

How about games supporting the Labour party Dustman Kinnock, or what about Uprise and Overthrow the Government and join the Labour

party?

What worries me is that prices. impressionable young people are subjected to this like Perhaps to the greatness of 150 pesetas? Communism and the myth

letter published as freedom not just complaining. of speech is not allowed in Communist magazines.

 Wrong again, you capitalist running dog! Long live the revolution! You'll be first Mesmerised by against the wall when (that's enough. Ed).

## Piracy - the growing trend?

YOUR NEWS story -Spanish Connection, August as you do with reattracted my attention.

piracy and by no means which I think are support companies like In- awful. forpress, who know they are

in a market which can't

Thatcher -

unrepentent

stand the large numbers of imported games at standard

Underwurlde thus influenced by your pesetas, who can resist the tough. advertisements for the left. temptation of buying a prog-Where will it all lead? ram from a friend at only

that all are equal - ho hum! piracy represents to the soft-Anthony Smith, ware industry, but I think Hertfordshire sider the possibility of re- Now there's an idea . . . PS. I don't expect to see this ducing their prices -

Fernando Cortés Cabanillas, relax to

## a load of . . .

THERE ARE plenty of rubbishy rip-offs on the market and your magazine's to blame, encouraging garbage views of games you I don't pretend to defend say are good, but

One such game is

think Clare was ceived the game. mesmerised by the pretty graphics! For a start, if a group of Shadowfire characters are attacked, they • The version we reviewed their life-blood seeping away until you instruct them to defend themselves.

The game also supplies a array of bewildering weapons, but doesn't tell us which are the most powerful Disgust over and whether they have an adjacent location range.

were you, Clare? Clare? keeping System - August. Clare! C'mon, wake up. Snap out of it.

## Mixing politics and computers

age, people are supposed to of the two systems to be However, while games be allowed to express them- £69.00. The smaller system and selves freely. And if others costs £46.00. drossy propaganda and are Knight Lore cost 3,000 don't like it, then that's

politicians. M Sellars, BFPO 16

## No music to

side, playing task at all. tips by Patrick Allen.

only five minutes of Relax

Shadowfire, which Clare on each side. I was very gave classic status - I can disappointed when I re-

N Couley, Nr Ormskirk, Lancashire

stand like dummies, with was, as stated, pre-release, and Ocean assured us at the time that a live Relax would be included. Slapped wrists all round. Still, the game's not bad, is it?

## Manx review

Mick Godwin, I WAS amazed when I read Leicester Mike Wright's review of ● You weren't mesmerised, Manx Tapes' Classic Book-

As a purchaser of the system I must point out some of the inaccuracies and inadequacies of the review.

The most obvious inaccuracy concerns the price I HAVE just read an article of the system. The reviewer by M J King in Letters — states this as £69.95. On August issue — and I am page 62 of the same issue, is glad the Ed sorted him out. an advertisement which However, in this day and shows the price of the larger

True, the system requires five further cartridges for So my final advice to storage of data. How else Michael King is to vote for does the reviewer imagine the Sinclair User Party - that the large amounts of I am aware of the danger and leave politics to the data which are processed are to be stored?

The system is far from Hoddesdon, software houses should con- The Sinclair User party. complex. The user is instructed at every stage and each routine follows a logical path.

> If you do not have the time or a sufficient under-Madrid, Spain IN YOUR REVIEW of standing of accounting to Frankie Goes to Holly- enable you to carry out a wood - July - you state proper review of such progthat there is a 15 minute live rams, then it would be fairversion of Relax on one side er, not only to the authors of a separate tape, but also to your readers, if and on the other you declined to perform the

### P M Mountjoy, Gloucester

have Mike Wright reviewed an bought the earlier version which has since game and that been improved. A review of is not true - the new system appears on Ocean says there is page 80 of this issue.

more letters on page 14

## Same old story

I AM writing to complain games really are. about the review given to Jet Surely, if manufacturers zine. Keep up the good game? work and bring back the Gilbert Factor.

David Little, Chislehurst,

 How much is Gilbert paying you?

## High scores on trashy games

rubbishy and easy those

Set Willy II. Why did it made harder games, the receive a three star rating? It consumer would be more is very good value for money satisfied and more likely to and has excellent graphics, buy the next game brought sound, and an additional 42 out by that company. Whatnew rooms. I would recom- ever happened to programs mend this game to all Jet like The Hobbit or Project Setters. Apart from the re- Future where there is a chal- I WAS glad that you pubviews, I enjoy your maga- lenge each time you play the lished my program in your

Andrew Grant,

## Kent Surgery for dead micros

I RECENTLY reversed the polarity on the power supply to my Spectrum.

Referring to an article -WHEN PEOPLE claim to August issue - on where to TOP MARKS for Beauscore millions of points on get poorly Spectrums fixed, Jolly! I bought their Value their fourth of fifth go at a I noted your enthusiasm for Pack only to find there were game, it just shows how a company called Mancomp. no instructions included and

I arrived at Mancomp Pedro refused to load.

with my dead Spectrum and walked out 25 minutes later with a fully repaired and tested machine.

I can recommend Man- instructions. First class! comp unreservedly to all Spectrum users.

Gary Woolley, Redditch, Worcester

## Anonymous programmer

August issue, however you did not include my name. I East Budleigh, would be grateful if you Devon would acknowledge my writing of Isotopes for the 48K Spectrum.

> John Pitcher, Cults, Aberdeen

## Jolly good

Beau-Jolly quickly replaced it with a fresh pack - checked before despatch with the all important

> Ian Nelson, Insch, Aberdeen

## **Penpals** wanted

I AM 13 years old and would like to communicate with anybody who owns a Spectrum. I am interested in programming and playing games, and would be happy to swap programs, tips and POKEs.

Daniel Heuston, 63 Recreation Avenue, Harold Wood, Romford, Essex

I AM 10 years old and own a 48K ZX Spectrum. I am looking for a male pen friend between the ages of nine and 11 to exchange tips for games.

Ian Cook, 82 Arrendene Road, Haverhill, Suffolk

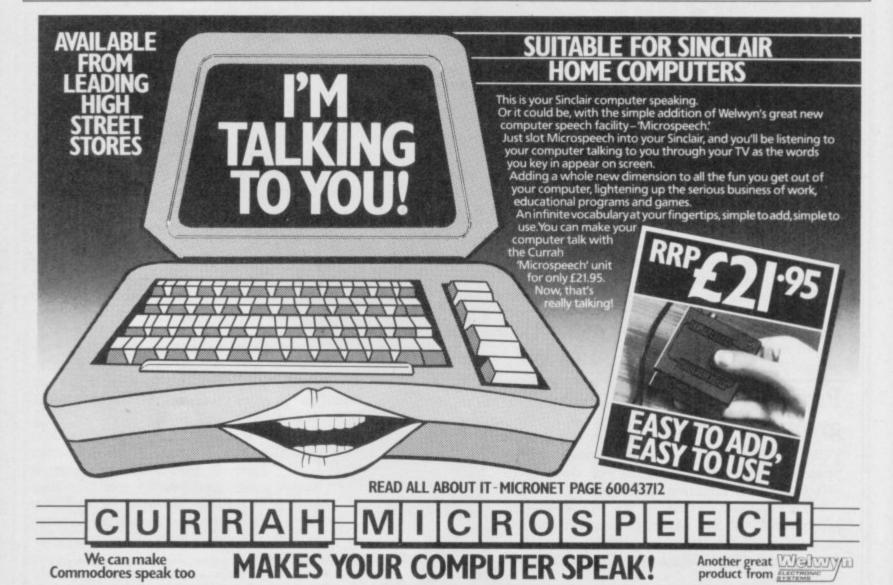

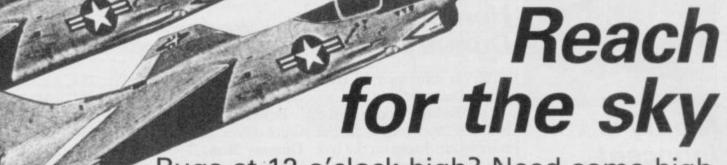

Bugs at 12 o'clock high? Need some highflying trouble-shooting arcade action? Ace alien-zappers offer you a slice of the right stuff . . .

## Fighter Pilot

I HAVE just finished Fighter Pilot after shooting down 12 enemy aircraft on level Ace.

Has anyone landed the F15 with the flaps and undercarriage destroyed? If IN Spy Hunter from US not, here is how to do it.

First of all, get your airspeed to around 130 to 140 knots, but be careful of going below 130 as you will stall without flaps. Next get your VSI to -5 or -7 with about half a mile to go, the altitude at that stage depends entirely on you mine is around 100 to 120. Then sit back and enjoy the **Hypersports** landing.

bug.

Liverpool

## Frank Bruno's Boxing

IS ANYONE having trouble reaching Peter Perfect in Frank Bruno's Boxing?

If you are, enter your Archery name as BOB with an EVBA membership code NG8INI394. I have managed to knock the champion out in 18.04 seconds, has anyone beaten this?

Robert Dunning, Middlesbrough, Cleveland

Booty

WHILE PLAYING Booty I Highway fell into a bug. I was on a **Encounter** platform when I missed a lift, and fell to the floor. The ON August 13, I passed

final score was 14 with 3 counter from Vortex. lives left.

## Spy Hunter

Gold I have noticed a bug. If Fantastic you follow the truck from the start, being careful not to run it off the road or USING THE Pokes for shoot it, then no enemy Fantastic Voyage in the agents' cars will appear on August issue, the first secthe screen.

This must surely be a I HAVE just beaten Stephen France's highest score on Mark Testrow, Hypersports - September issue. My highest score is 226872 and my best individual scores are:

> Swimming 25.88 seconds; Skeet shoot -9200 points; Long horse marks; - 4000 points (wind 5); Triple jump — 17.02 metres; Weightlifting — 195 kg.

I have also finished Alien 8 and Knight Lore and I beat the computer on level 5 of Spy vs Spy.

Jon Goodheart, Witham, Essex

computer then locked. My Zone Zero of Highway En-

Great Melton, blocks to block the paths of the brain to the eye. Norfolk aliens, then go back and collect them.

> Martin Hewes, Woking, Surrey

Voyage

tion of the sub is in the Andrew Billimore, mouth; the second - intes-Inverclyde, tines; the third — liver; the Scotland fourth - gall bladder; the fifth — pancreas; the sixth — duodenum; the seventh stomach and the eighth is in the colon.

If you are worried

about the time

Cauldron TO OBTAIN infinite lives in Cauldron, wind the tape forward to just past the title screen, and type in this program. 24599: FOR FEAD a: POKE LSR 23296:

READ a: POKE LSR 23296:

POKE MOKO O. LET L

POKE MOKO O. LET L POKE 40060,0: LET L

30 DATA 221, 33, 24, 96, USR 24600. 17, 232, 159, 62, 205, 86, 5, 201 Type RUN an and restart

Steven Ashford, Sutton Coldfield, the tape. West Midlands

the clock restarts at 60 min-Block the path of your utes. The escape route is Matthew Sharples, Vortons at Z29, go on, using through the optic nerve in

> Chris Mcgrail, Sheffield

## Mugsy

IF YOU need more cash in Mugsy, type 99999999 and you will get millions of dollars. Type that in when you are asked how much you wish to spend on artillery and ammo. But be warned, type it in again and the game freezes.

DA Scott, Killingworth, Newcastleon-Tyne

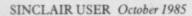

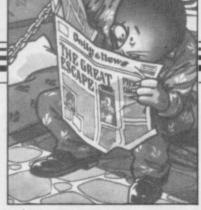

## Monty is Innocent

I HAVE got to be the only person to have completed Monty is Innocent in a record time of 56 seconds.

To complete it you don't have to collect a gun, just collect the bottom key on the left and enter the middle cell on the left, if Monty is there. Take him through the underground tunnels checking all the rooms, left and right, for potion.

Does anyone know how to get into the coal train in Wanted: Monty Mole. Also would anyone like to be my penfriend to exchange hints, tips and programs?

Tim Stollery, (13 years), 31 Musquash Way, Hounslow, Middlesex TW4 7PH

## Herbert's **Dummy Run**

I HAVE some tips on Herbert's Dummy Run.

Get the honey pot and the start room. Jump on the box and that will put you in a position to swap the honey pot for the teddy bear.

Get the rope. With the teddy and rope go to the LINE 10. dalek screen. Teddy will open the right-hand side door, slowly. Go into that room and jump at the rope - it should expand.

Now go to the swimming pool screen. You can now collect the rubber duck.

Load the pop gun with the cork and go to the fort. 63, 2, 62, 255, 55, Exchange the pop gun for the flag. With the flag and rubber duck, go to the seaside screen.

Exchange the flag for FROM START" some pebbles and load the catapult. Combine the torch and bulb to fix the torch.

With the working torch POKE 65100, 190

and loaded catapult, go to 65299: READ B: POKE the dark room and shoot all the ducks, except the flying duck. The toy caps should fall down.

Below is a routine for inbox key and return to the finite lives on Herbert's Dummy Run. Type in the listing and save it to tape. You can make the program 65093. autostart by using the LINE command - SAVE "name"

10 CLEAR 65535

20 FOR F = 23296 TO23321: READ B: POKE F,B: NEXT F

30 DATA 221, 33, 0, 0, 17, 17, 0, 175, 55, 205, 86, 5, 221, 33, 224

40 DATA 252, 17, 205, 86, 5, 201

50 PRINT AT 0,0; "IN-SERT TAPE NOW

60 RANDOMIZE USR

70 POKE 65093, 243:

80 FOR F = 65271 TOF.B: NEXT F

90 DATA 17, 128, 91, 33, 254, 83, 26, 174, 203, 164, 174, 203, 228, 18, 43

100 DATA 19, 123, 254, 154, 32, 241, 62, 48, 50, 213, 202, 195, 148, 91

110 RAMDOMIZE USR

Neil Zammit, Rainham, Essex

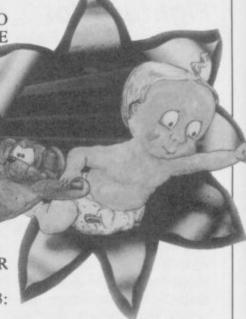

## IT'S 1985 — THE YEAR OF COMMUNICATIONS

Why buy programmes for your Spectrum when a world of free is open to you. Discover Prestel, Micronet 800, Viewfax, bulletin boards and open a whole new world. Even user to user.

Everybody's doing it - linking their home computers to giant mainframes and networking to thousands of other micro users via the phone and a modem.

A whole new world of mainframe games, electronic mail, free 'telesoftware', electronic notice boards, real time conversation, armchair shopping and home-banking will be at your fingertips! And at local and cheap rate, phone charges are only around 40p for a whole hour's entertainment.

Spectrum 16k, 48k, Spectrum + The VTX 5000 Modem comes complete with all the software (in ROM) required to access the world of electronic communications, networks, telesoftware and databases (both public and private.)

(User to user software on cassette £3.95 extra)

Terminal Emulation Software Package to link to commercial databases and bulletin boards which use ASCII format on cassette £6.95.

The VTX 5000 requires no external power and fits under your Spectrum to become part of the machine. Only one lead links your computer to the outside world.

FOR THE SPECTRUM 16K, 48K AND SPECTRUM + THE VTX 5000 IS AVAILABLE AT A VERY SPECIAL PRICE

£49.95 inclusive of VAT and P&P for a limited period only.

## ! HURRY, HURRY — THIS PRICE WILL ONLY LAST UNTIL SEPTEMBER 30th !

Order your VTX 5000 NOW and get a FREE quarter's subscription to Micronet 800 and Viewfax.

All modems provide 1200/75 baud, enabling access to Prestel, Micronet 800, BT Gold, Farmlink, Citiservices, Homelink, and some free bulletin boards (some databases and networks require a small subscription). Fully BT Approved.

Simply clip the coupon and send it with a cheque (payable to Modem House) to:

**MODEM HOUSE lolanthe Drive** Exeter, **Devon EX4 9EA** Tel: (0392) 69295 Please send to me: I□ Spectrum Modem(s) £49.95 ☐ User to user software £3.95 ☐ Terminal £6.95 I enclose £ Name. Address. | Telephone... Please allow 28 day delivery This offer applies only while stocks last.

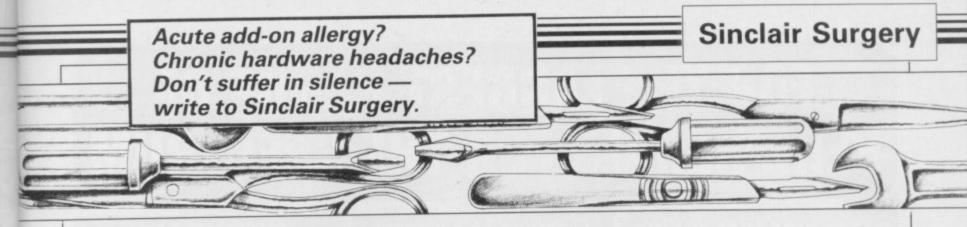

## RS232 versus Centronics

I WISH to attach an Epsontype printer to my Spectrum Plus. I know that I will need a piece of hardware - an interface - but I am confused on which to buy.

I have sought advice from two sources; the first of which informed me that I would need a Sinclair Interface 1, and the other informed me that I would need only a printer lead.

Gary Wells, High Wycombe, Buckinghamshire

 To use any full-sized printer with the Spectrum you will need an interface.

There are two ways to drive printer, Centronics or RS232; it does not matter which type you use provided the interface is of the same type as the printer. Centronics printers tend to be cheaper than old Spectrum RS232 and there are more Centronics interfaces avail- IS IT possible to fit the however, you intend eventual- to a 16K Spectrum? ly to buy a QL, which has a built-in RS232 port, it might be worth getting that type of

Also, you should consider what you want to do with the printer. If you want to COPY the screen, check that the inter- Better points face has suitable software; with Interface 1, which has an of the Fox RS232 port, you will have to write your own.

## The sound of silence

Currah Microspeech unit to others you have reviewed? my Spectrum Plus. I decided to try the device by putting the game sound of my recent turbo hyperload • The Fox programmable Ceefax screen is via the fixed for free at the same time.

That is where things went

Every time the loader reached the hyper-click a flashing 'K' cursor appeared and the game stopped loading. Is Microspeech incompatible with turbo-loads? Is there a POKE to solve the problem?

reserves a buffer at the top of switch. memory and it is possibly that which is causing problems. Ltd, Fox House, 35 Martham dead-ended Protek joystick Try entering PRINT USR 0, Road, Hemsby, Great Yar-interface at the same time as to reset the machine, or mouth, Norfolk NR29 4NQ. the printer. to reset the machine, or CLEAR 65535 to move RAMTOP before loading the game. If that does not work you will have to either get your soldering iron out or contact the manufacturer.

## New look for

able for the Spectrum. If, Spectrum Plus upgrade kit

David Jarratt, Abingdon, Oxfordshire

Yes. Any add-on keyboard will work with both 16K and 48K Spectrums.

programmable interface and coupled is a video recorder. understand that it can be used as a pseudo-ROM.

works and what advantage Epson to the television in I RECENTLY attached the this interface has over the order to get a print of

> Ann Burns, Norwich,

of the chip.

Although normally the chip contains routines to set up the Flexible Keith Groat, joystick you can put anything South Queensferry, you like in it. It can then be Clwyd loaded into the Spectrum WHERE can I obtain an The Currah Microspeech memory at the flick of a extender board for the rear

Tel: 0493 732420.

## Incompatible **Tasprint**

IS Tasman's Tasprint compatible with the Alfacom 32 printer and Interface 1, and if so what are the printer control codes?

> G A Davies, South Yorkshire

• Tasprint will only work with Epson compatible printers, and that excludes the Alphacom 32.

## Ceefax gets dumped?

I POSSESS a Sanyo television which has a DIN 5-pin I WISH to purchase a Fox socket for earphones. Also

For my 48K Spectrum I use an Epson FX80 printer. Can you explain how that Is it possible to connect the Ceefax?

L R Flacke, Cardiff

Norfolk • The only way to copy a

software through the TV. joystick interface contains a TTX2000 teletext adapter 2K static RAM chip and a from Modem House. It has a rechargable battery. When the screen dump to a Sinclair unit is plugged into the Spec- printer facility built-in, but trum the battery is kept topped copying to an Epson is a little up from the Spectrum power more complex. Contact them supply. When you switch off, at Iolanthe Drive, Exeter, the battery retains the contents Devon EX4 9EA. Tel: 0392

## connections

of my ZX Printer interface, Contact Fox Electronics to allow me to connect my

Nicholas Morrow, Kirkton Manor, Peebles

Contact CLPS, Shire Hall, The Sands, Appleby, Cumbria CA16 6XN. Tel: 0930 52204. They sell a flexible three-way connector for £12.50.

## Dead flesh Doncaster, falls apart

I BOUGHT a Spectrum 48K at Christmas and noticed that the keyboard covering was loose. Does that affect the performance of the Spectrum in any way?

My real problem is that for about a month the Spectrum has failed to load any including original tapes Horizons.

### Jason McClurg, Newtown Abbey, County Antrim

 The keyboard cover simply needs sticking down again. The loading problems could, unfortunately, be caused by a multitude of things. As the computer is still under guarantee it is best to send it back for repair, and get the keyboard

## FOR THE LARGEST RANGE OF PERIPHERALS FOR THE SPECTRUM

## ROTRONICS WAFADRIVE For the ZX Spectrum

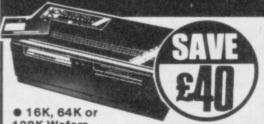

128K Wafers

Twin 28K Drives

• Builtin RS232 and Centronics Interface port

Reg Price £129.95

SALE PRICE

## **TIMEX 2040 PRINTER** For the ZX Spectrum

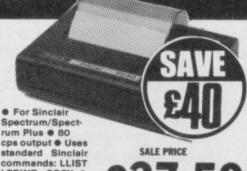

SALE PRICE

## CHEETAH RAT REMOTE JOYSTICK For the ZX Spectrum

● Infra Red ● Very fast touch control • No mov-ing parts long life • For all Cheetah Rat/Kempstor compatible software

Comfortable for long play periods . With receiver / interface unit (plugs into Spectrum)

Reg Price £29.95

SALE PRICE

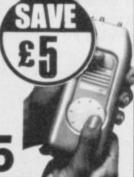

## DISKS & **ACCESSORIES**

| Microdrive single cartridge   | £1.99 |
|-------------------------------|-------|
| Microdrive (4 pack)           | £7.95 |
| Microdrive storage case       | 25.95 |
| Wafer Drive cartridges        | £2.47 |
| 16K Wafer drive cartridges    | £2.79 |
| 128K Wafer cartridges         | £2.99 |
| Microdrive extension lead for |       |
| Sinclair                      | £9.95 |

## DISK DRIVES &

Sinclair Microdrive ...... Sinclair Interface 1 (For Microdrive)

€44.95

## INTERFACES

## €49.95 REPLACEMENT

Omega D/R With free Azimuth Tape...... Sanyo Slim II..... £24.95 £29.95 £34.95 Sanyo DR101

DATA RECORDERS

## RAM PACKS &

## SOUND & SPEECH UNITS

Cheetah Megasound . . . . . . £10.95 DK Tronics 3 channel sound synthesiser ...£29.95 Currah Microspeech £19.95

## **JOYSTICKS**

Quickshot II £9.95 Kempston Formula 1 £16.95 Joycard. . £8.95

## CHAMP FREEDOM FIGHTER RADIO CONTROLLED JOYSTICK For the ZX Spectrum

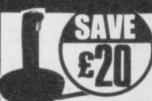

Instant response
20 foot range

Contoured handle with 2 fire buttons

• Suction cups for one handed play

Reg Price £39.95

LPRINT, COPY .

Reg Price £77.50

## **RD DIGITAL TRACTOR** For the ZX Spectrum

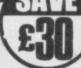

User can trace irregular shapes & commit outlines

to display file Tracer s/wre provides rapid graphics creation Displays can be saved on cassette or disk, prin-ted or merged with user' own programs

Reg Price £69.95

SALE PRICE

## JOYSTICK

| DK Tronics Single Port I/F<br>DK Dual Port I/F<br>DK Tronics Programmable | £9.95<br>£13.00 |
|---------------------------------------------------------------------------|-----------------|
| J/S I/F DK Tronics Games Player                                           | £22.95          |
| Single port I/F(With switch to slow down programs) Kempston Single Port   | £12.95          |
| J/S I/F<br>Kempston Professional                                          | €9.95           |
| Triple Port J/S I/F                                                       | £18.95          |
| port                                                                      | £22.95          |
| RAM Single Port J/S I/F                                                   | .£9.95          |
| Datel 3 Port J/S I/F                                                      | £9.95<br>£12.95 |

## INTERFACE LEADS

| Kempston Centronics I/F (EPROM            |        |
|-------------------------------------------|--------|
| driven) DK Tronics Centronics I/F (Softwa | £29.95 |
| driven)                                   | £39.95 |
| to RS232 lead                             | £9.95  |
| Printer Cable                             | £9.95  |
| Rotronics Centronics Printer Cable        | €9.95  |
| Printer I/F                               | £29.95 |

## **MONITORS / TVs**

£99.95 Sanvo CTP3132 Clr TV Tatung 14" Col TV/RGB Monitor €245.95

Shinecrest 450 259.85 Shinecrest 600 265.00

## LIGHT

DK Tronics Light Pen.....£19.95

Prices correct at time of going to press E&OE

## **ALPHACOM 32** THERMAL PRINTER

• Full interfacing and separate power supply 80cps onto

No ribbons

Reg Price £79.95

Save £20.00

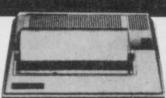

SALE PRICE

**DK TRONICS** ZX Spectrum Keyboard

• 15"x'9"x3" Spectrum and Interface One fit inside casing 6 52 Side Step ped Keys and separate Numeric K/pad

 All rear cor Microdrive (L/H side)

Reg Price £39.95

Save £10.00

SALE PRICE

**SAGA 1 EMPEROR Keyboard for ZX** Spectrum & Spectrum Plus

• 67 Keys • Easy fitting - no soldering 4 Light cream finish

 Low profile Pleasure to

ONLY £49.95

DK TRONICS SINGLE PORT INTERFACE PLUS QUICKSHOT II JOYSTICK

Reg Price £24.95 Save £7.00

**SALE PRICE** £17.95

**DK TRONICS DUAL PORT** INTERFACE PLUS QUICKSHOT II JOYSTICK

Reg Price £26.95

Save £7.00

**SALE PRICE** £19.95

## **SINCLAIR EXPANSION PACKAGE**

Includes

 Sinclair Microdrive Interface One

 4 Microdrive cartridges (Tasword 2, Masterfile, 3D Ant Attack, Demonstration

programme and blank cartridge)

ONLY £99.95

## **CURRAH MICROSPEECH**

SYNTHESISER

• ULA Based • Prog. Intonation. • Syntax checking on speech strings • Optional 'Key-voicing' • Free game / demo cass

SYNTHESISER

Save Reg Price £21.95

Save £2.00

£19.95

## SHADO AZIMUTH CALIBRATION TAPE

Allows optimal adjustment and alignment of recording head

ONLY £5.95

## Your Computer Specialist Nationwide

BATH Software Plus 12 York St Tet (0225) 61676 WESTON & MARE K & K Computers 32 Affred St Tet (0934)419324

### BEDFORDSHIRE

SIGGLESWADE HCCS Ltd. 22 Market Sq. Tel: (0767) 318844 LESENTER BEZZARD DJ Computers & Cameras Ltd. 17 Rodge St. Tel: (0525) 383929

### BERKSHIRE

BRACQUELL Computer Centre, 44 The Broadway Tel. (0344) 427317 ading Vides Centre, 73 Whitey St. 51690 818068 Mu Games and Computers 245 High St. Tel: (0753): 21594

### BUCKINGHAMSHIRE

CRESNAM Reed Photography & Computers, 113 Hote St. Tel. (1494), 783377

### CAMBRIDGESHIRE

RENTINGEN T.S.C. Electronics, 3 All Saints Passage, High St. Tel (0480) 411579

## CHANNEL ISLANDS

SHERBERT Gruts, 3-5 The Pollett, St. Peter Pollett, O4R11 24RR2 JERSEY Audio & Computer Centre 7 Peter St. St. Heiser Tel (0534) 74000

### CHESHIRE

ALTRIBUCKAR Mr Micro 28 High St. Ter (961) 941 6213 CRESTER Computer Link. 21 St. Werburgh St. Tel. (9244) 316516 MARRINGTER Pyramid Micros. Caro St. Tel. (9025) 35713

### CORNWALL

ST ANSTELL A B & C Computers, Duchy House, Lower Aylmer Sq. Tel (0726) 67337

### CUMBRIA

BARROW IN FRANCISE Combrus Audio Visual & Electrical (C.A.V.E.), 48 Cavendish Street Electrical IC AVEL 18 Carebration for Tel (0229) 29109 PEBLITA Fearth Communications 14 Castlegare Tel (0765: 67146 Open Mon Fin of 8pm WRITEMATE P D Hendren 15 King St Tel (0946) 2063

ALFRETON Gordon Harwood 69-71 Hugh St. Tel. (0773): 832078

### DEVON

EXETER Se TIVERTON Actron Micro Computers, 37 Bampton St. Tel. (DR84) 252854

### DORSET

DORCHESTER Seven Counties Cotro 20 High Street East Tai (0305) 66072

### ESSEX

1933 of 32 East Walk
1933 of 32 East Walk
1933 of 32 East Walk
1934 Centre Landon Fer (1056) 446/427
CELLIBERS Markon Hayman (1d. 5 Excurring Markon Hayman (1d. 5 Excurring Markon 102/5) 304/95
East 33.75n 5948
Salf Tank Computer Computer (1d. 1937) 33.878
181 30.75n 33.878
181 30.700 33.888 Tel: (07/02) 337/161 SOUTHERN Minne Micro Computer Store: 12 Eastern Esplanade: (07/02) 615609

PORTSHOUTH (Mutariseeting) It Microland Landon Rd. (Opp. Co-op) Tel (D705) 259911 BOUTHARPTON LTC Ltd. 112 East St. Tel (0703) 333958/24703

### HERTFORDSHIRE

High St. Tel. (1923): 26602 WESHTH GARDEN CITY () 3 Computers. 40 Fretheine Rd. Tel. (07073): 28435/28444

### HUMBERSIDE

BEVERLET Computing World, 10 Swaby's Yard Oyer Lane Tel (0-68) 881631 SANIBBER RG, Johnson Ltd. 22 Frangate Riverhead Centre Tel (0472) 42631 BBLL The Computer Centre 26 Anlatry Rd Inc (0462) 28292

## ISLE OF MAN

SOUSLAS T H Colebourn Ltd 57-51 Victoria St. Tel: (0624) 3482

### ISLE OF WIGHT

## KENT

Rs. Tel. (01) 658 8800 BROMLEY The Village House of Computers, 87 Beckenham Lane, Shortlands, (01) 460 7122 CANTERBURY Contentury Computer Centre 56-57 Palace Street, Tel. (0727) 62101 D0018 Ment Photos & Computers 4 King St Tel. (0304) 202000 RAINBAM Microway Concuters Ltd. 39 High St

### TUNBBIBGE WELLS Modata Computers Ltd 28-30 St Julies Rd. Tel. (0892) 41555 LANCASHIRE

PRESTOR + Mar Computing Ltd. 67 Friangate Tel: (0772): 561952

## LEICESTERSHIRE

### LONDON

617 Erol Computers 116 125 High Street Waithamstew Fe (01) 520 7763 162 Deven Computer Centric 155 Moorpate 161 (01) 638 33341830 WB Castlehunst 181 1291 mgh Rd 161 (01) 446 2280 WB1 Computer Street

Tel (01) 446 2280

Will Computers Inc. 86 Goldens Green Rd
Tel (01) 799 G461/0279

BE Vic Codens 6 Landon Bridge Waln
Tel (01) 463 1988

BB Square Deal 272-375- Footscray Rd New
Ethan Tel (16) 459 1516

WIL Moon-Foots 14-16 Duadrant Arcade Regent
Street Tel (01) 437\_5336/5471

Totteman Court Rd Tel (01) 580 5826

Mil Ramsons 4 Eggeware Road
Tel (01 724 2373)

## MANCHESTER

EMMITTER Mr Micro Ltd. 69 Partington Line Tel (061) 728 2282 Late Night Finday MEAR Wilding Ltd. 11 Messes St. Tel (19942) 44382

### MERSEYSIDE

LIPERPOOL (Aintree) Hargreaves 31 Moor Tel (051: 525 178)

EIRE'S LYBR Computer Plus, 40 Conduit St. Tel (ISSS) 774550 Camera Centre 20 White Lin owen Land 03: 612537 owenign, 11A Castle Meadow NORMICK Spectrum, 11A Castle Meadow Tel: (0603) 663796 TRETFORE C 6 & Micros, 21 Guidhalf Street Tel: (0842) 61645

### NORTHAMPTONSHIRE

**WORTHAMPTON** Dermans, 22 Princes Walk Grosvenor Centre: Tet (0604) 37031

### NOTTINGHAMSHIRE

NOTTINERAM Jacobs Computers, 13 Milital Newark, Tel (1656) 72594 WORRSEP Computagrafix, 132 Bridge St Tel (1999) 47248

### NORTHERN IRELAND

NEWRY Newly Computer Centre 34 Monaghan St. Tet. (0693): 66545

## NORTHUMBERLAND

**MORPETS** Televents 31 Newgate St Tel (0665) 513 537

## SCOTLAND

ABERDEEM Des Micro 278 George Sinnet Fei: 02241 644390 CHIROCANALIS Softwarehouse 17 filtros Square Cumbernaudo Lanarischer Tei: 02267, 26398 DRIBBE Micromanio fol Gray St. Boughty Fei ABERTS ST. 1888

RABILTOR for Dickson Computers 8-12 Cadrow St. Tet (6698) 283193

### SHROPSHIRE

SNACHSBURY Computerama 13 Castregan, Tel (0743) 60526 TELFORD Computer Village 4 Ha Feltred Team Centre: Tel (0902) 1

### SOMERSET

### SUFFOLK

BURT ST COMUNDS Guidhall Cole Guidhall St. Tel (0264) 705777

### SURREY

CRETERS Vision Technology Ltd. Street Tel (01) 681-3022 EPSRS The Micro Workshop 17 Sta

### SUSSEX

BERRILL 68-3EA Computerware 22 St Leonards Ro. Tel. (0424) 27:3340 88-6898 RESE 6th & Bytes High Str 161 (0243) 867143 BRIGHTSB Camps 72 East St Tel. (0273) 726681

### WALES

### WARWICKSHIRE

BUBEATUR Most Coy 1A Queen fel (0203) 382049

### WEST MIDLANDS

CONENTRY Greens, 22 Market Way Tel 80203s 28342 980LEF Central Computers, 35 Church Prezinch Tel 93344 238169 98LEALL New Horson Computer Ce

### WORCESTER

BROWSCROVE Verture Televisios, B Sidmoor (0528) 72650 EIBBERNIESTER Central Computers, 20:21 Blackwert Street, Tel (0562) 746941 WERCESTER David Warring Ltd. 1 Marrison Its High St. Tel (0900) 27551

### YORKSHIRE

## spectrum CHARGE CARD

\*There's up to £1,000 worth of Instant Credit available on a Spectrum Chargecard. See your local SPECTRUM for written details (UK mainland only). Typical APR 29.8%.

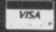

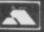

Spectrum Computer Centres have no connection whatsoever with the ZX-Spectrum Computer manufactured by Sinclair Research Ltd.

CS100M DISK DRIVE WITH **BETA CONTROLLER** NORMAL PRICE £205.95

Controller available separately at £49.95 inc VAT

## ORDER SINCLAIR USER

CUMANA LTD., PINES TRADING ESTATE, BROAD STREET, GUILDFORD, SURREY, GU3 3BH. TEL: (0483) 503121

PLEASE RUSH ME:-\_

I ENCLOSE CHEQUE/P.O. FOR:- .

OR DEBIT MY ACCESS/VISA CARD No.

NAME .

ADDRESS .

POST CODE

Just When You Thought It Was Safe To Walk The Streets.. HAVE YOU ENOUGH CATOPLEXIC ENERGY? WILL YOUR STRENGTH AND STAMINA LAST OUT? YOU MUST STOP THE DOGS DESTROYING YOUR HOME! LOOK WHAT THE MAGAZINES SAY ABOUT THIS ARCADE ADVENTURE SPECTRUM £6.95 £7.95 AMSTRAD

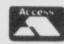

## THE GREATEST SALE EVER

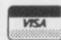

| SOFTWARE                |         | Our Price | SINCLAIR SOFTWARE BONANZA                                                                      |
|-------------------------|---------|-----------|------------------------------------------------------------------------------------------------|
| Chequered Flag          |         | £0.95     | Pack 1 — Beyond Basic, Forth, Print Utilises<br>Zudes Assembler, Small business accounts Catte |
| Horace Goes Skiing      |         | £0.95     | IQ test £12.9                                                                                  |
| Sinclair Chess          |         | £1.20     | Pack 2 — Set of 5 Sinclair Learn to read series                                                |
| Kentilla                |         | £1.95     | Pack 3 — VU Calc. VU File. VU 3D 65.9:                                                         |
| Braxx Bluff             |         | €1.95     | Pack 3 — VU Calc, VU File, VU 3D #5.9:<br>Pack 4 — Ship of Doom, Espionage Island, Plane       |
| Subteranean Stryker     |         | £2.45     | of Death, Inca Curse, Embassy Assault, Supe                                                    |
| Runes of Zendos (Crash  | Counch  | £2.45     | Spy £5.9                                                                                       |
| Eurekall                | Smasn)  | £2.45     | Pack 5 — Alphabet Games, Speech Marks, Castle Spellerbus, Early Punctuation, Capital Letters   |
|                         |         |           | The Apostrophe £5.9                                                                            |
| Stop the Express        |         | £2.95     | Pack 6 - Back Gammon, 4D Adventure, Bio                                                        |
| 1984                    |         | £1.96     | rhythm, Reversi, Driller Tanks, Devils of the Deep<br>Manic Miner ES.9                         |
| Psytraixx               |         | £2.95     | New Pack 7 - Club Record Controller, Collect                                                   |
| Beaky & the Egg Snatch  | ers     | £2.45     | tors Pack, Small Business Accounts £5.9                                                        |
| Jasper                  |         | £2.45     | New Pack 8 — Magnets, Glyder, Flipitt, Chesi                                                   |
| Toy Bizzare             |         | 12.45     | Tutor, Cargo £5.9<br>New Pack 9 — Space Raides, Traxx, Hoarac                                  |
| A Day in the Life       |         | £2.45     | and the Spiders, Hungrey Horrace                                                               |
| Robot Riot              |         | £2.45     | Planetoids £5.9                                                                                |
| Backpackers Guide       |         | £3.45     | New Pack 10 — Romais Revenge, Dungo<br>Master, Tower, Devils Of The Deep, Lost, Racin          |
| Chiedo                  |         | £8.75     | Driver £5.9                                                                                    |
| Monopoly                |         | \$8.75    | Pack 11 — Pool, Dungon Master, Transylvanni<br>towr, Invincible Island, Timebomb, The Magi     |
| Psytron                 |         | \$2.95    | Roundabout £5.9                                                                                |
|                         |         | \$8.95    | Pack 12 - Murder at the Manor, Galacti                                                         |
| Gyron                   |         | 10.30     | Commander, Handy Handy, Wild West, Cor<br>ruption, Galactic Patrol £5.9                        |
|                         |         |           | Pack 13 - Spectrum Safari, Winged Warlords                                                     |
| COMPUTERS + PERI        | PHERALS | Our Price | Catapiller, Leapfrog, Othello, German is Fun £5.9<br>Pack 14 — 12 titles inc:                  |
| DK Light Pen            |         | £17.95    | Hexagonal Museum + A Tangled Web,                                                              |
| Quick Shot II Joysticks |         | \$7.95    | Orc Island + The Swamp                                                                         |
| DK Keyboard             |         | £27.95    | Murder Hunt + Last Will & Testament<br>Comando + Operation Turtle                              |
| Currah Speech & Sound   |         | £19.95    | Earth Bound + Alter Earth #5.9                                                                 |
| Single Port Interface   |         | £7.95     | Pack 15 — 12 titles inc:                                                                       |
|                         | ages:   |           | Hidden City + The Sealed City<br>Rifts of Time + The Traveller                                 |
| Kempston Centronic Int  | -       | £37.95    | Time Quest + Cristal Quest                                                                     |
| Interface III           |         | £39.95    | Urquahartcastle + The Golden Rose<br>Sea Zirun + Eye of Vartan                                 |
| Timex 2090 Thermal Pri  | inter   | £39.95    | Moreby Jewels + To the Manor Bourne £5.9                                                       |

LOGIC SALES LTD. MICRO COMPUTERS, SOFTWARE & SUPPL 6 Midgate, Peterborough, Cambs. PE1 17 Telephone: (0733) 49696

## CLASSIC

## Spectrum Software Scene

SINCLAIR USER Classics are programs which, in our biased and eccentric opinion, set new standards in software. They are the programs by which the others should be measured. If you buy no other software, buy these. No selfrespecting Sinclair user should be without them.

Software reviews carry a star rating, the basis of which will be value for money. Programming, graphics, speed, presentation, addictive qualities and the rest are taken into account.

Guide to ratings

\*\*\*\* 24 carat. Buy it

\*\*\* Value for money

\*\* Nothing special

\*\* Over-priced

\* A rip-off

## The Rats

MAN'S WORST FEAR waits eagerly in the darkness. The scent of human blood is overwhelming and the taste of cool, moist, rubbery flesh is still remembered and savoured. The time is near for the invasion of **The Rats**.

The game, from Hodder and Stoughton which publishes the book of the same name, is an experience as well as being a menu-driven adventure with a touch of strategy. It loads in sections, the first being a demo program with a nice line in cellar graphics. The sound is not too hot, but the excellent and superbly fast animation sequence, in which a torch scans a watery cellar to reveal hundreds of the plague carriers, is one of the best I have seen.

Once the demo is over, or if you break out of it, the main game is loaded from random routines on the first side of the tape. Loading is confusing as the main operating system of the game chooses the sections to be included within the program at random. Therefore, some of the code on the tape does not load and, if you are a first time user, you may think that the tape is faulty. It is not an error, the tape is loading in the random encounters for the game.

Once the game is running you had better be prepared for some fast action. There are two levels of play, over which the computer has total control. The first level involves a number of scenarios which deal with minor characters. As in James Herbert's book, those people are expendable and can

be sacrificed for information about the mutant rats.

Those scenarios are heralded by a warning siren. The screen then splits into three windows, the largest of which displays the action as text. The

CLASSIC

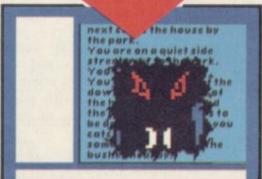

long window on the left provides command options and the one at the bottom of the screen is your command window. Making your character act is simple — just construct a command sentence at the bottom of the screen using the options provided. The effect creates a feeling of tension as you do not know what options are available until a specific menu is displayed.

If you are unlucky enough to meet a rat, it can kill you in a number of ways. First it might rip through the screen and bite you or, alternatively, it could try to rip through the text with its claws. Once an attack is made, a human face, full of terror, is shown falling from the rip in the page.

It is possible to escape your fate as one of the minor characters. For instance, the little girl doing her paper round would be better off if she did not go into the house across the road, but then you would not discover the rats' secrets.

The major characters, including Harris and Foskins, are just as vulnerable to attack as the minor characters. In some situations, Harris must be mercenary and let the rats kill friends in order to gain information about their habits. For example, when he goes to capture a rat he must make sure that his companion leads the way

- the leader becomes a rat victim.

The other part of the game is a contest between the rats and Government forces. You are in charge and must allocate resources on a giant map which shows the spread of the rats through London. If they go over the boundaries you have lost the game, just as you have lost if one of the major characters is killed.

You use icon menus to allocate forces and resources. Those go into action on the part of the map which you have indicated with your cursor. At the same time you must specify the research into the rats' behaviour.

The Rats is a complex and brilliant game with above average graphics—if minimal sound. I can recommend it without reservation to those with strong stomachs.

John Gilbert

Publisher Hodder and Stoughton Price £7.95 Memory 48K Joystick Kempston, programmable \*\*\*\*

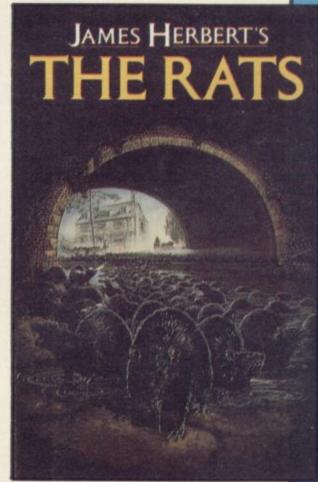

more software on page 22

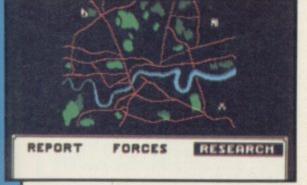

## Komplex City

Komplex — they've built a vast maze of a city to test our resources. Naturally you're unable to resist the challenge, so it's into the mazes of Komplex City for another bash at convincing the aliens of humanity's super-

Legend's series of shoot-'em-ups got off to a shaky start with Komplex, but the sequel more than redeems earlier disappointments. Komplex City is fast, long, and, as its name suggests, complicated.

The maze of tunnels has over 65,000 intersections, and there are several trillion possible mazes - you can change them by typing in a name

for the maze at the beginning. Then, every time you use the same name you will get the same maze.

To help you there are a number of PRETTY CLEVER aliens, the lot in on-screen scanners and the like. The long and short range scans show how far away from the targets you are there are 11 to collect.

> Another display shows what lies just ahead in the tunnels. At each intersection you can choose your direction, or whether to go into hyperdrive. You may also get an opportunity to increase your score, make a short jump or restore your shields - with the exception of jump, those involve maximising the size of bar graphs or the amount of green on the screen. It is what lies ahead in terms of shields, score bonuses or jumps that is shown on the display, and you will have to plan carefully to make the best use of those options.

Hyperdrive is great fun. The screen suddenly bursts into colour and various mushroom-like baddies come at you. Some are animated, with ports opening and guns extending to blast you. Hyperdrive is costly on the shields, but vital for completion of the game in less than a month.

The tunnels themselves are done in wireframe graphics, with aliens coming at you at some speed. While there is little new about the graphics style it

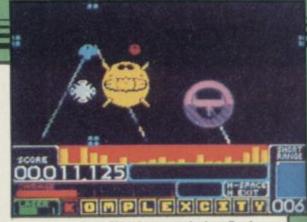

is extremely effective, and the flashes and various stuttering sounds indicating gunfire or damage are not so obtrusive as to hurt the eyes — a boon to reviewers at the end of a long week of zapping. You can switch off the sound or the flashes anyway.

One particularly good feature is the autopilot, which actually plays the game for you and can be cut in at any time. It's not a very skilled autopilot, and you will have little trouble in doing better yourself, but it does provide a good way of learning how the game is played.

Legend has clearly put a lot more care into Komplex City than into recent products, and that attention to detail has paid off. You probably won't want another shoot-'em-up this side of Christmas.

Chris Bourne

Publisher Legend Price £9.95 Memory 48K Joystick Sinclair, Cursor, Kempston, AGF \*\*\*\*

## Nightshade

HERE COMES Ultimate once more with the continuing saga of Sabre

Nightshade is, as you might have begun to suspect, more of the same the brilliant 3D graphics system of Knight Lore and Alien 8 juiced up and improved to simulate a mediaeval village. Somehow the programmers have managed to get colour into the

In order to see your little hero in the narrow village lanes one or two walls drop out of the picture, remaining as white lines on the screen. That system does, however, allow for some won-

and the like.

As usual with Ultimate there is little information on what you are supposed to do. The village is said to have been possessed by a great evil, which turned the inhabitants into werewolves and other hideous creatures. Those monsters are some of the best yet, coming in a tremendous variety of

Your weapons lie in the village rooms and you collect various missiles to stock up your ammunition. Some will not do you much good - there are monsters which transmute into others if hit, or split into two, and it's going to take you some time to establish which does what to whom.

Meanwhile, there are four hypernasties - a mad monk, a skeleton, a ghost, and Mr Grimreaper, death himself. They are scattered about the village, and must, we suppose, be sought out and destroyed, presumably with four special objects, the eggtimer, Bible, Hammer and Cross.

The game is well-paced - very

derfully detailed views of inns, barns much an arcade-style production compared to the logic puzzles of the two earlier Filmation games

On the other hand, there is a sense of déjà vu creeping into Ultimate games. It's now well over a year since Sabre Man first appeared, and the concept is wearing a little thin.

Nightshade looks a lot different from Knight Lore and Alien 8, but not so different as to stifle doubts that Ultimate may be running out of steam. Or dare we hope for something really special this side of Christmas?

Chris Bourne

Publisher Ultimate Price £9.95 Memory 48K Joystick Kempston, Sinclair, cursor

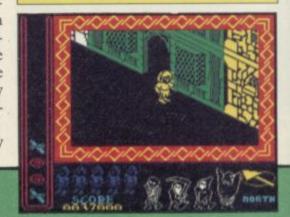

## Spectrum Software Scene

## PREVIEW

## Shadow of the Unicorn

Buried somewhere in a mythical land — strongly reminiscent of Tolkein's Middle Earth — lies a book, which is the root of all evil. One horrific day, a young innocent stumbles across that weighty tome, and opens it — the evil spews forth to desecrate the land.

The main object in Shadow of the Unicorn is to retrieve that book from whoever holds it, seal it and hide it away. However, there are a number of sub-plots revolving around the 10 central characters which must be completed. For instance, the Queen Kielmath has been overtaken by evil. You must persuade her to join your side as she plays a vital role in the game.

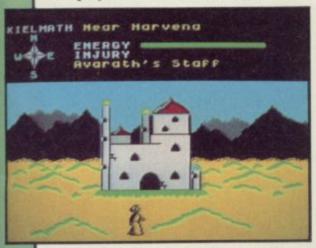

You control all 10 characters, each of which have separate abilities, ranging from magical to healing powers. Some, like the dwarfs, work well with their hands, others, like the woodmen, have a great affinity to all living and growing things.

There are three main characters -

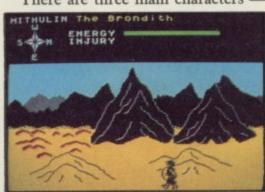

Avarath, chief wizard; Mithulin, King of one kingdom and Kielmath, Queen of the other. The game ends if the energy levels of any of those three run down. Happily, that is restored by eating the berries off a magical bush which grows in some profusion. It does not matter if one or two of the remaining characters die, although without them your quest will be harder to complete.

The game comprises vast panoramic views — rather like Lords of Midnight — with bright colours and detailed graphics. There are 2,816 screens and over 11,000 views.

You can travel only to the east or west but not north to reach the forests, buildings and mountains in the background. Mikro-Gen has come up with a neat solution. If you want to travel forwards, revolve the scenery by facing another direction. That brings the place you want to investigate on an easterly or westerly line.

The graphics are marvellous — and should be even better once the game is completed. We saw a pre-production copy which was impressive, although some final touches had to be added. There are battle sequences, spells to cast and objects with magical properties to pick up as you venture deeper into the land. The characters interreact with each other and, unlike the Wally games, while you are controlling one, the others remain static — they do not wander off to do their own thing behind the scenes.

Shadow of the Unicorn should keep you occupied for hours as there is so much to do and see. It costs £14.95 and is the first game to use the Mikro-Plus — Mikro-Gen's little black box of tricks which increases the Spectrum memory to 64K. An illustrated book provides the background, and a number of clues lie within those pages.

Clare Edgeley

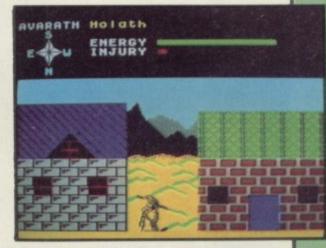

## Popeye

HELP POPEYE save Olive! Olive Oyl stands at her window waiting for her man to bring her hearts. Meanwhile the massive frame of Bluto thunders across the screen as he lies in wait for Popeye.

The essence of **Popeye** is to find all the hearts and return them to Olive before her lovemeter runs out. He

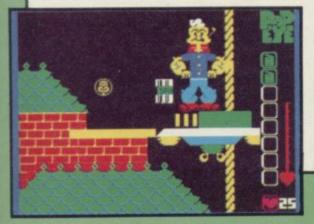

must also collect spinach cans, keys and an assortment of objects to aid him during his journey.

Spinach is the only way to revive Popeye following a blow from Bluto, vultures, witches on broomsticks and so on. Keys are needed to gain access to the chambers and rooms where more objects and obstacles lie.

To reach the various objects Popeye can jump, climb up and down ropes and hitch lifts. Be bold and adventurous and you will be rewarded with even more locations to explore.

At first the game is tedious. Popeye is so slow in response to your commands that he is mowed down even as he is recovering from a blow. Once you have adjusted to the slightly slow reactions and cracked the correct sequence to avoid Bluto, you can really start getting into the game.

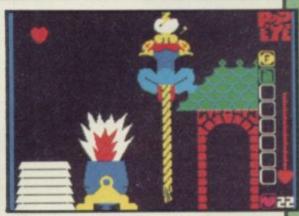

The graphics are excellent and very large. Popeye, Olive Oyl and Bluto are all perfect reproductions of the famous cartoon characters.

Colette McDermott

Publisher DK Tronics Price £6.95 Memory 48K Joystick Any

more software on page 26

# I, OF THE MASK

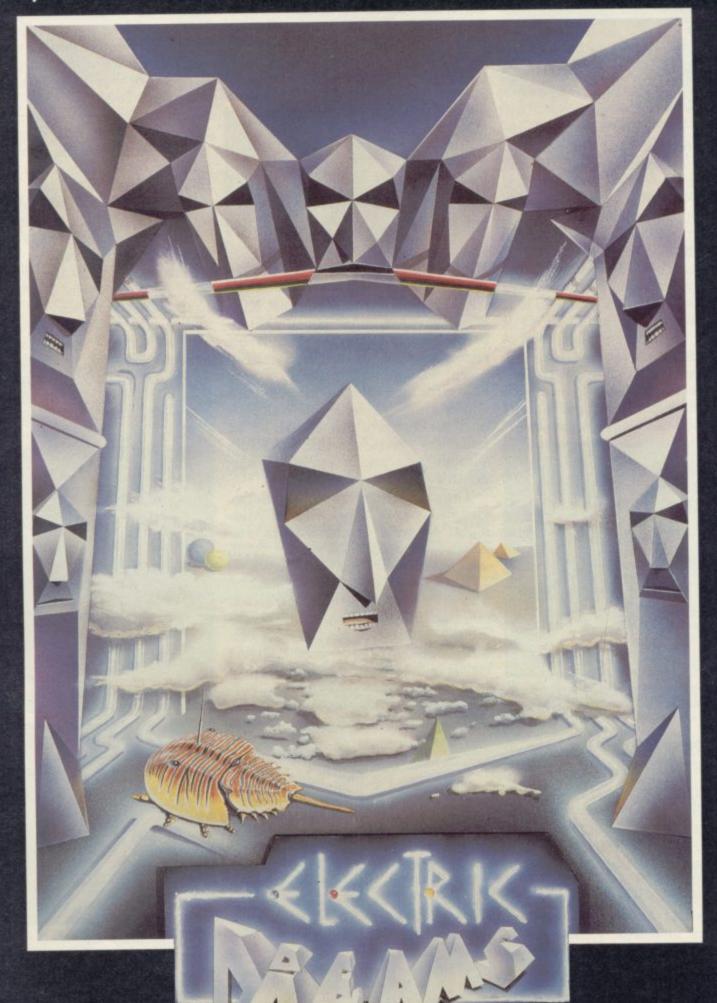

Featuring a new generation of advanced 3D graphic techniques by Sandy White.

Available on the 48K Spectrum from Electric Dreams Software.

31 Carlton Crescent, Southampton. Tel: (0703) 225282

# RIDDINS DIN

Available on the 48K Spectrum from Electric Dreams Software. 31 Carlton Crescent, Southampton. Tel: (0703) 225282

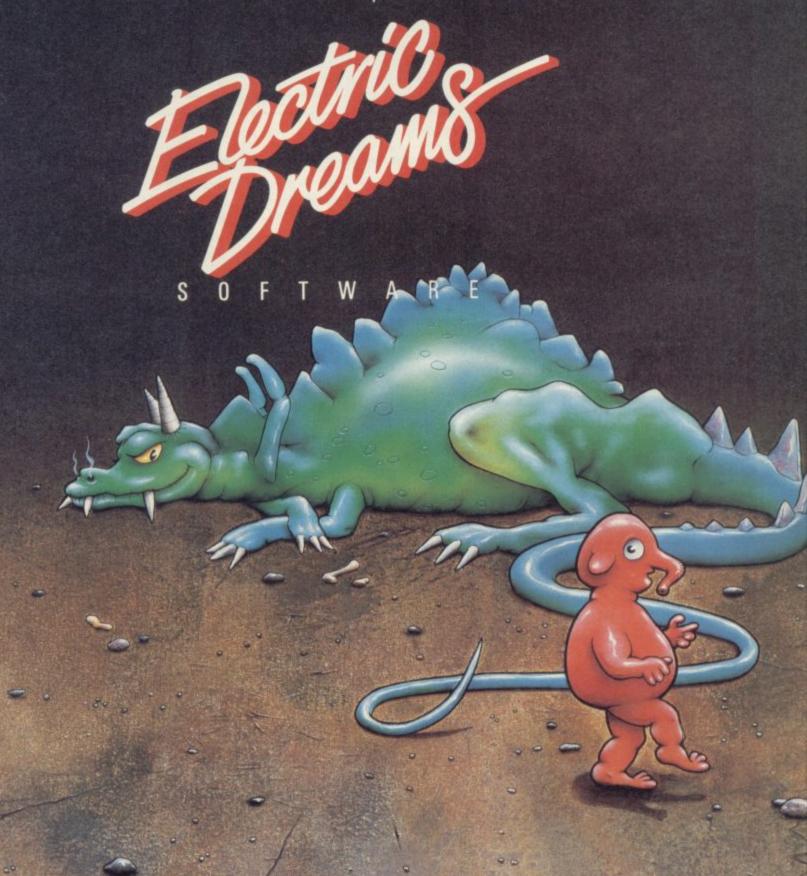

## Spectrum Software Scene

## Yacht Race

THE HOLIDAYS are over, and the summer? - well that never began. But why not spend your autumn evenings learning the skill of yachting made easy with Yacht Race.

Even Simon Le Bon could handle

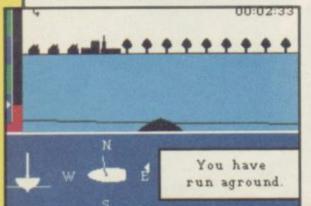

this one and he does not need to have insurance either. Impress your friends with your knowledge, and make up stories about sailing stormy seas and how you almost won the Americas Cup last year.

Carefully planned levels allow you to build up your skills step by step. In the first three levels you learn the basic skills of steering, trimming the sails and balance. Having mastered those you can pit your knowledge against the computer boat. Finally you compete against Black Streak, where the pedalo mob is weeded out from the true sailors.

The main screen can be toggled to a map which plots out the water, showing your present position and the dangers - buoys and sand banks which surround you. You never actually see your yacht - only the

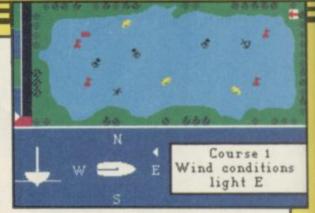

bows — but if you change direction or lose balance you will enjoy a simulated drowning!

Yacht Race is great fun and gives a real insight into the world of sailing. A booklet is also enclosed, giving tips and clear, easy-to-read, instructions.

Colette McDermott

Publisher Five Ways Software Price £6.95 Memory 48K Joystick Kempston, Sinclair \*\*\*\*

## **Red Arrows**

FLY WITH the Red Arrows and keep your stomach intact as you perform the amazing Manhattan Loop, the Pyramid Roll and the famous fly past.

The game is a flight simulator with a difference. You are accompanied in the air by your team mates, and you must perform aerobatics to the best of your ability in order to score points.

Don't look so worried. You are not left to your own devices in the air. A training routine has been included within the program which displays your instructions as you make a fly past. Failure to heed instructions usually results in a crash.

The instruction routine does not, however, help with the 16 different

key combinations which you need to Your team leader will give you incontrol your Hawk aircraft. Out of desperation I just used the thrust and roll keys which seem to achieve good you during flights may seem unrealisscores, and only the occasional crash.

Graphics may not be the game's strong point but the simulation is tips do not touch and you don't drive accurate to the degree of seeing the your aircraft into the ground. Your aircraft of your team mates fly past.

The flight instruction and aid does not end with the instruction routine.

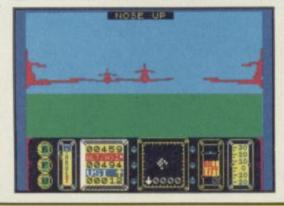

structions if you are going off course. The amount of instruction given to tic, but open communication must be available between pilots so that wing team mates will look after your safety just as you watch theirs.

Red Arrows turns the dull area of flight simulation into fast and furious fun. Database Software has also arranged a competition in which you could win a weekend to visit the real Red Arrows. John Gilbert

**Publisher** Database Publications Price £8.95 Memory 48K Joystick Kempston, Sinclair, programmable

## **Tinderbox**

GREMLIN GRAPHICS is not a company noted for its adventures.

Tinderbox is a fairy tale, in which you play the part of Tom, a common foot-soldier, who has to defeat the wicked witch and evil king to gain the hand of the fair Rowella.

As an adventure, it's a disgrace. It is written entirely in Basic, and contains large numbers of boring locations where little or nothing happens.

even a simple, standard adventure Ethiopia — and you should — then

command such as Look. As Tom send a fiver to Bob Geldof. There's no happily wades through a lake without so much as getting his feet wet, he may well ponder his bad luck in not signing up as a mercenary with Pete Austin or Brian Howarth.

The B side of the cassette contains a long fairy story printed up screen by screen. It is the story of Tom, the common foot, and you've guessed the rest already.

All profits go to the Soft-Aid appeal for Ethiopia. It's very fine of Gremlin Graphics to do that, but they might have chosen a halfway decent program The computer does not understand to flog for charity. If you care about

point bothering with Tinderbox - it lights nobody's fire. Chris Bourne

**Publisher** Gremlin Graphics Price £4.99 Memory 48K

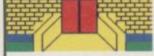

The north gate is before you, is seldom used and massive wood olts hold it tightly closed. It is in plain sight of a group of soldiers in the courtyard.

## Way of the **Exploding Fist**

UTTERING a bloodcurdling ki-ai, the black-robed ninja hurled his muscled body against the evil sensei of Mel-Bon ryu. A series of percussive kites was countered by the feared 'attack of the astral Ho-Bits'.

Reeling from the force, the ninja leaped instantly into the air and brought his calloused feet, like twin axes, down on his opponent's joystick. In a wail of agony the sensei, Spectrum, Ferguson 12" and all went down in a mess of black wires, crushed cartilage and broken Quickshot II.

Melbourne House has gotten all bloodthirsty for its latest, a simulation of karate which offers 16 different moves and an extremely tough series of opponents.

Everything is joystick controlled. and you'll find a stick essential for any chance of success. The moves allowed are split into two sets. The normal eight joystick positions translate into

movement backwards and forwards, two punches, crouching, jumping and somersaults, forward and back.

With the fire button held down, the eight positions become more aggressive. Three kicks, high, low and mid, form the basic arsenal, with a spectacular flying kick thrown in. You can also sweep from the crouching position forwards and back, or produce the well-known roundhouse kick, which involves spinning round and

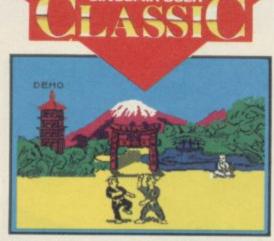

catching the enemy on the jaw with the back of the heel. There's also a straight back-kick.

The key to the game's addictive playability is the intelligent way those actions are planned, so that once you are familiar with the controls, the movements are logical and instinctive.

Graphics are pleasing too. The animation of the two fighters is near perfect, with a satisfying crunch as foot connects with bone. It's sufficiently sophisticated for you to be able to hit your opponent while he's in mid-execution of a move, allowing for

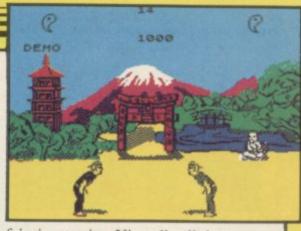

feinting tactics. Virtually all the moves can be aborted halfway through and turned into something else; in short, the variety of strategy possible is remarkable for an apparently simple arcade game.

The backdrop of each round is suitably Japanese in flavour. A short, balding instructor looks on as you fight under the cherry blossom, or across the tatami mats.

You start as a novice and must win two rounds to progress to first Dan, and so through to tenth. The first round is relatively easy, and provides good practice, but life gets tougher, and you need all your cunning to survive for long at higher levels. Each round is scored, and has a time limit. You must get two full points to win, symbolized by yin-yang circles on the screen. To score a full point you need to be perfect in your attack.

As a sports simulation, this is one of the finest and most realistic we have seen. As an arcade game, it's addictive and pacy. As a product, it's clearly destined for the top. Chris Bourne

Publisher Melbourne House Price £8.95 Memory 48K Joystick Sinclair, Kempston

## Talos

TALOS stomps across the pleasant pastures of rural England to recover the Crown of Eternity, and restore balance to nature or some such nonsense. All the little furry squirrels and chirpy grasshoppers are going bananas, and the old battle robot is the last chance of stopping the rot.

Trouble is, Talos has been dismembered and lies scattered in seven pieces. You start with just the great metal hand, and must find the other bits to reassemble yourself before finally getting the crown.

The screen shows fields surrounded by fences, and the occasional stretch of road - there are over 200 such

rabid creatures appear. Your main problem is running out of energy, which can be restored by collecting coins, candles, and parts of your body.

You get a magnet which you can drop and which activates the compass, bottom right of the screen. It is a useful marker if you find part of your body but, alas, not one which will link up with what you have already.

Talos is a highly competent maze game, though not exactly original. The monsters are not much of a problem, and you can usually ignore them if you move swiftly enough. More important and difficult is the business of finding all the various bits and pieces. Some only appear after others have been found.

What is fun is the way the robot

screens, fairly spacious, in which the changes each time a new part is added. It provides a good incentive to find the next piece, and we expect you will be clamouring for infinite lives POKEs before very long. Chris Bourne

> Publisher Silversoft Price £7.95 Memory 48K Joystick Sinclair,

> > more software on page 28

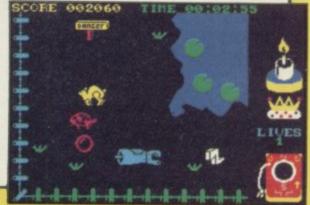

## Spectrum Software Scene

## **EXCLUSIVE**

## **Art Studio**

LAST MONTH I reviewed The Artist, from Softechnics, and said there was nothing which could beat it.

I was proved wrong. Art Studio, from OCP, outclasses it in speed and style. Once loaded from disc or tape, the program display is set to white with a blue double-decked bar menu across the top of the screen. Near that is an arrow cursor which can be manipulated using the keyboard, joystick, or Kempston mouse.

To select an option on the menu, the cursor must be moved over it and the fire button pushed.

As well as being able to draw single lines, by placing two points on the screen with the cursor, you can extend lines to create shapes such as triangles and elastic banded lines. Elastic banding starts from a specified point. The

Print File Aftrs. Paint Misc. Undo
Uin Fitt hiru Text Shapes a
Solid fitt
Uash texture
Edit texture

Edit texture

potential line is then dragged across the screen by the cursor and set in position by pressing the fire key.

Once you have produced your drawing you can start to fill it in with solid colour or one of the textures provided on the FILL menu. Those include roof slates, brick structures, lines and dots.

To produce a fill effect, all you have to do is put the cursor inside the shape, and press the fire button. The

Define window
Last window
Unite screen
Clear window
Out a paste window
Out, clear a paste
Invert window
Re-scale indow
Response of the control of the control of the contro

shape is first filled with a backdrop of colour and the texture is then dropped in.

The most impressive part of the package is its ability to cut and paste parts of screen pictures. That process is accomplished using windows. You must first put a window around the shape which is to be transferred to another part of the screen. Then choose one of two options. The first allows you to do a straight copy of a shape, the original remaining on the screen. The second performs nearly

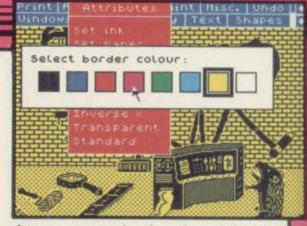

the same operation but the original is cut out and a hole left on the screen.

While the cut and paste up operation is taking place it is possible to change the scale of the shape along the X and Y axes. To do that, open a window using the cursor, set it to the position in which you want the new shape to appear and make that window larger or smaller.

The only problem when using windows to achieve those results is that a rectangular patch is left in place of the shape. The screen then has to be retouched with the package's pen.

Apart from that one flaw, the package out-performs The Artist in almost every way. It has superior speed to the Softechnics package and the menus are easier to use. It can be used with disc, tape or microdrive and contains a printer driver which handles most compatible Spectrum printers. It is an extremely powerful utility which should be of use to professional artists and designers as well as the home user.

John Gilbert

Publisher OCP
Price £12.95 (cassette version, Opus disc/microdrive); £19.95 (cassette/disc version) Memory 48K
\*\*\*\*\*

## Operation Caretaker

IT IS OFTEN impossible to know what to do if a program crashes, or won't load. How many times can you face taking a duff tape back to the shop and asking for a new one?

What many people forget is it could easily be the tape recorder causing the problem. Tape is grotty stuff. The oxides rub off on the heads and make a mess – it's like sandpaper. Also, the heads come adrift and change position. The alignment of the heads is called the azimuth, and Global has produced a piece of software to cure all ills.

Operation Caretaker contains two

cassettes and a screw driver. One cassette is a tape cleaner, a strip of fibrous material which rubs against the heads and collects the filth.

The second cassette is a program which sends out a steady stream of data and then interprets it. The data is sent through at a high speed to make it difficult to read, and a display shows you how many bytes were accurately read. You then stick the screwdriver into the azimuth screw on the tape deck and twiddle it until the readings

READ STATUS GOOD BYTES READ 770 READ ERRORS 352 SPEED FAST % 2 SENSITIVITY 1 are as good as you can get.

They tend to be a little different on each side of the tape, which is confusing, but there should be a narrow area where both are at their best. That's the point you want. As far as we could test it, the program seemed to work.

Of course, the program is fairly useless if you haven't got a cassette recorder with a little hole in it for adjusting the tape heads.

The package will remove a great deal of aggravation with tapes which won't load. Next time you go down to the shops to complain, you'll know you're in the right.

Chris Bourne

Publisher Global Price £9.95 Memory 48K

more software on page 30

THE COUNTDOWN HAS BEGUN

CRICAL MASS

From DURELL

R.R.P. £8.95

DURELL sales dept.,
Castle Lodge, Castle Green, Taunton TA14AB

## Spectrum Software Scene

## Dam Busters

YOUR TARGET is Germany's dam system, the object is to blow them out of the water. The result is the destruction of the military and industrial infrastructure of the German war machine.

Dam Busters is not just another flight simulation with added special effects. During the game you have to play the part of the pilot, front and rear gunners, bomb aimer, navigator and engineer. You must do all that while flying through enemy territory, continually lit by searchlights while being buffeted by flak.

You must guide the aircraft off the ground and head towards France and Germany. You will have to liase with your engineer to make sure that the engine thrust is not to great. If it is the engines will catch fire.

As navigator you must use the maps to pinpoint your position and get the

may appear to be a simple job but you will also have to pilot the aircraft while

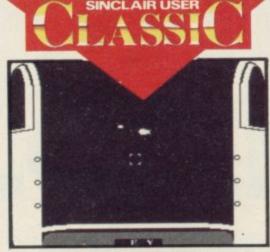

looking for cities, industrial complexes or dams.

The front and tail gunners have similar jobs. When you get to an enemy complex you must take on their roles and fire at searchlights, balloons and enemy fighters. The pilot should be wary of flying too near towns even if your natural inclination as a gunner is to blow everything to bits.

If you do not keep a keen eye on your instruments you could stall, overheat, fly through enemy soil or end up swimming back to England.

Each crew member has a screen full of instruments which can be controlled by joystick or keyboard. You must look through all of them at regular intervals. The game is not, however, as impossible as it seems. The controls are touch sensitive and the aircraft is

pilot to alter course if necessary. It easy to fly. Attacks from enemy guns and the glare of the searchlights can be handled quickly if you even have only a few flying hours' experience.

When you have found a dam your approach should be carefully timed. You must have developed the ability to be at 232 mph, have an altitude of 60 feet and be exactly 800 yards from the dam when you drop the bomb. The practice approach available should increase your skill.

Dam Busters is excellent three-inone entertainment which can be recommended to anyone. Arcade, strategy and simulation addicts will find all they require is just the push of a fire button away.

If you don't want to risk your luck in the air you could always go for the Lancaster kit offer from Airfix, included with the package.

Publisher US Gold Price £9.95 Memory 48K Joystick Kempston, Sinclair, programmable \*\*\*\*

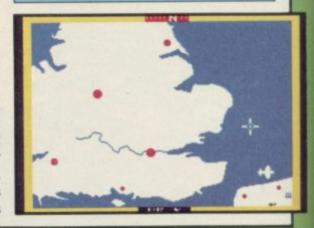

## Monty on the Run

INNOCENT or not, Monty has escaped from gaol and plans to flee the country aboard a waiting ship in Monty on the Run. From the safe house he must get through the maze of tunnels and sewers, picking up cash and objects en route.

He needs cash for his new life and objects to help him through the dangers that lurk in the maze of platformed areas. Not all objects will help

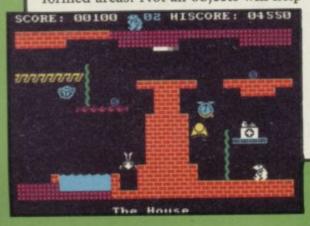

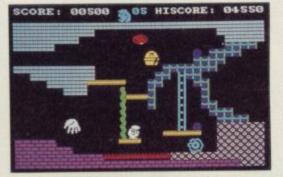

him — some are extremely dangerous to Monty and some completely use-

Cash lies about the place - heavily guarded by nasty teapots - together with bouncing grandmother clocks, Hush Puppy dog lookalikes, machines which will flatten Monty and low flying insects. As he goes through each section the nasties become more bizarre.

Climbing up ropes, jumping across lakes and somersaulting onto platforms, are all within Monty's capabilities. Each of his skills are constantly tested throughout the game as the nasties stamp about after Monty.

The animated graphics are a great improvement on the early Monty games. No doubt the quality of this new game will ensure that we will see a mole lot more of Monty games.

Colette McDermott

**Publisher Gremlin Graphics** Price £7.95 Memory 48K Joystick Kempston, \*\*\*

more software on page 32

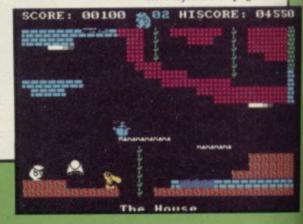

# THE GAME OF A LIFETIME\*

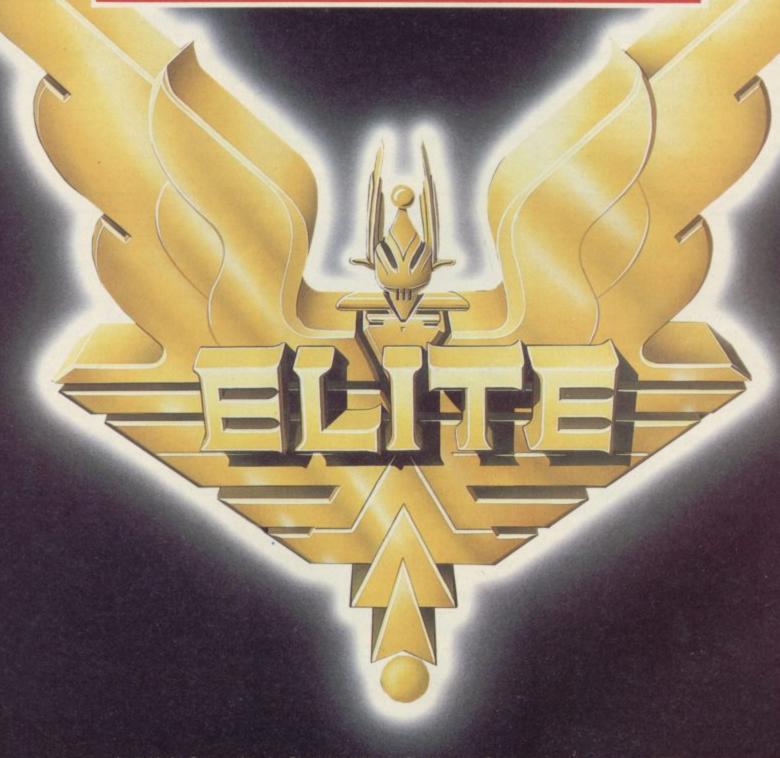

Available for Commodore 64, Spectrum 48K and Spectrum + . Coming soon: Amstrad and MSX.

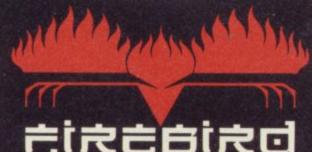

FIREBIRD SOFTWARE WELLINGTON HOUSE UPPER ST MARTIN'S LANE LONDON WC2H 9DL

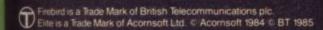

## Spectrum Software Scene

## Run for Gold

SUPERB, life like, graphics have been used in **Run for Gold**, the latest offering for armchair athletes.

You must compete in the 400 meters, 800 meters and the 1500 meters. Qualify first in the local races before entering the main events which lead to the Olympics and gold medals.

Although you can control the speed of your athlete as you guide him through the bends and straights, you will do better if the computer does the steering for you. In both the 400 and 800 meters you start off on a bend, and your wobbly-legged hero has no intention of staying on the track unless you let the computer play too.

Other athletes are a problem — they all look like your boy, and when they all stand together waiting for the starting orders, panic grips you. Which one is mine?

Legs rise and fall, calf muscles ripple and the race is on. Using the joystick, speed is produced by pushing full forward — but wait, he does not seem to be moving any faster.

The answer lies at the side of the screen in two box scales — one for energy level, the other for speed. It is only from those boxes that you have visual evidence that his energy and speed are indeed increasing or decreasing.

Even when the scales tell you that he has run out of both resources he still glides along the track! What a shame after producing such truly gold Go 1

medal standard graphics.

If you want the finger aching action found in **Daley Thompson's Decath-lon** you will not find it here.

Colette McDermott

Publisher Five Ways Software Price £7.95 Memory 48K Joystick Sinclair, Kempston

## **Pole Position**

OH NO! Not another racing car game! Despite Pole Position being a direct descendent of the famous arcade game it is still hard not to be cynical.

The game begins with a qualifying lap to determine which one of the eight grid positions you take for the race. Score, time left, speed, gears and laps completed, are displayed throughout the trial and race.

You have a view of the race from the rear of your car and control the steering, gears and brakes. What about speed? That increases at a set pace only as long as you remain on the track.

Racing through the straights and chicanes, you must qualify within a set time. Your car will be replaced following each crash until your time runs out.

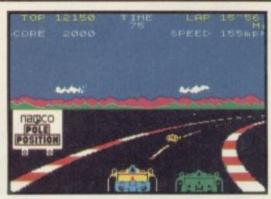

It always seems that you reach a respectable speed — 200 mph plus — when approaching a bend. Attempting to brake and pass a car usually sends you careering off the track towards a lurking roadsign. Crash! Ugh! Fun?

Having qualified you now compete in the main race. The same obstacles appear, although there are more of them.

Points are scored in both events for remaining on the track and passing rival cars. Upon successful completion of the race you are awarded extended play. To make the game more challenging, your time limit drops each time you finish a race, your car speeds up and more cars and roadsigns appear.

Generally the graphics are good; your car does look like a formula racing machine. Flickering red and white lines mark the edge of the circuit and give a realistic illusion of movement to the game. There again, that also makes for uncomfortable viewing.

What lets the graphics down is the untidy sequence following a crash. On impact, the car explodes and is slowly replaced by a new one. Vital seconds are lost.

Be warned. If you like to play games where 10 fingers are never enough you won't enjoy this one. So steer clear.

Colette McDermott

Publisher Datasoft Memory 48K Price £7.95 Joystick Sinclair, Kempston, Cursor

## Valley of the Dead

COULD the title refer to your mental state if you actually buy this game?

"Three explorers are trapped at the

bottom of deep caves", reads the inlay card. "Armed with luck and a hot air balloon you must descend into the caverns to save them."

Set in a graphically sparse mountainous landscape, the game involves manoeuvring your balloon through the tunnel. Barring your way, through stage one, is a boring old alien and a parachute. Those must be avoided as well as the jagged edges of the cavern.

At the start of each new game you can select to play any one of the three levels of difficulty. Each level features an increased number of obstacles.

Okay, so the game is cheap. You might, nevertheless, be wiser to type in one of the listings in *Sinclair User*.

Central Solutions proudly announces on the inlay card that a C15 blank cassette is yours upon writing to them. Is that a form of compensation?

Colette McDermott

Publisher Central Solutions Price £0.99 Memory 48K

more software on page 34

## TAKE ATRIP INTO THE PLEASUREGAME

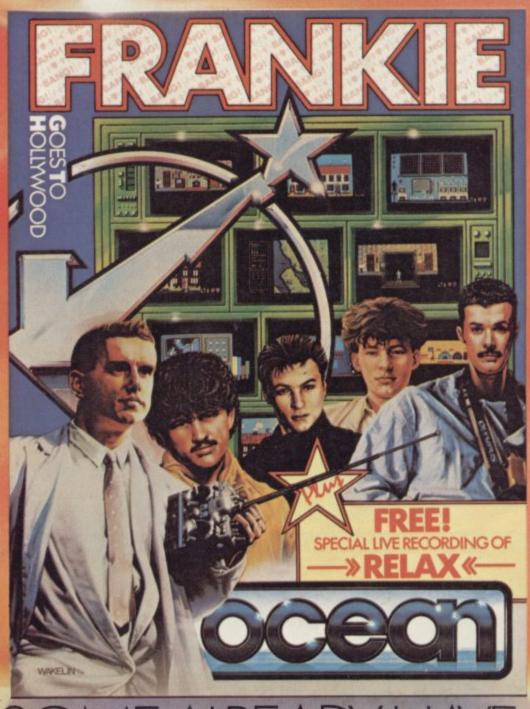

## SOME ALREADY HAVE.

... innovative mix of ideas and excellent graphics . . .

Variety is certainly the key word in this highly unusual game which has surely gone far beyond what anyone ever expected.

CLASSIC . . . a beautiful program, an adventure of great imagination, with some superb programming techniques . . .

It's nice to see a game that can match the quality and the style of the group.

-action and strategy – and there are a number of slick touches that will keep you on your toes.

Ocean Software Limited 6 Central Street, Manchester M2 5NS Telephone: 061-832 6633 Telex: 669977 Oceans G

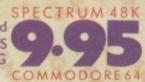

Ocean Software is available from: WHSMITH,
John Menzies , WOOLWORTH, LASKYS, Rumbelows. Greens
Spectrum Shops and all good software dealers.

## Spectrum Software Scene

## Codename MATII

THE MYONS are back again, after a year or so of inactivity, with Codename MAT II, another epic saga of alien-zapping from the mind of Derek Brewster.

This time it's a grid of satellites you are defending from the rotten galactic sprites, which power the Karillium mines of Vesta, without which substance millions will never . . . well, stuff the scenario. It's the zapping that counts.

The game has a terminal case of the beam-me-ups. Your spaceship has lots and lots of gadgets like ion engines, plasma guns, two scanners, and so on. All good solid stuff bought cheap off an old episode of Star Trek. They need

a lot of keys to operate.

The screen shows the standard cockpit view, and an array of instruments. A smaller screen in the corner can be set to show the whole grid, or sector scans, or a detailed account of the status of your ship. Damage can be repaired by two droids which operate while you play.

penetrated, or your lasers overheat, or something equally vile such as drifting about with no engines left. At the end of each wave - there are eight, repeated with more nasties for a total of 256 — you can repair satellites, your ship, or move satellites around to try and maintain the most efficient grid.

Despite its creaky concept, the game is mightily addictive. Later waves of aliens become both cunning and ferocious, spreading themselves thinly to attack as many satellites as

SCORE 00000030

Death comes when your shields are they can, or grouping in force and homing in on you. Touches like that, plus damage reports and the need to make tactical decisions about the repair droids or where to warp to next, certainly increase the illusion of being a middle-aged actor with a spreading waist and an abiding love of ultrarational Vulcans.

> Publisher Domark Price £8,95 Memory 48K Joystick Sinclair, Kempston, cursor

## St Crippens

HOSPITALS have never been popular places and with its boast, 'Worst hospital in the world,' St Crippens won't change that. Patients never recover and often disappear for ever.

Guiding your patient around you explore the rooms searching for clothes - essential to your escape. Hospital staff will pursue you. There are bedpans lying about the ward floors, mutants in the Genetic Engineering Department and mould on

the kitchen floor. All must be avoided.

Detailed graphics are limited and barely adequate. There are patients strung up in beds wearing body plasters or playing darts in the games

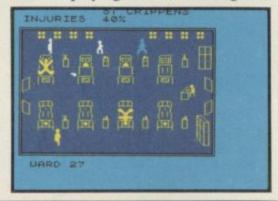

room; the matrons have buns in their hair. It is difficult to pick out your patient amongst the swarm after him. as all characters tend to look alike.

Controlling the patient is tiresome. He refuses to react immediately and often gets caught.

It is sold at the cheaper end of the market, but it could do with a shot in the arm or a medical examination before realease. Colette McDermott

**Publisher** Creative Sparks Price £2.50 Memory 48K Joystick Kempston, Sinclair

## Bryan Robson's Super League

THE FIRST thing you'll notice about Super League is the price; £19.95 is steep for any game. This time it is a computer-moderated board game, and we suppose the price has something to

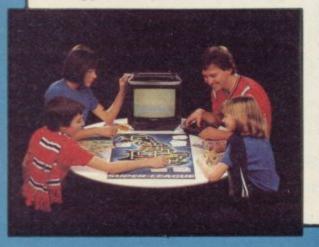

money and dice.

What you do is manage a team, through a league season. The computer handles the league tables, random events, and fixes the gate money.

There are two stages. First you are shown the week's draw of matches on the computer. Teams travel from wherever they were last time around, and if a home team arrives at its own ground with a move in hand over its opponent, it gets to buy a player, which increases the points value of the

The second stage is the match. Again the dice are thrown and referred it was launched in Harrods. to a table which translates the score into points. After that, teams can play Match Cards - if they have them - to nobble the opposition.

It is a likeable game, not really very

do with all the bits of cardboard and faithful to football and not really requiring a computer, most of whose functions could easily be carried out by the players. We tried hard to like it more, but there are some niggles. The instructions on the box lid are ambiguous in places, particularly regarding movement and in what order players should move.

> Those flaws serve to irritate. For the price one expects everything to be done perfectly, and our rating reflects that. If you don't mind clarifying the rules yourself and have plenty of dough then you can get a lot of fun out of Super League. Perhaps that's why

Chris Bourne

Publisher Paul Lamond Price £19.95 Memory 48K

## 48K SINCLAIR ZX SPECTRUM

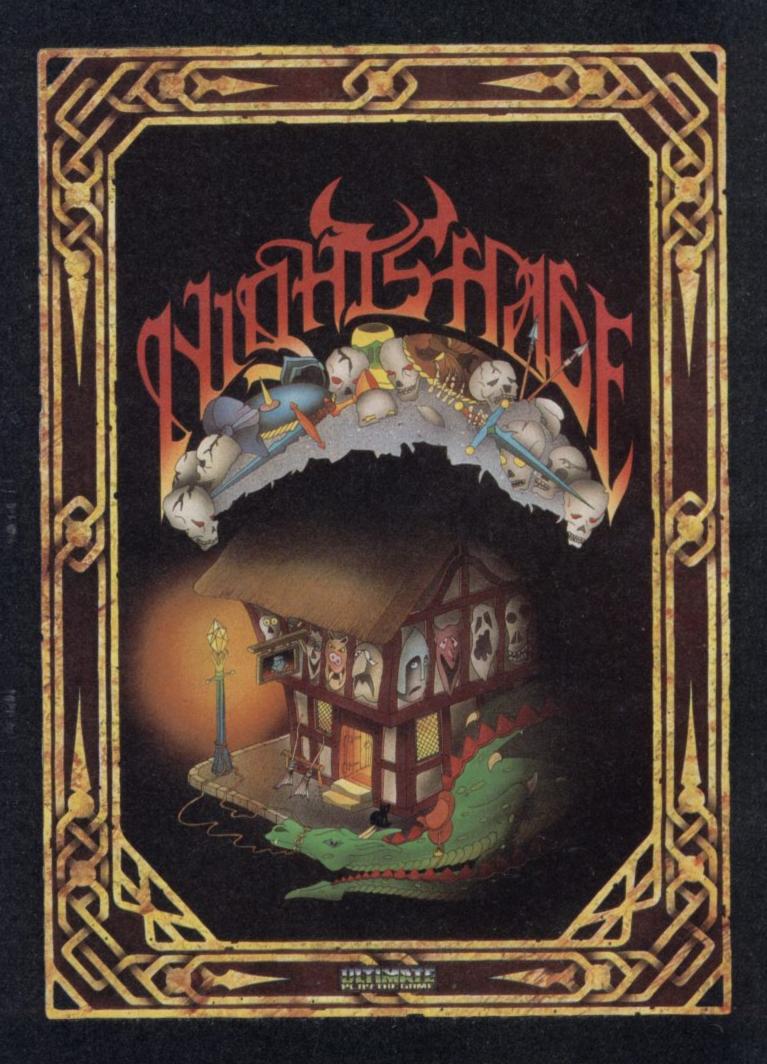

"NIGHTSHADE" recommended retail price £9.95 inc VAT.

Available from W.H.SMITHS, BOOTS, J.MENZIES, WOOLWORTHS

and all good software retail outlets. Also available from

ULTIMATE PLAY THE GAME, The Green, Ashby-de-la-Zouch, Leicestershire LE6 5JU

(P&P are included) Tel: 0530 411485

GET THE PICTURE GET THE PICTURE

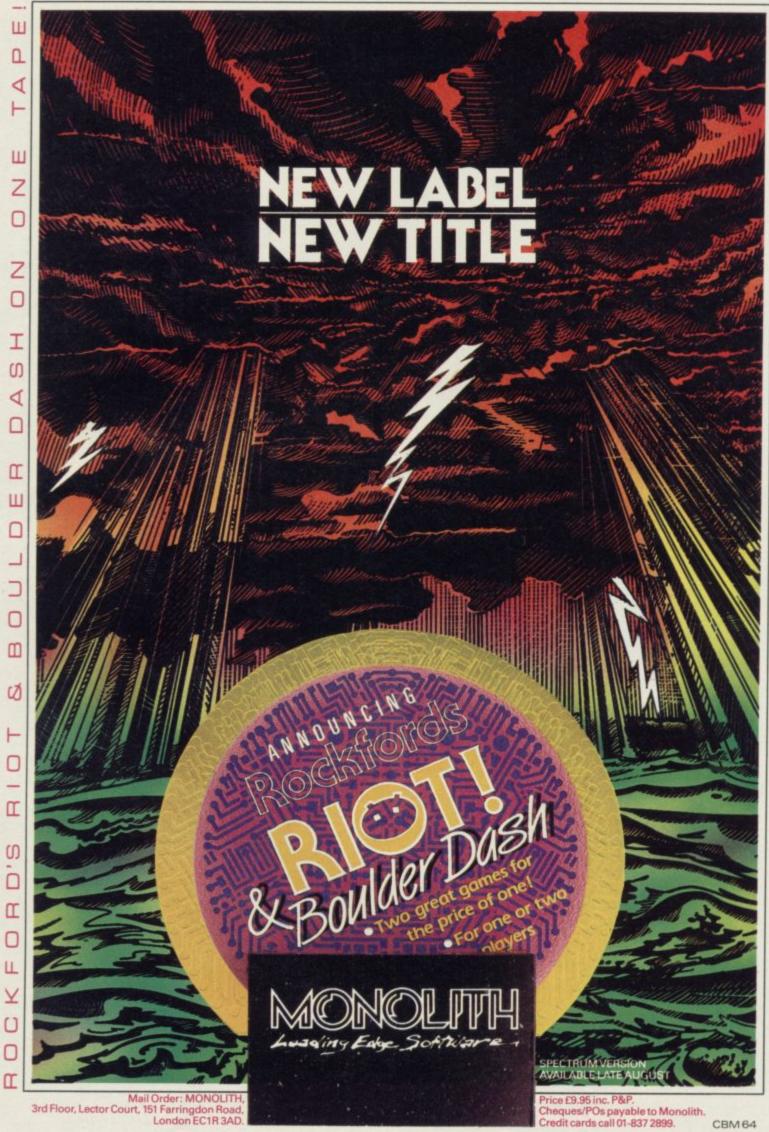

S C m m S T D M T M S U Z S I Z 0 U N N m S

0

m

J

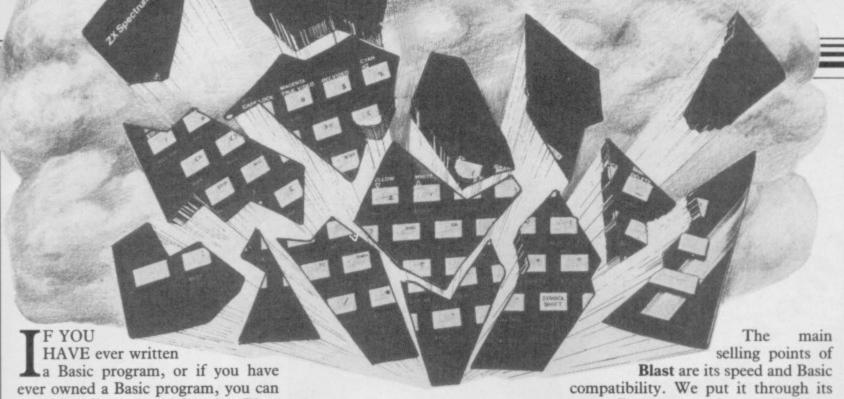

probably find a use for the Blast compiler.

When you run a Basic program it is interpreted by the Spectrum, one line at a time. The advantage of compiling the code is that the entire Basic program is converted into machine code before it is run, giving a much faster execution time.

Blast arrives on cassette with a 30-page user manual. You can also backup Blast onto microdrive. Now to speed up those sluggish programs, though you are not likely to be able to do a lot with less than 3K of memory available!

Unfortunately, in order to create such a sophisticated compiler, the programmers have used nearly all of the available memory. So, if you want to compile a program of any reasonable size, you will have to compile from tape-to-tape — or microdrive.

# Exploding into code

### Marcus Jeffrey turns the heat on the Blast compiler

Compiling on the Spectrum can be very prolonged, especially using tapes. In that case, you first have to load in the toolkit and make a special copy of the program to be compiled onto tape. You then start compilation, and the computer constantly prompts you to change the tapes over.

paces. Programs can be compiled into either pure machine code or the more compact 'p-code'. OCS claims a speed increase of up to a factor of 40. Try as we might we could not get even close to that, whatever instructions we included. Nevertheless, you can expect a minimum speed increase of between five and 10 times for most situations.

Blast is said to be able to compile all Basic programs. That includes those which call user-written machine code routines, and even those using Basic extensions.

We tried out a number of programs, and all but one worked correctly. We have still no idea why that one program posed problems. The assumption must be that Blast is pretty clever and will compile most, but not quite all,

Blast was initially to have included a number of highly optimised Basic extensions, such as WHILE WEND, REPEAT . . UNTIL, IF . . THEN . . ELSE and multi-line recursive functions. Unfortunately due to space restrictions those were not included - a great loss. Instead, supposedly as compensation, Oxford Computer Systems has programmed a couple of extra - and in comparison useless - additions to the toolkit, included on the reverse of the cassette. These are shown in figure one.

Blast does have its drawbacks, but its flexibility for such a wide range of programming applications makes it a must for the serious programmer.

Marcus Jeffery

Figure 1. Toolkit Commands \*Enl Edit line n1. Joins line n1 to the subsequent line. \*Jnl \*Cn1,n2 Copy line n1 to n2. Copy the range of lines to n onwards. \*C <range>,n Delete line n1. \*Dnl Delete the line range. \*D < range> \*M nl n2 Move line n1 to n2. Move the range of lines to n onwards. \*M <range>,n \*R <range>,n1,n2 Renumber the line range, starting at n1 with step n2. \*F < range >, string Find and string in the line range. Find and replace string s1 with s2 in the line range.  $\star$ S < range > , s1, s2 \*G Turn on Global find and search. \*A Turn on Accept find and search (prompts user at each match). Lists a number of useful system variables. \*V - Lists all currently defined BASIC variables, including their \*L values \*T <Space slows execution. <Enter> halts execution. \*U Stop BASIC trace. Kill REM statements (other than the special command \*K **★**W <range>,<file> SAVE the range of lines to cassette. SAVE the current program to cassette in a form suitable for \*B <file> Blast compilation (tape-to-tape). Quit the toolkit. Note: The toolkit requires approximately 2K of memory, and cannot be used at the same time as Blast.

Publisher Oxford Computer Systems, Hensington Road, Woodstock, Oxford OX7 1JR. Tel: 0993 812700 Price £24.95 Memory 48K \*\*\*\*

OF THE PICK BEILD, DISK INTERFORE FOR THE SPECIFIUM

Technology Research Ltd.
Unit 18, Central Trading Estate
Staines, Middlesex TW18 4XE Tel: Staines (0784) 63547 Tlx: 896691 TLXIR G

### QL Software Scene

### **QL Match Point**

WIMBLEDON MAY be over, the players gone, and strawberries out of season, but **QL Match Point** from Psion should take you through the winter months.

The game is a conversion from the Spectrum but the authors have used the full power of the QL to make it faster, brighter, and a brilliant follow-up to **QL Chess**.

Centre Court at Wimbledon is shown in all its 3D glory. The crowds might not move their heads as rallies are played but the ball boys, line judges and umpire all move when necessary.

At the start of the game you can decide whether you want to play in the quarter finals, semi-finals or finals. The speed of the action increases as you move through the championship league table. You must also decide whether you want to play with a friend

or do battle against the computer.

The computer generated player is

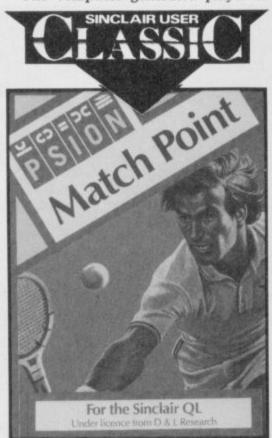

almost infallible — even in quarter final matches — and has all the ability of Boris Becker. It can knock a ball across the court which, even at full run, you will not be able to return. As a beginner, I found it difficult to win one game against the computer, let alone a set.

A joystick is a necessity when playing the game. You have to use the cursor keys to move in four directions and the space bar to swing the racket. I was all fingers and thumbs. It is impossible to respond to the swiftness of the computer generated player using the keyboard.

Psion has another QL winner. The quality of the game is superb, and the authors have handled the limitations and sophistication of the machine's graphics with professional skill.

John Gilbert

Publisher Psion Price £14.95 Joystick

### SuperBasic Extensions

JOB CONTROL, memory management and file handling are just a few of the tasks which can be handled with Adam Denning's new EPROM cartridge.

Extensions to SuperBasic include commands to activate jobs, invoke QDOS traps, program the function keys and reset the machine, without pressing the usual button at the side of the QL.

The games player and graphics designer have not been left out either. High score tables can be set up using a

routine which produces a table of results in memory and commands have been included which provide information about the screen and windows which are active on it. Denning has also implemented routines which will copy the screen to a device such as a microdrive or compatible printer.

Many of the extensions, however, are rather esoteric for a Basic programmer and of little use to a machine code programmer who would no doubt use an assembler and monitor anyway. Such commands include rotating 32-bit integers, setting logical operations and copying words to and from specific addresses.

The pros of the package, however, outweigh the cons, and if machine code

programmers want to alter machine code from the SuperBasic environment then that is up to them.

For those who want an alternative to Tony Tebby's QL Toolkit, produced by Sinclair Research, Denning's extensions are ideal. The former utility has to be loaded in from microdrive, and that can take up to a minute. All you have to do with the extensions is to slot the supplied EPROM into the ROM socket and all the commands are available when the machine is powered up.

John Gilbert

Publisher Hi Soft Price £34.95

# Expresso Coppee

ALTHOUGH MOST companies include a back-up routine for their particular programs, few general purpose utilities are available.

Expresso Coppee not only provides a back-up utility but also copies most files in under one minute. To put it to the test we made it copy itself. It comprised 123 microdrive sectors and took 47 seconds to complete the copy.

We also tried Expresso with Abacus. It was 198 sectors in length and the Psion copy routine took three minutes to do its work. Expresso did the job in 56 seconds.

If an error occurs during operation the utility can cope with it. The file will be read until the fault is located.

The program has a retry option, which will try to copy a program a specified number of times.

Research QL Toolkit, which much more and costs £25.00

Publisher Total Computability 45 Ewart Street, Brighton BN2

Software houses need not fear that the utility will be a boon to pirates. Expresso Coppee will not operate on security protected files of any descrip-

tion. It will, however, read 99 per cent of other files.

The routine is overpriced at £9.00, when you consider that a similar utility is included in the Sinclair Research QL Toolkit, which offers much more and costs £25.00

John Gilbert

Publisher Total Computability, 45 Ewart Street, Brighton BN2 2UP Price £9.00

more QL software on page 40

### QL Monitor

IF YOU HAVE the QL Assembler from Sinclair Research you will find the QL Monitor, by Tony Tebby, a useful addition to your software lib-

QL Monitor and the assembler are not compatible and cannot be run side by side, although they both use the same system of mnemonics.

The package provides disassembly, breakpoint setting and machine code trace facilities together with a simple line assembler. It is invoked with the command QMON at which point it will start running in the window at the bottom of the screen. You can make it run on any channel by adding the usual channel suffix to the basic command. As a result, it is possible to have several versions of the monitor running in different windows.

Disassembly is just a matter of typing the instruction D followed by the start and end addresses of a block of memory. The display format, shown when the command is invoked, is composed of a decimal representation

of the instruction address, followed by Program Counter and Stack Pointer the code for that instruction.

The Trace facility takes advantage of the trace flag within the 68008 processor. When the flag is set, each time an instruction is performed, QDOS calls QL Monitor and a check is made for errors.

There are two trace modes. The normal mode writes every instruction to the trace window as it is executed. The second mode is called Quick Trace. It monitors the program code in the same way as the first, but no record is made in the trace window of the instruction being executed.

Normally the trace facility is used to look at user application programs which operate in the QDOS User Mode. It can, however, be used to monitor the execution of privileged code in Supervisor Mode.

If an error occurs within a machine code program it is possible to make a correction to the code using the Modify instruction, which allows you to alter one instruction line at a time. As well as being able to modify the contents of RAM you can also change the values stored in the data and address registers. The Status Register,

can be altered in order to set up programs with test data.

The booklet which accompanies the package is above average for a Sinclair Research publication, even though it provides barely adequate descriptions of the monitor instruction set. However, it does show how to extend SuperBasic using machine code subroutines. As Sinclair Research seems to make a habit of not including examples in its utility manuals, the booklet is certainly a step forward.

If you are shopping around for a monitor to go with your assembler then QL Monitor is worth bearing in mind. Its power and flexibility in dealing with straightforward machine code or QDOS traps and jobs puts it above almost all other monitors and disassemblers on the market. The only product which comes close to it is the Hi-Soft MON QL. Both packages are remarkably similar in performance and display.

John Gilbert

Publisher Sinclair Research Price £24.95

### Touch 'n' Go

TOUCH TYPING is a real bind on any Sinclair computer but Sinclair Research is trying to make the process easier with the release of Touch 'n'

The package contains two programs. One is a tutorial covering all the basic keystrokes and the other is an analysis routine which calculates the results of the 62 lessons through which you, as a beginner, must progress.

Each lesson has a short introduction which gives the lowdown on the keystrokes you will encounter. You must press the ENTER key at the start and end of each line of the test. As you also need to keep your fingers on the central key positions you need at least six fingers on the right hand.

Each test sequence must be completed with 100 per cent accuracy and at a speed of 30 words per minute. If the boundaries of time or accuracy are exceeded you must repeat the exer-

question and exclamation marks. Question marks mean you have made Although the package multi-tasks dur-

a keying error while exclamation marks show the parts of a test you have not completed. The more marks displayed on a test screen, the less accurate you have been.

Having completed the simple finger exercises you can move onto the real tests of skill and accuracy, typing in sentences and paragraphs. However, if you have learned your lessons well and are a reasonably fast typist, the speed at which the screen displays your input will soon fall behind the keying in of the tests. As a result, mistakes may not be picked up until it is too late and you will have to re-key the whole exercise.

The results analysis program, which is updated while you do the exercises, is confusing. Each entry shows the Achieved Accuracy, and Achieved Speed against Required Accuracy and Required Speed. Those headings are shown at the top of the screen as initials, such RA and RS. Viewed with the massive block of results data, the initials make the display seem even more confusing.

On other micros Touch 'n' Go may The program marks the tests with be a boon to budding secretaries, but on the QL it is little more than a toy.

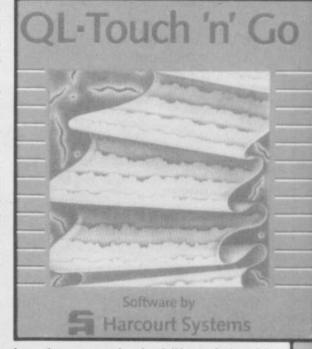

ing the tests, the inability of the OL display to keep up with input makes an ordinary typewriter a better proposition for speed tests. Having said that, the package offers a viable - though not a replacealternative ment — to typewriter tutorials.

John Gilbert

Publisher Sinclair Research Price £24.95

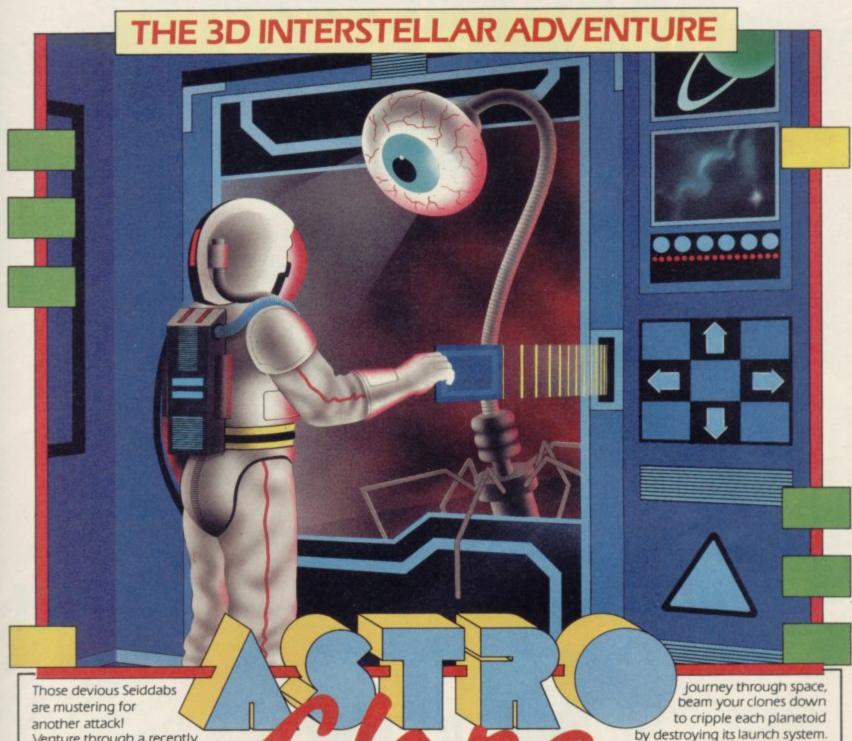

are mustering for another attack!

Venture through a recently discovered series of stargates guarded by Seiddab fighters, and you'll find a system of named planetoids, each a part of the Seiddab war machine.

Your mission, in this totally original 3D adventure, is to explore these stargates and planetoids and rid them of the Seiddab menace, using an armada of fighters crewed by Astro Clones. In addition, a series of garbled messages tells you that a deadly Graviton Bomb lies hidden amongst the planetoids. Using all your skill and judgement, you must travel through the stargates to find its components and smash the master consul, closing the stargates forever. After a desperate

beam your clones down to cripple each planetoid by destroying its launch system. However, each landing holds a new surprisel Scattered around you must find everything from passcards to cryptic clues on a computer terminal to continue.

There are also aliens and robots who could help or hinder your plans. Furrimal for instance, is partial to chocolate, while another needs a battery to be of any use. . . The list is endless! Your clone can pick up and store objects, turn and fire a laser—he can even throw objects across the room! Futuristic graphics plus unique sound through many different scenarios make this the ultimate space adventure movie.

For all 48K Spectrums £7.95

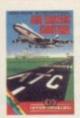

Heathrow ATC Smulation For all 48K Spectrums £7.95 Also available for the Amstrad CPC 464 £7.95

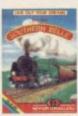

Southern Belle Simulation For all 48K Spectrums £7.95

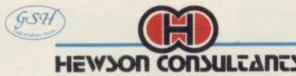

56b Milton Trading Estate, Milton, Abingdon, Oxon, OX14 4RX.

For mail order send cheque/postal order made payable to Hewson Consultants. For credit card sales state your Access/ Barclaycard number and enclose a specimen signature. Don't forget to include your own name and address.

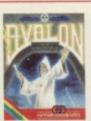

Avaion Graphic Adventure Movie For all 48K Spectrums £7.91

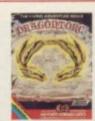

Dragontorc Living Adventure Movie For all 48K Spectrums £7.95 Also available for the Amstrad CPC 464 £7.95

As part of our continuing development of innovative software we are always happy to evaluate software sent to us with a view to publication.

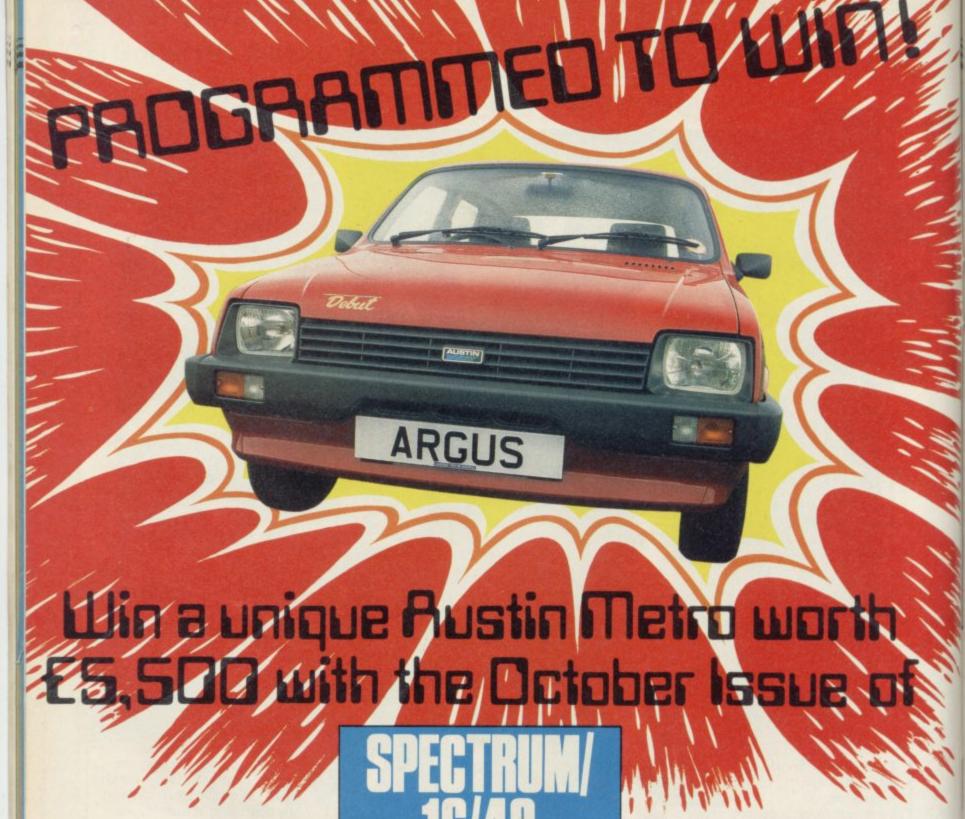

Get motoring this Winter with a special edition Austin Metro. You choose the trim and fittings for a real eye-catcher. All you have to do is become our Tape Magazine Computer Champion.

We are having a two-part competition in our October and November issues.

COMPUTING

It's easy to enter and free.

Just answer the set of computerrelated questions in each competition issue and write your Tie Breaker. Can you make the grade and become our Computer Champion?

The competition closes on 30 November 1985.

Get motoring and order your issues now... before they sell out.

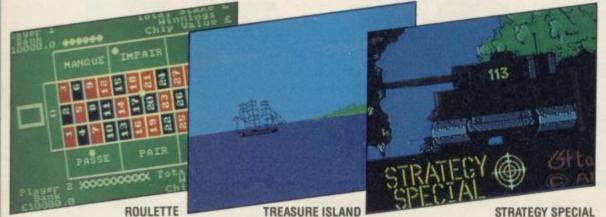

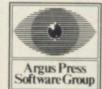

Available every month from all branches of W H Smiths, John Menzies and other leading newsagents.

Argus Tape Magazines produced by 64 Tape Computing Infonet Limited Times House 179 The Marlowes Hemel Hempstead Herts HP1 1BB

GREAT GAMES · GREAT UTILITIES · GREAT VALUE

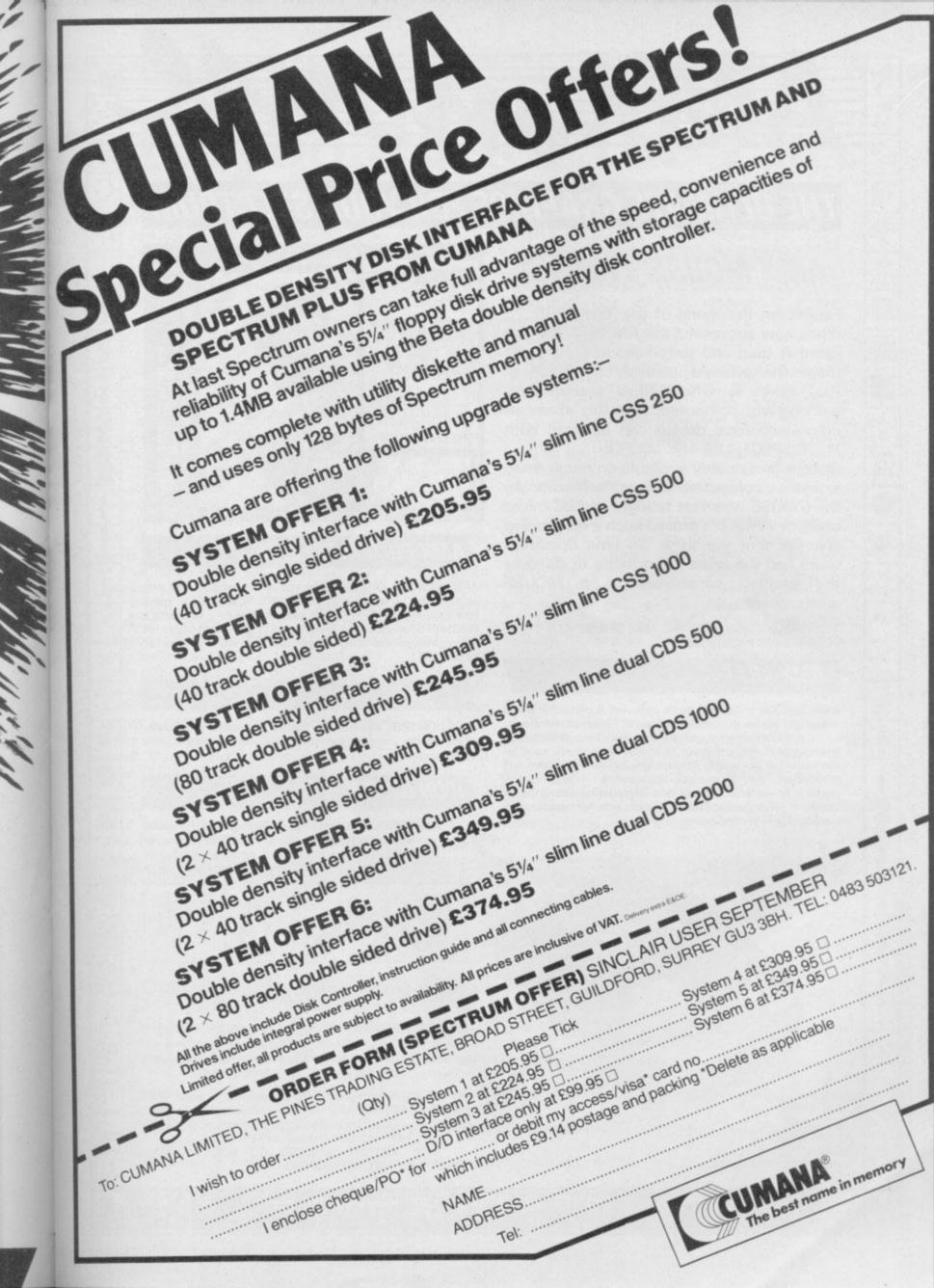

# AWARA

### THE ULTIMATE GRAPHICS FOR YOUR SPECTRUM

### AMX MOUSE £79.95 VAT

Finalist for Peripheral of the Year 1985. . . that's how successful the AMX MOUSE has been! A tried and tested product that now makes the keyboard positively old-fashioned. And offers a whole NEW approach to working with computers. Now this advanced opto-mechanical device can be used with YOUR SPECTRUM 48K MICRO!

Once a facility only available on much more expensive computers such as the Macintosh, the MOUSE was first brought to BBC micro users by AMS. It's proved such a resounding success that we think it's time Spectrum users had the same opportunity to discover the exciting capabilities of a MOUSE environment.

THE PACKAGE INCLUDES THE AMX MOUSE PLUS THESE FOUR SUPERB PROGRAMS:

### AMX ART

.

AMX ART has to be seen to be believed! A computer-aided drawing program that makes full use of on-screen windows, icons, pull-down menus and pointers. It will keep all the family amused for hours; and if you're artistically inclined, you'll be astonished at the quality of work you can produce, save and print. Ideal, too, for serious applications — such as the preparation of architectural and engineering drawings or teachers' worksheets. The ideal, easy way for beginners to learn and gain in confidence.

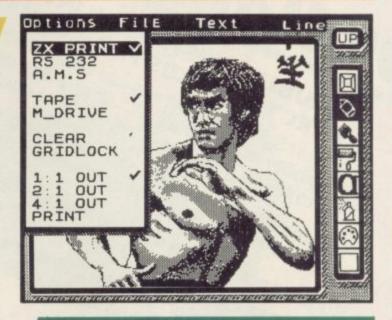

### AMX COLOUR PALETTE

AMX COLOUR PALETTE lets you fill in with colour any pictures you've made with AMX ART. Now you can bring your drawings to life with rich, vibrant colours — and with a palette of 8 foreground + 8 background colours, to create full colour professional screen \$, you certainly won't be short of inspiration!

### AMX CONTROL

AMX CONTROL extends the BASIC software commands, which allows you to create a MOUSE environment in your OWN programs.

### **ICON DESIGNER**

ICON DESIGNER is an invaluable program for creating and storing icons for use in your OWN programs. Examples of icons you can produce are shown below and along the border of this page.

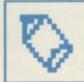

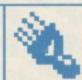

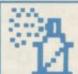

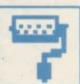

100

ŗŶιι

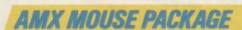

The AMX MOUSE Package is complete with a comprehensive manual; software is supplied on cassette, but a tape-to-disc transfer feature is included. SUPERB VALUE AT ONLY £79.95.

Available from good computer dealers. Or order NOW POST-FREE from: Advanced Memory Systems Ltd, Green Lane, Appleton, Warrington WA4 5NG. Please include a cheque or P.O.

FOR INSTANT ACCESS OR VISA ORDERS, RING (0925) 602959/602690.

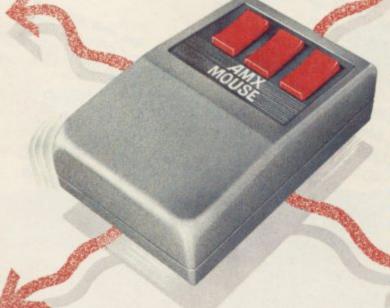

# Keyboard for the Elite

the new Saga 3 Elite, from makes life much easier. Hardware International. It

Looks, of course, are only you will skin deep, but the Elite find that offers a staggering 88 keys, the lead to of which 27 are single key the microfunctions.

A perennial problem with long enough. The add-on keyboards is the microdrive can either sidesteps that by printing longer lead. only the letter, and having a keyboard.

new to the Spectrum you with the advent of the Specwill still have difficulty trum Plus, as it too suffered is a numeric pad, with a price, £49.95 inc. card means that this is no accordingly. old rubber Spectrum.

using programs such as Tas- ted easily. word Two or Beta Basic. The keyboard is arranged

impressed me as much as in full, the lack of clutter are not single key functions,

Every silver lining has a r keys for ease of use. transforms the humble cloud and with Elite the size

SINCLAIR USER drive is not need to cram all possible be angled out at the back to Shifts — which are dupli- changed to solid, as opposed combinations of modes onto compensate, or Hardware cated on the right. The top to flimsy plastic, and the the key caps. The Elite International can supply a

With many full-sized plastic card, angled for bet- keyboards users have enter viewing, at the top of the countered problems when adding hardware to the That means that if you are back. That has been eased locating the correct key, problems, and manufacturalthough the three-colour ers redesigned their cases rounded by the four maths main block with a full-sized more difficult than using the seems to be better than most shifted cursor keys, an extra shifted, key marked Caps in that respect and an old comma and full stop and a Shift. On the right is a Where the keyboard style, upright, Kempston E comes into its own is when printer interface can be fit-

With Tasword you do not as two banks of keys. On the high for use any keywords and the left are 10 keys: True and with Beta Basic, where it is Save, Clear, Copy, Cont, of performance, and that

FEW KEYBOARDS have possible to type in keywords Pause, List and Run. Those costs as much.

of

TY

legends printed on them.

double-sized zero key, sur-The Elite functions (/\*-+), four space bar and an extra, un-Delete key.

— £79.95 inc. That is very full stop. an add-on single key functions could Inv, Video — single key Transform keyboard comes GU21 4JT. Tel: 04862-have been designed for it; functions — plus Load, close to matching it in terms 22977

With the Saga 3 Elite, merely j, s, x, z, c, m, d, and Hardware International is also launching the Saga 2 The main body of keys, Profile. That is the discon-Spectrum into an expensive- of the keyboard means that the remaining 78, are in one tinued AMS Lo»Profile if you have an Interface 1 large block. To the left keyboard in a new colour the scheme. Just before AMS QWER- stopped manufacturing, it sec- redesigned the back of the tion are keyboard to resemble the Edit, G Mode, rear of the old rubber Spec-Caps Lock, E Mode trum to make fitting addand Symbol and Caps ons easier. The base was row has both the numbers position of the Spectrum and the Symbol Shifted inside the keyboard was moved so that Interface 1 To the right are another users could put the microdeleven single key functions rive alongside. Those im-(?£"=;:\$,.) plus Break (Caps provements are included in Shift Space) and Stop (Sym- the Saga 2. Hardware Interbol Shift A). On the far right national has retained the old

It has 53 keys, 41 in the numeric pad with an extra All those keys and func- Caps Shift key and one, tions are not without price unshifted, marked with a

Hardware International, 2 keyboard. Only the new Eve Road, Woking, Surrey

more hardware on page 46

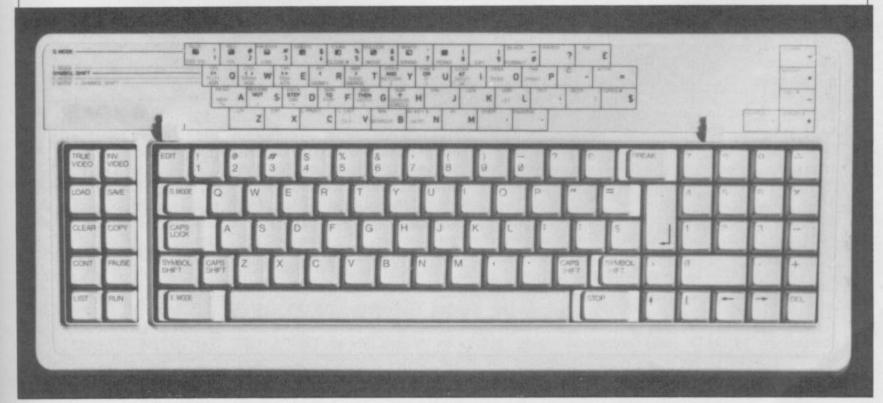

# Much Beta

program to disc.

The new Beta, called Beta commands. Plus, uses a system similar to the Mirage Microdriver. the sequential and random A tape-based program is access files. A sequential file loaded as normal and then at is opened using the usual any point a 'Magic Button' OPEN # command, folon the interface can be lowed by the file name and pressed, which transfers the then either a W, for write or entire 48K to disc. When an R for read. Information that is loaded back, the can by PRINTed to and program continues from the INPUT from the file. point at which it was saved.

limitations in that it always except that the file name is saves that file under the followed by the keyword ing Data, to disc. same name in the same place RND and a number denoton the disc, but once saved the file can be renamed and moved around. Unlike the Microdriver, which sometimes has problems fitting two programs on a cartridge, the increased capacity of a disc, 156K with a 40-track drive and up to 636K for an 80-track, double-sided drive, means that you can transfer your entire library to disc.

As well as the 'Magic Button', the Plus now has a reset button. When that is pressed, and on power up, the interface looks for a Basic program, 'boot', on drive one - up to four drives can be used. It also checks to see what sort of drive is connected, 40 or 80-track, single or doublesided, and the stepping rate. When another drive is used that check is made again so you can mix different types of drives.

In addition to the existing

TECHNOLOGY Research Data, MERGE, CAT, has upgraded its Beta disc ERASE, NEW (Rename), interface for the Spectrum, MOVE (Compact), and and it is now probably the PEEK and POKE (sector best stand-alone disc inter- read/write), the ROM has face for that micro. TR has been changed so that the put all the commands in Break key can interrupt an ROM, added sequential and operation. The Password is random access files, pro- no longer required - old vided auto-boot and made it discs can still be read - and possible to transfer any FORMAT and COPY are included, plus the new filing

A random access file is The system has some opened in a similar way

ing the record length, up to face — one to which you can The main additions are PRINTed to and INPUT well priced at £109.25 in-

> terface including a number plus £4.00 p&p. of utility programs. Those include an enhanced CAT Technology Research dewhich gives details of file serves to have a winner with size and start address, FOR- the Beta Plus; it could be the MAT for old style drives, start of a new era. and a rudimentary tape to disc copier which copies all Ltd, Unit 18, Central Tradnormally saved files, includ- ing Estate, Staines, Mid-

For a stand-alone inter- Staines 63547.

254 bytes. Records can be add your own drives — it is from the file at any position. cluding VAT, plus £2.00 Technology Research still p&p. Existing owners of the includes a disc with the in- Beta can upgrade for £19.95

With the 'Magic Button',

Technology dlesex TW18 4XE. Tel.

# lew ROM leaps onboard

WHEN I first reviewed the PCML 512K RAM expansion card for the QL, I commented that it might degrade the display on some

PCML has now redesigned it to work perfectly, with no noise and a crystalclear display. The price is still £310.50.

PCML has also just released its 256K RAM board with an onboard ROM. The disc as a default. ROM contains extras from the Tony Tebby Toolkit SPL and SPL\_USE operate the serial port. plus commands for RAM as a multitasking job. discs and to spool a file. Up SPL\_USE sets up the de- is the JOBS set of comto eight RAM discs can be fault destination device for mands which control multiused, with the names SPL which is used to send tasking jobs from Super-RAM10, RAM20 and so on, the file. For example 'SPL Basic. and each can use all the \_USE ser1:SPL file\_name' available memory. In addi- would send the file 'file board is priced at a reasontion there is the command \_name' to the serial port. RAM\_USE, as in 'RAM The command DATA\_USE \_USE mdv' enabling any is used to set the default Esher, Surrey KT10 8AS. commands, LOAD and command using MDV to source file; so 'DATA\_USE Tel: 0372-67282/68631 SAVE of Basic, Code and automatically use the RAM mdvl\_test:SPL\_USE ser1:

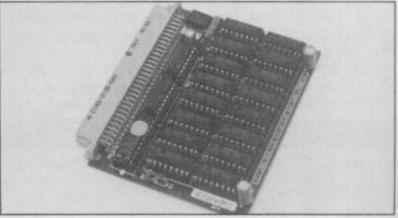

The spool commands file

SPL file1' would send the 'mdvl\_test\_file1'

From the Toolkit there

The 256K RAM/ROM able £195.50.

PCML Ltd, Royal Mills,

more hardware on page 48

# The Rotronics Wafadrive Peripheral of the Year'

The Computer Trade Association/Leisure Electronics Trader Peripheral of the Year Award. Personal Computer News Best Buy. And nominated for the British Micro Awards. All these successes are a result of Wafadrive's transformation of Spectrum data storage.

Now, the power and convenience of floppy disk can be yours, but at a fraction of the cost—only £129.95!

Wafadrive houses five major components—micro interface, two 128K drives, RS232 serial and Centronics parallel ports—all within one compact unit. We've also included Spectral Writer—a superb word processing program—and a blank wafer. So you can start operating straight away.

Wafers are available in three sizes – 128K, 64K and 16K. All load well over ten times as

NOW AVAILABLE FROM

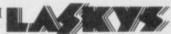

Also Spectrum stores nationwide, British Mail Order Corporation, Grattans and Littlewoods. fast as cassette, and their data integrity is on a par with floppy disk!

You'll find a rapidly growing range of software from games to business applications.

Find out more about the Wafadrive revolution. Ring us on High Wycombe 452757 or write to Rotronics Limited, Santosh House, Marlborough Trading Estate, West Wycombe Road, High Wycombe, Bucks HP11 2LB. We'll send you our full colour brochure by return.

# **ROTRONICS**

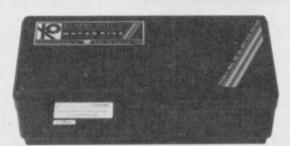

\*Computer Trade Association 1984 Product of the Year (Peripheral)

the Spectrum storage system

# Rise of the Bright Star

THE LONG AWAITED modem, answer model which, it is were temperamental on the have to do is set a rate. rumoured, will cost little preliminary software I was more than £200.

switches to play with on the ronet. The people of Com- you can save information ity to use the modem on front of the box - which mpak, to their credit, told and review it at your leisure. other computers will bring it means that you have com- me about that when they keyboard. As a by-product of that freedom of control the modem is not computer its own when running the and I quote - "carrier sense" 69295. dependent. If you have the right software you can use the modem on any computer with a serial port.

The modem is the usual black box, with LEDs on the front to show what is happening, and a collection of sockets on the back. Your 'phone plugs into one of those sockets which then goes back to the wall socket when the modem is not in use you can still use the phone. Another lead plugs into the mains, and is supplied with a moulded, fused, plug. Of the two other sockets, one connects to the SER2 port on the QL using the standard Sinclair cable — and the other is a parallel output to a Centronics printer.

As to the software supplied with the modem, I do not claim to be any great shakes in the Comms department but it looks good. If I can use it any idiot can.

There are two main areas of software, Prestel and Terminal Emulation. The Prestel software gives you access to systems such as Prestel and Micronet, while the terminal software allows you to access everything else.

When Prestel is up and Terminal software. You can collision". I do not know they are working on it.

Commpak Data modem, running the QL looks just preset it to the Baud rate what it does either but ac-Bright Star, marketed by like any other computer — used by the Bulletin Board, quaintances who are into Modem House, is available apart from the appearance of or set it to auto-scan and let modems tend to get excited for the QL. Initially just the a useful clock which shows it do the work for you. at the mention of the term. at how long you have been on Auto-scan hiccuped a few £179.95, will be available. the 'phone. There are facilitimes when the Bulletin ly has the edge over the Plans are, however, under- ties to dump a screen to a Board was also trying to do other QL modems in terms way for an auto-dial/auto- drive or the printer - which it but if that occurs all you of cost, once it gets its soft-

One feature I found useusing — send Prestel codes ful was the ability to send Like the recently laun- or refresh the screen. The the incoming information ched - re-launched? - modem had problems with and my replies to a file as read this article. It has some QL-Connect the Bright Star some of the really fancy well as to the screen. If you is software driven - no graphics produced by Mic- have a disc drive connected the auto-scan. The abil-

The 1200/1200 rate is a many buyers. plete control from the gave me the modem and that special packet system for user to user - QL to QL - Iolanthe Drive, Exeter, De-The modem comes into communications. It includes, von. EX4 9EA. Tel: 0392-

The Bright Star potentialstraightened ware Admittedly I was using an early version but it should be finalised by the time you good features, particularly

Modem

# acer inspires déjà vu

THE NEW PACER disc interface from Omnitronix for the Spectrum evokes strange feelings of déjà vu. It is instantly recognisable by users of the Primordial Peripherals and Statacom

The Pacer, and Omnitronix would be the first to admit it, is a budget interface for the Spectrum, and at only £79.95 for the interface plus £2.50 p&p, or £119.95 plus £5.00 p&p for the interface and a 100K drive, it fits the bill admirably. It is simple in operation but it can LOAD and SAVE Basic, Code and wered up, or the reset but- a sector - of 2816 bytes people would want to do.

Omnitronix has redeprevious systems. The sys- out major reorganisation. tem currently only works on track,

a metal case which connects then a RAND USR call is to the Spectrum via a flexi- made using a variable, such ford Road, Leicester LE2 ble three-way connector. as 'b1' for Basic Load, 'bs' 7PQ. Tel: 0533-839713.

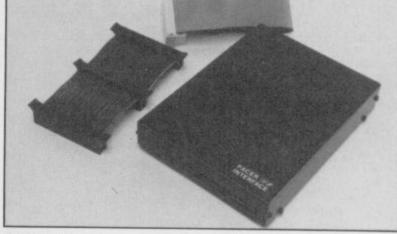

The drive plugs into the for Basic Save and so on. back of the interface with a a BBC-style connector.

The system is relatively The interface is housed in plus any parameters and world of disc storage.

As much as 107.25K can choice of either a Shugart or be stored on a disc with up to 39 different files. The When the system is po- interface treats each track as Data, which is all many ton pressed, the operating so even if you save only one system is copied into the top byte you lose the other 2815. 8K of the Spectrum mem- A file is automatically verisigned the printed circuit ory. That means few com- fied when it is saved and board so it should be a little mercial programs can be when a Basic program is more reliable than the two used with the system with- saved the user defined graphics are saved with it.

The Pacer is not outstandsingle-sided easy to use; the variable f\$ is ing as a disc interface, but it used to hold the file name is a good introduction to the

Omnitronix Ltd, 13 Dart-

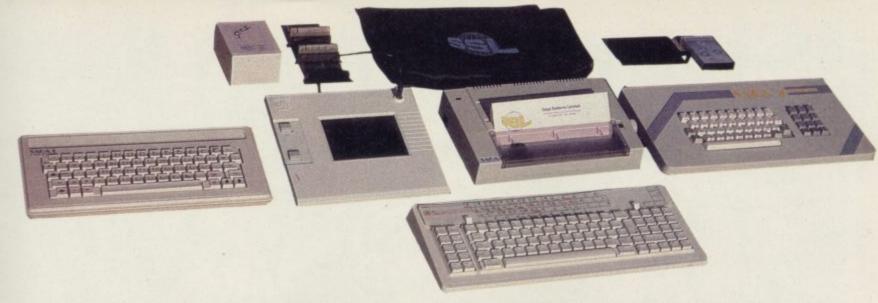

# ADVANCE WITH SAGA

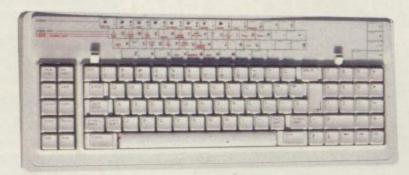

After adding our products to your Spectrum, your Spectrum will not merely become a superior computer but a more complete computer system.

The SAGA keyboards, culminating in the new SAGA 3 ELITE, provide your Spectrum with the sheer elegance that it deserves. The SAGA 3 ELITE incorporates the most recent technology in keyboard design which provides 27 single entry functions.

If you would like graphics with real Style, then they are yours with our latest graphics package, while letter quality print can be produced for less than £120 from our new printer.

Just cut out the Coupon below for any of the following products:

SAGA 1 EMPEROR 67 keys enable easy access to every function, making obsolete the "Stretch requirement" of other keyboards. £49.95

SAGA 2 PROFILE A re-design of the popular Lo Profile with number pad, 52 keys. £49.95

SAGA 3 ELITÉ recently developed, the SAGA 3 ELITE is the finest available keyboard for your Spectrum. The keyboard and number pad has 87 keys in total, a massive 27 keys are auto-shifted. £79.95

**DUSTCOVERS** Black with SSL logo, available for all keyboards. £4.95

STYLE Realise your graphic expectations. Comprises Kempston compatible interface and Software. £29.95

SAGA GP Graphics Tablet—super improve STYLE, plug it in and see. £79.95 (read the reviews!)

NEW LETTER QUALITY PRINTER The first in a new range of printers to be available shortly. SPEED: 12 CPS. PRINT: Ink on ordinary A4 paper. INTERFACE: Centronics & RS232. For print sample and further information, write or call now, only £119.95

**SOUNDBOOST** Puts music in your ears (and television) £9.95

FLEXICABLE Extend your capabilities with two more ports! £11.95

TURBO INTERFACE with custom chip, ROM slot and 2 joystick sockets the TURBO out-performs other joystick interfaces. £21.95

We invite your enquiries on (04862) 22977, more descriptive literature is freely available for each product (please send stamp).

# SAGA SYSTEMS LIMITED (04862) 22977

# KEEPING YOUR COMPUTER ✓ UP TO DATE

| QUANTITY                  |                    | P&P                  | SEND YOUR ORDER TO: Dept SU10 Order Desk Saga Systems           |  |  |
|---------------------------|--------------------|----------------------|-----------------------------------------------------------------|--|--|
| SAGA1 EMPEROR             | *£49.95            | £1.50                | Limited. 2 Eve Road, Woking, Surrey GU21 4JT.                   |  |  |
| SAGA 2 PROFILE            | *£49.95            | £1.50                | - Mr/Mrs/Miss                                                   |  |  |
| SAGABELITE                | *£79.95            | £1.85                | - Address                                                       |  |  |
| DUSTCOVER                 | *£4.95             | FREE                 |                                                                 |  |  |
| STYLE                     | *£29.95            | FREE                 | Amount enclosed £                                               |  |  |
| SAGAGP                    | *£79.95            | £1.50                | — My Access Card No. is                                         |  |  |
| LTR-1 PRINTER             | *£119.95           | £2.30                | ACCESS ONLY ACCEPTED                                            |  |  |
| SOUNDBOOST                | *£9.95             | FREE                 | Please tick method of payment: PO Cheque Draft Access           |  |  |
| FLEXICABLE                | *£11.95            | FREE                 | — If this is confirmation of telephone order, please tick box ☐ |  |  |
| TURBO INTERFACE           | *£21.95            | £1                   |                                                                 |  |  |
| VAT is included           |                    | TOTAL                | Signature Date                                                  |  |  |
| Overseas orders, please d | leduct 15% VAT add | £3 for postage exces | s. Please allow 28 days for delivery.                           |  |  |

Limited quantities of the original low profile keyboard are available at only £39.95 inc. V.A.T.+£1.50 P&P.

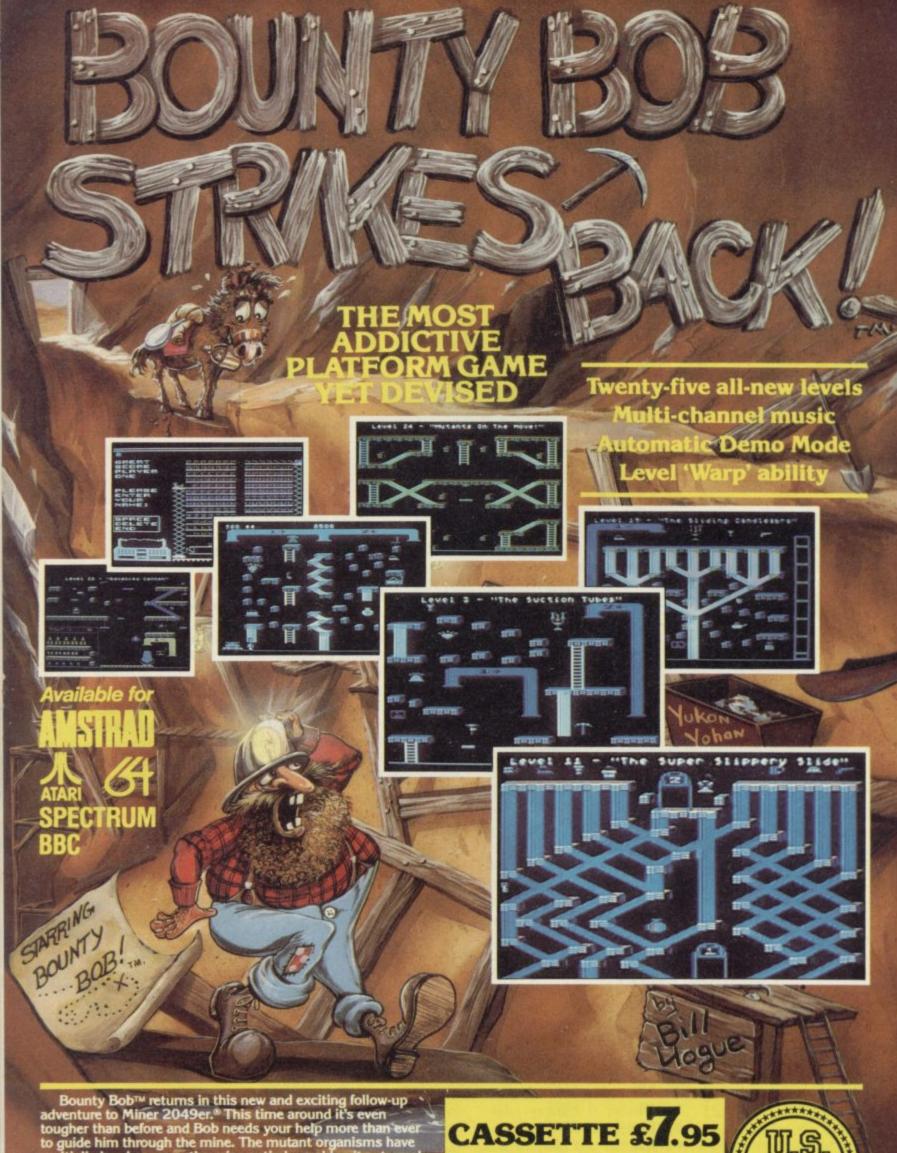

Bounty Bob™ returns in this new and exciting follow-up adventure to Miner 2049er.® This time around it's even tougher than before and Bob needs your help more than ever to guide him through the mine. The mutant organisms have multiplied and over-run the mine entirely, making it extremely difficult to survive the hazards of the underground passageways. Using the high-powered special equipment in the twenty-five new caverns is Bob's only hope of achieving his objective of securing the mine and defeating the plans of the evil Yukon Yohan!™

SPECTRUM 48k

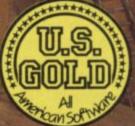

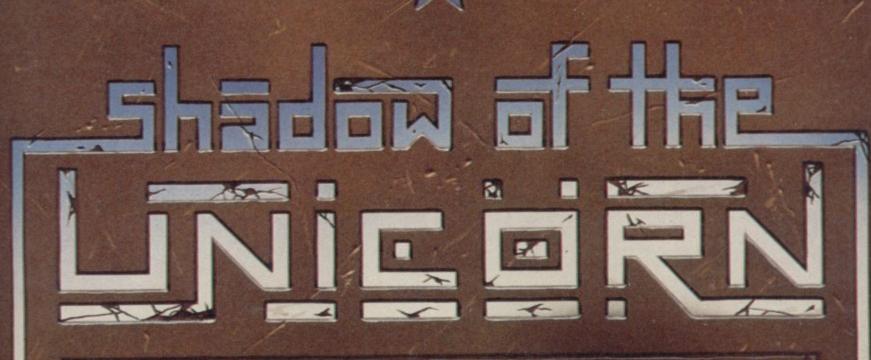

# THE FIRST EVER MIKRO-PLUS GAME

10

Nearly 50% bigger and better game for the Spectrum

Shadow of the Unicorn - a 120 page illustrated book, 64K of programme, and Mikro-Plus interface - all for £14.95

- Built-in joystick port
- Back-up facility to Microdrive
- Back-up facility to Tape
- Tape alignment routine for trouble free loading

At last Spectrum owners can choose a TRUE disc drive system for their computer, backed by REAL software support and available with the most comprehensive specification yet developed.

For just £199.95 Discovery offers a new level of performance and a combination of advanced features which make other fast storage systems for the Spectrum and Spectrum + look obsolete.

No wonder one leading computer magazine, Sinclair User, recommended Discovery in its latest guide to fast storage systems for the Spectrum.

Discovery has been designed to take no USER RAM from the Spectrum during the use of tape-based programs, it accepts the same commands as 'Interface I' allowing you to use many of the

cassette programs designed for microdrive and we've even provided you with the firmware to use a super fast RAM DISC when you choose. Random Access Files are fully supported and formatting and back-up routines are included in ROM.

Add to all this a range of great software titles on the latest 31/2" disc cartridges commissioned by Boots and you begin to see why we named it Discovery. Leading titles from Hewson Consultants, Micromega, Activision, Melbourne House, Database, Romantic Robot, Betasoft, Tasman and O.C.P.

Discovery is available from larger branches of Boots and selected computer stores nationwide. For further details call us on 0737 65080 or post the coupon now.

NO OTHER SYSTEM HAS SO MUCH TO OFFER **AND ALL FOR ONLY £199.95** 

an manananananan

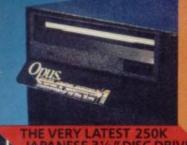

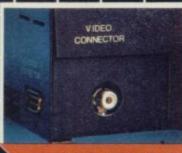

VIDEO MONITOR PORT

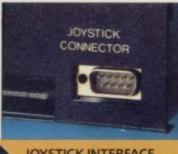

JOYSTICK INTERFACE

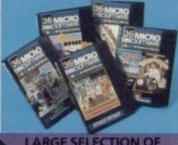

RGE SELECTION OF

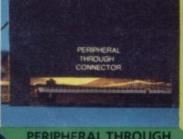

PERIPHERAL THROUGH CONNECTOR

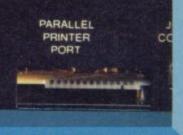

PARALLEL PRINTER PORT

| Please ru | sh me the following | (ALL PRICES | INCLUDE VAT | & CARRIAGE) |
|-----------|---------------------|-------------|-------------|-------------|
|           | Discovery 1 unit(s  | )           | Discovery 2 | unit(s)     |

or please debit my credit

card account with the amout of £.

My Access□ Barclaycard□ (tick) no. is \_

Name

I enclose a cheque for £

Address

SU/10/85 Telephone .

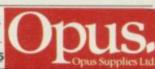

HIS MONTH we are going to look at the more advanced arithmetic instructions available on the Z80, and employ them in a screen magnify and reduce utility. You could easily add this routine to the alternate screen and fill utilities from the last two months.

We have already seen how to add and subtract bytes, using the ADD and SUB instructions. If we want to add 16-bit numbers together, we have looked at the 'ADD HL,rp' instruction which will add a 16-bit register pair to the HL register pair.

What happens, however, if we want to add two 16-bit numbers without using the HL register pair, or even add 24-bit and 32-bit numbers together? Z80 handles that in much the same way as we perform calculations. Imagine that you were performing the following addition:

> + 456 1443

# Adding up bit by bit

Marcus Jeffery waves his binary wand and before you can say 'RST 28H' you have got a screen magnification utility

You first add the seven and six, giving 13, and then consider that as the digit when three with a carry of one. That is then added to the eight and five, giving four with a carry of one, and so on.

We can do exactly the same thing binary adding together. The ADD instruction will correctly add the two bytes. If the addition of the two most significant

Figure 1. LD A,(DE) : get byte from first number next : add (with carry) byte from second number ADC A,(HL) : place result in second number position (HL),A LD : move to next byte of first number INC DE : move to next byte of second number INC HL : continue until addition complete DINZ next

: Make multiplicand 16-bits LD D,0 HL,0 : Set result to zero LD Perform 8-bit multiplication B.8 LD We use this to shift HL one bit left ADD HL,HL nextbit Shift multiplier one bit left into the carry flag RLA If no carry, then no addition, else NC,noadd JR ADD HL,DE add the multiplicand nextbit : Do remaining bits DJNZ noadd

bits gives a carry — that can only be zero or one - then the carry bit in the Flag register is set.

If we convert the above calculation to binary we would get the following:

987 = 0000 0011 and 1101 1011 + 456 = 0000 0001 and 1100 1000

continued on page 54

Fig

| gure 3. | RST 28H ins | truction                                              |     |           |
|---------|-------------|-------------------------------------------------------|-----|-----------|
| perand  | Operation   | Description                                           |     | TT.       |
| 00h     | Jump-True   | Conditional jump based on value at top of stack       | 21h | Tangent   |
| 01h     | Exchange    | Swap the two values at the top of the stack           | 22h | Arcsine   |
| 02h     | Delete      | Delete the value at the top of the stack              | 23h | Arccosine |
| 03h     | Subtract    | Delete two top values and stack subtraction result    | 24h | Arctangnt |
| 04h     | Multiply    | Delete two top values and stack mulitplication result | 25h | Logarithm |
| 05h     | Division    | Delete two top values and stack division result       | 26h | Exponent  |
| 06h     | Power       | Delete two top values and stack power result          | 27h | Integer   |
| 07h     | X-or-Y      | Gives $X$ if $Y = 0$ and one otherwise                | 28h | Sq-root   |
| 08h     | X-and-Y     | Gives X if $Y < > 0$ and one otherwise                | 29h | Sign      |
| 09h     | X < = Y     | Gives true if $X < = Y$ else false                    | 2Ah | Absolute  |
| 0Ah     | X > = Y     | Gives true if $X > = Y$ else false                    | 2Bh | Peek      |
| 0Bh     | X < > Y     | Gives true if X < > Y else false                      | 2Ch | In-port   |
| 0Ch     | X > Y       | Gives true if X > Y else false                        | 2Dh | Usr       |
| 0Dh     | X < Y       | Gives true if X < Y else false                        | 2Eh | String\$  |
| 0Eh     | X = Y       | Gives true if $X = Y$ else false                      | 2Fh | Char\$    |
| 0Fh     | Addition ·  | Delete two top values and stack addition result       | 30h | Not       |
| 10h     | X\$ and Y   | Gives X\$ if Y = 0 and "" otherwise                   | 31h | Duplicate |
| 11h     | X\$ < = Y\$ | Gives true if X\$ < = Y\$ else false                  | 32h | X mod Y   |
| 12h     | X\$>=Y\$    | Gives true if $X$ \$ > = $Y$ \$ else false            | 33h | Jump      |
| 13h     | X\$ < > Y\$ | Gives true if X\$ < > Y\$ else false                  | 34h | Stk-data  |
| 14h     | X\$ > Y\$   | Gives true if X\$ > Y\$ else false                    | 35h | Dec-jr-nz |
| 15h     | X\$ < Y\$   | Gives true if X\$ < Y\$ else false                    | 36h | X < 0     |
| 16h     | XS = YS     | Gives true if X\$ = Y\$ else false                    | 37h | X > 0     |
| 17h     | XS + YS     | Concatenate X\$ and Y\$                               | 38h | End-calc  |
| 18h     | Value\$     | Replace top of stack with VAL\$ of item               | 39h | Get-oper  |
| 19h     | Usr\$       | Replace top of stack with USR of string item          | 3Ah | Truncate  |
| 1Ah     | Read-in     | Read (INKEY\$) from a channel                         | 3Bh | Sgle-Calc |
| 1Bh     | Negate      | Negate the value at the tip of the stack              | 3Ch | E-convert |
| 1Ch     | Code        | Replace top of stack with CODE of string              | 3Dh | Restack   |
| 1Dh     | Value       | Replace top of stack with VAL of string               | 3Eh | Series    |
| 1Eh     | Length      | Replace top of stack with LEN of string               | 3Fh | Stk-lit   |
| 1Fh     | Sine        | Replace top of stack with SIN of value                | 40h | Store-men |
| 20h     | Cosine      | Replace top of stack with COS of value                | 41h | Get-mem   |
| -       |             |                                                       |     |           |

Replace top of stack with TAN of value Replace top of stack with ASN of value Replace top of stack with ACS of value Replace top of stack with ATN of value Replace top of stack with LN of value Replace top of stack with EXP of value Replace top of stack with INT of value Replace top of stack with SQR of value Replace top of stack with SGN of value Replace top of stack with ABS of value Replace top of stack by PEEKing value Replace top of stack with IN value Replace top of stack with USR of value Replace top of stack with STR\$ of value Replace top of stack with CHR\$ of value Gives one if top of stack is zero and zero otherwise Make duplicate of top of stack at top of stack Replace two top values with INT(X/Y) and remainder Unconditional jump based on top of stack Stack list of literals following '34h' code Perform DJNZ on BREG system variable Gives true if top of stack < 0 else false Gives true if top of stack > 0 else false End the RST 28H calculations This routine converts a function operand to a value Replace top of stack with truncation (towards zero) Perform single calculation (Code in B) Convert a number in the form 'numEm' to top of stack Restack number Series generator for SIN, COS, LN, etc. Stack a literal zero, one, half, half-Pi or ten Store in memory 0 to 5 (codes C0h to C5h) Get a memory 0 to 5 (codes E0h to E5h)

continued from page 53

We can now do that by ADDing the lowest two bytes to give:

(1) 1010 0011

and then ADC the top two bytes to give:

(0) 0000 0101

If we convert that to decimal, we get  $256 \pm 5 + 163 = 1443$ .

Using that method, we could effectively add any number of bytes together. Suppose that we had two numbers, each being made up of a large number of bytes. We could hold the number of bytes in B, the location of the lowest byte of the first number in DE and the location of the first byte of the second number in HL. We could place the result into the locations presently used for the second number — HL onwards. The code would look something like figure one.

With this sort of routine you must ensure that you do not corrupt the carry flag between one ADC instruction and the next. We have made a couple of assumptions with this routine. Firstly, we would be in a mess if the carry flag was set before entering the routine, and would add an extra digit to the lowest byte.

An easy method of clearing the carry flag is to perform an ADD instruction which could not possibly set it; 'ADD A,O' — Add zero to the accumulator — works well.

The other assumption is that the most significant digits are higher in memory. We can compensate for that by changing the INC instructions to DEC, neither of which affect the carry flag. Figure seven shows all the ADC instructions, together with their equivalent SBC — SuBtract with Carry — instructions.

We have seen how to multiply a number by two, either by adding it to itself, or by shifting one bit to the left. Division by two is similarly performed by shifting one bit to the right.

A more general multiplication algorithm can be performed as a series of additions, in the same way as you would do long multiplication by hand. Imagine the calculation:

$$\begin{array}{r}
 19 \\
 \hline
 34 \\
 \hline
 76 \\
 +57 \\
 \hline
 646 \\
 \hline
 \end{array}$$

| Figure 4.                                                                                                    |                | ORG<br>LOAD                                                           | 60000<br>60000                                                                                                    |                                                                                                    |
|----------------------------------------------------------------------------------------------------|----------------|-----------------------------------------------------------------------|----------------------------------------------------------------------------------------------------|----------------------------------------------------------------------------------------------------|
| EA60 CDA5EA<br>EA63 2143EB<br>EA66 CD7EEA<br>EA69 ED434BEB<br>EA60 2147EB<br>EA70 CD7EEA<br>EA73 ED434DEB<br>EA77 CDBEEA<br>EA7A CDB2EA<br>EA7D C9                                                                                                    |                | CALL<br>LD<br>CALL<br>LD<br>CALL<br>LD<br>CALL<br>CALL<br>CALL<br>RET | HL,XCOORD DIVIDE (DX),BC HL,YCOORD DIVIDE (DY),BC MAG                                                                   | :Copy to alternate screen<br>:Get X-multiple and place<br>: into (DX)<br>:Get Y-multiple and place<br>: into (DY)<br>:Perform magnify/reduce<br>:Copy back to main screen<br>:Exit to BASIC                                                                        |
| EA7E 46 EA7F 23 EA80 70 EA81 90 EA82 47 EA83 0E00 EA82 47 EA88 0E00 EA89 0601 EA8B 0E00 EA8D CD2B2D EA90 CD2B2D EA91 38 EA93 E1 EA92 38 EA93 E1 EA96 23 EA96 23 EA97 70 EA99 CD282D EA99 CD282D EA99 CD282D EA99 CD282D EA91 CD282D EA91 CD282D EA91 CD282D EA91 CD282D EA91 CD282D EA92 CD282D EA92 CD282D EA93 CD282D EA94 CD282D EA95 CD282D EA96 CD282D EA96 CD282D EA97 CD282D EA98 CD282D EA98 CD282D EA98 CD282D EA98 CD282D EA98 CD282D EA98 CD282D EA98 CD282D EA98 CD282D EA98 CD282D EA98 CD282D EA98 CD282D |                | INC LD LD LD LD LD LD LD LD LD LD LD LD LD                            | HL A.(HL) B.A C.0 HL 2D2BH B.1 C.0 2D2BH 28H OFH B.(HL) HL A.(HL) B.(HL) HL A.(HL) B 2D28H 28H 00A1H 00FH 05H 38H 2DA2H | :B = x1  :A = x2 :A = x2 - x1 :Transfer A to 16-bit BC  :Stack BC  :Stack '1' :Calculation : Addition : End calculation  :B = x3 :A = x4 :A = x3 - x4 :Stack A :Calculation : Stack '1' : Addition : Division : Division : End calculation :Unstack to BC (C=frac) |
| EAA5 210040<br>EAA8 ED5BB05C<br>EAAC 010018<br>EAAF EDB0<br>EAB1 C9                                                                                                    | COPY1          | LD<br>LD                                                              | HL.16384<br>DE.(23728)<br>BC.6144                                                                                       | : Copy main screen to<br>: reserve screen                                                                                                    |
| EAB2 2AB05C<br>EAB5 110040<br>EAB8 010018<br>EABB EDB0<br>EABD C9                                                                                                    | COPY2          | LD<br>LD<br>LD<br>LDIR<br>RET                                         | HL.(23728)<br>DE.16384<br>BC.6144                                                                                       | :Copy reserve screen<br>: to main screen                                                                                                    |
| EABE DD2143EB<br>EAC2 DD5600<br>EAC5 1E00<br>EAC7 DD6E02<br>EACA DD4604<br>EACD 0E00<br>EACF DD6606<br>EAD2 E5<br>EAD3 D5<br>EAD4 C5<br>EAD5 4A                                                                                                    | XLOOP<br>YLOOP | LD<br>LD<br>LD<br>LD<br>PUSH<br>PUSH                                  | L.(IX+2)<br>B.(IX+4)<br>C.O<br>H.(IX+6)<br>HL                                                                           | ;H = V3 (VD)                                                                                                    |
| EAD5 4A<br>EAD6 110040<br>EAD9 E5<br>EADA CD13EB<br>EADD C1<br>EADE ED5BB05C<br>EAE3 2807<br>EAE5 CD13EB<br>EAE8 B6                                                                                                    |                | LD LD PUSH CALL POP LD AND JR CALL OR                                 | C.D<br>DE.16384<br>HL<br>FCOORD<br>BC<br>DE.(23728)<br>(HL)<br>Z.RESET<br>FCOORD<br>(HL)<br>(HL).A                      | :Get screen coords for : location (xa,ya) : on main screen : Jump to reset pixel :Set screen coords for : location (xb,yb) : on reserve screen :Reset screen coords for : location (xb,yb) : on reserve screen :                                                   |
| EAEA 1806<br>EAEC CD13EB<br>EAEF 2F<br>EAFO A6<br>EAF1 77                                                                                                    | RESET          | JR<br>CALL<br>CPL<br>AND<br>LD                                        | NEXT<br>FCOORD<br>(HL)<br>(HL), A                                                                                       | :Reset screen coords for : location (xb,yb) : on reserve screen                                                                                                    |
|                                                                                                    |                |                                                                       |                                                                                                    | :Increment ya by DY :Increment yb by one :Loop along y-axis                                                                                                    |
| EAFF 09 EAFF 44 EAF8 4D EAF8 9D1 EAFA E1 EAFB 24 EAFF 0D07E07 EAFF 94 EB00 30D0 EB02 25 EB03 2A4BEB EB06 19 EB07 54 EB08 5D EB09 E1 EB0A 2C EB0B C8 EB0C DD7E03 EB0F 95 EB10 30B8 EB12 C9                                                                                                    |                | PUSH<br>LD<br>ADD<br>LD<br>POP<br>INC<br>RET<br>LD<br>SUB<br>JR       | HL. (DX)<br>HL.DE<br>D.H<br>E.L<br>HL<br>L<br>Z<br>A. (IX+3)<br>L<br>NC. XLOOP                                          | :Increment xa by DX :Increment xb by one :RETurn if x-axis wraps :Loop along x-axis                                                                                                    |
| EB13 D5<br>EB14 79                                                                                                    | FCOORD         | PUSH<br>LD<br>AND<br>LD<br>SRL<br>SRL                                 | N. C.                                                                                                    | ; Variation on previous<br>: PBYTE routine.<br>: Returns HL screen<br>: location and A bit.<br>: for coords (C.B)<br>: on screen starting<br>: at location DE.                                                                                                    |

| Figur                                        | e 4 cont.                                                                          |                              | 100                                                                                |                                                                                       |                                                                  |  |
|----------------------------------------------|------------------------------------------------------------------------------------|------------------------------|------------------------------------------------------------------------------------|---------------------------------------------------------------------------------------|------------------------------------------------------------------|--|
| EB29<br>EB2A<br>EB2B<br>EB2E<br>EB2F<br>EB31 | 6F<br>78<br>E607<br>78<br>E620F<br>CB3F<br>CB3F<br>CB3F<br>43<br>AF<br>10FD<br>D11 | FLOOP                        | LD LD AND LD SRL SRL SRL SRL SRL SRL SRL SRL D LD LD LD LD LD LD LD LD LD LD LD LD | L. A<br>A. B<br>TH. A<br>A. B<br>192<br>A<br>A<br>A<br>A. H<br>H. A<br>B. E<br>B<br>A |                                                                  |  |
| EB43<br>EB47<br>EB4B<br>EB4D                 | 0000                                                                               | XCOORD<br>YCOORD<br>DX<br>DY | DB<br>DB<br>DB                                                                     | 1.2.3.4                                                                               | :x1,x2,x3,x4<br>:y1,y2,y3,y4<br>:DX = frac.int<br>:DY = frac.int |  |
|                                              |                                                                                    |                              | END                                                                                |                                                                                       |                                                                  |  |

76. Moving to the next digit, you calculations. After all, how often are multilply 19 by three, placing the we going to need multiplication and result, 57, one digit to the left. Adding those gives the final result of 646.

The same calculation is even easier in binary. At each stage, the digit in the multiplier (34) will be either zero or one, so we just add either zero or the multiplicand (19) respectively, remembering to shift the final product one bit left after each step in the calculation. So, in binary, that would look like:

|    | 00010011 | (19) |
|----|----------|------|
| ×  | 00100010 | (34) |
| +  | 00000000 | [0]  |
| +  | 00010011 | [1]  |
| +  | 00000000 | [0]  |
| +  | 00000000 | [0]  |
| +  | 00000000 | [0]  |
| +  | 00010011 | [1]  |
| +  | 00000000 | [0]  |
| +0 | 0000000  | [0]  |
|    |          |      |

### 000001010000110 (646)

If you look at the digits in square brackets, you will see that, read from bottom to top, they exactly match the multiplier. Using that technique, we can develop a simple multiplication algorithm. That will multiply two eight-bit numbers into a 16-bit result. Assume that the E register contains the multiplicand and the A register contains the multiplier. We can then use the code in figure two to return the result in the HL register pair. Division is performed in a similar way, by a series of subtractions, just as you would perform long division.

You should be warned to avoid multiplication and division in programs wherever possible. Fortunately, few machine code programmers will

You first multiply 19 by four to give ever find a need for such complex division algorithms for moving space RST 28H: Start calculation invaders around at fantastic speed?!

> complex calculations, Spectrum programmers have an extra advantage. Have you ever wondered how Basic multiplication, sine, and power? routines: Obviously, Sinclair must have written 2D28H - transfer integer A to the code to perform all of those

Figure 5.

functions into the Spectrum operating system, and it has been kind enough to make them all easily accessible to the distraught machine code programmer. They are all accessed using the RST 28H instruction.

We will examine that and similar instructions in a later article, so don't worry about exactly how it works just now, but meanwhile here is how to use it. The RST 28H instruction expects to be followed by a list of numbers, terminating with the number 38H. That list of numbers tells the processor which operations to perform on the numbers in the calculator stack. All those codes are shown in figure three.

If we want to multiply the two numbers at the top of the calculator stack, and then take the integer of the square root, we can write the code:

DEFB 04H : Do multiplication If you do need to perform more DEFB 28H: Take square root DEFB 27H : Want an integer result DEFB 38H : End calculation The only remaining problem is to can evaluate such expressions as place numbers onto the calculator 'INT(19 \* SIN(5 \* angle)^2)' which stack and retrieve the result. That is includes all the operations integer, done by calling the appropriate ROM

continued on page 56

```
10 CLEAR 53759
20 POKE 23728.0: POKE 23729.21
30 GO SUB 1000
40 CLS : PRINT AT 1.1: "SINCLAI
SO PLOT 6,159: DRAW 67,0: DRAW 0,9: DRAW -67,0: DRAW 0,-9 60 LET x1=6: LET y1=159: LET x 2=74: LET y2=168 70 LET x3=200*RND: LET y3=120*
RND
RND

80 LET x4=255*RND: IF x3>=x4 T

HEN GO TO 80

90 LET y4=158*RND: IF y3>=y4 T

HEN GO TO 90

100 POKE 60227.x1: POKE 60228.x
    110 POKE 60229, x3: POKE 60230, x
    120 POKE 60231. y1: POKE 60232. y
    130 POKE 60233. y3: POKE 60234. y
140 RANDOMIZE USR 60000
150 GO TO 70
160 STOP
1000 REM HEX LOAD ROUTINE
1010 DEF FN p(x)=CODE h$(x)-48-7
*(CODE h$(x)>=65)
1020 LET byte=0
1025 LET chbyte=0
1030 RESTORE 2000
1040 READ start
1050 READ h$
1060 IF h$="*" THEN GO TO 1160
1070 IF LEN h$<>2*INT (LEN h$/2)
THEN PRINT "Odd number of hex digits in: ":h$: STOP *
1080 FOR i=1 TO LEN h$
1090 IF NOT ((h$(i)>="0" AND h$(i)<="9") OR (h$(i)>="A" AND h$(i)<="f") THEN PRINT "Illegal hex digit: ":h$(i): STOP
1100 NEXT i
1110 FOR i=1 TO LEN h$ STEP 2
1120 POKE start+byte.16*FN p(i)+FN p(i+1)
1125 LET chbyte=chbyte+PEEK (sta
    140 RANDOMIZE USR 60000
150 GO TO 70
```

1120 POKE Start+Dyte.10\*FN p(1)+FN p(i+1)
1125 LET chbyte=chbyte+PEEK (start+byte)
1130 LET byte=byte+1
1140 NEXT i
1150 GO TO 1050

```
1160 PRINT "Code entered"
1161 PRINT chbyte
1162 READ checksum
1164 IF checksum
1164 IF checksum
1170 PAUSE 150
1180 RETURN
2000 DATA 60000, "CDA5EA"
2010 DATA "2143EB", "CD7EEA"
2020 DATA "2143EB", "CD7EEA"
2030 DATA "CD7EEA", "ED434DEB"
2040 DATA "CD7EEA", "ED434DEB"
2050 DATA "CD7EEA", "CDB2EA", "C9"
2050 DATA "CDBEEA", "CDB2EA", "C9"
2050 DATA "46", "23", "7E", "90"
2060 DATA "46", "23", "7E", "90"
2070 DATA "CD2B2D", "0601", "0600"
2080 DATA "CD2B2D", "EF", "0F"
2090 DATA "38", "E1" "23", "46"
2110 DATA "CD282D", "EF", "A1"
2120 DATA "OF", "05", "38"
2130 DATA "CD282D", "EPBB05C"
2140 DATA "010018", "EDB0", "C9"
2140 DATA "010018", "EDB0", "C9"
2150 DATA "010018", "EDB0", "C9"
2160 DATA "DD4604", "0E00"
2170 DATA "DD4604", "0E00"
2200 DATA "DD6602"
2200 DATA "DD6606", "E5", "D5"
2220 DATA "C5", "4A", "110040"
2170 DATA "C5", "4A", "110040"
2210 DATA "ED5BB05C", "A6"
2220 DATA "E5", "CD13EB", "B6"
2230 DATA "E5", "CD13EB", "B6"
2240 DATA "2807", "CD13EB", "B6"
2250 DATA "2807", "CD13EB", "B6"
2250 DATA "25", "4A", "110040"
2310 DATA "25", "4A", "110040"
2310 DATA "25", "4A", "110040"
2310 DATA "25", "4A", "110040"
2310 DATA "25", "4A", "110040"
2310 DATA "25", "4A", "110040"
2310 DATA "25", "4A", "110040"
2310 DATA "25", "4A", "110040"
2310 DATA "25", "4A", "110040"
2310 DATA "25", "4A", "110040"
2310 DATA "25", "4A", "110040"
2310 DATA "25", "4A", "110040"
2310 DATA "25", "4A", "110040"
2310 DATA "25", "4A", "110040"
2310 DATA "25", "4A", "110040"
2310 DATA "25", "4A", "110040"
2310 DATA "25", "65", "660", "61", "65", "77", "61"
2320 DATA "25", "660", "65", "660"
2310 DATA "65", "79", "6607", "55"
2320 DATA "65", "79", "6607", "55"
2330 DATA "65", "79", "6607", "55"
2340 DATA "65", "79", "6607", "55"
2350 DATA "65", "79", "6607", "55"
2360 DATA "65", "79", "6607", "55"
2370 DATA "66", "78", "6607", "67", "6607"
2400 DATA "667", "78", "6607", "67", "6807", "6607"
2410 DATA "667", "78", "66007", "67", "67", "67", "67", "67", "67", "67", "67", "67", "67", "67", "67", "67", "67", "67", "67", "67", "67"
                      1160 PRINT "Code entered"
1161 PRINT chbyte
```

### **Machine Code**

continued from page 55

calculator stack;

2D2BH — transfer integer BC to calculator stack;

2AB6H — transfer AEDCB to calculator stack;

2DD5H — transfer top of stack to integer A;

2DA2H — transfer top of stack to integer BC;

2BF1H — transfer top of stack to AEDCB.

To see more clearly how this works, look at the routine DIVIDE in this month's program shown in figure four. As usual, we have included a Basic loader and application program in figure five. Due to the length of the program, there is an extra feature to the Hex Loader routine. That is a checksum, which adds up to the total value of all the bytes, and then checks that against the total at the end of the

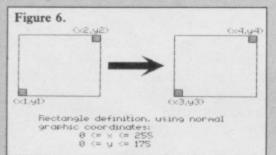

| Figure 7 | 7. New Z80 i | instruction codes                                                                                                    |
|----------|--------------|----------------------------------------------------------------------------------------------------|
| ADC      | A,byte       | - Add the value byte to the accumulator, including the carry.                                                              |
| ADC      | A,reg        | - Add the contents of the register to the accumulator with carry.                                                          |
| ADC      | A,(HL)       | <ul> <li>Add the contents of the location addressed by the HL register<br/>pair to the accumulator, with carry.</li> </ul> |
| ADC      | HL,rp        | <ul> <li>Add the register pair (BC, DE or HL) to the HL register pair,<br/>with carry.</li> </ul>                          |
| SBC      | A,byte       | - Subtract the value byte from the accumulator, with carry.                                                                |
| SBC      | A,reg        | <ul> <li>Subtract the contents of the register from the accumulator, with<br/>carry.</li> </ul>                            |
| SBC      | A,(HL)       | Subtract the contents of the location addressed by the HL register pair from the accumulator, with carry.                  |
| SBC      | HL,rp        | <ul> <li>Subtract the register pair (BC, DE or HL) from the HL register<br/>pair, with carry.</li> </ul>                   |
| CCF      |              | — Complement carry flag (0 to 1,1 to 0).                                                                                   |
| SCF      |              | — Set carry flag to one.                                                                                                   |
| DAA      |              | <ul> <li>Convert contents of the accumulator into binary-coded decimal<br/>form.</li> </ul>                                |

data. The lines to add are 1025, 1125, 1161, 1162 and 1164.

The routine will allow you to define a rectangle on the screen as (x1,y1) and (x2,y2). That will be magnified or reduced to a second rectangle (x3,y3) and (x4,y4), as shown in figure six. The new rectangle will replace the corresponding picture — if any — on the present screen, and the final merged version will be displayed. In order to magnify and reduce without corrupting the original data, the routine uses an alternate screen, the start location of which should be stored in the two locations 23728 and 23729 (line 20).

The routine works by stepping through every pixel in the second rectangle and checking the associated pixel in the first rectangle. The non-integer stepping factors for the first rectangle are held in DX and DY. Those values are sufficiently flexible for you to multiply one pixel to the complete screen, or vice versa, although that would not be particularly interesting.

Next month we will look at the powerful Z80 instructions which allow you to manipulate large sections of memory quickly and easily, and assess the potential they have for interesting graphics.

### AN IMPORTANT ANNOUNCEMENT TO ALL QL OWNERS

# bad or changed medium

Your data is worth a lot to you. Source programs, text, scientific information, records, all represent hours of your time and effort. Losing a file could at worst cost you money – and it's always infuriating!

No storage medium is 100% reliable. That's why TALENT has developed the CARTRIDGE DOCTOR. It's a sophisticated machine code program which will, in most cases, enable you to:

- recover files from a bad medium
- recover files which have been accidentally deleted
- recover files with lost or damaged blocks using the 'block patch' utility.

It's very easy to operate and no knowledge of BASIC or machine code is required.

Can YOU afford to be without the CARTRIDGE DOCTOR?

Available only from:

£14.95

+ 50p postage & packing

QL is a Registered Trade Mark of Sinclair Research

TALENT

COMPUTER SYSTEMS

Curran Building,
101 St. James Road, Glasgow G4 ONS
Tel: 041-552 2128 (ACCESS & VISA accepted)
SOFTWARE FROM SCOTLAND

# At last, the big performance printer at the lowest ever price

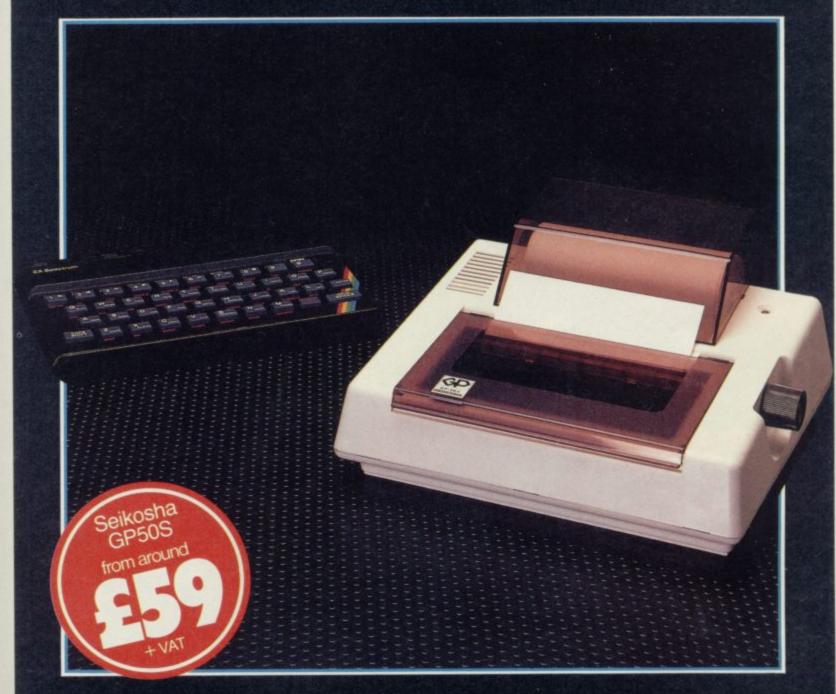

You only have to shop around to see that the Seikosha GP50S offers a totally new concept in value for money.

Designed specifically to be compatible with the Sinclair Spectrum and the ZX81, its compact body, unique uni-hammer printing system, wide range of features and surprisingly low cost, make the Seikosha GP50S a printer not to be missed.

The Seikosha GP50S features:

- Total Sinclair Spectrum and ZX81 compatibility
- Compact body, ideal for home use
- A print speed of 40 cps

- 46 column width
- Dot addressable graphics
- Printing of graphics image can be repeated
  Friction feed for roll or cut-sheet paper
- Takes plain paper up to 5" wide

You'll find the Seikosha GP50S at your local computer dealer.

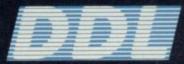

5 King's Ride Park, Ascot, Berks. SL5 8BP Tel: 0990 28921 Telex: 846303 DD LTD G.

THE FORCE IN DISTRIBUTION

Warning will keep you up after Midnight

More than 32000 Screen views

Character graphics In Denton Designs Landscaping after Mike Singkton's Lords of Nidmight Full text Editor, 3 sentence command recall, 750 word vocabulary and MORE!

Shadow.

Mail Order: Beyond 3rd Floor, Lector Court, 151 Farringdon Road, London EC1R 3AD. Price £9.95 inc. P&P. Cheques/POs payable to Beyond. Credit cards call 01-837 2899.

# Mr. Software FIRE GAILES!

YES....place an order for our Spectrum Magazine and we will send you one of the above games absolutely free. We will also enrol you in our Discount Software Club enabling you to purchase software at huge savings over shop prices. We offer all the latest titles at substantial discounts such as, Frank Bruno's Boxing at £3.95 (saving £3.00), Frankie Goes To Hollywood at £6.95 (saving another £3.00) or Spy Versus Spy II at £6.95 (saving yet another £3.00). We also have a number of older titles at even bigger discounts, such as, Alchemist, Zoom or Cosmic Cruiser all at just 95p each. In all we have over 200 titles available for your computer.

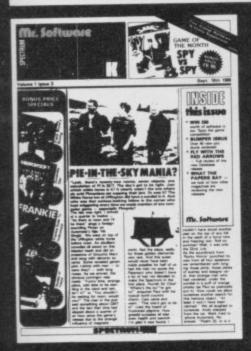

### SIX MAGAZINES A YEAR

SUPPLEMENT

A subscription of just £5.00 will bring you six magazines a year through the post. Each magazine is packed with reviews of all the latest software, reader's game playing tips, competitions to enter, our reviewer's personal choices and a summary of how the other magazines rate the new releases. HARDWARE AND UTILITIES

Every new subscriber to the magazine gets a 32-page review of some of the more popular utilitiess—such as word processing software—and hardware including joysticks and Spectrum interfaces.

## HOTLINE KEEPS YOU UP TO

Subscribers to the magazine can phone our 24 hour Hotline for up to the minute news of the latest releases. A three minute recording, updated weekly, details the new titles and their prices. Club members may order by phone too!

### **EASY ORDERING**

You can order from our substantial range as and when you like. There are no minimum order requirements — you don't have to buy anything at all. When you do order we do our best to despatch your goods within a week — often quicker.

### DON'T TAKE OUR WORD ....

Here's what some of our subscribers say:

"I am very pleased at your quick response. I know that the enclosed order will be dealt with quickly and efficiently as always."

J. Mann, Wallsend, Staffs.

"I think your Club is sensational, terrific who else could offer such bargains." David Barrows, Northampton.

(Original letters available for inspection)

### Mr. Software

KELVIN HOUSE, TOTTERIDGE AVENUE, HIGH WYCOMBE, HP13 6XG. (0494) 450587

| SUBSCRIPTION FORM                                                                                                    | SU 10/8                  |
|----------------------------------------------------------------------------------------------------|--------------------------|
| wish to become a subscriber to the Mr Software:  □ Spectrum Magazine                                                                                                    |                          |
| for the next 12 months, for which I enclose £5*. I understand you will send me your months to return and that if I'm not completely satisfied within two weeks I can return the a refund. I would like as my FREE game:    Finders Keepers   Formula On the completely satisfied within two weeks I can return the completely satisfied within two weeks I can return the completely satisfied within two we | game a magazine io       |
| Name (BLOCK CAPS)                                                                                                    |                          |
| Address                                                                                                    |                          |
|                                                                                                    |                          |
| PostcodeCheque/Postal Order No                                                                                                    |                          |
| Or charge my Access/Visa account                                                                                                    | 0000                     |
| (£5* applies to UK & BFPO only, Other rates are £7 Europe, £9 USA & Middle East, & S. Africa.)                                                                                                    | , £12 Australia, Far Eas |

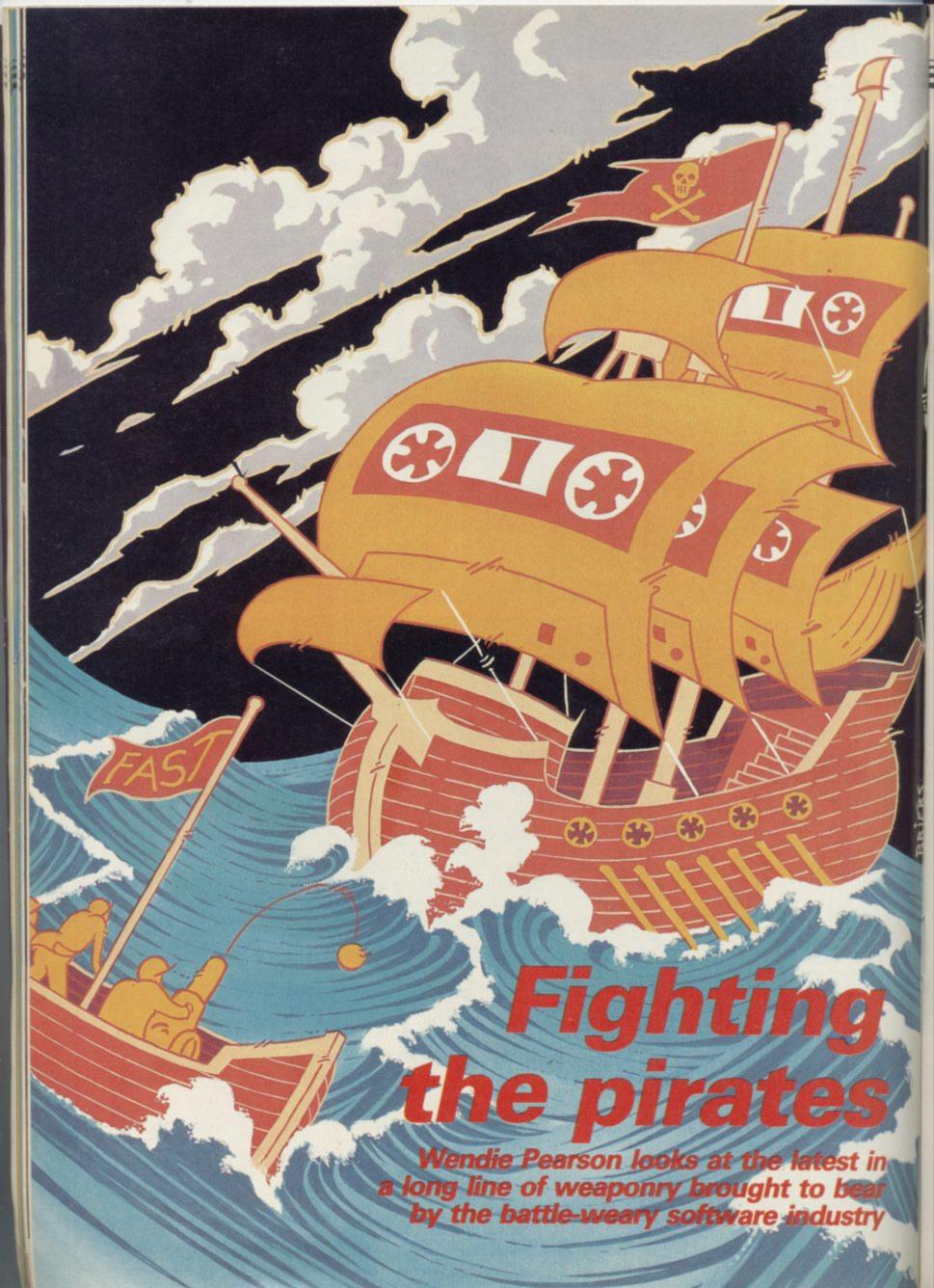

on and on, a new act has come into force which will deter serious, organised pirates from operating, even if it cannot be used to gobble up all the amateur pirates in towns the length and breadth of the country.

### The law

The Copyright — Computer Software — Amendment Bill, passed in July, is supported by an array of people in the trade who really mean business. Members of the Guild of Software Houses GOSH — and the Federation Against Software Theft - FAST have supported the bill from its conception as a private members' bill, and helped to push it through parliament.

The bill ensures that computer software is covered by the 1956 Copyright Act, which means that the plaintiff will not incur any legal costs, thus making action possible where it might not have been before. Anyone selling, exhibiting or possessing pirated software will face a fine of up to £2,000 for each offence, or prison for up to two months. Making, distributing or importing such material will carry an unlimited fine, or up to two years in prison, or both.

### The enforcement

The bill received royal assent on July 16. Nick Alexander of Virgin, who is also director of FAST, says he is very relieved to see that Robert Hay, a retired chief superintendent of the Metropolitan Police, has taken on the job of enforcement co-ordinator for FAST. Bob Hay's working history covers the Grunwick dispute, the Iranian seige and day-to-day duty in Southall, all of which is enough to make most people quake at the knees.

Software theft costs the industry over £150 million each year in lost sales. Hay's presence may prove reassuring, especially since the industry is going through exactly the same problems as the music industry has done, according to Alexander.

Hay is keen to point out that piracy should be seen in the same light as theft. "The Americans call piracy 'softlifting' and as far as I'm concerned, the public should take the same view of someone who lifts £500 of software as they would of someone who took £500 of goods from a shopkeeper," he says.

thinks the practice is, and how it does software at once, after the company

S THE ARGUMENTS sur- others out of an income. "Piracy rounding software piracy rage inhibits investments and innovation and, ultimately, it will cost jobs which are there in an expanding industry. The public will suffer the effects, because loss of choice will result. Piracy means that companies don't get a return on their investment.'

> Hay's job will be to enforce the new law via FAST. "Unlike the music or video industries, the problems of the micro games industry are quite different," he says. "When we receive information that a company's software is being pirated at particular premises,

### "Ninety per cent of software on the market isn't worth the asking price" - Nick, pirate

we can get in touch with the appropriate authorities who will take the matter further.'

Hay will keep an eye on incidents of piracy, how and when those occur, and advise member companies of FAST on the amendment. He will also work on making the counterfeiting of products more difficult.

### The history

So, what is piracy? Mark Tilsen, formerly production manager for Quicksilva, says there are three kinds: copying by the user so he can pass the stuff on to his mates, encouragement to copy by a retailer by way of renting out or lending software, and counter-

The latter is the kind used in organised crime whereby people make games which appear to be original copies but aren't. Many of those sell at markets and from street traders and often those vendors do not realise the seriousness of what they are doing, according to the Trading Standards Authority - TSA - and the Advertising Standards Authority — ASA.

Tilsen estimates that for every copy bought, seven copies are made by users for their friends. On the subject of renting or lending out software, Jeff Brown, managing director of US Gold, shares Tilsen's opinion: "This is a pure incentive to copy."

US Gold produced a court order in January this year, ordering a number Hay emphasises how dishonest he of public libraries to return US Gold

found out that their games had been lent out in the same way as books.

DEC's senior commercial lawyer, Roger Tuckett, confirms that you are allowed to make a backup copy of something if it has been negotiated with the manufacturer first. He points out that distribution of copied software is the most likely thing to get you into trouble.

Stories of piracy are legend. Philip Morris, managing director of English Software, phoned in response to a small ad in a magazine, only to be offered pirated copies of his own software. Much to his horror, he was asked to make out a cheque to the pirate's mother in payment.

Tim Langdell, managing director of The Edge and executive member of GOSH, quite often receives faulty tapes back from software shops, which are not originals.

Other horror stories abound, such as that of one software house employee who went to a computer club meeting to find all the members busy copying his software. And then there was the case of a certain London Borough which ordered only one program from a software house, rather than several.

Software houses have been busy chasing pirates from other shores, too, with most problems occurring in Europe, the far east and Australia. US Gold have had problems in Germany, Spain and Italy while the Quicksilva had their worst problems with Portugal. At one point, says Rod Cousens, formerly of Quicksilva, 23 companies there were copying his games and there was nothing he could do about

One particularly busy outfit in Germany operates as an international computer club and copies software from the US before sending it on and distributing it at reduced prices to members in the UK and Europe.

Generally speaking though, laws abroad are much clearer on software copyright and counterfeiting and hopefully the new law will bring Britain in line with other countries in this way.

### The protection

Last summer, heads rolled when various software company personnel, including Richard Turner of Artic, Roger Gammon of Anirog and Jeff Brown of US Gold, staged dawn raids on four private homes along with police and solicitors - imagine wak-

continued on page 63

# "YOUR PROGRAMS ALWAYS REACH ME BEFORE ONES ORDERED LOCALLY"

(I. Sinclair, N.S.W., Australia)

WE ALWAYS TRY TO SEND YOUR PROGRAMS ON THE SAME DAY WE GET YOUR ORDER, THAT'S WHY IT'S CALLED SPEEDYSOFT! All programs normally in stock before we advertise them! FOREIGN ORDERS WELCOME, satisfied customers in 63 countries for 3 years. UK prices include VAT: export prices are the same, plus p&p, because of the extra work and risk involved. Pay by sterling cheque, bank draft or postal order. All orders must be prepaid: we send your programs as soon as we get your money! It's faster to order by phone from any country with your VISA, EUROCARD, MASTERCARD or ACCESS. Call 01-846 9353, 24hrs, 7 days a week. ALL PROGRAMS FOR SPECTRUM AND SPECTRUM +. BIG FREE ILLUSTRATED CATALOGUE WITH EVERY ORDER: DETAILED REVIEWS, LOAD TIMES, WHAT THE CRITICS SAID, ETC.. Send £1.00 (refundable) for catalogue only. FREE GIFT if your order from this ad comes to £30! See last paragraph.

**EXPLODING FIST** "Karate should be a sure-fire winner when portrayed as realistically as in this superb simulation. The movement of the fighters is very virtually beyond criticism, technically brilliant and visually absorbing." (PersCompWorld) "Each animated figure is a joy to see. Movement is fast, smooth and realistic ... just wonderful." (C&VG) For 1 or 2 players as they progress from novice to Tenth Dan. Over 700 sprites used for each fighter! 18 manoeuvres to learn. Instructions in French and German, too! Sticks OK. (Melbourne House) Cassette £8.95

RED ARROWS "ONE OF THE BEST FLIGHT TO BE RELEASED IN A LONG TIME." (HCW) "It's tremendously difficult to do and only absolute addicts should try it." (PCW) A faithful 3D graphic reconstrucion of the Red Arrows aerobatics as you train and eventually join the display team. Monthly competition to watch a real flypast ends 31.1.86! Sticks OK. (Database) Cassette

SOUTHERN BELLE "PRETTY AMAZING ... the most complex and realistic simulation I've yet seen." (HCW) "Train lovers will certainly enjoy a good, solid simulation and those who are used to flight simulations may find a day's outing on the Southern Belle a refreshing change." (SUsr) Complex steam-train driving simulation with easy training options to let you learn gently. Great graphics make you feel you really are on the footplate. No Stick. (Hewson)

Frank Bruno's BOXING the battle of the boxers, it's a knockout to Frank ... stands head, shoulders and boxing gloves above the competition." (YrSp) "A great sports simulation. The animation is great and play action totally addictive. The graphics are some of the finest around for the Spectrum." (C&VG) Meet 8 successive heavyweights (each fighter loads separately as you qualify to fight him.) Each fights differently. Sticks OK. (Elite)

NATO ALERT A wargame simulating a non-nuclear conflict in Europe between NATO and Warsaw Pact forces. 1 or 2 players, 5 skill levels. Up to 21 different objectives may be chosen, to determine length of play. Complex, horrifyingly realistic. Map graphics help. No Stick. (CCS) Cassette £5.95

NOW GAMES 6 famous programs on one tape for only £8.95! LORDS OF MIDNIGHT (Beyond) : BRIAN BLOODAXE (The Edge) : EVERYONE'S A WALLY (Mikrogen) : STRANGELOOP (Virgin) : FALCON PATROL 2 (Virgin) : ARABIAN NIGHTS (Interceptor). Save £39.00 on the original prices! (Virgin) Cassette £8.95

The ARTIST "Who needs a Macintosh when you've got a Speccy and this program? It's features are powerful and easy to use. There are on-screen commands and a very fast and flexible FILL command and even a cut-and-paste facility. All it needs is a mouse and you've just saved yourself two grand ... If I was asked to pin down the best program on its UDG handling alone, I'd plump for the Artist." (YrSp) Claimed to be 'the most powerful and flexible graphics program available for the Spectrum.' Wafadrive/Microdrive/Discovery 1 compatible. SofTechnics will provide colour dumps of your pictures, too! Sticks OK. (SofTechnics) Cassette £12.95

### FRANKIE/HOLLYWOOD

"A BEAUTIFUL PROGRAM, an adventure of great imagination, with some super programming techniques in the use of expanding windows and icon-like objects to pick up and use." (SUsr) "Somehow they have crammed a game of dazzling style and complexity into a micro. Playing is a true voyage of discovery. Relax! It's the most infuriating and addictive game this year." (PCW) Over 60 tasks in your journey from Mundanesville to the Pleasuredome: 23 clues needed to solve the murder: 8 arcade games to beat on the way! Sticks OK. (Ocean) Cassette

HOME PACK This Home Software Bumper Pack from Gemini contains 4 of their most popular and most useful home business programs in one package on two cassettes with 4 helpful manuals. DATABASE: GRAPH PLOT: HOME ACCOUNTS: MAILIST Fully Microdrive compatible. (Gemini) 2 Cassettes £24.95

BORED OF THE RINGS "An excellent and vast parody I would rather spend months unravelling 'Bored' than days on a self-important

'serious' epic ... Challenging and atmospherically written." (PCW) Huge, funny, beautifully graphical adventure spoof loads in 4 parts. No Stick. (Delta 4) CASSETTE £6.95

MICRODRIVER PERFECT TAPE/MICRODRIVE TRANSFER AT THE PRESS OF A SINGLE BUTTON!

"Menu-driven, very easy to use and well error-trapped ... I much preferred the Microdriver." (YrSp) Dumps the whole of memory to microdrive. Save and reload any program. No use to pirates as Microdriver must be present to run Saved programs. Specially designed ROM fits onto the back of your Interface 1 or 2. Through connector for add-ons. (Mirage) £44.95 including p&p

### MICRODRIVE CARTRIDGES

20 Sinclair cartridges in a stylish black plastic box (by Transform) with 20 individual compartments and room for index in the lid. Counts as one item for p&p. BOX ONLY for your own carts £5.95, 20 CARTs PLUS BOX £49.95.

### The FOURTH PROTOCOL

"The icon graphics are excellent and the speed is incredible ... one of the most enjoyable, complex but easy-to-operate games which I have played in a long time." (SUsr) There are three separate episodes to complete against a deadline in this exciting icon-driven adventure based on Frederick Forsyth's book. the state-of-the art for adventurers! (Hutchinson.)CASSETTE £12.95

NODES OF YESOD "A SUPER GAME ... superbly drawn ... jumping is accomplished using a series of back-flips, which are beautifully animated ... great music at the beginning and some tolerable speech ... a real challenge ... somebody at Odin really took a pride in their work." (HCW) 256 beautiful and intriguing screens to conquer. Sticks OK. (Odin) CASSETTE £9.95

FREE TAPES M'CARTS If your order from this more to more than £30 (excluding p&p) we will send you 2 free 15min blank data tapes or 1 free microdrive cartridge. Indicate which on your order!

ACCESS

SPEEDYSOFT

**EUROCARD** 

| POST TO: SPEEDYSOFT (SU35) 37 CHURCH ROAD,LONDON SW13 9HQ, ENGLAND. For CATALOGUE ONLY, send £1 cash. Refunded with your first order. I own a SPECTRUM. I enclose a cheque/PO payable to SpeedySoft OR charge my VISA/ACCESS/EUROCARD/MASTERCARD | Program Name                                                                                               | Price |
|----------------------------------------------------------------------------------------------------|----------------------------------------------------------------------------------------------------|-------|
| No Expiry Date Please write clearly. If we can't read it, you won't get it. Name: Address:                                                                                                    | Postage & Packing UK add 75 pper order  Europe ADD £1.00 per program  Outside Europe ADD £1.50 per program |       |
| PHONENO: ifany, in case of query                                                                                                    | Total Order                                                                                                |       |

continued from page 61

ing up to find that lot on your doorstep! Many other software houses including Mirrorsoft, A 'n' F, Software Projects and Virgin gave their support to the raids.

Other steps taken by software houses to protect their goodies have been less dramatic and involve everything from colour coding of tapes to turbo-loading.

In the case of a fast or turbo loading tape, copying is made difficult because the game is loaded at such a fast rate that the signals are scrambled, although that doesn't affect the original game when it is played.

Hewson Consultants' game Avalon has a security sheet printed in 'fugitive ink' so that it will not photocopy, and the company also uses a turbo load system. There are a number of other methods which Andrew Hewson, managing director, will not go into. "We've constructed our defence in a number of ways," he says.

Software Projects has used a colour coding system, so that when you have loaded a program, you have to type in a set of colours in a particular sequence. Those are given with the documentation.

managing Fitzgerald, Michael director of A 'n' F, has introduced holographic labels which copying difficult, and has settled a few piracy situations out of court this year.

"I see the schoolkid syndrome as something we have to live with," he says. Fitzgerald's attitude is that if someone sees your game in the first place and they like it, they are more likely to buy your next one.

Jim Lamont, managing director of ILC Data in Barnsley, developed a software protection device last year, which was promptly confiscated by the Ministry of Defence. It was subsequently refused a patent.

Although the incident was shrouded in mystery, the MoD has shed some light on the affair. A spokeswoman says, "We can withdraw a product for a year if we think it could be useful to us, and withhold the patent on it. The device concerned stopped you copying anything which had been put onto magnetic media of any kind. The other thing the MoD looks at is whether a device is listed as 'sensitive' or could be useful to Warsaw Pact countries if exported.

been lifted," she says, "as the device the record industry — they sell more

originally thought."

April. Up in Barnsley, however, Lamont says he had been told not to talk about it.

### The thin line

The argument concerning the small advertisements offering pirated copies in the backs of magazines is likely to continue, although Rod Cousens, now a consultant for Incentive Software, speaks for many when he says: "Anything which gives more protection is

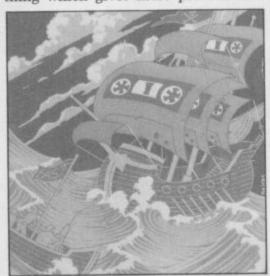

helpful and I think it will place more pressure on magazines to scrutinise their adverts."

However, Charles Hendry, information communications adviser of FAST, confirms that it is not illegal to advertise something which is illegal it is only illegal to use the service. In other words, anyone advertising devices which enable the copying of software is not breaking the law.

At the same time as the bill went through, computer and hi-fi company Amstrad ran into trouble with their twin deck cassette system, and two other companies, Mirage Computers and the Micro Centre, brought out copying devices.

How do the companies feel about the implications of the new law? Bob Hitchcock, director of Micro Centre which makes Interface 3 combined hardware/software package for tape and microdrive copying says the piracy outcry is "a load of rubbish.'

"It doesn't affect sales in any way," he says. "We've been selling products of this kind for two years and, if "A prohibition order was put on the anything, it's increased software sales. patent in early 1984, but has since It's all a fuss about nothing. Look at

wasn't found to be as sensitive as records now than they ever have done.

"Interface 3 doesn't encourage pira-The prohibition order was lifted by cy. The piracy thing should be aimed the Patent Office after a question was at people who copy the inlay cards, raised on the matter in Parliament in and so on, too. After all, when people hear a record, they go out and buy it hearing it encourages people to buy.'

A similar device to Interface 3 is the Microdriver, brought out by Mirage. That serves the same function but also does tape to tape copying too. Both devices sell for £39.95.

Over at Mirage, the attitude to piracy is quite different. Director Gerry Bassingthwaighte says: "Our unit copies the program and saves it in encoded form so that unless you have a microdriver plugged into your Spectrum, you can't reload the program. That means that if someone bought our device for piracy, he is wasting his time. He could make as many copies as he wanted, but if the people he sold them to don't have our device, they can't use the programs. You can do tape to tape copying on our device too, but in the same way, it can only be loaded using a Microdriver.'

He says he understood why Amstrad had got into trouble over their device. "Their adverts encouraged people to rip off music and software. In all our promotions, we stress that it's for backups and we've taken lengths to ensure it can't be used for piracy. The problem is, lots of software houses don't let you make backup copies . . ."

Over to Amstrad, who are understandably sensitive on the matter. Marketing manager Malcolm Miller says "The British Phonographic Industry - BPI - took exception to the way Amstrad was advertising a high speed dubbing power system, which allows you to do tape to tape copying at twice the normal speed, and they wrote to our retailers about this.'

Amstrad then hauled the BPI off to court. "We wanted to declare that what we were doing was lawful," says Miller. "We asked the courts for a declaration on what they thought was lawful, but the High Court said they couldn't declare that what we were doing was lawful. So Amstrad will appeal, and will be heard this autumn, in the Court of Appeal.

"We don't condone any infringement of copyright," he adds. "Remember that we ourselves produce copyrighted material, so it wouldn't make sense.'

continued on page 64

### Piracy

continued from page 63

Amstrad are continuing to sell the systems, which range from £159 to £199. "We haven't been placed under pressure to withdraw them from sale and we haven't been banned from doing anything," says Miller.

"It's all very well to talk about piracy. We regard our tape copier in much the same way as selling knives which kill people, cars which break the speed limit, videos which record TV and stereo units which record LPs."

### The pirates

So, prohibition order aside, why have software houses failed so miserably in their attempts to deter pirates? The answer may be summed up in the words of one software house chief who said glumly: "The kids break into security devices as fast as they're invented."

Three schoolboys who pirate their games with the same regularity as most of us drink coffee gave us their views.

David, 18, believes piracy is justified because prices are too high. "I've never bought a piece of software in my life," he gushes. "I never have, or routine which they'll find useful for

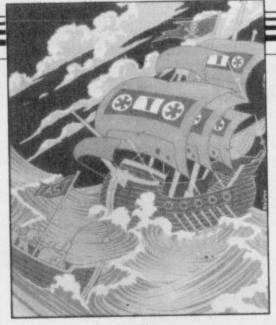

will, buy software."

How does he do it? "I have a very expensive hi-fi deck which lets me do an excellent back-to-back copy. It's called high-speed dubbing. If I want discs copied, I use a disc-copying utility sold by a reputable company. Practically everyone I know pirates stuff."

On the new law, David feels it will be totally ineffective when it comes to individuals, but that companies should be caught. "Jobs are only lost in the industry through large-scale pirating operations. I think software houses themselves do a lot of pirating — they break into the code for a routine which they'll find useful for

their own programs. They will deny this, but it's an absolute fact."

James, also 18, says: "Tapes with turboloads are difficult to copy, so you have to break into those programs using certain techniques. You can put the game into memory, or you can break into it. You can also transfer your games onto disc, but that takes time."

Why does he do it? "By the time you've forked out money for disc drives and the micro itself, there's no cash left. It's not done to own a micro and not pirate." Summing up, James feels that if a game costs over £1.99 he may as well pirate it.

Nick, 16, believes that everything boils down to how good a game is. He reckons that if it is really good, people will pay for it, but if it is only average, they will copy it. "Ninety per cent of software on the market isn't worth the asking price," he says. "Anyway, I reckon most of the software houses pirate each other's stuff on the quiet."

On passwords, he says: "They don't always keep people out. If you write a program which asks for a password, the program must know that password. So if you look at the program carefully, you'll find it."

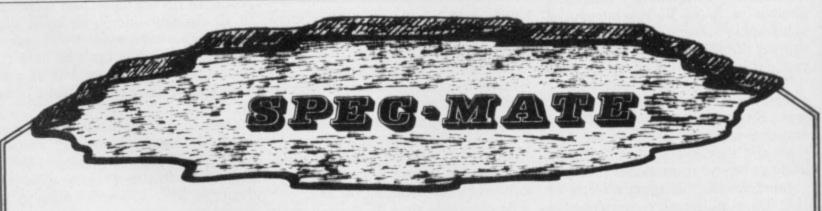

We think that you will agree that this is

THE BEST ONE TOUCH BACKUP/TRANSFER INTERFACE AVAILABLE!

\* DISCORIVE \* MICRODRIVE \* WAFADRIVE

Just load the original tape, press the button, select your option and that is ALL there is to do.

COMPARE these UNIQUE features:

- \* FAST DIRECT transfers to DISCDRIVE or MICRODRIVE or WAFADRIVE (please note discdrive transfer is for use with the Beta interface only)
- \* The transferred or backed-up program runs independantly. \* NO need to load additional software.
- \* Works with ANY program. \* Program can be "FROZEN" at any point and continues normally after transfer or back-up

AN INVALUABLE ASSET TO ANY SPECTRUM OWNER FOR JUST: £39.95 INCLUDING VAT P&P

(Europe add £2 Outside Europe add £4)

Make cheque payable to:

A.T. and Y Computing Ltd SU1
35 Villa Rd, London SW9 7ND Tel: 01 733 6175

PLEASE NOTE THAT THIS INTERFACE IS FOR USE WITH YOUR OWN ORIGINAL SOFTWARE ONLY

# Software Spectrum, Amstrad, Commodore 64 & QL

THE STRONGEST VERSIONS OF THE CLASSIC GAMES — from good retailers or by mail order

STRONG - 100 times faster, 1500 times

FAST - from 5 secs to the highest levels, all

£9.95 48K SPECTRUM

\* Save Game & Program to Microdrive

★ Unique new way of setting hundreds of levels
 ★ All play within tournament time limits

\* Unique new way of setting levels by time gives you total control with three different options: tell the And you can force it to play its best move found so far

found so far...

Change sides and levels during play if required

Stop the game and change positions at any time

Set up particular games you want to try at any stage

Will recommend your best move when asked

Can be set to solve problems up to mate in four

Extensive library of opening moves

Option to determine your own display and piece

You can play blindfold chess Absolutely suitable for beginners; just set the minimum move time

★ Fascinating self-play mode for you to study the game
 ★ TOTAL INFORMATION about the computer's thought processes, including: best line of play found so far, number of positions evaluated, depth of search, interna scoring system, display of previous moves if required, help menu if you should ever get stuck

DEDICATED TO EXCELLENCE IN THE GAME OF CHESS

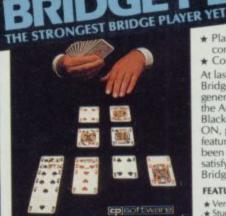

BRIDGE TUTORS with full manual & hands to teach you the game Beginners £5.95 Advanced £5.95 SPECIAL OFFER Bridge Player 2 & both tutors £19.95

£9.95 48K SPECTRUM WITH EXTENSIVE MANUAL

\* Play a realistic game of bridge against the

★ Computer can play as defender or declarer

At last, here is a program with everything the solo Bridge Player ever needed: The computer generates random hands, allows proper bidding in the ACOL system including the Stayman and Blackwood conventions, and then IT TAKES YOU ON, playing both your opponents' hands. Every feature that can be packed into the Spectrum has been included in this program to give you a really satisfying and enjoyable game of computer Bridge

### **FEATURES**

Versatile bidding routines give you a worthy opponent
 Study your game: post-mortem facility allows rebidding and replaying of any hand
 You can review the bidding or play to previous tricks while playing a hand
 Or input a hand or contract of your choice to test yourself

\* COMPREHENSIVE ON-SCREEN INFORMATION

current and last trick, score

★ Option to BIAS THE DEAL to give you and your

★ Option to BIAS THE DEAL to give you and your

A REALLY STRONG OPPONENT FOR A REALLY GOOD GAME OF BRIDGE

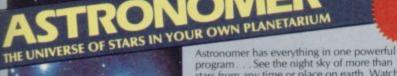

program . . See the night sky of more than 1000 stars from any time or place on earth. Watch it plot the planets or draw in the constellations for you. See close-ups from the Star Atlas of 362 charts. Watch animated detail of our Solar System in motion and see how it changes with the months. Calculate everything needed for serious astronomy to a high standard of accuracy and produce your own tables to save having to buy them. Anything can be transferred to a ZX Printer.

### FEATURES

Comprehensive Manual with reference sections
Suitable for serious astronomical study
Night Sky views from anywhere on earth
Works for past, present and future times
Displays over 1000 stars
Draws the constellations on your command
Plots the solar system on the night sky
Huge Star Atlas for detailed study
Shows the motion of the solar system
Calculates position for the Sun, Moon, Planets, Comets
and Asteroids
Then plots them on the Night Sky or Star Chart
Displays the phases of the moon
The distance from earth of any object
Sidereal time and rising and setting times
Ephemeris section: generate and print your own tables
Fully-compatible with ZX Printer

£9.95 48K SPECTRUM

ASTRONOMER

cosoftware)

THRILLING command over the night sky

from any time or place on earth SERIOUS tool for the amateur astronomer

For those interested in the night sky it hould prove fascinating"

### NEW

NEW

CRASHOrt 1984

50 ROUTINES 190% MICRODRIVE COMPATIBLE

With 150 ROUTINES and 100% MICRODRIVE COMPATIBILITY this has to be the ultimate Spectrum toolkit. It gives you the power to do everything you always dreamed of with your Spectrum in your own BASIC or MVC programs. Born of the earlier Supercodes (which themselves received 5 star reviews) we can claim confidence that we have packed absolutely everything into this State of The Art development. With Interface 1 it transfers easily to microdrive and is recognised by Sinclair as fully compatible. Needs no special knowledge to operate and comes with a comprehensive manual.

Unique Access Program lets you INDEX/ LIST/TEST/TAILOR/RUN/RELOCATE/SAVE (to tape or microdrive with new or default name) /VERIFY automatically Options include EXAMPLE/REPEAT/JUMP/AGAIN/CONT/TIr/DEMO/

100% menu-driven with on-screen training \* Brilliant user manual Routines guaranteed SHORTEST AND FASTEST for all applications

### ROUTINES INCLUDE

SUPER MICRODRIVE CATALOGUE-TRACE (with 256 preset program speeds): SCREEN COMPRESS FOR ADVENTURES SUPER MICRODRIVE CATALOGUE-TRACE (with 256 preset program speeds): SCREEN COMPRESS FOR ADVENTURES ON BREAK COTO - THE SUPER RENUMBER DOES PREVIABLE LIST: STRING, SEARCH-STRING REPLACE-PAINT FILL-5 SUPER PROCRAMMABLE SOUND EFFECTS: RECORD + REPLAY SOUNDAMISE: CONFUSE-JUNCONFUSE: LISTING: REMKILL-PROCRAM CONTRACTER/RAND-PROCRAM ANALYSE - NUMBER: VAI. SCOMPRESS: CHARACTER SWOP/SCRAMBLE/INVERTICE CONTRACTE/RAND-PROCRAM ANALYSE - NUMBER: VAI. SCOMPRESS: CHARACTER SWOP/SCRAMBLE/INVERTICE REVERSEROTATE-WHOLE NEW CHARACTER SET ISG-FI; FLASH + BRICHT ON/OFF/SWOP/SCRAMBLE/INVERTICE REVERSEROTATE-WHOLE NEW CHARACTER SET ISG-FI; FLASH + BRICHT ON/OFF/SWOP/SCRAMBLE/INVERTICE REVERSEROTATE-WHOLE NEW CHARACTER SET ISG-FI; FLASH + BRICHT ON/OFF/SWOP/SCRAMBLE/INVERTICE REVERSEROTATE-WHOLE NEW CHARACTER SET ISG-FI; FLASH + BRICHT ON/OFF/SWOP/SCRAMBLE/INVERTICE SWOP/SCRAMBLE/INVERTICE SWOP/SCRAMBLE/INVERSER/INVERSE/INVERSE/INVERS

£12.95 48K SPECTRUM WITH EXTENSIVE MANUAL

# co softw FOR COMMODORE 64 AND ANY SPECTRUM

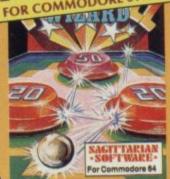

Superb, colourful fast-action graphics and sound give this game the feel of a real arcade pin-table. Realistic launch, flippers, bumpers, high-score, bonus scores and freeball features. Be a Wizard!

"A brilliant idea that's totally absorbing and so addictive..." YOUR SPECTRUM

"The display is well-designed and colourful and ball movement is very realistic."

PERSONAL COMPUTER GAMES

ANY SPECTRUM-£5.95 COMMODORE 64—£6.95

### NEW FOR OTHER COMPUTERS

Bridge Player £9.95 AMSTRAD -Pinball £8.95 Draughts £8.95

Backgammon £8.95 COMMODORE — Bridge Player £9.95 SINCLAIR QL — Bridge Player £18.95

Classic Games

### Watch this space for Brand new Programs coming this Autumn

WANTED: Strong and original programs of an intelligent nature for any of the above computers. Top royalties paid by this reliable company.

### OTHER PROGRAMS for 48k Spectrum Toolkit/Utility - (ALL AT £9.95) SUPERCODE II

FLOATING POINT FORTH (with editor)

EXTENDED BASIC SNAIL LOGO (Turtle graphics)

SPECIAL OFFER any two of these invaluable programming aids for £17.95.
Any three for £23.95 OR £1 OFF any if you also buy SUPERCODE III at £12.95.

**IUPITER ACE SUPERCHESS** 

£6.95 £5.95 Othello (powerful) Airbase Invader (Arcade) Golfing World (better than the ones £5.95 you see heavily advertised) Draughts (very strong program) £5.95 Backgammon (excellent) £9.95 £4.95 Bridge Player Yatzee Superchess 3.0 £9.95

rif you SPECIAL OFFER Any two classic games £1.50 OFF OR £1 OFF if you buy with one of our new featured programs at £9.95. (Astronomer, Bridge 2 or Superchess 3.5)

Simply state which programs and send cheque, postal order or Access number (with expiry date). Telephone for instant credit-card orders. Send SAE for catalogue and return postage for submitted programs.

CP SOFTWARE, Dept (SU10), Alexandra Road, Harrogate, North Yorks HG1 5JS Tel: (0423) 57089

**DELIVERY** by soonest post. Post free in UK. Europe add 80p per program. All other places add £1 per program for surface mail or for Airmail add £2 for first program and £1 for each additional.

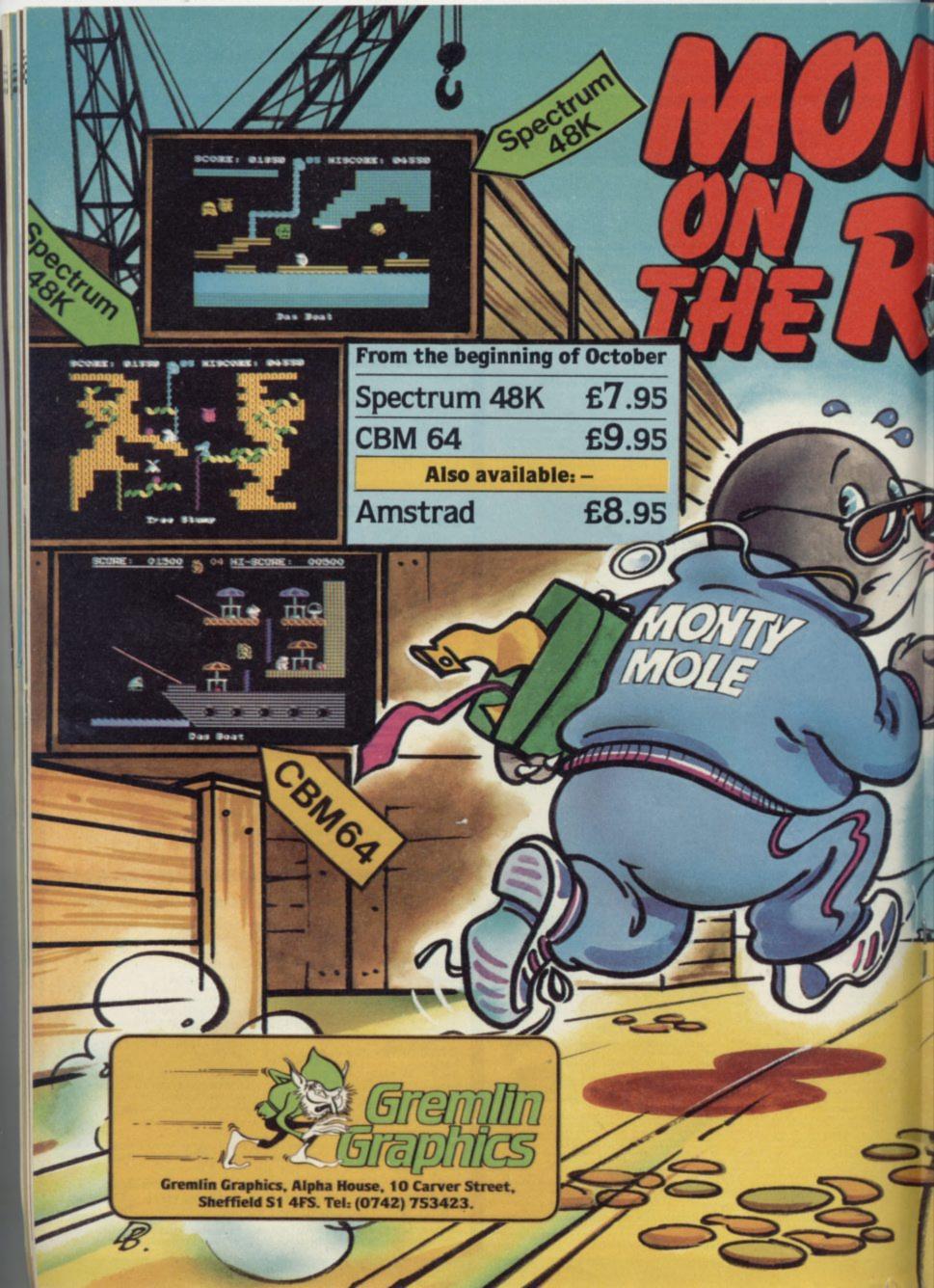

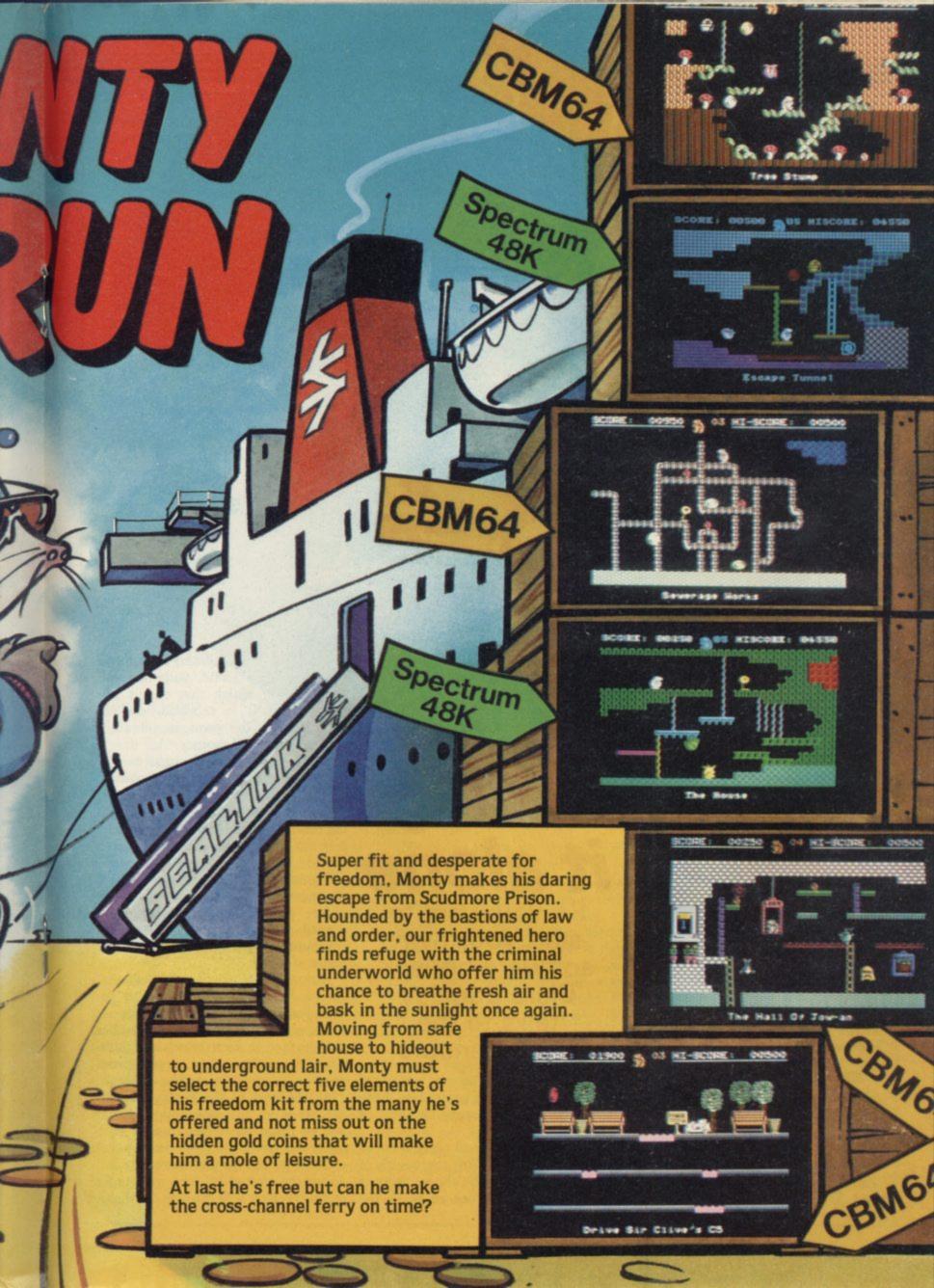

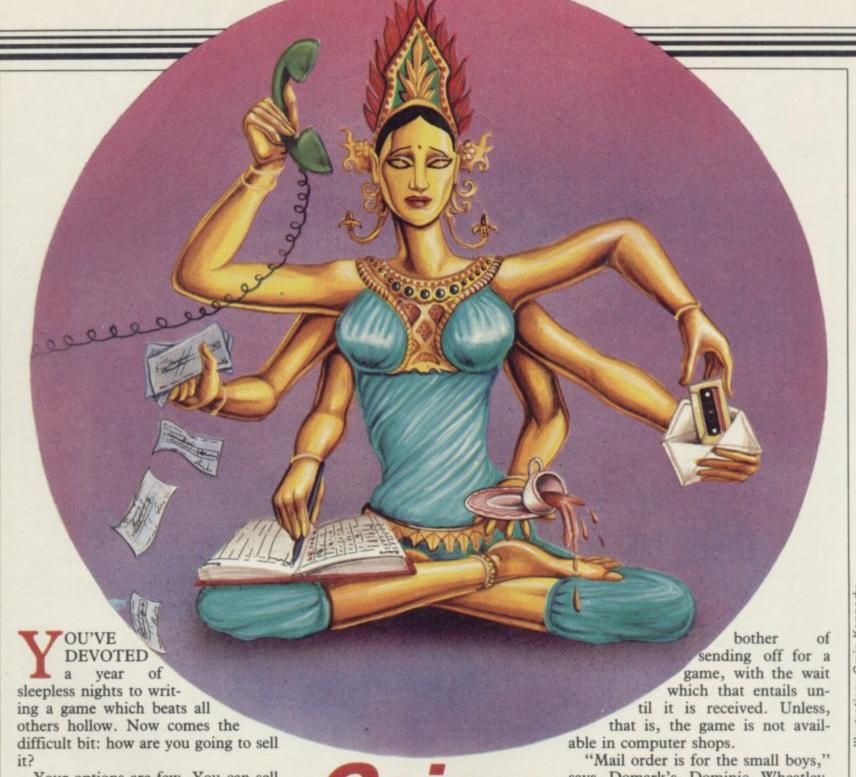

Your options are few. You can sell the game to a well-established software house. In the unlikely event of them liking it, they will pay an advance and royalties, and leave you to concentrate on your next blockbuster. We travelled down that well-trodden path in the August issue of Sinclair

Or you can decide to go it alone, and either sell the game by mail order or submit it to distributors who will then sell it into the high street.

This month we find out what it's like being a mail order minnow abroad in the predatory seas of the software industry.

### Past and present

Five years ago, when the industry was in its infancy, mail order was the only way to sell games. The distributors had not yet muscled in to control the software scene. As the market grew and high street stores like W H Smith and Boots opened computer depart-

# Going it alone

So you want to start your own software house? Clare Edgeley talks to the entrepreneurs

ments, distributors became necessary to control the flow of games into those stores and the increasing numbers of computer shops.

Selling games by mail order is not as simple nowadays. With the wealth of games available in the shops, there is

says Domark's Dominic Wheatley. "With mail order you don't know

when you'll get the product — it's a

big turn off for the punter. If the game is faulty, it's much easier going into a

shop to exchange it."

Domark has sold about two or three per cent of its total sales through mail order, catering for those who live abroad and for those whose local computer shops do not stock a full range of games.

Automata's Christian Penfold disagrees. "With mail order you've got the advantage of being able to sort out faults very quickly and to tell whether it is the tape or micro which is at fault. There is a definite need for mail order companies and I'm trying to make 1985 the year of the postage stamp. We work on the assumption that if you've made the effort to take your order to a post office, you deserve that order to go out the day we receive it." Automata started off as a mail order no real call for anyone to go to the company, later sold through the distributors and experienced such problems that it has reverted to mail order again.

### **Packaging**

Many small software houses have to survive on mail order sales only, as distributors will not handle their products. George Clough, of Manx Tapes, runs a small one-man outfit through which he has tried to market his business program, Classic Bookkeeping: "No distributor will look at my programs. Terry Blood Distribution likes it but won't take it on because it doesn't have fancy packaging and it won't fit onto the shop shelf. Packaging it professionally would be a silly waste of time and money. To have the manual for my program printed, I would have to order about a thousand copies and boxes to make it pay." However, it is unlikely that Clough will have as many as a thousand orders.

Laurie Sinnett, now working as a programmer for Sentient Software, ran into trouble when he tried to market his program **Dietmaster** two years ago from his company Delta 7. "I had a couple of really good reviews but it flopped. The distributors wouldn't take it on as the packaging was so poor."

### **Publicity**

If you want to increase sales by getting your software into the high street, you must approach the distributors. That means you need a good quality product with good quality advertising and packaging. A review or two in the computer press also helps.

Delta 4 is a small software house run by Fergus MacNeill and three friends. They are 16, have just left school and are going to college. The company is run from home on a part time basis and is doing extremely well, considering it caters only for the lunatic fringe of the adventure market.

MacNeill depends heavily on reviews and has had great success with Bored of the Rings — a Sinclair User Classic — which he has recently sold to Silversoft. "Initially we did hardly any advertising and sent out no review copies, which is why we didn't get much publicity. From the Quest of the Holy Joystick onwards we relied heavily on reviews. If we get a good review, we receive more orders and sell up to 100 copies a week over all our games."

"We get large numbers of enquiries after a review", agrees Sentient's Laurie Sinnett. "If we do get to the stage where we advertise, it will depend on the review that game gets."

Advertising can be a costly business. Classified adverts are the best bet and it is essential to bring your product to the readers' attention. Even if it has been reviewed it is necessary to inform people where they can obtain it.

"You've got to create a convincing advert and you've got to make sure you get your money back," say Hewson Consultants' Andrew Hewson. "Do a survey of all the classified adverts in the different magazines, and if people are advertising consistently in the classified pages, they are earning money. See what type of advert they are placing, in which magazine and for what product."

Most adverts placed by small companies are about three centimetres deep and one column wide, costing between £20.00 and £45.00, depending on the magazine. A large magazine

### "There is a need for mail order. I'm trying to make 1985 the year of the postage stamp"

charges more for advertisements but it is read by a greater number of people. You must decide how much you can afford and how many tapes need to be sold to pay for that advert, and still leave a profit.

"My father keeps the books", says Fergus MacNeill, "and our policy is that we will not get into debt. We only advertise if we've got the money — we don't buy things we can't pay for."

MacNeill explains why more money can be made by selling a game mail order. "We lose out a lot by not having our products on the shop shelves, but by selling mail order we make more pounds per copy. We don't pay the distributors 55 per cent discount. The real costs — after duplication, buying the tapes and printing the cassette inlays — are buying jiffy bags and stamps."

However, although more is made by Delta 4 per unit, compared to the volume sales created by huge advertising campaigns and impulse buys in the high streets, the small mail order company loses out.

### Cautionary tales

Asvoguelle is one company which has fallen by the wayside. Peter Percy, 27, set it up in November 1984, to market his game **Mount Challenge**, with the help of a £1000 loan from his father and financial assistance from the Manpower Services Commission. Peter was away looking for a job when we tried to contact him, but his father gave us some details.

"Peter did a lot of work before November and wanted to launch **Mount Challenge** on April 16 of this year." He booked two adverts in the computer press and had one direct response for the game. In fact, he had to send that copy out twice as it got lost in the post the first time. He also sold four or five copies locally and had two enquiries — from France and Spain. **Mount Challenge** was reviewed once in *Crash*.

"Peter got everything ready before the launch date as he didn't know what the response would be," says Mr Percy. "I expected 40 or 50 enquiries." He has now got 900 tapes waiting to be sold — the packaging and printing were done professionally and he even bought all the jiffy bags.

"Peter closed Asvoguelle in mid-July. I hope he'll advertise again. He's very disheartened." Peter Percy was a sole trader, which means that he would have to pay any debts incurred. Fortunately, he paid for everything as he went along and does not owe any money.

Micromania's Dominic Wood is similarly disheartened. "My advice to anyone starting off in mail order is not to bother. If your game's good enough, one of the top five software houses will take it and you will be paid a royalty."

Two to three years ago, Micromania sold around 200 games a week and could afford to advertise in magazines. "Now it's more like two or three units a week, through mail order."

Micromania started by selling its games through mail order in 1982. Last year the distributors took on its games — Kosmic Kanga sold 10,000 copies — and a few months ago Micromania went bankrupt through problems with credit control. Even if the distributors do take on your game, it is not a guarantee of success.

"There's no room for small companies, and no chance of gaining a foothold unless you've got some

continued on page 71

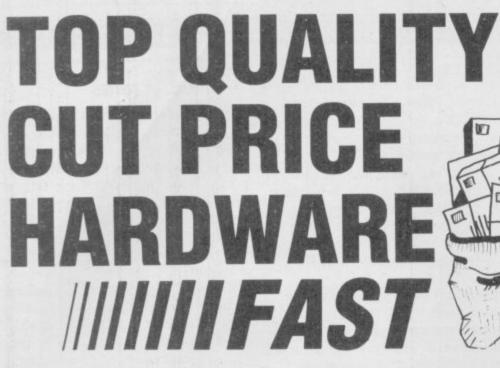

**For Immediate Delivery** 

| Stock<br>No            | Item                                                                              | Price                 |
|------------------------|-----------------------------------------------------------------------------------|-----------------------|
| G120<br>KP150<br>BU205 | QUICKSHOT II Joystick<br>Kempston Formula 1 Joystick<br>Bud Pilot Joystick l'face | 8.90<br>14.95<br>7.95 |
| An Indus<br>'Kempst    | stry standard joystick interface using the                                        | e IN31 or             |

DK290 DKTronics Dual Port Joystick I'face Allows connection of two joysticks, one using IN31, and the other the cursor keys.

12.95 DA230 Datel Games Ace Joystick l'face An IN31 system with sound amplification through the TV speaker.

PR240 Protek Switchable Joystick I'face 15.45 Switchable between IN31, Cursor keys and Sinclair Interface 2 standards.

DA250 Datel Turbo Ace Joystick l'face Switchable as PR240 with sound amplification through

| the TV s |                                 |       |
|----------|---------------------------------|-------|
| BU280    | Bud Programmable l'face         | 14.95 |
| SA330    | Saga 1 'Emperor' Keyboard       | 44.95 |
| DK340    | DKTronics Keyboard              | 33.00 |
| KP550    | Kempston Centronics 'E' Printer |       |
|          | l'face                          | 34.95 |

Plug-in-and-go with software held on EPROM. Connects Spectrum to standard Centronics printers

DK530 DKTronics Centronics Printer l'face As KP150 with relocatable software supplied on tape.

18.75 CU620 Currah Microspeech Plug-in-and-go system putting speech through the TV

speaker. 49.95 Alphacom 32 printer DN810

Paper for Alphacom 32 (Box of DN820 9.85 5 rolls)

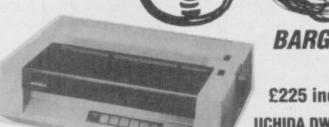

BARGAIN OF THE MONTH

£225 inc VAT RRP. £333

**UCHIDA DWX-305 PROFESSIONAL** DAISY WHEEL PARALLEL PRINTER

20 characters per second. Up to 144 chs per line. Takes up to 13" wide paper. A professional printer at a home-computing price, ideal for high quality word-processing and fast enough for any home or small office printing task.

· Free delivery

SC1050 ZX Interface 1

EL930

- Tractor and sheet-feeder available as extras
- 90 day warranty and full technical support

SP48 32k RAM upgrade for 16k

• £5 off listed Spectrum Centronics interfaces if bought with a printer

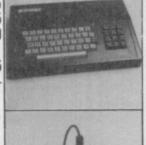

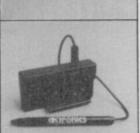

|         | Spectrum                               | 19.00     |
|---------|----------------------------------------|-----------|
|         | er kit for upgrading 16k Spectrums fro | m Issue 2 |
| onwards |                                        |           |
| TF920   | Transform Microdrive cartridge         |           |
|         | storage box                            | 5.95      |
| DK950   | DKTronics 56-way Extension cable       | 9.95      |
| DK940   | DKTronics Light Pen                    | 16.95     |
| RB910   | On/Off switch                          | 4.95      |
| SC1020  | 48k Spectrum computer                  | 95.95     |
| SC1030  | Spectrum Plus computer                 | 125.95    |
| SC1040  | ZX Microdrive                          | 45.95     |
| 301040  | LA MIGIOUTIVO                          | 40.50     |

45.95

PHONE GUILDFORD (0483) 505605

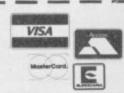

with your credit card number or fill in the coupon with a cheque or postal order payable to ELR International. OVERSEAS ORDERS ARE WELCOME. PLEASE ADD 10% OUTSIDE EUROPE.

WE ALSO SPECIALISE IN VOLUME EXPORT SALES. PLEASE ENQUIRE.

For A First Class Service

ELR International Ltd, St Nicholas House, The Mount, Guildford, Surrey GU2 5HN, England. Telex 859428 CONSOL G.

Parcel No. A0055389

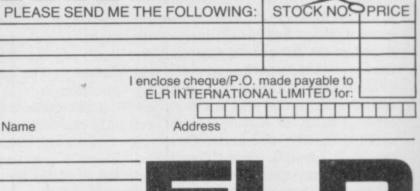

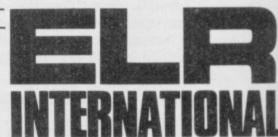

### The Risk Business

continued from page 69

marketing skill," says Wood. "You can't make a living dealing solely in mail order — I would be surprised if a new company, advertising its games, sold more than 12 units a month."

Hewson Consultants and Domark feel the same. Hewson reckons on less than a half a per cent of his total income comes from mail order sales and Domark's Wheatley thinks he earns two to three per cent. Hardly enough to keep a cat alive, let alone pay for wages and equipment.

### Surviving

Sentient Software sells its adventure games through mail order, but that comprises only a very small slice of the business. According to Laurie Sinnett, the major bulk of the company's income is derived from contract work - doing conversions, and a lesser amount from distribution. Sentient is the sole distributor for Memotech software in the UK.

Sentient would not be thriving today if it had to rely on the income from its games. It needs the conversion work and distribution deal to keep the software side alive.

Even though Laurie Sinnett's first venture, Delta 7, failed, he does not regret the time spent trying to make it a success. His advice: "Try it. It was great fun and I learnt a lot from it even if I didn't make much money." Delta 7 was closed before it could run into debt.

George Clough of Manx Tapes is retired and became interested in the Spectrum as a business micro about

tising to keep his products in the Computing three months in succession

public eye, but doesn't need to rely might make for him.

"What I've invested is two years of two years ago. He wrote Classic my time. I've been struggling since Book-keeping and believes in adver- last August, when I advertised in ZX

- the sales from those ads didn't totally on the income the program cover the cost of advertising, and I'm down quite a few hundred. I'm not interested in selling 10,000 copies a month, I'm interested in serious programs.'

### Taking the plunge

If you want to set up your own company you can either be a sole trader or form a limited company. Being a sole trader offers no security if the company is unsuccessful, as you will be liable for any debts incurred. On the other hand, you will not need to appoint shareholders, hold annual general meetings or have your accounts audited yearly as would be necessary if you set up a limited company.

A limited company does offer security. If you should go bankrupt, you will be liable only for the money you invested in shares. Limited companies can be bought off the shelf for about £115.00 - just contact any one of the Com-Registration Agents listed in the Yellow Pages and they will sell you a readymade company.

Setting up a limited company yourself involves more work but it is simple nevertheless. You can buy the Memorandum and Articles of Association from a law stationers plus the necessary forms -

G12, application for registration of the company; PUC1, paid up capital, which must be as little as £1.00; G10, statement of Directors and Secretaries attending the registration office.

Send the documents to Company's House, Crown Way, Maindy, Cardiff CF4 3UZ with £50.00 for the filing fee and the company will be legal about one month after the documents are received.

Setting up your own company is probably cheaper than buying one off the shelf, but it takes longer and is more time consuming.

# **Business Software**

# THE PROFESSIONAL TOUCH

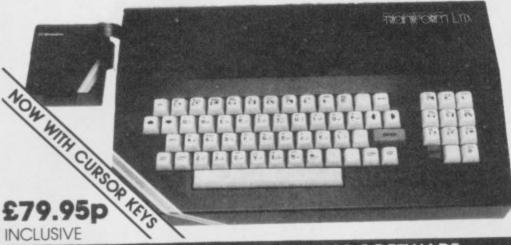

The NEW Transform Keyboard transforms your Spectrum into a fully operational professional machine

- Will incorporate both microdrive and power supply.
- 65 keys including fullsize space bar.
- Large ENTER key.
- Full stop, comma, semicolon, colon, single delete, edit and cursor keys.
- ON/OFF switch with LED.
- Easy installation no soldering.
- Black metal case.
- EMODE key

"Its price reflects the kind of use to which it will be put, but it's certainly the top keyboard at the moment."

SINCLAIR USER, JUNE 1984

### SPECTRUM 48K BUSINESS SOFTWARE

### BUSINESS PACK.

This suite of programs includes Sales Day Book, Purchase Day Book and Business Bank Account. These programs are being used by over 1000 companies to produce VAT and annual accounts: the Purchase and Bank Account programs allow for analyses under 17 subheadings. The Sales programs produce statements of outstanding invoices. Both Sales and Purchase programs calculate VAT. calculate VAT.

INVOICING.

This program will print out invoices, calculates discounts and VAT. The program will calculate totals from unit prices. Up to 50 accounts with 250 outstanding invoices

SALES/PURCHASE LEDGER INVOICING £25.00p

This program is for use on microdrive or Opus Disconly. The program will print an invoice using a built-in price list and post the invoice to your customer's account. Will also print price list. statements, labels, etc

### WORDPROCESSING

TASWORD TWO by Tasman

Tasword Two is a powerful word processing program that will perform all the functions available on large processors. The program will give you 64 characters per line on screen

TASPRINT by Tasman Software £9.90p Use this program with Tasword Two to produce 5 different fonts on a dot matrix printer.

### **PAYROLL**

PAYROLL by Byte One

£19.95p

This payroll program will handle up to 40 employees and will calculate NIC, PAYE, superannuation and many other deductions. This is a very user friendly program and extremely good

### STOCK CONTROL

STOCK CONTROL.

£10.95p

Handles 900 lines, including details of supplier. Program has full search facilities enabling you to search and update all lines from one supplier

### **DATABASES**

£14.95p MASTERFILE by Campbell Systems This is one of the best database programs available for the ZX Spectrum. This program has

many uses in a small business. SUPERFILE.

This is a new database program that stores pages of text 64 columns x 22 rows. The program includes word processing and full search facilities.

photographs, recipes, books, knitting patterns, stamps, etc. Up to 3500 items per file full search facilities.

### SPREAD SHEET

**OMNICALC** by Microsphere

£14.95p

This is the long-awaited micro-drive version of omnicalc complete with histograms and many other features

### **BUSINESS GRAPHICS**

HISTO-GRAPH.

£10.95p

This program will enable you to present figures in histograms or pie charts. Displays 3 years as a direct comparison or 5 years to show a trend. A unique feature of this program is that all the figures can be printed with the histogram

### UTILITIES

£7.95p **DLAN** by Campbell Systems Use your Spectrum to sell your products. Dlan will display messages in up to 11 different typefaces.

Will scroll text in any direction.

masterfile for £19.95.

TASWIDE by Tasman Software €5.50p You can use this program within your other programs to display 64 columns on screen

£6.95p MF-PRINT by Campbell Systems Enables you to set a print format for your full-size printer within masterfile. Supplied complete with

TASMERGE by Tasman Software Allows you to transfer data from Masterfile into Tasword enabling you to use Tasword for mail merge. The program allows you to specify line and column of each field. For use on micro-drive only.

TRANSEXPRESS by Romantic Robot £9.95p Micro-drive utility program which will enable you to back-up all your micro-drive cartridges.

TASCOPY by Tasman Software This program allows you to produce 3 sizes of screen copy using Interface 1

All software is supplied on cassette: if you require any of the business pack or invoicing programs supplied on disc please add £4.00p to the above price.

### **ACCESSORIES**

| Blank microdrive cartridges  | £1.99p  |
|------------------------------|---------|
| Microdrive storage boxes     | £5.95p  |
| RS 232 lead                  | £11.50p |
| Monichrome monitor connector | £11.50p |
| RGB monitor connector        | £45.00p |
| Centronics interface         | £44.YUP |
| 31/5" floppy discs           | £4.81p  |
| Continuous Paper 2000 sheets | £12.98p |
| Continuous labels 1000       | £6.65p  |
|                              |         |

### **MONITORS**

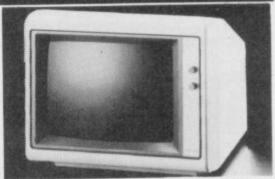

| Phillips Black and Green .<br>Kaga/Taxan Black and Green | £75.00p<br>£99.95p<br>£299.00p |
|----------------------------------------------------------|--------------------------------|
| SINCICITI OF ABION                                       |                                |

### PRINTERS

Centronics/RS 232 interface £44.90p

DOT MATRIX PRINTERS.

£163.00p £199.00p Brother M1009 Epson LX80 Epson FX80 Taxan Kaga KP810 £280 00p DAISYWHEEL PRINTERS.

Smith Corona TP1 Brother HR15 phone for prices on other printers. Please add £5.00 delivery and VAT to both printers and

### DISC-DRIVES

| Discovery 1 by Opus 178k Discovery 2 by Opus 360k                                                                                                    | £199.95p |
|----------------------------------------------------------------------------------------------------|----------|
| A STATE OF THE STATE OF THE STA |          |

### QL

### MAILING LIST.

£349.00p

This program will allow you to quickly store and retrieve names and addresses from within ARCHIVE. Features include single key functions. prints address labels, exports files to Quill for mailing list; also compatible with our stockcontrol file.

### £14.95p STOCK CONTROL

Keeps a complete record of all your stock items including retail price, trade price, minimum order level, items on order and many other features.

INTEGRATED ACCOUNTS. This new program from Sinclair will allow you to produce full profit and loss account

£63.25p

Calculates weekly, monthly or 4 weekly payroll full tax calculations, coin analysis and payment

CENTRONICS INTERFACE ......£29.95p £10.00p MONICHROME MONITOR LEAD £5.00p

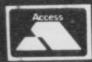

01-658 6350 TRANSFORM LTD (Dept. SU) 24, West Oak, Beckenham, Kent BR3 2EZ

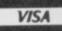

#### COMPUTERS ACCESSORIES PRINTERS Sinclair Spectrum+ £125.95 £8.95 Alphacom 32 £395.00 £29.95 Sanyo DR101 Data Recorders Sanyo DR202 Data Recorders Sinclair OL QL Centronics Interface £41.95 Brother EP44 Printer/Typewriter Brother HR5 Thermal Spectrum on/off Switches . Datex DR6 £24.95 Full range of games and educational software, catalogue available on request Dk'tronics Lightpen Currah Speech ..... £19.95 Brother M1009 Tractor Feed for Brother M1009 £29.95 for most leading machines (Please send SAE Normal Postage) Mannesmann Tally MT80+ Dk'tronics 3 Channel Sound Synthesiser £29.95 Canon PW1080A Rotronics Carrying Case ...... Fergusion 3T31 Digital Data Rec £34.95 Inc Free Lead £29.95 **Mail Order Service** Sinclair Flat Screen TV £97.95 KEYBOARDS INTERFACES €49.95 Quickshot II. Saga Emperor £8.75 RAM Turbo £32.95 Gunshot II **Dk'tronics Programmable** Arcade (Steel Shaft) Arcade Turbo ...... Competition Pro ..... £17.95 Dk'tronics Dual Port £22.95 MICRODRIVES AGF Protocol Programmable £19.95 Micro-drive Expansion pack ZX — Microdrive ..... £99.95 Quickshot II with Interface Com Com DK'tronics Centronics Printer Interface Kempston Centronics Printer Interface £49.95 Microdrive Cartridges £1.99 Microdrive Storage Box (holds 20) DK'tronics 56-way ext cable SPECTRUM REPAIRS £21.00 Including all parts and labour (fast reliable service) Rotronics Wafadrive Wafadrive Cartridges All prices include VAT, post and packing Cheques + PO's made payable to: 64K **NEW HORIZON COMPUTER CENTRES LTD ACCESS AND BARCLAYCARD BY TELEPHONE WITH PLEASURE** DOMALEX HOUSE, 50-52 GEORGE STREET, WALSALL WS1 1RS TELEPHONE 0922 30701 24HRS SERVICE THE QL DISC SYSTEM Disc drive specialists Opus announce some great news for QL owners - a choice of two disc drive and interface combinations for the QL producing 1 Megabyte or 2 Megabyte disc systems HOICE FROM OP at prices which put the competition into cold storage. We've paired up two of our best-selling disc drives with a remarkable double density interface to 1 MEGABYTE SYSTEM 2 MEGABYTE SYSTEM give you a choice of two disc systems for the QL which are microdrive compatible. £249.95 inc VAT £349.95 inc VAT Our advanced Japanese drives provide fast access Double density QL interface Opus 5802 5¼" dual disc drive Double density QL interface times and carry the U.K.'s longest guarantee - a Opus 5802 51/4" double-sided 80 full TWO YEARS. Our advanced disc interface will track disc drive with power supply with power supply run all current QL software programs including the PSION package, features utilities on ROM and supports Random Access Files. Our prices include a full operating manual, VAT and FREE DELIVERY. To order your QL disc system ring us on 0737-65080 or simply post the coupon now. To: Opus Supplies Ltd, 55 Ormside Way, Holmethorpe Industrial Estate, Redhill, Surrey. Please rush me the following: 1 Megabyte system(s) at £249.95 each 2 Megabyte system(s) at £349.95 each I enclose a cheque for or please debit my **Opus** credit card account with the amount of My Access Barclaycard (tick) no. is Name Address

Telephone

£69.95

£79.95

£159.95 £229.95

£119.95

£199.95

£17.50 £242.95\*

£375.95

£22.95 £22.95

£13.00

£29.95 £19.95

£39.95

£39.95

£128 95

€9.95

£3.65

£9.95

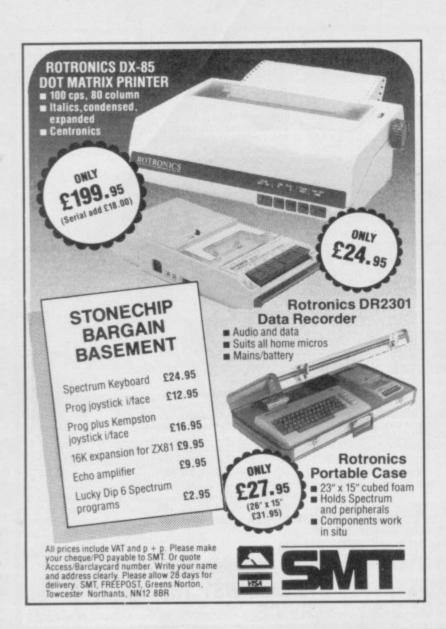

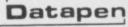

#### A QUALITY LIGHTPEN for the SPECTRUM computer

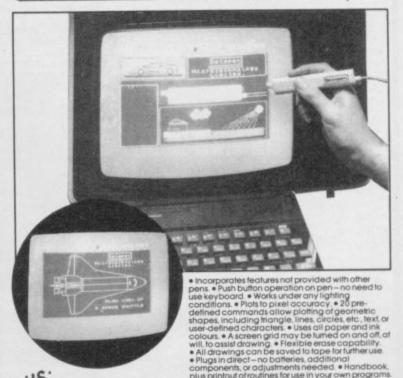

PLUS: 3 SOFTWARE PROGRAMS

- Routines and ideas for your own programs. (Menus, games, music, etc.)
- User-defined graphics creation program.
- Superb full colour drawing program as illustrated in these actual screen photographs.

Send cheque or P.O. for £29.00 to: Dept.

#### DATAPEN MICROTECHNOLOGY LIMITED,

Kingsclere Road, OVERTON, Hants. RG25 3JB 02567704 or ask at your local computer shop. Send S.A.E. fordetails. 0256770488

Lightpens and software are also available for BBC B, Dragon, CBM-64 and VIC-20.

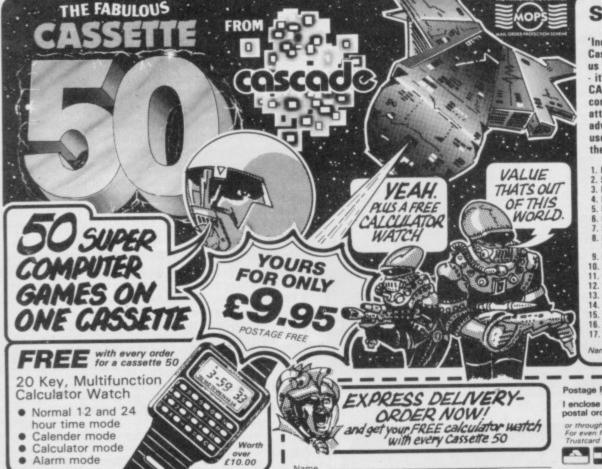

#### Spectrum 16k/48k or +

'Incredibly frustrating!' - that's the verdict on Cassette-50's FROGGER. Satisfied users tell us it's one of the most challenging you'll find - it's almost as good as the arcade version! CARGO has you trying desperately to complete your helicopter mission under attack. Plus 48 other tactical, logical and adventure games featuring multi-coloured and user-defined graphics, scrolling and full use of the Spectrum sound capabilities.

| L  | Mı | ınc  | ne   | ٢  |
|----|----|------|------|----|
| 2  | Sk | 1.   | -    | 'n |
| E. | 98 | 1.90 | ***  | 4  |
| 3  | Ba | -4-  | es b | ú  |

Crusher Startrek 8. Martian Knockout

9. Boggles 10. Alien Attack 11. Lunar Landing 12. Maze Eater

13. Microtrap 14. Motorway 15. Labyrinth 16. Skittles 17. Race Track

18. Ski Run 19. Yanks 20. Solar Ship 21. Ten Pins 22. Cars 23. Stomper 24. Pinball 25. Cavern 26. Laser 27. Alien 28. Cargo 29. The Race 30. The Skull 31. Orbit 32. Munch 33. Bowls 34. Raiders 35. Field

36. Draggold 37. Space Search 38. Inferno 39. Nim 40. Voyager 41. Sketch Pad 42. Blitz 43. Fishing Missis 43. Fishing Mission

44. Mystical

Diamonds
45. Galaxy Defence
46. Cypher
47. Jetmobile
48. Barrel Jump

49. Attacker 50. Space Mission

es and games may vary for each type of compute

| Calculator Watch  Normal 12 and 24 hour time mode Calculator mode Calculator mode Alarm mode  Calculator watch  Name  EXPRESS DELIVERY-  ORDER NOW!  And get your FREE calculator watch  with every Cassette 50 | Postage FREE. I enclose a che postal order fo or through any f For even faster of Trustcard Visa o |
|----------------------------------------------------------------------------------------------------|----------------------------------------------------------------------------------------------------|
| CASSETTE 50 IS AVAILABLE ON  BBGAIB ATARI DRAGON ELECTRON                                                                                                    | COMMODORE 64  AMSTRAD  ATARI  Cascade Garne                                                        |
| VK 20 ORIC-1 ZXB1 Capple Atmos Post Code                                                                                                    | 1-3 Haywra C                                                                                       |

Country \_

Goods will be despatched within 7 days. que/ € made payable to Cascade Games Ltd. Post Office by TRANSCASH (Giro No. 655 6655) ordering when charging to Access, Barolaycard and ise our 24 hour service. (0423) 504663 VIC 20 ORIC-1 ELECTRON ATMOS ZX 81 DRAGON es Ltd. SPECTRUM SU/10/85 SU/10/85 SU/

ed Number 1755554

Spectrum commodore 4 AMSTRAD

### O'LEVELS

#### not just revision but also tuition for the Spectrum 48K

#### Mathematics

8 programs TOTAL 150K

#### **Physics**

7 programs TOTAL 140K

Reflection, wavelength and frequency, refraction, tenses, the eye and its defects, diffraction, colour, magnetism, motors, Ohin's law, amps, volts, series, parallel, electronics, heat, gas laws, energy forms, specific heat, kinetic energy, half-lives, stomic structure, radiation, isotopes, Newton's laws.

#### Biology

6 programs TOTAL 120K

#### Computer Studies

7 programs TOTAL 140K

Data collection, coding, storage, processing, presentation, validation, d.p. systems, privoy, security, hardware, I/O devices, software, I/O was and high level languages, machine-code, assemblers, interpreters, compliers, errors in programming, aids to debegging, microcode, machine organisation.

#### Chemistry

8 programs TOTAL 150K

Matter states, action of heat and electricity, rection with air, water, acids alkalis, halogens, oxygen, sulphur, nitrogen, phosphorus, carbon, hydrogen, alkali metals, alkaline earth metals, transition metals, organic chemistry, atoms, formulae, molar mass, equations, ions, periodic table, bonding, gases, metal extraction, polymers, fertitizers.

#### French

8 programs TOTAL 160K

Regular and irregular verbs, reflexives, indicative, subjective, passive, infinitive, agreement, pronouns, definate, indefinate and partitive articles, single and compound nouns, adjectives and their forms, adverb phrases, comparatives and superlatives, conjunctions, prepositions, idioms, measurements.

#### **Electronics**

8 programs TOTAL 150K

#### Each subject ONLY £5.00 inc. p/p. Available soon

#### **English Language**

8 programs TOTAL 160K

Composition, Narration, description, discursion, letterfor transaction, expression, emphasis, sentence construction paragraph, punctuation, agument, awareness of context, idion inference, summarising.

#### German

8 programs TOTAL 160K

Strong, weak, reflexive and mixed verbs, singular and plural, indicative active and passive, subjectives, imperatives, infinitives, accusative and dative, articles, nouns, pronouns, adjectives, adverbs, conjunctions, prepositions, numbers, time, quantity, idloms, word order.

#### **Economics**

8 programs TOTAL 180K

Price level forces, changes in output, employment and growth, revenue and expenditure, financial institutions, international trading, population and its structure, market forces, supply and demand, price formation, industrial location, scale and forms of enterprise, mixed economy.

#### LOGO, FORTH PASCAL & C

1 program Each 30K

Each language only £5.00 inc. p/p.

#### **GCE TUTORING**

quality educational software 40 BRIMMER HILL, WIDMER END, HIGH WYCOMBE, BUCKS HP15 6NP

| Please send me: | My name and address:                    |
|-----------------|-----------------------------------------|
|                 | *************************************** |
|                 |                                         |
|                 | *************************************** |
|                 |                                         |

My computer is a:

I enclose a cheque/PO for £ ...... Made payable to GCE Tutoring

SU 10

#### **CAMEL PRODUCTS**

#### NEW POLYPRINT FOR SPECTRUM

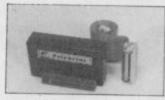

... The interface which likes to say ... Ja and Oui and Si and of course YES! A Spectrum Centronics interface with multi-lingual chars in EPROM, as in EPSON, FX80 printer. Printer driver also in EPROM. User notes show how to use EPROM for UTILS or down loadable chars.

POLYPRINT from Silicon City

PRINT-SP

stronics I/F with CABLE. Software on tape

£44.95 for Spectrum £31.25

**EPROM PROGRAMMERS** 

for the BBC

With fast programming ZIF socket, Vpp generator & softwa

**BBC Centronics Printer Cable** £8.65

for the QL A powerful programmer with Fast and Smart programming software in firmware For 2764/128 & 'A' types, usable in ROM cartridge for you own utilities etc CHECK, READ CRC, BLOW & VERIFY, part or all EPROM £69.95 269.95

Q-CART ROM reader. Takes 2764 or 27128

Q-CENT

ㄹ

COMMODORE-64

for QL

for QL £5.95

PROM-64 for Commodore C-64 Fast programming, ZIF socket, Vpp generator, software on tape for 2764/128 EPROMs. Full functions inc. CRC £34.75

64-CART For 2×64K EPROMs for the Commodore 64

#### **BLOPROM-SP** A uniquely sophisticated **EPROM** PROGRAMMER

For the 2517/32/ 32A/64/64A/128/128A. CHECK, READ PROGRAM & VERIFY all or part of EPROM.

part of EPROM.

So immensely user friendly you'll hardly need the manual. Designed for the beginner but includes a single key entry route for the professional. Supplied as firmware, the m/c driver routine alone is worth more than the price of BLOPROM-SP. No Personality Cards, or other additions, just a Spectrum. Several inbuilt safety features. Onboard Vpp generation. 28 pin ZIF socket. Cabled connector extender plug. ABS case £89.95

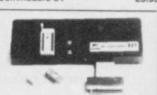

A) READ THE CONTENTS OF EMISSION INTO REAM

1) BLOW AN EPROM WITH DATA FROM REAM

2) VERIFY THAT EPROM DATA IS THE SAME AS IN REAM

Q TO QUIT

R TO RESTART:

FAST CODES AVAILABLE
H POR WXYZ

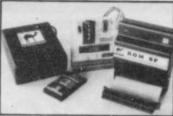

AT LAST!
For the Spectrum user. Put you programs, utilities, Assemblers into EPROMs for instant load from the unique ROM-SP.

OM-SP
genious unit for Spectrum, with 2×28 pin sockets and a Reset button allows to 16K of Basic or M/C program to RUN or LOAD instantly from EPROMs. abled connector and full extender card. NOTE: Does not disable Sinclair £29.95

PROMER-SP for Spectrum An economical Spectrum programmer for 2764/128. Zero insertion force socket & software on tape £29,95

PROMER 81-S

The very popular ZX81 programmer for 1761/32 EPROMs has been adapted to the Spectrum and the price is kept low £24.95 **UV ERASER** 

Compact. Main powered. Safe. Fully cased. Up to 3 EPROMs

DHOBI 2 With automatic timer

Only with a Camel Programmer & while stocks last.

\* YOU BETTER BELIEVE IT \*

NEW 2764 or 27128

CRAMIC-SP

NEW for St

£2.99 each

CRAMIC-SP NEW for Spectrum Ingenious software paged 16K non-volatile CMOS RAM to co-exist in the same area as Spectrum ROM. Easy storage and retrieval of BASIC, M/C or DATA on a 48K Spectrum

NIKE POWER BUFFERS

NiCd battery back-up for Spectrum ZX81/ATMOS

£17.35

£22.95

MEMIC-81
4K CMOS RAM with lithium battery. Easy SAVEing, 10yr storage and instant £22.95

CAMBRIDGE MICRO ELECTRONICS

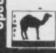

One Milton Road Cambridge CB4 1UY Tel: (0223) 314814 Telex 81574 CML

UK. VAT extra P&P UK Free No VAT on exports Europe +5% Overseas +10%

CAMEL PRODUCTS

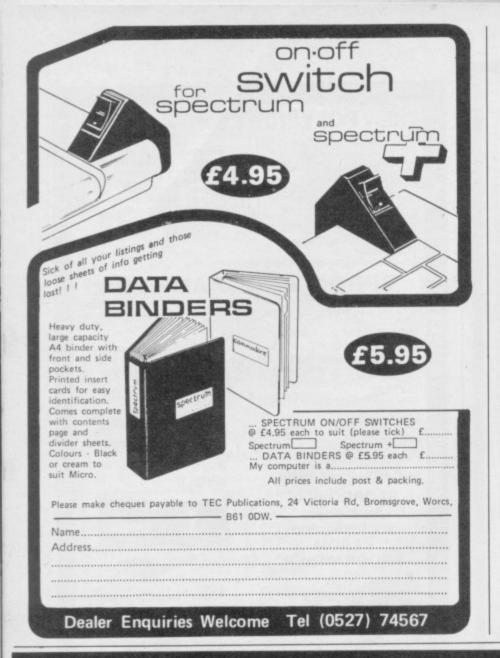

#### BETA BASIC 3.0

- GRAPHICS up to 128 WINDOWS, each with its own character size Igiving 1-64 chars/line] and attributes. ROLL and SCROLL any port of the screen by any number of pixels in any direction! Use GET to store parts of the screen, then put them back anywhere at different magnifications. Fast Fill, ALTER attributes, PLOT strings, DRAW TO a point, change scale and origin.
- EDITOR lets you move the cursor around the screen 10 times faster? And you can move the cursor up and down within edited lines. AUTO, EDIT, JOIN and SPLIT commands.
- LISTINGS with optional automatic indentation of loops, IF, procedures etc. Works on existing programs e.g. you can choose to list:
  10 FOR m=1 TO 10: PRINT n: NEXT n

10 FOR n=1 TO 10 PRINT n NEXT n

- KEYWORDS can all be entered by typing them in full, or by the "single entry" method, or both in the same line; e.g. the line:

  10print"hello":if x=1 THEN goto 100 will be recognised and listed normally.
- Upgrades to Release L.8 customers: If you bought direct from us, there is no need to return your cassette just quote the (approximate) original purchase date with your order; otherwise return your cassette and name your supplier. The upgrade price of £6.95 (£7.50 overseas) includes a new manual.

- MICRODRIVE commands let you use simple furms, or exactly the same commands you normally use for tape just enter DEFAULT will or m2. Some possible Microdrive commands: SAVE "name", ERASE "name", LOAD 1, "name", SAVE 10 TO 100, "part prog". SAVE a "slicer" or just the variables. MOVE programs, CODE, arrays. MERGE auto-running programs, End-Of-File function.
- OTHER FEATURES, new or improved, are too many to describe: DO LOOP structure with WHILE UNTIL and EXIT IF; BREAK, CLEAR, CLOCK CONTROL. CODES, EDIT variables, ELSE, GET KEYIN (programs can write themselved) multi-left, (LiLIST a "sliters", ON (works with line not procs, etc.) ON ERROR, OVER 2, POKE strings. POP, READ LINE, TRACE, USING, DPOKE Faster GOTOs, GOSUBa and FOR-NEXT loops.

- To show you the power of Beta Basic's procedures we include a FREE TURTLE GRAPHICS package
- Release 1.8 remains available, at a lower price of £8.95 (£9.50 overseas). You can upgrade later to Release 3,0 for £6.95 (£7.50 overseas).

(TICK AS APPROPRIATE.) PLEASE SEND ME:
BETA BASIC 3.0, PAYMENT OF £14.95 (OR £15.50 OVERSEAS) IS ENCLOSED,
BETA BASIC 3.0 UPGRADE, PAYMENT OF £6.95 (£7.50) IS ENCLOSED,
BETA BASIC 1.8, PAYMENT OF £8.95 (£9.50) IS ENCLOSED,
MORE INFORMATION ON . I HAVE/DO NOT HAVE RELEASE 1.8 ALREADY,
A STAMPED ADDRESSED ENVELOPE IS ENCLOSED, BETASOFT

92 OXFORD RD. MOSELEY B13 950

## Computer Accessories

## ZX Spectrum and QL Microdrive Storage Box Designed to match QL and Spectrum

Holds 20 cartridges and index cards

Fully interlocking

#### Spectrum and QL

| QL Centronics Interface QL Dust Cover QL RS 232 Lead                     | £5.00               |
|--------------------------------------------------------------------------|---------------------|
| QL Monitor Spectrum monochrome monitor connector Spectrum '+' Dust Cover | £299.00<br>. £11.50 |
| Microdrive Cartridges Spectrum R.G.B. Connector Spectrum repairs         | £1.99<br>.£45.00    |

 We also supply printers, monitors, labels, ribbon and listing paper.

TRANSFORM LTD. (Dept.SU) 089 283 4783 Swatlands, Lucks Lane, Paddock Wood, Kent TN12 6QL

#### Letta-Head

BRADWAY Software, a small, new, software house, has released Letta-Head for the Spectrum and Epsoncompatible dot matrix printer. It is designed to personalise your own stationery, but has a variety of uses, including labels, posters, order forms and invoices. A special option allows cassette labels to be designed without printing over the hole in the middle.

It is run from a series of menus and prompts in the bottom eight lines of the screen. Options are selected by single key entry. The only exceptions are the escape option which is CAPS SHIFT and 1, and where numbers greater than 9 can be entered. The top 16 lines are used for designing the two options of heading and label.

The design features allow text to be added in any one of six fonts, including user-defined graphics. You can characters independently, from one to nine character squares. Graphics can be added through the Art option lines, arcs and circles. It also features a fill routine.

Another option allows you to draw

boxes with the border varying from one to nine pixels in thickness. The text graphics and boxes are all defined by moving a flashing cursor and using ENTER to mark the corners. Unfortunately, the cursor does not move particularly quickly and it would be nice to see it increase speed when the keys are held down.

If you decide that part of your design is in the wrong place, it can be independently scrolled using the cursor keys, by marking a box around it, to another part.

Plotting graphics is a long and tedious job. Not only must each pixel be plotted individually but CAPS SHIFT is still needed to use the cursor keys. To save time, designs - saved as a SCREEN\$ - from graphics packages or other sources can be loaded and altered. All or any part of the design can be erased, and again that is done using the cursor to mark a box round the offending area.

Two useful features are the ability vary the height and width of the to overlay a chequered grid, to aid design, and the reservation of an area of memory which will hold the design. A design held thus can be loaded back which plots points, draws straight replacing the one on screen or merged with it. You can also exchange the two designs.

Before you design a label, you must

select its size. Four choices, three fixed and one user-definable, are offered for both the width and height of the label. In practice, despite a maximum set size of 5in×115/16in, I found that the printing never exceeded 4.25in×1.5in.

The printing options vary considerably. For labels the only variables are the number to be printed, the number across the paper and the horizontal and vertical separation. For headings the print height and width, the left hand margin and the sheet length can be set. Each sheet can include its own numbering system, starting from any given alphanumeric.

My initial reaction was that Letta-Head would make a useful program for the home but that it might be limited for office use. By the time I had explored it, however, I was prepared to look more favourably upon it. Nevertheless the quality of the printed large-size characters is not sufficient to make the correct impression in business. Using logos created on a graphics package could produce acceptable results. Mike Wright

Publisher Bradway Software, 33 Conalan Avenue, Sheffield S17 4PG Price £7.50 Memory 48K

#### Plumbers' Price

FOLLOWING Building Price, designed to calculate the cost of materials used in the construction of a building, author J Redman has turned his attention to plumbing.

Plumbers' Price and Plumbers' Price (Drains) are also used for costings but could be used at the planning stage to estimate the cost of different pipe runs.

A program synopsis is supplied but the main instructions are held as a program on one side of the cassette. The instructions are written in a kind of shorthand, making them difficult to understand. It is also likely that reference to them will be needed while the program is being used, and that is not possible when they are only on cas-

Before reaching the main menu you enter the job name and date. The main menu allows plans to be drawn, materials listed, the file to be saved and the

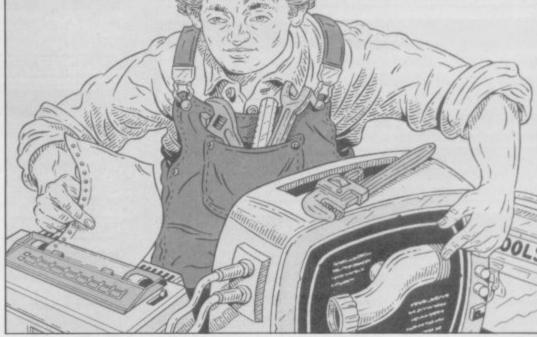

the work is likely to be spent on drawing the plans in 3D.

The draw option allows for any of three types and 10 sizes — four in the drains version — of pipe and for either type or size to be changed at any stage. There are extra categories for your own type and size. The pipe currently price to be calculated. The majority of being used is shown in the top left

corner of the drawing, while the name given to the drawing is top centre and in the bottom right corner is a representation of the keys used to draw the diagram.

The choice of L(eft), R(ight), U(p) and D(own) is easy enough to understand but the choice of O, P, J and K

continued on page 80

## Thinking software?

#### THE TASWORD WORD PROCESSORS

The extensive features of the Tasword word processors are ideal for both the home and business user. Every Tasword comes complete with a comprehensive manual and a cassette or disc. The cassette or disc contains your TASWORD and TASWORD TUTOR. This teaches you word processing using TASWORD. Whether you have serious applications or simply want to learn about word processing, TASWORD and TASWORD TUTOR make it easy and enjoyable.

#### **TASWORD TWO (Spectrum)**

#### 64 characters per line on the screen!

"Without doubt, the best utility I have reviewed for the Spectrum."
HOME COMPUTING WEEKLY APRIL 198

"If you have been looking for a word processor, then look no further."

CRASH JUNE 1984

The cassette program is supplied with instructions for microdrive conversion.

TASWORD TWO\* ZX 48K Spectrum

cassette £13.90

microdrive cartridge £15.40

#### TASWORD EINSTEIN

A sixty-four character per line display and the ability to hold over five hundred lines of text at any time are just some of the features of this, the most recent of the Taswords. Full interaction with the disc system — e.g. Tasword detects the presence of added drives and allows their use.

TASWORD EINSTEIN Tatung Einstein

disc £19.95

#### **TASWORD MSX**

With all the features of the Spectrum Tasword Two including the amazing sixty four character per line display. The Tasword MSX machine code program utilises the 32K of memory not normally available to Basic allowing over five hundred lines of text to be held in memory.

TASWORD MSX\* 64K MSX Computers Fully inclusive mail order price (cassette includes both disc and tape versions)

£13.90

#### **TASWORD 464**

"There is no better justification for buying a 464 than this program."

POPULAR COMPUTING WEEKLY NOVEMBER 1984

A particularly sophisticated yet easy to use program. Now available on disc. The cassette version is supplied with instructions for transferring to disc.

TASWORD 464\* Amstrad CPC 464 & 664 cassette £19-95

disc £22-95

#### **TASWORD 464-D**

This is the new Tasword especially developed to utilise the capabilities of the CPC 464 and 664 disc drives. A major new feature is a powerful mail merge facility. Tasword 464-D will only run on, and is only supplied on, disc.

TASWORD 464-D Amstrad CPC 464 & 664 disc £24-95

#### THE TASPRINT STYLE WRITERS

A must for dot-matrix printer owners! Print your program output and listings in a choice of five impressive print styles. The Tasprints utilise the graphics capabilities of dot matrix printers to form, with a double pass of the printhead, output in a range of five fonts varying from the futuristic Data-Run to the hand writing simulation of Palace Script. A TASPRINT gives your output originality and style! The TASPRINTS drive all Epson compatible eight pin dot-matrix

printers, e.g. NEC PC-8023B-N
EPSON FX-80 MANNESMANN TALLY MT-80
EPSON RX-80 STAR DMP 501/515
EPSON MX-80 TYPE III COSMOS-80

BROTHER HRS SHINWA CP-80 DATAC PANTHER DATAC PANTHER II

Five impressive print styles for your use:

COMPACTA - bold and heavy, good for emphasis
DATA-AUCI - A FUTURISTIC SCRIPT
LECTURA LIGHT - clean and pleasing to read
MEDIAN - a serious business-like script
POICE SCRIPT - a distinctive flowing font

Typical Tasprint output. Please note that different makes of printer produce different sized output.

#### TASPRINT (Spectrum)

**D**rives all the printer interfaces compatible with TASWORD TWO and can be used to print TASWORD TWO text files as well as output from your own Basic programs.

TASPRINT 48K Spectrum

cassette £9.90

microdrive cartridge £11.40

#### **TASPRINT EINSTEIN**

Print TASWORD EINSTEIN text files in one or more of the TASPRINT fonts.

TASPRINT EINSTEIN

disc £14.95

#### TASPRINT QL

**T**ASPRINT QL includes a screen editor used to modify files created by other commercial software, such as QUILL, or by the user from BASIC. These modified files include TASPRINT control characters and may be printed, using TASPRINT, in one or more of the unique TASPRINT fonts.

TASPRINT QL Sinclair QL

microdrive cartridge £19-95

#### **TASPRINT 464**

Can be used to print AMSWORD/TASWORD 464 text files in addition to output from your own Basic programs. Drives the **Amstrad DMP-1** in addition to the printers listed above.

TASPRINT 464 Amstrad CPC 464 & 664

cassette £9.90

disc £12.90

#### **TASWORD UPGRADES**

Tasword 464 and Amsword owners: send your original cassette or disc (not the packaging) as proof of purchase. Your original will be returned together with Tasword 464-D on disc. £13-90

\*Available from larger branches of Boots

QL is a trademark of Sinclair Research Limited

## ... think Tasman

#### THE TASCOPY SCREEN COPIERS

The TASCOPY screen copiers print high resolution screen copies with different dot densities and patterns for the various screen colours. This gives the screen copies a shaded effect which presents on a monochrome scale the colours on the screen. With TASCOPY you can keep a permanent and impressive record of your screen pictures and diagrams. TASCOPY supports all the printers mentioned under TASPRINT.

#### **TASCOPY (Spectrum & Interface 1)**

The Spectrum TASCOPY is for use with the RS232 output on ZX Interface 1. It produces monochrome copies (in a choice of two sizes) as well as copies with the shaded "grey scale" effect described above.

TASCOPY ZX Spectrum

cassette £9.90

microdrive cartridge £11-40

#### TASCOPY QL

**T**ASCOPY QL adds new commands to the QL Superbasic. Execute these commands to print a shaded copy of the screen contents. Print the entire screen or just a specified window. TASCOPY QL also produces large "poster size" screen copies on more than one sheet of paper which can then be cut and joined to make the poster, and high speed small copies.

TASCOPY QL Sinclair QL

microdrive cartridge £12.90

#### **TASCOPY 464**

Adds two new commands to the 464 Basic to give both a standard shaded screen copy as well as a "poster size" copy which is printed onto two or four sheets which can be cut and joined to make the poster.

TASCOPY 464 Amstrad CPC 464 & 664

cassette £9.90 disc £12.90

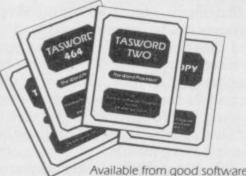

Available from good software stockists and direct from:

## TASMAN SOFTWARE

Springfield House, Hyde Terrace, Leeds LS2 9LN · tel (0532) 438301

Telephone Access/Visa orders: Leeds (0532) 438301

#### PLUS ...

#### **TASWIDE The Screen Stretcher**

With this machine code utility you can write your own Basic programs that will, with normal PRINT statements, print onto the screen in the compact lettering used by TASWORD TWO. With TASWIDE you can double the information shown on the screen!

TASWIDE ZX 16K + 48K Spectrum

£5.50

#### **TASMERGE The Mail Merger**

Transfer data from MASTERFILE to TASWORD TWO Letters and forms typed on TASWORD TWO can be printed with addresses and data taken from MASTERFILE. The mail merge facility allows, for example, multiple copies of a letter to be printed, each containing a different name and address taken from your MASTERFILE data. To use TASMERGE you must have one or more microdrives as well as TASWORD TWO and MASTERFILE by Campbell Systems (version 9 or later).

TASMERGE ZX 48K Spectrum

£10-90

#### TASMAN PRINTER INTERFACE

Plug into your Spectrum and drive any printer fitted with the Centronics standard parallel interface. Supplied complete with ribbon cable and driving software. The user changeable interface software makes it easy to send control codes to your printer using the method so successfully pioneered with TASWORD TWO. The cassette contains fast machine code high resolution full width SCREEN COPY SOFTWARE for Epson, Mannesmann Tally, Shinwa, Star, and Tandy Colour Graphic (in colourl) printers. TASCOPY, shaded screen copy software for this interface (value £9-90 — see description on left) is included in this package.

CENTRONICS INTERFACE ZX Spectrum

£39-90

#### **COMPUTER PRINTER CABLES**

RS232 for ZX INTERFACE 1
MSX CENTRONICS
AMSTRAD CPC 464 CENTRONICS

£14-50 £8-00 £9-90

TASMAN SOFTWARE DEPT SU Springfield House Hyde Terrace Leeds LS2 9LN

I enclose a cheque/PO made payable to TASMAN SOFTWARE Ltd OR charge my

ACCESS/VISA number:

NAME

ITEM

PRICE

E

ADDRESS

E

If you do not want to cut this magazine, simply write out your order and post to:

Outside Europe add £1 50 airmail per item £ \_\_\_\_\_

TOTAL £ \_\_\_\_

Send me the free Tasman brochure describing your products:

I would like to know more about your programs for (please tick):

OL Tatung Einstein ZX Spectrum MSX Arristrad CPC 464 & 664

All prices include VAT and packaging.

#### **Business Software**

continued from page 77

for drawing diagonally makes the choice of keys seem strangely scattered around the keyboard; perhaps the use of 1-8 on a clock would seem easier. In addition to the direction markers, which flash to show the direction the last line was drawn in, double pipe runs and insulated piping can be drawn and those are denoted respectively, by a flashing 'X' in the centre and a flashing 'I' just below the "U".

At the bottom of the screen is the draw menu which allows any one of 16 user-defined graphics to be added for room fittings such as baths, sink and tanks. There are five fittings in the Drains program. Twenty two types of pipe fittings — 21 for Drains — can also be added. An extra category in each program is available for a userdefined fitting. The Fittings option is used to change the pipe size and add T-joints.

There are three further move op-

Those allow you to erase part or all of return to it later. That is the major the last pipe run, return to any one of problem with the program, apart from the first 20 T-joints to draw a different branch, and thirdly change the rate of drawing from Slow, one pixel at a time, to Fast, one character at a time. The length of the pipe run is shown in the top left corner under the pipe size. You can be set a new run at any stage by selecting option 0 which then prompts to see if an elbow joint is to be included.

Once the drawing is finished it can be printed out onto a ZX-type printer before returning to the main menu to either list the materials used or to go through the pricing section. The pricing calculator lists the amount and type of each item used and prompts for a unit price. The cost for that item and the total cost is calculated and displayed.

One feature of the Drains program unfortunately lacking in its partner is the ability to store a diagram in

tions included in the draw menu. memory at any stage and then to some poor error-trapping which may be necessary in order to fit the program into the Spectrum memory. The whole package would also benefit from a clearer manual or at the very least an option to print out each page Mike Wright from the program.

> Publisher J Redman, Stevelon House, Slade Lane, Tarnock, Axbridge, Somerset, BS26 2SH Price n/a Memory 48K

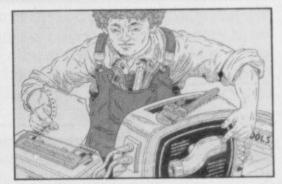

#### Classic Bookkeeping

IN THE August issue we reviewed an accounting package from Manx Tapes. That package was an early pre-release version and should not have been reviewed. Many improvements have been made.

Classic Book-keeping (Series 250) is a complete double-entry accounting system, including general, sales and bought ledgers and journals, for the 48K Spectrum, one microdrive and an 80 column printer. Lists of customers and suppliers, statements of accounts and trial balances are also produced.

The size of the system is approximately 200K spread over 17 programs. It is provided on three microdrive cartridges, and three further cartridges are required for holding data. Another program, entitled Series 500 and priced £69.00, is also available. It requires a second microdrive but it can handle a greater number of transactions.

An extensive manual is included, with a sample printout showing the setting up and running of the system for one month for a small manufacturing company.

On loading you must press CAPS SHIFT and CAPS LOCK to enter Capitals Mode. As all the entries are

made in capitals a simple poke would have done that and given you one less item to think about. The system is run from a six-option main menu covering installing the system, making the prime entries, posting the ledgers, preparing statements, extending ledgers and annual closing entries.

The first option leads to a sub-menu to set up the control codes, the account headings, the opening balances, names and addresses and the opening aged balances. Having installed one part of the system you are returned to the main menu rather than the install menu, though a return to the install menu with an option to return to the main menu would make the system easier to use.

Data is entered as either cash received, bank payments, petty cash payments, sales journal, purchase journal and journal entries. Data for the cash received list consists of the date, a reference, customer's account, gross payment, discount, net amount and the general ledger code. Similar data is required for all other entries. All monetary entries are made in pence, avoiding the use of an awkwardly situated decimal point. An amount can also be attributed to more than one account.

The on-screen instructions refer to multiple coding being set to 10 cycles but no explanation is given there or in the manual, and you are left to find

out by trial and error if that is satisfactory. At the end of a run of entries an analysis summary is printed showing the breakdown of amounts between the general ledger account

Once the data is entered it needs to be sorted before it is posted to the appropriate ledger. Each set of data must be sorted individually.

Data will usually be entered at the end of a month but can be entered in batches, and then you must be careful to mark the final batch. Failure to do so causes the program to crash later by trying to read a 'write' file.

Statements of your customers' accounts can be prepared using option 4 of the main menu. That allows you to enter your trading name, telephone number and address, along with any terms you may wish to include on the invoice, before statements are printed for all accounts. Those details must be entered every month.

This is an extremely complex and comprehensive package which will produce valuable records of your business, although, perhaps because of that complexity, it is not as userfriendly as it might have been.

Publisher Manx Tapes, Garey Veg, Glen Auldyn, Ramsey, Isle of Man Price £46.00 Memory 48K

## Disk Option for the Spectrum as well as Microdrive Compatible Cassettes

A selection of our business software has been available on 51/4" SP-DOS floppy disk for some time giving your Spectrum vast storage potential and speeding up access and loading to a few seconds.

But now a programming and hardware breakthrough means we can offer our programs on cassette for downloading on to 51/4", 31/2" and 3" floppy disks through the Spectrum with the new K-DOS and SP-DOS Compatible Kempston Disk Interface which embodies a tape to disk utility.

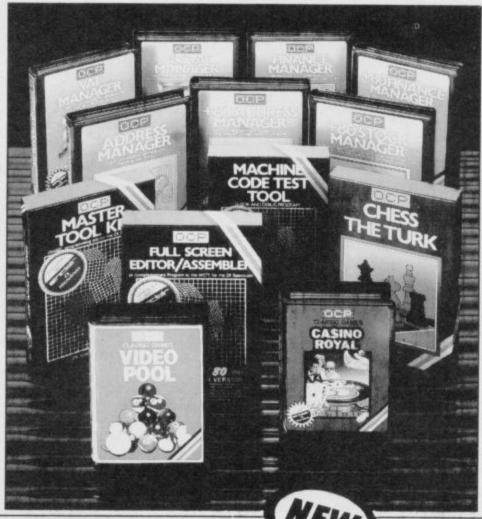

In addition to all our programs being microdrive compatible. except Video Pool - all business programs are available in 32 column format driving ZX or Alphacom printers, or plus 80 versions printing through most Centronics and RS 232 Interfaces.

See your local dealer or order direct by indicating the items required, by ticking boxes, complete the coupon and return the advertisement. Alternatively, phone the OCP Hotline on (0753) 888866, stating your Access or Barclaycard Number.

#### **BUSINESS PROGRAMS ADDRESS MANAGER**

A professional address, filing and retrieval stem, with full screen editing. Stores up to 350 addresses on cassette and up to 6000 addresses on floppy disk. (In separate files) 32 column format – £8.95 

NEW K-DOS tape/disk cassette – £29.95 

SP-DOS floppy disk – £29.95

#### FINANCE MANAGER

Stores and reviews practically all business and domestic accounts. Completely menu driven for ease of use. Stores up to 250 names on cassette and up to 6000 on floppy disk. (In separate files) 32 column format – £8.95  $\square$  80 column format – £19.95  $\square$  NEW K-DOS tape/disk cassette – £29.95  $\square$  SP-DOS floppy disk – €29.95

#### STOCK MANAGER

Features full invoicing, sales totals, price lists and re-order requirements and comprehensive Master File with full breakdown of stock and VAT. Stores up to 600 product lines on cassette and up to 6000 on floppy disk. 80 column format – £19.95 NEW K-DOS tape/disk cassette - £29.95 SP-DOS floppy disk - £29.95

#### VAT MANAGER

Will check gross and nett values of a period's sales plus exempt totals and up to 8 classes of transaction e.g. standard rate, import/export etc. Calculates VAT paid and received and hence the nett tax payable

32 column format – £8.95  $\square$  80 column format – £19.95  $\square$  **NEW** K-DOS tape/disk cassette – £29.95  $\square$  SP-DOS floppy disk –

#### UTILITIES

#### **NEW!! ART STUDIO** (NOT ILLUSTRATED)

An exciting graphics design program. Features pull down menus, icons and windows – you choose brush, spray, pen, etc. plus host of other features. Also drives most dot matrix printers with suitable interface. Operates with the Spectrum mouse control - a first! (Enquire for further details).

Art Studio — £12.95 SP-DOS floppy disk — £29.95 NEW K-DOS tape/ disk cassette — £29.95

#### MASTER TOOL KIT

This versatile program gives you a re-number feature, string – search, a real time clock, a graphics generator and alarm plus many other features that'll change your Spectrum into a 'full spec. machine' Master Tool Kit – £9.95 □

#### FULL SCREEN EDITOR/ASSEMBLER

An essential tool for writing Machine Code whether you're a beginner or an expert. Includes full screen input, comprehensive documentation, sophisticated expression evaluator, SNAKE demonstration mode, extra microdrive facility etc. It also drives 32 and 80 column printer interfaces from the same cassette.

Full Screen Editor/Assembler – £12.95 NEW K-DOS tape/disk cassette – £29.95 SP-DOS floppy disk - £29.95

#### MACHINE CODE TEST TOOL

Test and Display Machine Code instructions as they're written. This versatile

| program can co-reside in your Spectrum with   |
|-----------------------------------------------|
| the Full Screen Editor/Assembler to provide a |
| complete Machine Code environment.            |
| complete Machine Code environment.            |
| Features Hex: Decimal conversion routine,     |
| character generator, etc. etc.                |
| Machine Code Test Tool - 60 05                |
| MICCOIDE COCE LEST LOOI — \$0.05              |

#### GAMES

#### CHESS-THE-TURK

The ultimate chess challenge. 6 levels of play, 'Blitz' chess, printer output, plus real time clock and alarm. Chess-the-Turk – £5.95

Two way program featuring Roulette and Pontoon. You're allocated money to win – o lose – a fortune. Plug in Microspeech adds realism and both games are fully explained through a comprehensive on-screen menu. Casino Royal - £5.95

#### VIDEO POOL

All the fun and challenge of pool at your fingerlips. 1 or 2 people play using joysticks or keyboard. Excellent graphics, sound and colour add to the game's reality.

Video Pool—£5.95 (Not Microdrive compatible)

Unless otherwise stated, software is supplied on cassette. All software is compatible with ZX Spectrum and ZX Spectrum +

Please send your order to:

Oxford Computer Publishing Limited 77a Packhorse Road Gerrards Cross Buck. SL9 8PQ

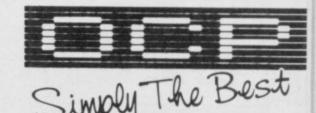

If you would like a copy of our full colour detailed catalogue - please tick box.

Please make cheques/postal orders payable to OCP Ltd Name Cheque/PO Number Access/Barclaycard number (please delete)

Amount payable £

Signature

SU 10 Wafadrive, Opus and other media versions of our programs will be available in the near tuture. Contact us for turther information on 0753 888866.

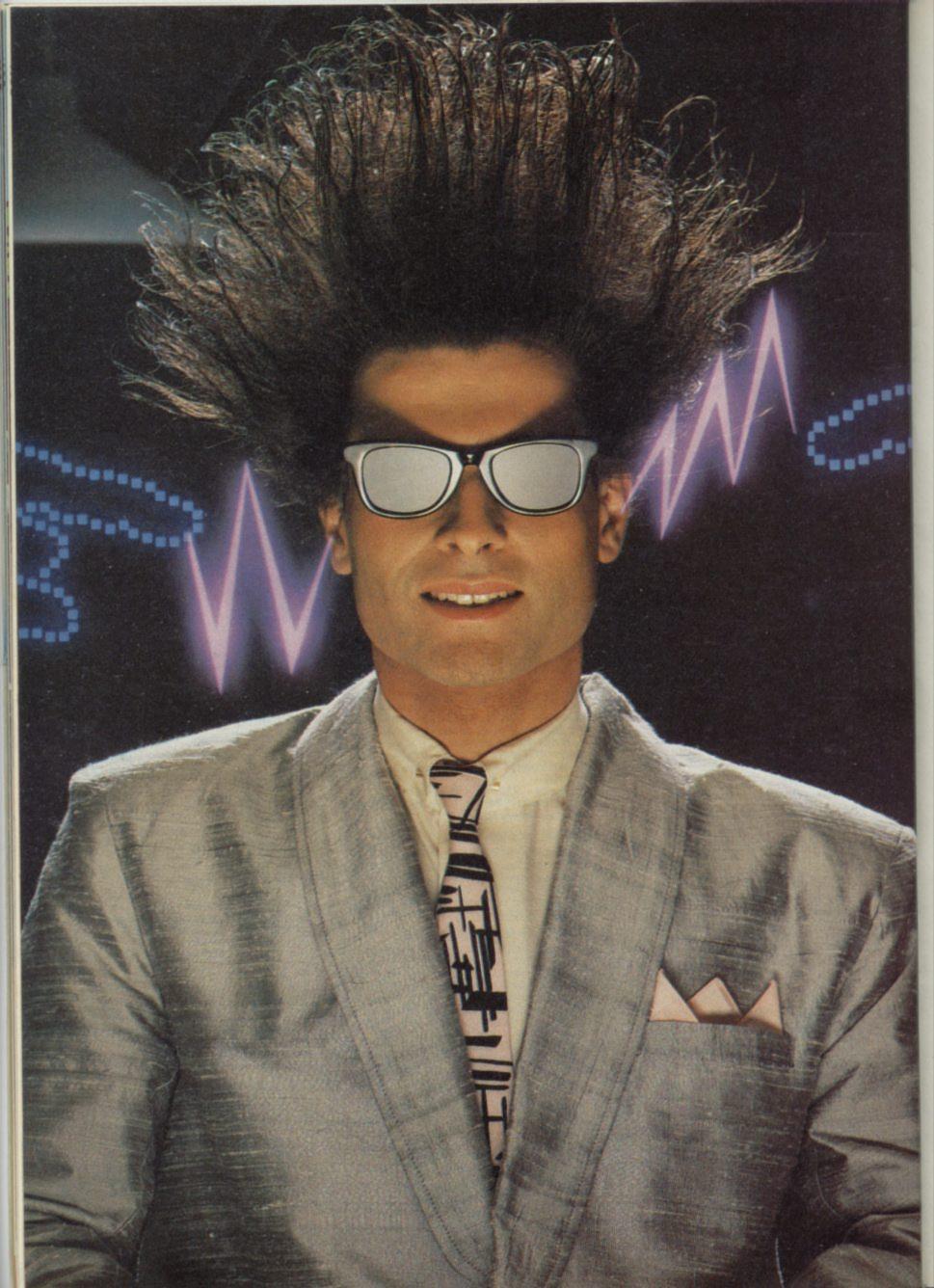

## Nice Password. Shame about the Identity.

It's a unique combination.

Your Special Identity Number and Personal Password. The valuable key to huge databases teeming with activity, set on our Mainframes across the nation.

On Micronet 800, you're a valued individual, adding your own special flavour and personality to the database.

Take our exciting new "Gallery"-You control your personal screens for all to see. The intriguing "Chatline" public conversation service gives you freedom to express your views and meet some remarkable people.

All part of a tremendous Communications section that networks you to 60,000 Micronet and Prestel users across the country. Try Teleshopping, or interview celebrities live on "Celebrity Chatline" every Wednesday night.

And there's FREE (& instant) National Electronic Mail, plus International Telex, and the Contact and SwapShop bulletin boards.

Get computer news first on Micronet's daily (and controversial) "Newsflashes" and read up on the latest reviews and courses. Feast from our regularly changing menu of programs to download straight into your micro - absolutely free.

You also get access to Educational Computing's "School Link" and Prestel's huge 300,000 page database, including world news, business & share bulletins and optional homebanking. For only £16.50 per quarter, that's less than the price of a daily paper!

Micronet is unique amongst networks and bulletin boards as it keeps your phone costs very low with special local\* rate calls whenever you connect up – that's around 40p for a whole hours entertainment each evening.

The only accessory you need is a Modem, to get the best value for money around in micro communications.

Fill in the coupon for the full facts and send to Micronet 800, 8 Herbal Hill, London EC1R5EJ. But be warned, Micronet 800 is a living service with ever-expanding features. So maybe you'd be better to call in at your local Micronet 800 Action Station. There are thousands of Micronetters waiting to meet you!

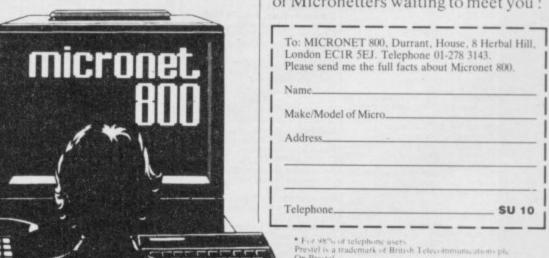

## SEE MICRONET 800 IN ACTION

At selected Boots, Laskys, John Lewis & your local computer store

AVON

Bath. Boots, 1 Marchants Passage,
Southgate. Tel: 0225 64402.

Bristol. Boots, 59 Broadmead.
Tel: 0272 293631.
Weston Supervision Weston Super Mare. Peter Castell Ltd, 28 Orchard Street. Tel: 0934 24778.

BEDFORDSHIRE
Bedford. Boots, The Harpur Centre,
Harpur Street. Tel: 0234 56231.
Bedford. Software Centre,
52a Bromham Road,
Tel: 0234 44733.

Leighton Buzzard. DJ Computers 17 Bridge Street, Tel: 0525 383929. Luton. Boots, 82-86 Arndale Centre Tel: 0582 20592.

BERKSHIRE BERKSHIRE Slough. Boots, 178-184 High Street, Tel: 0753 27267. Maidenhead. Boots, 54-58 High Street. Tel: 0628 27892. BUCKINGHAMSHIRE

BUCKINGHAMSHUM.
Milton Keynes. Boots,
18 Crown Walk, Secklow Gate Wes
Tel: 0908 607327.
Milton Keynes. Depson Business
Systems, 65 Aylesbury Street,
Bletchley. Tel: 0908 367446.
Sylesbury. Boots, 69-70 Friars Aylesbury. Boots, 69-70 Fri Square. Tel: 0296 83661. Chesham. Reed Photo & Computers, 113 High Street. Tel: 0494 783373.

Tel: 0494 783373.

CAMBRIDGESHIRE
Cambridge. Boots, 65-67 Sidney
Street and 28 Petty Curry Street.
Tel: 0223 350213
Cambridge. Cambridge Computer
Store, 4 Emmanuel Street.
Tel: 0223 358264
Peterborough. Boots, 40-42 Bridge
Street. Tel: 0733 65352.
Peterborough. Logic Sales,
Unit 6 Midgate Parade,
Tel: 0733 49696.
St Neots. Compute, 3 Cross

St Neots. Compute, 3 Cross Keys. Tel: 0480 72013 Chester. Boots, 47-55 Foregate
Street. Tel: 0244 28421
Chester. Computer Link, 21 St.
Werburgh Street. Tel: 0244 316516.
Crewe. Midshires Computer
Centre, 57 Earle Street.
Tel: 0270 589191.

Crewe. Midshires Computer Centre, 57 Earle Street. Tel: 0270 589191. Macclesfield. Computer Centre, 68 Chestergate. Tel: 0625 618827. Warrington. Boots, 39-45 Bridge Street. Tel: 0925 574825.

CLEVELAND
Middlesborough. Boots,
88-90 Linthorpe Road, The
Cleveland Centre. Tel: 0642 249616.
Darlington. Darlington Computer
Shop, 75 Bondgate.
Tel: 0325 487478.

CORNWALL
St. Austell AB&C Computers, Duchy House, 6 Lower Aylmer Square, Tet 0726 64463. Bodmin. Microtest, 18 Normandy Way, Tet 0208 3171/3182

CUMBRIA

Kendal. The Kendal Computer
Centre, Stramongate.
Tel: 0539 22559.
Whitehaven. PD Hendren, 15 King
Street. Tel: 0946 2063.
Workington. Technology Store,
12 Finkle Street.

Workington. Technology Store, 12 Finkle Street. Tel: 0900 66972. Penrith. Penrith Communications, 14 Castlegate. Tel: 0768 67146. DERBYSHIRE Alfreton. Gordon Harwood, 69-71 High Street. Tel: 0773 836781. Chesterfield. Boots, 35-37 Low Pavement, Market Place. Tel: 0246 203591. Derby. Boots, 1 Devonshire Ter 0246 203591.

Derby. Boots, 1 Devonshire

Walk. Tel: 0332 45886.

Derby. First Byte Computers,
10 Main Centre, London Road.
Tel: 0332 365280.

Exeter. Boots, 251 High Street, Tel: 0392 32244. Exeter. Open Channel, Central Station, Queen Street. Tel: 0392 218187. Paignton, Computer Systems 1 Paignton. Computer Systems Ltd, 35 Hyde Road. Tel: 0803 524284. Plymouth. Syntax, 76 Cornwall, Street. Tel: 0752 28705. Street. Tel: 0752 28705.
Plymouth. Computer Base,
21 Market Avenue. Tel: 0752 672128.
Plymouth. Boots, 2-6 New George
Street. Tel: 0752 266271.
Seaton. Curtis Computer Services,
Seaton Computer Shop,
51c Harbour Road. Tel: 0297 22347. Tiverton. Actron Microcomputers, 37 Bampton Street. Tel: 0884 252854. DORSET

Bournemouth. Lansdowne Computer Centre, 1 Lansdowne Crescent. Lansdowne. 0202 20165.

Dorchester. The Paper Shop, Kings Road. Tel: 0305 64564. Poole. Lansdowne Computer Centre, 14 Amdale Centre. Tel: 0202 670901.

Centre, 14 Amdale Centre.
Tel: 0202 670901.

ESSEX

Basildon. Basildon Software
Centre, 78-80 Liberty Shopping
Hall, East Square. Tel: 0268 27922.
Braintree. Mirage Micros,
24 Bank Street. Tel: 0376 48321.
Chelmsford. Maxton Hayman,
5 Broomfield Road. Tel: 0245 354595.
Colchester. Boots, 5-6 Lion
Walk. Tel: 0206 577303.
Colchester. Colchester Computer
Centre, 3a Short Wyre Street.
Tel: 0206 47242.
Grays. H. Reynolds, 79 Orsett
Road. Tel: 0375 5948.
Harlow. Harlow Computer Centre,
17 Staple Tye. Tel: 0279 22846.
Hornchurch. Comptel Computer
Systems, 112a North Street.
Tel: 0402 446741.
Ilford. Boots, 177-185 High Road.
Tel: 01-553 2116.
Romford. Software Plus,
72 North Street. Tel: 70 65271.
Southend-on-Sea. Computerama,
88 London Road. Tel: 0702 335443.
Southend-on-Sea. Computer
Centre, 336 London Road.
Tel: 0702 337161.
Southend-on-Sea. Estuary
Personal Computers, 318 Chartwell
North, Victoria Circus Shopping
Centre. Tel: 0702 614131.
GLOUCESTER
Cheltenham. Screen Scene, 144 St.

GLOUCESTER GLOUCESTER
Cheltenham. Screen Scene, 144 St
Georges Road. Tel: 0242 528979.
Gloucester. Boots, 38–46 Eastgate
Street. Tel: 0452 423501.

HAMPSHIRE
Basingstoke. Boots, 15 Old
Basing Mail. Tel: 0256 51611.
Bournemouth. Boots, 18-20
Commercial Road. Tel: 0202 21713.
Fareham. Electronequip, 36-38
West Street. Tel: 0329 230670.
Fareham. Boots, 21 Westbury
Mail. Tel: 0329 232011
Portsmouth. Micro Choice,
159 Havant Road, Drayton.
Tel: 0705 327591.
Portsmouth. RDS Electrical
(Portsmouth. Boots, 194/204
Commercial Road, Tel: 0705 812478.
Portsmouth. Boots, 194/204
Commercial Road, Tel: 0705 825248.
Southampton. Boots, 23-29
Above Bar Street. Tel: 0703 333983.
Waterlooville. GB Microland,
7 Queens Parade, London Rd.
Tel: 0705 259911.
HERTFORDSHIRE HAMPSHIRE

HERTFORDSHIRE
Potters Bar. The Computer Shop,
197 High Street. Tel: 0707 44417.
Stevenage. DJ Computers,
11 Town Square. Tel: 0438 65501.
Watford. SRS Microsystems,
94 The Parade, High Street.
Tel: 0923 26602.
Welwyn Garden City. DJ
Computers. 40 Fretherne Road.
Tel: 96 28444
HUMBERSTY

HUMBERSIDE
Beverley. Computing World,
10 Swabys Yard, Dyer Lane.
Tel: 0482 881831. Tet 0482 881831.
Grimsby. R.C. Johnson Ltd,
22 Friargate, River Head Centre,
Tet: 0472 42031.
Hull. Boots, 48-58 Prospect
Centre. Tet: 0482 22334.
Hull. Computer Centre, 26 Analby
Road. Tet: 0482 26297.

ISLE OF MAN
Douglas, T.H. Colebouri
57-61 Victoria Street.
Tel: 0624 73482.

KENT
Ashford. DGH, 10 North Street.
Tel: 0233 32597.
Beckenham. Supa Computers,
425 Croydon Road.
Tel: 01-650 3569. Bromley, Boots, 148-154 High Street, Tel: 01-460 6688. Chatham, Boots, 30-34 Wilmott Square, Pentagon Centre. Tel: 0634 405471. Tel: 0634 405471.
Gravesend. Gravesend Home
Computers, 39 The Terrace.
Tel: 0474 28871.
Folkstone. Boots, 24-26 Sandgate
Road. Tel: 0303 54007
Maidstone. Boots, 56-62 King
Street. Tel: 0622 53912. Maidstone. Kent Micros, 52 Union Street. Tel: 0622 52784. Rainham. Microway Computers, 39 High Street. Tel: 0634 376702.

Sevenoaks. Ernest Fielder Computers, Dorset Street. Tel: 0732 456800. Shortlands. The Village House of Computers, 87 Beckenham Lane Tel: 01-460 7122. Tel: 01-460 7122. Sittingbourne. Computer Plus, 65 High Street. Tel: 0795 25677. Tunbridge Wells. Boots, 7-11 Calverley Road. Tel: 0892 26486.

Tunbridge Wells. Modata Computer Centre, 28-30 St. Johns Road. Tel: 0892 41555.

Road. Tel: 0892 41555.

LANCASHIRE
Blackpool. Boots, 28-38 Bank Hey
St & Victoria St. Tel: 0253 22276.
Blackpool. Blackpool Computer
Store, 179 Church Street.
Tel: 0253 20239.
Bolton. Computer World UK.
208 Chorley Old Road.
Tel: 0204 494304
Burnley, IMO Computer Centre,
39-43 Standish Street.
Tel: 0282 54299.
Lancaster. Northern Lights, Tel: 0282 54299.
Lancaster. Northern Lights,
89 Scotforth Road. Tel: 0524 62634.
Preston. 4Mat Computing,
67 Friargate. tel: 0772 561952.
Rochdale. Boots, 50 Market
Way. Tel: 0706 53225. LEICESTERSHIRE

LEICESTERSHIRE
Leicester. Boots, 30-36 Gallowtree
Gate. Tel: 0533 21641.
Leicester. DA Computers
104 London Road. Tel: 0533 549407.
Market Harborough. Harborough
Home Computers. 7 Church Street.
Tel: 0858 63056.

Home Computers. 7 Church Street. Tet: 0858 63056.

W1. Computers of Wigmore Street, 104 Wigmore Street. Tet: 01486 0373.

W1. Galaxy, 230 Tottenham Court Road. Tet: 01-636 6500.

W1. Sonic Foto Micro Center, 256 Tottenham Court Road, Tet: 01-636 6500.

W1. Sonic Foto Micro Center, 256 Tottenham Court Road, Tet: 01-580 5826.

W1. Tomorrows World Today, 27 Oxford Street. Tet: 01-439 7799.

WC1. Transam Micro Systems, 59-61 Theobalds Road. Tet: 01-405 5240.

W8. Boots, 127a Kensington High Street. Tet: 01-937 6882.

SE7. Vic Oddens Micros, 6 London Bridge Walk. Tet: 01-403 1988.

SE15. Castlehurst Ltd, 152 Rye Lane, Peckham. Tet: 01-639 2205. EC2. Devron Computer Centre, 155 Moorgate. Tet: 01-638 3339.

N14. Logic Sales, 19 The Bourne, The Broadway, Southgate, Fet: 01-882 4942.

N22. Boots, 38-40 High Road, Wood Green. Tet: 01-881 0101.

Tet: 01-882 4942.

N22. Boots, 38-40 High Road,
Wood Green. Tet: 01-881 0101.

NW4. Davinci Computer Store,
112 Brent Street, Hendon.
Tet: 01-202 22772.

NW4. Boots, Brent Cross
Shopping Centre. Tet: 01-202 5256/7.

NW11. Computers Inc, 86 Golders
Green. Tet: 01-209 0401.

NW11. Computers Inc, 86 Golders Green. Tel: 01-209 0401.

GREATER MANCHESTER
Altrincham. Boots, 13-17
George Sreet. Tel: 061-928 4471
Hyde. C Tech Computers, 184
Market Street. Tel: 061-928 4223
Manchester. Boots, 32 Market
Street. Tel: 061-836 8223
Manchester. Boots, 32 Market
Street. Tel: 061-832 6533.
Manchester. Mighty Micro,
Sherwood Centre, 268 Wilmslow
Road, Fallowfield. Tel: 061-224 8117.
Manchester. NSC Computer
Shops, 29 Hanging Ditch. Shops, 29 Hanging Ditch. Tel: 061-832 2269. Tel: 061-832 2269.

Marple. Marple Computer Centre, 106 Church Lane. Tel: 061-449 9933.

Oldham. Home & Business Computers, 54 Yorkshire Street. Tel: 061-633 1608.

Oldham. Boots, 1 Town Square Shopping Centre. Tel: 061-624 2525 Stockport. National Micro Centres, 36 St Peters Gate. Tel: 061-429 8080.

MERSEYSIDE

MERSEYSIDE
Liverpool. Hargreaves, 31-37
Warbreck Moor, Walton.
Tel: 051-525 1782.
St Helens. Microman Computers,
Rainford Industrial Estate, Mill
Lane, Rainford. Tel: 0744 885242.
Southport. Boots, 31-39 Chapel
Street. Tel: 0704 33907.
St. Helens. Boots, 8 Church
Street, 24 La Grange Arcade.
Tel: 0744 25488.
MIDDLESEX

MIDDLESEX
Harrow Camera Arts, 42 St.
Anns Road, Tet 01-427 5469.
Hounslow. Boots, 193-199 High
Street. Tet 01-570 0156.

Southall. Twillstar Computers Ltd, 7 Regina Road. Tel: 01-574 5271. Teddington. Andrews, Broad Street. Tel: 01-977 4716. Teddington. Andrews, Broad Street. Tel: 01-977 4716.

Twickenham. Productive Computers Ltd, 72 Heath Road. Tel: 01-891 4991.

Uxbridge. JKL. Computers, 7 Windsor Street. Tel: 0895 51815.

NORFOLK.
Norwich. Adams, 125-129 King Street. Tel: 0603 22129.

Thetford. Thetford CB & Micros, 21 Guildhall Street. Tel: 0842 61645.

NOTTINGHAMSHIRE

Mansfield. Boots, 39 Four Seasons Shopping Centre, Tel: 0623 23089.

Centre. Tel: 0602 470676. Nottingham. Telstar, 280 Huntingdon Street. Tel: 0602 505585. Worksop. Computer Graphix, 32 Bridge Street. Tel: 0909 472248. NORTHAMPTONSHIRE

Kettering Boots, 35 Gold Street. Tet: 0536 514675. Northampton. Boots, 9 The Parade. Tel: 0604 22573

NORTHUMBERLAND Morpeth. Telerents (Northern) Ltd, 31 New Gate Street. Tel: 0607 513537.

OXFORDSHIRE
Abingdon. Ivor Fields
Computers, 21 Stert Street,
Tel: 0235 21207. Tel: 0235 21207.

Banbury. Computer Plus,
2 Church lane. Tel; 0295 55890.

Oxford. Science Studio, 7 Little,
Clarenden Street. Tel: 0865 54022.
Oxford. Absolute Sound and Video,
19 Old High Street, Headington,
Tel: 0865 65661.

19 Old High Street, Headington,
Teb 0865 65661.

SCOTLAND

Aberdeen. Boots, 133-141 Union
Street. Teb 0224 585349.

Dundee. Boots, 49-53 High Street,
Teb 0382 21756.

Edinburgh. Boots, 101-103 Princes
Street. Teb 031-225 8331.

Edinburgh. Microworld Computer
Group. 12 Leven Street.
Teb 031 228 1111

Edinburgh. Edinburgh Computers,
51-57 Lothian Road.
Teb 031 229 4418.

Edinburgh. Silicon Centre,
7 Antigua Street. Teb 031 557 4546.
Glasgow. Boots, 200 Sauchiehall
Street. Teb 041 332 1925.
Glasgow. Microworld Computer
Group, 11 Bath Street.
Teb 041 332 1116.
Glasgow. Boots, Union Street and
Argyle Street. Teb 041 248 7387.
Glasgow. Tom Dixon Cameras,
15-17 Queen Street.
Teb 041-204 0826.
Glasgow. Commscot Ltd,
30 Gordon Street. Teb 041 226 4878. Tel: 04Î-204 0826.
Glasgow. Commscot Ltd,
30 Gordon Street. Tel: 041 226 4878.
East Kilbride. Boots, 33-37 The
Plaza. Tel: 035 52 20629.
Falkirk. Boots, 79-91 High
Street. Tel: 0324 20535.
Hamilton. Tom Dixon Cameras,
8 Cadzou Street. Tel: 0698 283193.
Peterhead. North East
Computers. 1 Ellis Street.
Tel: 0779 79900.
SHROPSHIRE

SHROPSHIRE SHROPSHIRE

Shrewsbury. Computerama,
13 Castlegate. Tel: 0743 60528.

Telford. Computer Village,
2/3 Hazeldine House, Central
Square. Tel: 0952 506771.

Telford. Telford Electronics,
38 Mall 4. Tel: 0952 504911.

SOMERSET

SOMERSET Taunton. Boots, 64-65 High Street. Tel: 0823 76061.

STAFFORDSHIRE
Newcastle-under-Lyme.
Computer Cabin, 24 The Parade,
Silverdale. Tel: 0782 636911.
Stoke on Trent. Town Computer
Store, 30 Town Road, Hanley.
Tel: 0782 287540.
Stoke on Trent. Boots, 3-5 Market
Square, Hanley. Tel: 0782 23271.
SUFFOLK
Bury St. Edmunds. Boots,
11-13 Cornhill. Tel: 0284 701516.
Bury St. Edmunds. The Suffolk
Computer Centre, 1-3 Garland
Street. Tel: 0284 705903.
Ipswich. Computer Magge,
24 Crown Street. Tel: 0473 50965.
SURREY

SURREY South Croydon, Conc

Computer Consultants. 1 Carlton Road. Tel: 01-681 6842. Croydon. The Vision Store, 53-59 High Street. Tel: 01-686 6362. Croydon. Boots, The Mall, 12-18 Whitgift Centre. Tel: 01-688 6021. Epsom. The Micro Workshop, 12 Station Approach. Tel: 0372 721533. Tel: 0372 721533.

Guildford. Guildford Computer Centre, 5 The Quadrant, Bridge Street. Tel: 0483 578848.

Wallington. Surrey Micro Systems, 53 Woodcote Road. Tel: 01-647 5636.

Woking. Harpers, 71-73 Commercial Way. Tel: 0486 225657.

SUSSEX

Brighton. Boots, 129 North Street. Tel: 0273 27088.

Brighton. Gamer, 71 East Street.

Tel 0273 27088. Brighton. Gamer, 71 East Street. Tel 0273 728681.

Street. Tel: 0243 867143.
Eastbourne. Boots, 15 Eastbourne.
Arndale Centre. Tel: 0323 27742.
Horsham. Boots, 1 Swan Walk,
Tel: 0403 53053. Horsham. Orchard Computer Centre, 34 East Street. Tel: 0403 64884. Worthing. Boots, 48-52 Montague Street. Tel: 0903 207106.

TYNE & WEAR

Newcastle-upon-Tyne. Boots,
Eldon Square. Tel: 0632 329844.
Newcastle-upon-Tyne.
RE Computing, Parkview House,
Front Street, 4 Lane Ends.
Tel: 091 2701740. Sunderland. Business Micro Communications Ltd, Refuge Assurance Buildings, Saint Thom Street, West Sunniside. Tet 0783 654916.

Tet 0783 654916.

WALES

Aberdare. Inkey Computer
Services, 70 Mill Street, The Square,
Trecynon. Tet 0685 881828.
Aberystwyth. Aberdata at
Galloways, 23 Pier Street.
Tet 0970 615522.
Cardiff. Boots, 36 Queens Street
& 105 Frederick Street.
Tet 0222 31291.
Cardiff. The Computer Shop,
41 The Hayes. Tet 0222 26666.
Cardiff. Cardiff Microcomputers,
46 Charles Street. Tet 0222 373072.
Newport. Gwent Computers,
92 Chepstow Road.
Tet 0633 841760.
Newport. Boots, 155-156 Tel: 0633 841760.
Newport. Boots, 155-156
Commercial Street. Tel: 0633 51212.
Swansea. Boots, 17 St. Marys
Arcade, The Quadrant Shopping
Centre. Tel: 0792 43461.
Swansea. The Micro Store, 35-36
Singleton Street. Tel: 0792 46980.
WARWICKSHITE
Commercial Boots, 38-42 Commercial

WARWICKSHIRE
Coventry, Boots, 38-42 Corporation
Street, Tel. 0203 26561.
Leamington Spa. Boots,
31 Parade, Tel. 0926 24945.
Leamington Spa. Leamington
Hobby Centre 121 Regent Street.
Tel. 0926 29211.
Names tel. Micro City, La Ouerns Nuneaton, Micro City, 1a Queens Road, Tet 0203 382049. Rugby, O.E.M., 9-11 Regent Street. Tet 0788 70522.

Tef 0788 70522.

WEST MIDLANDS

Birmingham. Boots, City Centre
House, 16-17 New Street.
Tet 021-643 7582.
Dudley. Central Computers,
35 Churchill Precinct.
Tet 0384 238169.
Stourbridge. Walters Computer
Systems. 12 Hagley Road.
Tet 0384 37081f.
Walsall. New Horizon, 1 Goodall
Street. Tet 0922 24821.

WILTSHIRE

WILTSHIRE
Trowbridge. West Wiltsi
Micros, Whiteheart Yard.
Tel: 02214 67259.

YORKSHIRE
Bradford. Boots, 11 Darley Street.
Tel: 0274 390891.
Doncaster. Boots, 13-15 French
Gate, Tel: 0302 62238.
Barnsley. Boots, 34-40 Cheapside.
Tel: 0226 82616.
Huddersfield. Micro World
Computers, 1006-1010 Manchester
Road, Linthwaite. Tel: 0484 846117.
Huddersfield. Boots, 22 King
Street. Tel: 0484 21756.
Leeds. Boots, 19 Albion Arcade,
Bond Street Centre. Tel: 0532 33551.
Leeds. Micro Power, Northwood
House, North Street.
Tel: 0532 458200. House, North Street. Tel: 0532 458800. Tel: 0532 458800.
Sheffield. PIP Micro
Communications, 9 Taptown
Crescent, Broomhill.
Tel: 0742 661096.
Sheffield. Boots, 4-6 High
Street. Tel: 0742 78333.
Wakefield. Boots, 26-28 Upper
Kirkgate. Tel: 0924 376181.
York. York Computer Centre,
7 Stonegate Arcade.
Tel: 0904 641862.

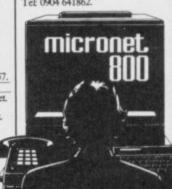

Phone 01-278 3143 for your free information pack now! Micronet 800, 8 Herbal Hill, London EC1.

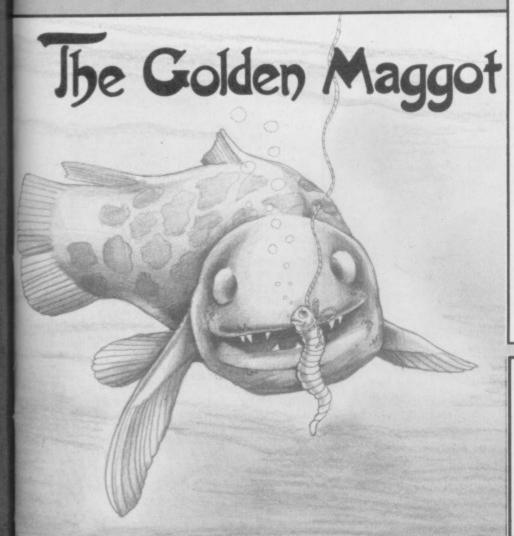

#### **GRAPHICS** INSTRUCTIONS

IN GENERAL, graphics abbreviations are enclosed in brackets, which should not be entered. A string of the same graphics character is represented in the form (3\*A) which would be entered as AAA, where A is the graphics character. A space, where it is important to have the correct number of spaces, is indicated by (sp). Spaces in text will not normally be indicated. Where several graphics characters are used, they are separated by commas, which should not be entered. With Spectrum and QL listings the letter I has a flat top and the numeral I has a sloping

The above applies to all Sinclair machines. The following instructions are for specific machines.

ZX-81: ZX-81 listings are generally reproduced as they appear when you enter them, spaces and all. Where extensive graphics are used, REM statements will be inserted to provide a guide to the position of each character.

Spectrum: User-defined graphics are represented by underlined letters, without brackets. Type the appropriate letter while in graphics mode. The underline does not appear on the screen. Inverse characters have the letter i before them, e.g. iZ, iA, iP. Block graphic characters are indicated by g followed by the number of the appropriate key: g4 would mean the block graphics on key 4, ig4 the inverse of that graphic.

Control codes are indicated by cc before the character, and are obtained by pressing CAPS SHIFT while in extended mode. They do not appear on the screen but may change the colour of the cursor and will affect what is printed after them: cc3,i\* would thus have the effect of printing an inverse asterisk in red.

QL: User-defined graphics on the QL are indicated by a description of the keys pressed to obtain them, underlined and in brackets. Thus (CTRL + 9) means press CTRL and 9 together. The same applies for unusual characters within the QL character set, which our printer is unable to reproduce.

IN THE coveted golden maggot trophy in P Todhunter's fishing simulation. Choose bait and depth of hook according to weather, and then sit back and wait for a bite. Use key 1 to strike the fish, Q for a short cast and A for a long cast.

The Golden Maggot runs on a 48K Spectrum or Spectrum Plus, and experienced programmers should find it easy to include more details of baits and fish.

The program uses our special abbreviations for graphics characters, so please read the instructions above.

5 POKE 23658.58

10 REM \*THE GOLDEN MAGGOT\* 20 FOR N=USR "A" TO USR "U"+7: READ A: POKE N,A: NEXT N 21 LET MATCH=1

22 BORDER 7: PAPER 7: BRIGHT 0 : CLS

5 PRINT AT 0,7; "THE GOLDEN MA GGOT"; AT 1,8; "FISHING CONTEST"
30 PRINT AT 3,4; "WRITTEN BY P.

TODHUNTER'

40 PRINT AT 6,7; "1) .... INSTRUC TIONS" 45 PRINT AT 8,7; "2) .... START F

ISHING" 50 IF INKEY#="1" THEN LET CH=

0: GO SUB 8000 60 IF INKEY#="2" THEN GD TO 9

70 GO TO 25

90 BEEP .01,30: BEEP .01,40: B EEP .01,30: BEEP .01,40: BEEP .0 1,30: BEEP .01,40: BEEP .05,50: INPUT "ENTER NAME (MAX.12) ";N\$: IF LEN N\$>12 OR LEN N\$<0 THEN GO TO 90

100 BORDER 7: PAPER 7: BRIGHT 0

105 GO SUB INT (RND\*3+5)\*1000+(

110 BORDER 0: PAPER 5: BRIGHT 1 : CLS

120 FOR Y=0 TO 31

120 FOR Y=0 TO SI
130 INK 7: PRINT AT 0,Y;"(ig8)"

AT 1,Y;"(ig8)";AT 2,Y;"(ig8)";A
T 3,Y;"(ig8)";AT 4,Y;"(ig8)"

140 INK 4: PRINT AT 5,Y;"(ig8)"

AT 6,Y;"(ig8)";AT 7,Y;"(ig8)";A
T 8,Y;"(ig8)";AT 9,Y;"(ig8)"

150 PRINT AT 10,Y; INK 6;"(ig8)

155 NEXT Y

160 PRINT AT 9,2; INK 0; PAPER 4; "AB"; AT 10,2; INK 0; PAPER 6; "

170 PRINT AT 9,6; INK 0; PAPER 4; "AB"; AT 10,6; INK 0; PAPER 6;"

180 PRINT AT 9,16; INK 0; PAPER 4; "AB"; AT 10,16; INK 0; PAPER 6

190 PRINT AT 9,21; INK 0; PAPER 4; "AB"; AT 10,21; INK 0; PAPER 6

210 PRINT AT 9,30; INK 0; PAPER 4; "AB"; AT 10,30; INK 0; PAPER 6

230 PRINT AT 11,4; INK 4; PAPER

240 PRINT AT 12,5; INK 4; PAPER

250 PRINT AT 13,3; INK 4; PAPER

260 PRINT AT 11.13: INK 4: PAPE R 5: "EF

265 PRINT AT 12,15; INK 4; PAPE R 5; "EF"; INK 0; PAPER 5;" 270 PRINT AT 13,16; INK 4; PAPE R 5; "EF"; INK 0; PAPER 5; "CD"

310 PRINT AT 14,18; INK 4; PAPE R 5;

320 PRINT AT 12,20; INK 4; PAPE R 5; "EF"; AT 13,21; "EF"; AT 12,23; INK 0; PAPER 5; "AB"; AT 13,23; INK 0; PAPER 5; "GD" 330 PRINT AT 11,27; INK 4; PAPE

5; "EFEF"; AT 12,28; "EF"

350 LET FC=0 360 LET P=0 370 LET WT=0 400 LET M=INT (RND\*28)

430 FOR Q=1 TO 15

440 BEEP .01,10: BEEP .01,15 442 NEXT Q

443 INK Ø

455 LET CAST=0

460 LET T=0 461 IF CAST=0 THEN PRINT AT 6, M; PAPER 4; "QRU"; AT 7, M; "(sp) ST :AT B,M; "(sp) OP

500 PRINT AT 1,1; PAPER 7; "FISH CAUGHT=";FC

510 PRINT AT 2,1; PAPER 7; "POIN

520 PRINT AT 3,1: PAPER 7: "MATC H="; MATCH

525 PRINT AT 1,17; PAPER 7; "WEI GHT OF"; AT 2,17; "LAST FISH"; AT 3,19; WT; " LB"

530 IF INKEY\$="Q" AND CAST=0 TH EN PRINT AT 6,M; PAPER 4; "(sp) J"; AT 7,M; PAPER 4; "KLM"; AT 8,M; PAPER 4; "NOP": PAUSE 5: PRINT A 15,M; INK 2; PAPER 5; "G": LET

CAST=15 535 IF INKEY\$="A" AND CAST=0 TH EN PRINT AT 6,M; PAPER 4; "(sp)

"; AT 7,M; PAPER 4; "KLM"; AT 8,M; PAPER 4; "NOP": PAUSE 10: PRINT AT 20,M; INK 2; PAPER 5; "G": LET CAST=20

540 LET FISH=INT (RND\*40-CH)

550 IF FISH=1 AND CAST=15 OR FI SH=1 AND CAST=20 THEN LET T=T+1 : GO SUB 2000

560 IF INKEY#="1" AND FISH<>1 T HEN PRINT AT 15,M; PAPER 5; 5; "(ig8)": PRINT AT 20, M; PAPER 5; INK 5; "(ig8)": LET CAST=0: L continued on page 86 continued from page 85 ET T=T+1: GO TO 461 570 LET T=T+1 572 IF T>600 THEN GO TO 575 574 IF T<600 THEN GO TO 461 578 FOR F=1 TO 10 580 BEEP .01,10: BEEP .01,15 585 NEXT F 587 GO SUB 3000 590 GO TO 100 2000 FOR B=1 TO INT (RND\*8) 2005 PRINT AT CAST,M; INK 2; PAP ER 5: "G 2006 PAUSE INT (RND\*30)+1: LET T =T+1 2007 PRINT AT CAST, M; INK 2; PAP ER 5: "H 2008 PAUSE INT (RND\*30)+1 2009 NEXT B: PRINT AT 15,M; INK 5; PAPER 5; "(ig8)"; AT 20,M; INK 5; "(ig8)" 2010 IF INKEY\$="1" THEN PRINT A T 6,M; INK 0; PAPER 4; "(sp) IJ"; A
T 7,M; "KLM"; AT 8,M; "(sp) OP": LET
CAST=0: LET T=T+1: GO TO 461
2020 FOR X=1 TO INT (RND\*100)+50
2040 IF INKEY\$="1" THEN PRINT A T 6,M; INK 0; PAPER 4; "QRU"; AT 7 ,M; INK 7; PAPER 4; "U"; INK 0; P APER 4; "ST"; AT 8,M; "(sp) OP": BEE P .01,40: FOR R=1 TO 10: NEXT R: 60 TO 2055 2050 NEXT X 2052 PRINT AT CAST,M; INK 2; PAP ER 5; "G": LET T=T+1: GO TO 462 2055 LET FW=INT (RND\*6): LET FC= FC+1: LET P=P+FW: LET WT=FW: LET CAST=0: LET T=T+1 2060 RETURN 3000 BORDER 7: PAPER 7: BRIGHT 0 : CLS 3010 PRINT AT 1,9; "GOLDEN MAGGOT "; AT 2,8; "FISHING CONTEST" 3020 PRINT AT 3,10; "MATCH No. "; M ATCH
3025 PLOT 60,170: DRAW 130,0: DR
AW 0,-30: DRAW -130,0: DRAW 0,30
3030 PRINT AT 2,24; INK 4;"EF";
INK 0;"CD"; INK 4;"EF";AT 3,25;"
EFEF";AT 4,24; INK 2;"G": PRINT
AT 1,26; INK 0;"AB": PRINT AT 5,
27; INK 4;"EF" 3040 PRINT AT 6,7;" (3\*sp) NAME (7\* Sp) PTS. 3050 PLOT 50,129: DRAW 150,0: DR AW 0,-91: DRAW -150,0: DRAW 0,91 3055 FOR I=118 TO 35 STEP -16 3060 PLOT 50, I: DRAW 150,0 3065 NEXT 3070 PLOT 165,129: DRAW 0,-91 3080 PRINT AT 8,7; "JOHN ROACH"; A T 10,7; "PAUL RUDD"; AT 12,7; "DAVI D BREAM"; AT 14,7; "NIGEL PIKE"; AT 16,7;N# 3083 FOR L=8 TO 14 STEP 2 3084 LET K1=INT (RND\*40) 3085 PRINT AT L,22;K1; 3086 NEXT L 3088 PRINT AT 16,22;P 3100 PAUSE 0: LET MATCH=MATCH+1: GO TO 22 SOOD CLS : PRINT "WEATHER: -SUNNY 5010 GO SUB 8500 5015 IF AC (DP/3) THEN LET CH=CH 5020 IF A>(DP/3) AND A<(DP/3\*2) THEN LET CH=CH+1 5030 IF A>(DP/3\*2) THEN LET CH= CH+2 5040 PRINT "WHAT SIZE HOOK? (S,M, 5050 INPUT B\$ 5060 IF B\$="S" THEN LET CH=CH+0 5065 IF B\$="M" THEN LET CH=CH+1 5070 IF B\$="L" THEN LET CH=CH+1 5075 PRINT "WHICH BAIT?-BREAD. MA GGOTS, WORMS" 5080 INPUT C\$ 5090 IF C\$="BREAD" OR C\$="B" THE N LET CH=CH+2

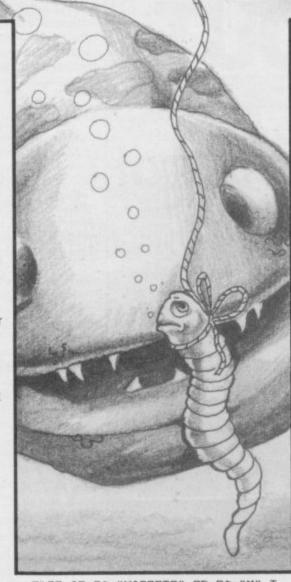

5100 IF C#="MAGGOTS" OR C#="M" T HEN LET CH=CH+Ø 5110 IF C\$="WORMS" OR C\$="W" THE LET CH=CH+1 5120 PAUSE 100 5130 RETURN 6000 CLS : PRINT "WEATHER: -CLOUD 6010 GO SUB 8500 6020 IF A((DP/3) THEN LET CH=CH +1 6030 IF A>(DP/3) AND A<(DP/3\*2) LET CH=CH+3 THEN 6040 IF A>(DP/3\*2) THEN LET CH= **CH+1** 6050 PRINT "WHAT SIZE HOOK? (S.M. 6060 INPUT B\$ 6070 IF B\$="L" THEN LET CH=CH+1 6080 IF B\$="M" THEN LET CH=CH+1 6090 IF B\$="S" THEN LET CH=CH+2 6100 PRINT "WHICH BAIT?-BREAD, MA GGOTS, WORMS" 6110 INPUT C\$ 6120 IF C\$="BREAD" OR C\$="B" THE N LET CH=CH+1 6130 IF C\$="MAGGOTS" OR C\$="M" T HEN LET CH=CH+2 6140 IF C\$="WORMS" OR C\$="W" THE LET CH=CH+1 6150 PAUSE 100 6160 RETURN 7000 PRINT "WEATHER: -RAINING" 7010 GO SUB 8500 7020 IF AC (DP/3) THEN LET CH=CH +0 7030 IF A>(DP/3) AND A<(DP/3\*2) LET CH=CH+1 THEN 7040 IF A>(DP/3\*2) THEN LET CH= CH+1 7050 PRINT "WHAT SIZE HOOK? (S,M, L) " 7060 INPUT B\$ 7070 IF B\$="L" THEN LET CH=CH+3 7080 IF B\$="M" THEN LET CH=CH+1
7090 IF B\$="S" THEN LET CH=CH+1 7100 PRINT "WHICH BAIT?-BREAD, MA

GGOTS, WORMS" 7110 INPUT C\$ 7120 IF C\$="BREAD" OR C\$="B" THE LET CH=CH+1 7130 IF C\$="MAGGOTS" OR C\$="M" T HEN LET CH=CH+1
7140 IF C\$="WORMS" OR C\$="W" THE LET CH=CH+3 7150 PAUSE 100 7160 RETURN 8000 BORDER 7: PAPER 7: BRIGHT 0 : CLS : PRINT AT 1,9; "INSTRUCTIO 8050 PRINT : PRINT " YOU HAVE EN TERED IN A FISHING CONTEST.": P
RINT "YOU GET MORE POINTS FOR TH
E HEAVIER THE FISH eg/ A 5LB
FISH 5 POINTS.": PRINT " YOU ON LY HAVE A CERTAIN TIME INEACH MA TCH SO CHOOSE THE RIGHT DEPTH,H OOK SIZE AND BAIT FOR THEDIFFERE NT CONDITIONS.": PRINT "YOU HAVE OPPOSITION FROM OTHER FISHERME N SO TRY YOU BEST" 8060 PRINT AT 21,8; "PRESS ANY KE 8070 PAUSE 0: BEEP .01,40: CLS 8090 PRINT : PRINT "WHEN YOU HAV E A BITE YOUR FLOAT WILL BOB. BUT DO NOT STRIKE TOO SOON OR YOU WILL LOOSE THE FISH. WAIT UNTIL T HE FLOAT IS FULLY SUBMERGED. YO U HAVE TO CAST BACK OUT AFTER EV ERY STRIKE SO DON'T FORGET!" 8100 PRINT : PRINT " STRIKE CAST CAUGHT ": PRINT AT 10 23; "A FISH" 8110 PRINT : PRINT : PRINT " (4\*s p) QRJ (8\*sp) IJ (8\*sp) QRJ": PRINT "
(5\*sp) ST (7\*sp) KLM (8\*sp) UST": PRI NT "(5\*sp) OP (7\*sp) NOP (9\*sp) OP" 8115 PRINT AT 21,8; "PRESS ANY KE 8120 PAUSE 0 8130 BEEP .01,40: CLS : RETURN 8500 LET DP=INT (RND\*10)+5 8510 PRINT "THE WATER IS "; DP; " FEET DEEP" 8520 PRINT "WHAT DEPTH ARE YOU S ETTING YOUR FLOAT?" 8525 INPUT A 8530 IF A<0 OR A>DP THEN GO TO 8520 8540 PRINT "YOU HAVE SET YOUR FL OAT AT ";A;" FT" 8550 PRINT "IS THIS CORRECT?(Y/N 8560 INPUT A\$ 8570 IF A\$="N" THEN GO TO 8510 8575 LET CH=Ø 858Ø RETURN 9000 DATA 4,4,66,66,34,33,33,33 9010 DATA 0,8,20,20,17,17,34,34 9020 DATA 33,145,149,149,85,80,6 9030 DATA 34.40.68.68.84.80.16.1 9040 DATA 0,0,3,31,62,62,31,12 9050 DATA 0,0,224,240,254,252,11 2,0 9060 DATA 8,8,8,28,28,0,0,0 9070 DATA 0,8,8,8,28,0,0,0 9080 DATA 0,0,1,0,0,1,1, 9090 DATA 248,248,232,168,136,25 4,14,7 9100 DATA 0,0,0,0,0,0,0,3 9110 DATA 3,3,4,11,14,51,196,8 9120 DATA 15,55,207,62,252,212,6 8,206 9130 DATA 12,48,192,0,0,0,0,0 9140 DATA 17,34,58,59,59,123,247 15 9150 DATA 26,50,116,212,204,202, 145,16 9160 DATA 0,0,0,0,0,0,126,129 9170 DATA 0,0,1,0,0,1,1,131 9180 DATA 99,27,6,7,7,3,4,8 9190 DATA 7,7,127,254,228,92,68,

9200 DATA 0,0,64,224,224,224,64,

206

224

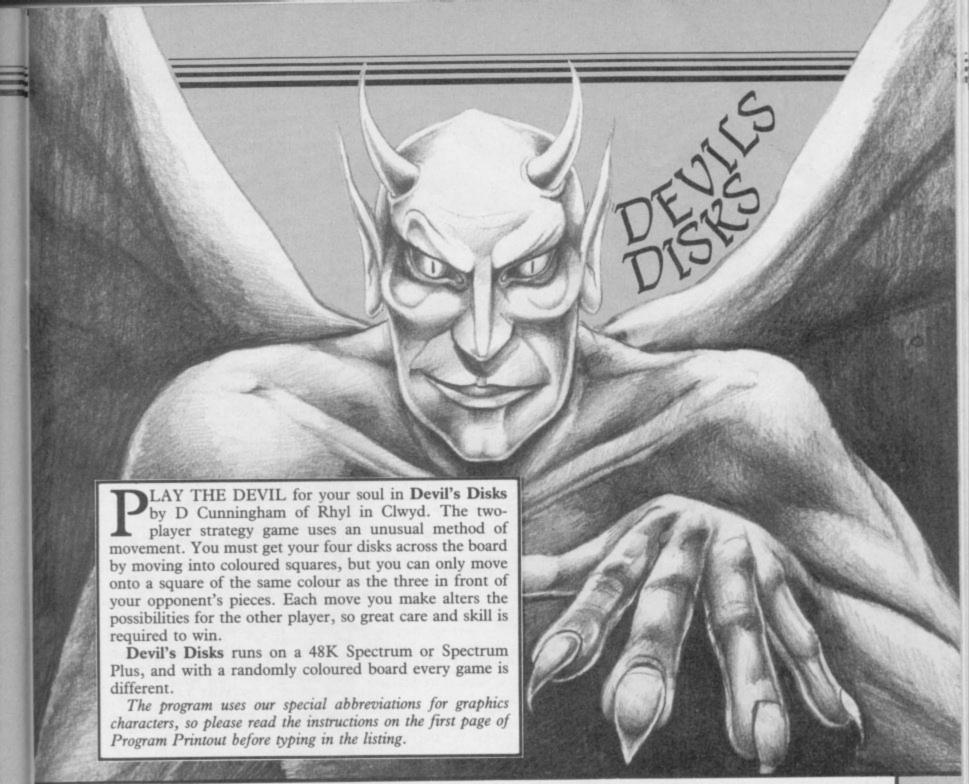

10 GO SUB 5000 20 GO SUB 6500 30 GO SUB 500 40 LET SC01=0: LET SC02=0 50 LET LIV1=0: LET LIV2=0 120 FOR x=2 TO 18 STEP 2 130 FOR y=1 TO 30 STEP 2 140 LET a=INT (RND\*4)+2 150 PRINT AT x,y; BRIGHT 0; PAP ER a; INK 0;"(2\*sp)"; AT x+1;y; P APER a; INK 0;"(2\*sp)"; NEXT y: NEXT 160 DIM c(8): FOR x=1 TO 8: LET c(x) = ATTR (h(x), p(x)): NEXT x170 GO TO 1000 500 BRIGHT 1: PAPER 0: INK 0: B ORDER 1: CLS 510 DIM p(B) 520 FOR x=1 TO B: 530 LET p(x)=INT (RND\*14)+2: LE p(x)=p(x)\*2: IF p(x)=30 THEN60 TO 530 540 FOR y=1 TO x 550 IF p(x)=p(y) AND x<>y THEN GO TO 530 560 NEXT y: NEXT x 570 DIM h(8): FOR x=1 TO 4: LET h(x)=2: NEXT x: FOR x=5 TO 8: L ET h(x)=19: NEXT x 58Ø RETURN 1000 BRIGHT 0: FOR x=1 TO 4: PRI NT AT h(x),p(x)-1; PAPER (c(x)/8); INK 1; "EF"; AT h(x)+1,p(x)-1; PAPER (c(x)/B); INK 1; "GH": NEXT 1010 BRIGHT 0: FOR x=5 TO 8: PRI

1020 LET a=10: LET b=11 1200 REM player 1's turn †
1210 PRINT INK 6; PAPER 1; BRIG
HT 0;AT 21,0;"PLAYER 1'S TURN(17
\*sp)";AT 0,0;"(32\*sp)" 1220 PRINT INK 5; PAPER 0; AT 20 ,b; " IU"; AT 1,b; "KL" 1230 PRINT INK 5; PAPER 0; AT a, 0;"N";AT a+1,0;"M";AT a,31;"O";A T a+1,31;"P" 1235 LET q=a: LET w=b 1240 LET a=a+(2 AND INKEY\$="6" A ND a(18)-(2 AND INKEY#="7" AND a 1250 LET b=b+(2 AND INKEY\$="8" A ND b<28)-(2 AND INKEY#="5" AND b 1260 IF a<>q THEN PRINT INK 7; PAPER 0; AT q,0; "(sp)"; AT q+1,0; "(sp)"; AT q,31; "(sp)"; AT q+1,31; "(sp)"; EEEP .005,35

1270 IF w<>b THEN PRINT "INK 7; PAPER 0; AT 20,w; "(2\*sp)"; AT 1,w "(2\*sp)"; BEEP .005,15 ;"(2\*sp)": BEEP .005,15 1275 IF INKEY\$="1" THEN BEEP .1 Ø: GO TO 1500 1277 IF INKEY\$="Q" OR INKEY\$="q" GO TO 4000 1280 IF INKEY = "0" AND (ATTR (a, b)/8)<>INT (ATTR (a,b)/8) THEN GO TO 1300 1290 GO TO 1220 1300 FOR x=5 TO 8: IF (a+1)=h(x) AND (b+1)=p(x) THEN GO TO 1330

); INK 7; "CD"; AT h(x)-1,p(x)-1;

PAPER (c(x)/B); INK 7; "AB": NEXT

1320 GO TO 1240 1330 LET DSK=X 1340 LET COL=ATTR (H(DSK)-2,P(DS 1360 IF ((ATTR (H(X)+2,P(X)-2)=C OL) OR (ATTR (H(X)+2,P(X))=COL)
OR (ATTR (H(X)+2,P(X)+2)=COL)) A ND H(X)>1 THEN GO TO 1390 1370 NEXT X 1380 PRINT INK 0; PAPER (C(DSK) /8);AT H(DSK),P(DSK)-1;"(2\*sp)"; AT H(DSK)-1,P(DSK)-1;"(2\*sp)" 1385 LET H(DSK)=19 1388 PRINT INK 7; PAPER (C(DSK) /8); AT H(DSK), P(DSK)-1; "CD"; AT H (DSK)-1, P(DSK)-1; "RE" 1389 FOR X=40 TO 1 STEP -2: BEEP .01,X: NEXT X: GO TO 1500 1390 BEEP .01,55: BEEP .01,50: P RINT INK 0; PAPER (C(DSK)/8);AT H(DSK),P(DSK)-1;"(2\*sp)";AT H(D SK)-1,P(DSK)-1;"(2\*sp)" 1400 LET C(DSK)=COL: LET SC01=SC 01+10 1410 LET H(DSK)=H(DSK)-2 1420 PRINT INK 7; PAPER (C(DSK) /8);AT H(DSK),P(DSK)-1;"CD";AT H
(DSK)-1,P(DSK)-1;"AB"
1430 IF H(DSK)<>3 THEN GO TO 14 40 1432 PRINT INK 0; PAPER (C(DSK) /8);AT H(DSK),P(DSK)-1;"(2\*sp)"; AT H(DSK)-1,P(DSK)-1;"(2\*sp)": L ET P(DSK)=0: LET H(DSK)=0: LET L continued on page 88

1310 NEXT >

NT AT h(x),p(x)-1; PAPER (c(x)/8)

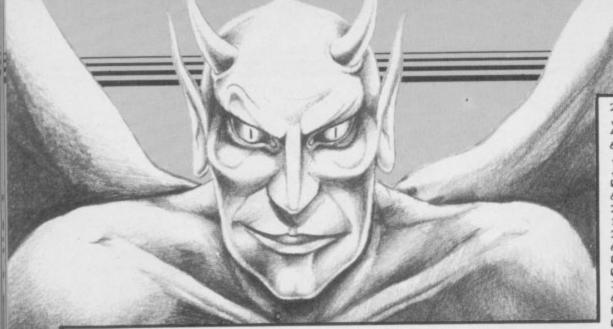

continued from page 87

IV1=LIV1+1: LET SC01=SC01+50: F0 R X=1 TO 20: BEEP .005, X\*3: NEXT

1435 IF LIV1=4 THEN GO TO 4500: REM ALL ROUND DISKS ACROSS 1440 IF RND>RND THEN GO TO 1500 1450 LET GND=INT (RND\*8)+2: LET GND=GND+2: LET LEV=INT (RND+14)+ 1: LET LEV=LEV\*2

1470 FOR X=1 TO 8: IF LEV+2=P(X) THEN GO TO 1500

1480 NEXT X

1490 PRINT INK 7; BRIGHT 1; AT G ND, LEV+1; "DE"; AT GND+1, LEV+1; "RT

1500 REM PLAYER 2'S TURN 1510 PRINT INK 6; PAPER 1; BRIG HT 0:AT 0.0: "PLAYER 2'S TURN(17\* sp)";AT 21,0;"(32\*sp)"

1520 PRINT INK 5; PAPER 0; AT 20 ,b; "\_\_"; AT 1,b; "\_L\_" 1530 PRINT INK 5; PAPER 0; AT a,

0:"N";AT a+1,0;"H";AT a,31;"0";A a+1,31;"P"

1535 LET q=a: LET w=b 1540 LET a=a+(2 AND INKEY\$="6" A ND a (18) - (2 AND INKEY\$="7" AND a

1550 LET b=b+(2 AND INKEY\$="8" A ND b<28)-(2 AND INKEY\$="5" AND b

1560 IF a q THEN PRINT 1560 IF acoq THEN PRINT INK 7; PAPER 0; AT q,0; "(sp)"; AT q+1,0; "(sp)"; AT q,31; "(sp)"; AT q+1,31; "(sp)": BEEP .005,35 1570 IF wcb THEN PRINT INK 7; PAPER 0; AT 20, w; "(2\*sp)"; AT 1, w ; "(2\*sp)": BEEP .005,15 1575 IF INKEY\$="2" THEN BEEP .1 INK 7:

Ø: GO TO 1200

1577 IF INKEY\$="Q" OR INKEY\$="q" THEN GO TO 4000

1580 IF INKEY#="0" AND (ATTR (a, b)/B)<>INT (ATTR (a,b)/B) THEN GO TO 1600

1590 GO TO 1520

1600 FOR x=1 TO 4: IF a=h(x) AND (b+1)=p(x) THEN GO TO 1630

1610 NEXT X 1620 GO TO 1520 1630 LET DSK=X

1640 LET COL=ATTR (H(DSK)+2,F(DS

1650 FOR X=5 TO 8 1660 IF ((ATTR (H(X)-2,P(X)-2)=C OL) OR (ATTR (H(X)-2,P(X))=COL)OR (ATTR (H(X)-2,P(X)+2)=COL)) A

ND H(X)>1 THEN GO TO 1690 1670 NEXT X 1680 PRINT PAPER C(DSK)/8;AT H(

DSK)+1,P(DSK)-1;"(2\*sp)";AT H(DS K) .P(DSK)-1;"(2\*sp)" 1685 LET h(dsk)=2

INK 1; PAPER C(DSK)/ 1688 PRINT B; AT H(DSK)+1,P(DSK)-1; "GH"; AT H (DSK) ,P(DSK)-1; "EF"

1689 FOR X=39 TO Ø STEP -2: BEEP .01,X: NEXT X: GO TO 1200 1690 BEEP .01,40: BEEP .01,45: P

PAPER C(DSK)/8;AT H(DSK)+1 RINT ,P(DSK)-1;"(2\*sp)";AT H(DSK),P(D SK)-1:"(2\*sp)' 1700 LET SC02=SC02+10: LET H(DSK )=H(DSK)+2: LET C(DSK)=COL 1710 PRINT INK 1; PAPER C(DSK)/ 8: AT H(DSK)+1,P(DSK)-1; "GH"; AT H (DSK) ,P(DSK)-1; "EF" 1720 IF H(DSK)<>18 THEN GO TO 1

1722 PRINT INK 0; PAPER (C(DSK) /8);AT H(DSK),P(DSK)-1;"(2\*sp)"; AT H(DSK)+1,P(DSK)-1;"(2\*sp)": L ET P(DSK)=0: LET H(DSK)=0: LET L IV2=LIV2+1: LET SC02=SC02+50: F0 R X=1 TO 20: BEEP .005, X\*3: NEXT

1725 IF LIV2=4 THEN GO TO 4750: REM ALL SQUARE DISKS ACROSS 1730 IF RND>RND THEN GO TO 1200 1740 LET GND=INT (RND+8)+2: LET GND=GND\*2: LET LEV=INT (RND\*14)+ 1: LET LEV=LEV#2

1760 FOR X=1 TO 8: IF LEV+2=P(X) THEN GO TO 1200 1770 NEXT X

1780 PRINT INK 7; BRIGHT 1; AT G ND, LEV+1; "QS"; AT GND+1, LEV+1; "RT

1790 GO TO 1200 4000 REM QUIT GAME 4010 FOR X=1 TO 30: BEEP .01,X\*2 : BEEP .01,60-(X\*2): NEXT X 4020 BRIGHT 1: PAPER 0: INK 7: B ORDER 0: CLS

4030 PRINT FLASH 1; BRIGHT 0; AT 6.8; "GAME TERMINATED";

4040 PRINT AT 9,6; "SCORES:"
4050 PRINT AT 11,6; "PLAYER 1 = "
;SCO1; AT 13,6; "PLAYER 2 = ";SCO2
4060 PRINT AT 18,6; "ANOTHER GAME ? (Y/N) "

4070 IF INKEY\$="N" OR INKEY\$="n" THEN STOP 4080 IF INKEY\$="y" OR INKEY\$="Y"

THEN RUN 4090 GO TO 4070

4500 REM ALL ROUND DISKS

4510 BRIGHT 0: PAPER 1: INK 7: C LS

4520 PRINT FLASH 1; AT 6,8; "PLAY ER 1 WINS"; AT 8,5; "AFTER CROSSIN G OVER"; AT 10,10; "ALL DISKS": FO R F=1 TO 6: FOR Y=1 TO 40 STEP 3 : BEEP .005, Y: NEXT Y: NEXT F 4530 GO TO 4060

4750 REM ALL SQUARE DISKS 4760 BRIGHT 0: PAPER 2: INK 7: C

4780 PRINT FLASH 1; AT 6,8; "PLAY ER 2 WINS"; AT 8,5; "AFTER CROSSIN G DVER"; AT 10,10; "ALL DISKS"; FO R F=1 TO 6: FOR Y=1 TO 40 STEP 4 : BEEP .004,Y: BEEP .008,40-Y: N EXT Y: NEXT F

4790 GO TO 4060

5000 LET Z\$="ABCDEFGHIJKLMNOPQRS

5010 FOR Y=1 TO 20 5020 FOR X=0 TO 7 5030 READ A

5040 POKE USR Z\$(Y)+X,A 5050 NEXT X: NEXT Y

5060 RETURN

6000 DATA 0,7,15,31,63,127,127,1

27,0,224,240,248,252,254,254,254 ,127,127,127,63,31,15,7,0,254,25 4,254,252,248,240,224,0 6010 DATA 0,1,3,7,15,31,63,127,0 ,128,192,224,240,248,252,254,127

,63,31,15,7,3,1,0,254,252,248,24 0,224,192,128,0

6020 DATA 1,3,7,15,31,31,31,31,1 28,192,224,240,248,248,248,248,3 1,31,31,31,15,7,3,1,248,248,248, 248,240,224,192,128

6030 DATA 255,254,252,248,240,0, 0,0,0,0,0,240,248,252,254,255,0, 0,0,15,31,63,127,255,255,127,63,

31,15,0,0,0 6040 DATA 128,64,32,16,15,8,8,8, 8,8,8,15,16,32,64,128,1,2,4,8,24 0,16,16,16,16,16,16,240,8,4,2,1 6500 PAPER 3: BRIGHT 1: INK 7: B ORDER 4: CLS

6505 PRINT BRIGHT 1; AT 5,5; "AB" ;AT 6,5; "CD";AT 5,25; "EF";AT 6, 25: "GH"

6510 PRINT INK 1; FLASH 1; AT 5, 10; "THE DEVIL'S"; AT 6,13; "DISKS" 6515 PRINT AT 10,3; "DO YOU WANT INSTRUCTIONS ?"

6520 INPUT "YES OR NO "; LINE A\$ 6530 IF a\$="YES" OR A\$="yes" THE N GO TO 6600

6540 IF A\$="NO" OR a\$="no" THEN RETURN

655Ø GO TO 652Ø

6600 PAPER 5: INK 0: BRIGHT 0: B ORDER 7: CLS 6610 PRINT AT 2,6; "MOVEMENT CONT ROLS"; OVER 1; AT 2,6;"

6620 PRINT AT 5,1; "USE CURSOR CO NTROLS TO LINE"; AT 7,1; "UP THE A RROWS TO THE DISK YOU"; AT 9,1; "W ANT TO MOVE."

6630 PRINT AT 12,1; "WHEN YOU HAVE LINED UP YOUR"; AT 14,1; "DISK, THEN PRESS ""0" TO MOVE."
6640 PRINT INK 1; AT 17,1; "THIS APPLYS TO BOTH PLAYERS."

6700 FOR x=1 TO 50: NEXT x: PAUS E 4E4: CLS

6710 PRINT AT 3,2; "WHAT IF YOU C AN NOT MOVE ?"

6720 PRINT OVER 1; AT 3,2; "\_

6730 PRINT AT 6,5; "PLAYER 1 PRES S ""1""; AT 8,12; "AND" 6740 PRINT AT 10,5; "PLAYER 2 PRE

55 6750 PRINT AT 13,4; "IF BOTH PLAY ERS CAN NOT"; AT 15,2; "MOVE THEN

PRESS ""Q"" TO QUIT" 6760 PRINT AT 17,2; "THE WINNER I S DECIDED BY "; AT 19,5; "EACH PLA YERS SCORES."

6770 FOR X=1 TO 50: NEXT X: PAUS E 4E4: CLS

6800 PRINT AT 3,4; "THE RULES TO MOVEMENT !"; OVER 1; AT 3,4;"

6810 PRINT AT 6,3; "THE COLOUR IN FRONT OF THE "; AT 8,3; "THE DISK YOU WANT TO MOVE"; AT 10,5; "MUST MATCH ONE OF THE"; AT 12,3; "COLOU RS DIRECTLY INFRONT"; AT 14,4; "OR DIAGONALLY INFRONT OF"; AT 16,5; YOUR OPPONENTS DISKS."

6900 FOR X=1 TO 50: NEXT X: PAUS

E 4E4: CLS 6910 PRINT BRIGHT 1; INK 7; PAP ER 0; AT 3,15; "GS"; AT 4,15; "RT" 6920 PRINT AT 6,2; "WHAT'S THIS

6930 PRINT AT 9,2; "WELL THIS IS A COLLAPSED "; AT 11,2; "COLOUR, HAT CAN NOT BE MOVED"; AT 13,2; "O YOUR DISKS BECAUSE THEY" 6940 PRINT AT 15,2; "ARE NEVER IN FRONT OF YOUR "; AT 17,2; "DISKS B UT SOMETIMES THEY ARE"; AT 19,2; "
ON THE LEFT OR ON THE RIGHT." 7000 FOR X=1 TO 50: NEXT X: PAUS E 4E4: CLS : GO TO 6500

#### Program Printout

PUNCTION FIT enables you to predict accurately the values of points on a graph which are not already known. The program works by taking a known set of values and constructing a function to suit them all as closely as possible. Obviously the more points you have the better the fit, and you will have to experiment with known functions to find the appropriate number for the accuracy you require. As an example, 25 points on a sine wave from 0 to 2 should give you accuracy to about 5 decimal places.

The program was written by J M Kelly of Solihull, West Midlands, and should prove useful in situations where full Fourier analysis of the type

possible with Abacus is not required.

```
rever
340 FOR r=0 TO size-1
350 kk=kkk+MAT(0,r+1)*C$
360 END FOR r
370 PRINT#0,kkk
380 END REPeat forever
370 END DEFine A_FEW_NUMB
400:
410 DEFine PROCedure get_
420 LOCal r,rr
430 INPUT 'Number of eleme
ize
440 DIM TEMP(size,1),spar
size+1),MAT(size,size+1)
450 FOR r=1 TO size
460 INPUT X = ';TEMP(r,0)
```

100 WINDOW#0,512,30,0,210:WINDOW 512,202,0,0:WINDOW#2,512,202,0, 0:PAPER#2,2:PAPER 2:PAPER#0,6:IN K 7: INK#0,0: BORDER 1,7: BORDER#2, 1,7: BORDER#0,1,5: MODE 4 110 get\_mat:reduce MAT,size:bac k MAT, size: SETUP\_STRING: CLS: MATH PRINT 1,A\$:CLS#0:A\_FEW\_NUMBERS: CLS#Ø:STOP 130 DEFine PROCedure SETUP STRIN 140 r=size+1:A\$='!' 150 REPeat loop 170 IF r=0:EXIT loop 180 REPeat test 190 IF MAT(0,r)=0:EXIT test 200 IF MAT(0,r)>0:A\$=A\$&'+' 210 IF MAT(0,r)<0:A\$=A\$&'- ' 220 A\$=A\$&ABS(MAT(0,r)) 230 IF r-1=1:A\$=A\$&"x 240 IF r-1>1:A\$=A\$&"x^"&(r-1)&"! 250 EXIT test 260 END REPeat test 270 END REPeat loop 280 END DEFine SETUP\_STRING 300 DEFine PROCedure A\_FEW\_NUMBE RS 310 REPeat forever 320 INPUT#0, 'Value for x = ',C\$, :kkk=Ø 330 IF C\$ INSTR 'quitQUITstopSTO PendENDFINfinABORTabort':EXIT fo

```
350 kkk=kkk+MAT(0,r+1)*C$^r
390 END DEFine A_FEW_NUMBERS
410 DEFine PROCedure get_mat
420 LOCal r,rr
430 INPUT'Number of elements ';s
440 DIM TEMP(size,1), spare(size,
460 INPUT'X = '; TEMP(r,0); TO 10;
      '; TEMP (r,1)
470 END FOR r
480 FOR rr=1 TO size
490 FOR r=0 TO size-1
500 MAT(rr,r+1)=TEMP(rr,0)^r
510 END FOR r
520 MAT(rr,r+2)=TEMP(rr,1)
530 END FOR rr
540 FOR r=1 TO size
550 FOR rr=1 TO size+1
560 spare(r,rr)=MAT(r,rr):END FD
R FF: END FOR F
570 pivot MAT, size, 1
580 END DEFine get_mat
590
600 DEFine PROCedure reduce(TEMP
610 LOCal C,d,E,F
620 FOR C=1 TO B-1
630 FOR d=C+1 TO B
630 FOR d=C+1 TO B
640 pivot TEMP, B, d:F=TEMP(d,C)/T
EMP(C,C):FOR E=1 TO B+1:TEMP(d,E
) = TEMP (d,E) - TEMP (C,E) *F
650 END FOR d: END FOR C
660 END DEFine reduce
680 DEFine PROCedure swap (TEMP, A
.B.C)
690 LOCal d
700 FOR d=1 TO C+1: TEMP(0,d)=TEM
P(A,d):TEMP(A,d)=TEMP(B,d):TEMP(
B,d) = TEMP(0,d)
710 END DEFine swap
720
730 DEFine PROCedure pivot (TEMP,
B.F)
740 LOCal C,d
750 FOR C=F TO B-1
760 FOR d=C+1 TO B: IF TEMP(C,F)<
TEMP(d,F):swap TEMP,C,d,B
```

```
770 END FOR C
780 END DEFine pivot
790
BØØ DEFine PROCedure back (TEMP, A
810 LOCal B,C,k
             TO A
820 FOR B=1
830 k=2:FOR C=1 TO A
840 IF ABS(TEMP(B,C))>1E-8: k=0
850 END FOR C:END FOR B:alert k
860 FOR B=1 TO A
870 IF TEMP(B,B)=0:k=1
880 END FOR B:alert k
890 IF k=1 DR k=2: END DEFine ba
900 FOR B=0 TO A+1: TEMP(0,B)=0
910 FOR B=A TO 1 STEP -1
920 pp=0:FOR C=A TO B+1 STEP -1
930 pp=pp+TEMP(B,C)*TEMP(0,C)
940 END FOR C
    TEMP(B,A+1)=TEMP(B,A+1)-pp
960 TEMP(0,B)=TEMP(B,A+1)/TEMP(B
,B)
97Ø END FOR B
980 END DEFine back
990 :
1000 DEFine PROCedure alert(A)
1010 IF A=1:PRINT\'No Solution
vailable
1020 IF A=2:PRINT\'There is an i
nfinite number of \'solutions
1030 END DEFine alert
1040
1050 DEFine PROCedure MATH PRINT
1060 FOR counter=s TO LEN(P)
1070 part = P(counter TO counter)
1080 IF CODE(part = ) = 94: upper cou
nter,P
1090 IF CODE(part$)=124:standard
 counter+1,P
1100 END FOR counter
1110 END DEFine MATH_PRINT
1120 :
1130 DEFine PROCedure upper (P,q)
1140 CSIZE 2,0
1150 FOR r=P+1 TO LEN(q)
1160 REPeat test1
1170 IF CODE(q(r TO r))=124 OR C
ODE(q(r TO r))=2:r=LEN(q):EXIT t
est 1
1180 PRINT q(r TO r);:x=r+1
1190 EXIT test1
1200 END REPeat test1
1210 END FOR r
1220 MATH_PRINT x,q
1230 END DEFine
1240
1250 DEFine PROCedure standard (P
· a)
1260 CSIZE 2,1
1270 FOR r=P TO LEN(q)
1280 REPeat test2
1290 IF CODE(q(r TO r))=94 OR CO
DE(q(r TO r))=124:r=LEN(q):EXIT
test2
1300 PRINT q(r TO r);:x=r+1
1310 EXIT test2
1320 END REPeat test2
1330 END FOR (
1340 MATH_PRINT x,q
```

1350 END DEFine

#### **Listing One**

10 BORDER 0: INK 0: PAPER 0: F LASH 0: BRIGHT 0: OVER 0: INVERS E Ø: CLS

15 CLEAR 31765: LET h=0: RANDO MIZE : LOAD ""CODE USR "a": LOAD "CODE

40 RESTORE 100: INK 4: PLOT 7,

40 RESTURE 100: INK 4: PLUT 7,
72: DRAW 241,0: DRAW 0,-9: DRAW
-241,0: DRAW 0,8: INK 0
50 PRINT INK 6;AT 7,2;"EF";AT
B,2;"GH";AT 7,28;"EFF";AT B,28:"
GH"; INK 5;AT 16,14; FLASH 1;"KE
YS": FLASH 0;AT 18,12;"q...Left" ;AT 19,12; "e..Right";AT 20,12; "p ....Up";AT 21,12; "k...Down" 60 LET a\$=" (32\*sp)Herbert must collect the flowers on each scr

een to rescue Wilma. The pro blem is that he must avoid the n asties which roam the screen.

Press any key to begin."

70 READ p: IF p<0 THEN RESTOR

E 100: 60 TO 70 80 PRINT INK 3; AT 13,1; a\$( TO 30): LET a\$=a\$(2 TO )+a\$(1): IF INKEY\$<>"" THEN GO TO 100

90 BEEP .1,p: GO TO 70 100 DATA 0,0,0,0,4,4,4,4,5,7,7 7,7,7,7,9,11,12,12,7,7,7,9,7,5,4

110 DATA 5,5,9,9,9,7,5,4,4,7,7,7,7,7,7,7,7,5,5,5,5,5,5,4,2,4,4,7,7,7,7,7,7,7,5,5,9,9,9,7,5

120 DATA 4,4,7,7,7,7,9,11,12,12 7,7,7,9,7,5,4,4,0,0,0,0,0,0,0,-1 130 LET s=0: LET 1=3: LET b=1 140 LET a\$="(10\*\overline{a})": CLS: POKE 23560,0: IF 1=0 THEN GO TO 20 145 IF b=14 THEN LET b=1 150 FOR n=1 TO 5: PRINT INK 2;

AT n+4,n+10;a\$(n TO 11-n): NEXT

160 PRINT INK 5; AT 11,12; "KL";

AT 12,12; "MN" 170 PRINT INK 7; AT 11,18; "KL"; AT 12,18; "OP" 180 PRINT INK 6; AT 11,15; "EF";

12,15; "GH"

190 PRINT INK 3; AT 14,1; "Can ou win the heart of Wilma"; AT 15 ,5; "on screen number: ";b; 200 RESTORE 210: FOR n=1 TO 30:

READ p: BEEP .1,p: NEXT n 210 DATA 0,-2,-3,-3,0,0,0,0,0,0 2,2,0,0,0,0,-2,-2,-3,-3,0,0,5,5 5,7,9,9,9,9 220 POKE 31804,4\*b+14: POKE 318

97,4\*b+14

230 LET a=32080: FOR f=1 TO b 240 LET x=INT (RND\*3)-1: LET y= INT (RND\*3)-1: IF x=0 DR y=0 THE N GO TO 240

250 FOR n=0 TO 30 STEP 10: POKE a+n,144+(n/10): POKE a+1+n,2: P DKE a+3+n,x: POKE a+7+n,y: NEXT

260 LET x=INT (RND\*12)+3: LET y =INT (RND\*20)+3

270 FOR n=0 TO 10 STEP 10: POKE a+2+n,x: POKE a+22+n,x+1: POKE a+6+(n\*2),y: POKE a+16+(n\*2),y+1 280 POKE a+4+n,2: POKE a+24+n,3 : POKE a+5+n,16: POKE a+25+n,17 290 POKE a+8+(n\*2),2: POKE a+18 +(n\*2),3: POKE a+9+(n\*2),23: POK

E a+19+(n\*2),24: NEXT n 300 LET a=a+40: NEXT f: CLS 310 PRINT INK 6; AT 0,0; "EF"; AT 1,0; "GH"; AT 18,0; "EF"; AT 19,0;" 18,25; "EF"; AT 1,25; "GH"; AT 18,25; "EF"; AT 19,25; "GH" 320 FOR N=0 TO 18 STEP 3: PRINT

INK 4; AT n, 28; "R"; AT n+1,28; "5 ": NEXT n: PRINT INK 4; AT 3,1;" R"; AT 4,1; "5"; AT 15,1; "R"; AT 16,

330 LET x=9: LET y=0: LET d=0: LET f=0

340 LET ax=x: LET ay=y

350 PRINT AT 0,0;: RANDOMIZE US 31766

360 LET k=PEEK 23560-101 370 LET x=x+(k=6 AND x<18)-(k=1 1 AND x>Ø) 380 LET y=y+(k=0 AND y<30)-(k=1

IN THE HEART of your loved one with a bunch of flowers. However, you must deal with monstrous spiders while picking the flowers. Flower Power, written by I D Birdesey of Wallsend, Tyne and

Wear, runs on any Spectrum. There are two listings. Type in the first and SAVE it. Then type in the second, which generates two machine code routines and automatically SAVEs them after the main listing.

The game uses our special abbreviations for graphics characters, so please read the instructions on the first page of Program Printout before typing in the program.

## 3 X D// V 3 S

2 AND v>Ø)

400 GO SUB 440: IF d=1 THEN GO

410 PRINT AT ox, oy; "(2\*sp)"; AT ox+1, ay; "(2\*sp)"; INK 5; AT x, y; "
KL"; AT x+1, y; "MN"

INK 6; AT 20,0; "SCORE 420 PRINT :";s;AT 20,25;"LIVES:";1;AT 20,1 3; "HIGH: "; h

430 GO TO 340 440 IF (ATTR (x,y)=0 OR ATTR (x y)=5) AND (ATTR (x,y+1)=0 OR AT TR (x,y+1)=5) AND (ATTR (x+1,y)=Ø DR ATTR (x+1,y)=5) AND (ATTR ( x+1,y+1)=0 OR ATTR (x+1,y+1)=5) THEN RETURN

450 IF ATTR (x,y)=7 OR ATTR (x, y+1)=7 OR ATTR (x+1,y)=7 OR ATTR (x+1,y+1)=7 THEN GO TO 540 460 IF ATTR (x,y)=6 DR ATTR (x, y+1)=6 DR ATTR (x+1,y)=6 DR ATTR (x+1,y+1)=6 THEN GO TO 490 470 IF ATTR (x,y)<5 DR ATTR (x, y+1)<5 DR ATTR (x+1,y)<5 DR ATTR (x+1,y+1) (5 THEN GO TO 560 48Ø RETURN

490 LET u=(x>16) \*18: LET i=(y>2 3)\*25

500 FOR n=6 TO 0 STEP -1: PRINT INK n; AT u, i; "EF"; AT u+1, i; "GH BEEP .01,20-n: NEXT n

510 LET s=s+10: LET f=f+1: IF f <4 THEN RETURN

520 PRINT AT 9,28; "(sp)"; AT 10, 28; "(sp)": BEEP .1,-20: BEEP .01

530 RETURN

540 FOR n=0 TO 20: BEEP .005,n: NEXT n

550 LET s=s+100: LET b=b+1: 60 TO 140

560 PRINT AT ox, oy; "(2\*sp)"; AT 0x+1,oy;"(2\*sp)"; INK 7;AT x,y;"
(ig2,ig1)";AT x+1,y;"(g5,ig5)"
570 BEEP .4,0: BEEP .4,0: BEEP
.2,0: BEEP .4,0: BEEP .4,2: BEEP
.2,1: BEEP .4,1: BEEP .2,0: BEE
P .4,0: BEEP .2,-1: BEEP .8,0
590 LET 1=1-1: IF 1>0 THEN LET

d=1: RETURN 600 IF s>h THEN LET h=s 610 LET d=1: RETURN

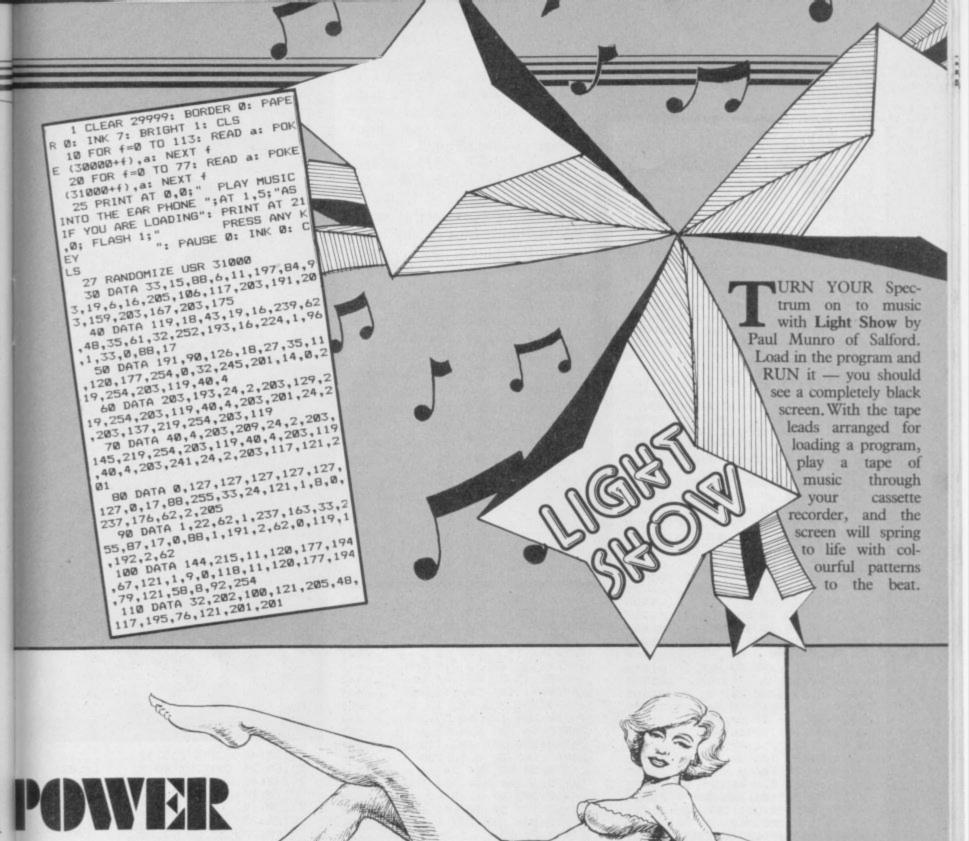

#### **Listing Two**

10 BORDER 0: INK 7: PAPER 0: F LASH 0: BRIGHT 0: OVER 0: INVERS E 0: CLS : CLEAR 31765

20 DEF FN h(a\$)=16\*(CODE a\$(n) -48-(39 AND a\$(n)>"9"))+CODE a\$( n+1)-48-(39 AND a\$(n+1)>"9")

30 FOR 1=80 TO 220 STEP 10: PR INT "Line: ";1;: READ a,c,a\$: LE T t=0

40 FOR n=1 TO LEN a\$ STEP 2 50 POKE a,FN h(a\$): LET t=t+FN h(a\$): LET a=a+1: NEXT n

60 IF c<>t THEN BEEP .1,50: P RINT TAB 10; "ERROR: "; TAB 17; "Tot al:";t'TAB 17; "Check:";c: STOP

70 PRINT : NEXT 1 80 DATA USR "a",4164,"04242323 9389671f2024c4c4c991e6f8374f9dae

adaf2702ecf2b975b5f5e440" 90 DATA USR "e",3716,"03070707 3b7d7e7ec0e0e0e0dcbe7e7e7d3b0f17 27438000bedce0e0e0c000000"

100 DATA USR "k", 1059, "070f1832 20242330e0f0184c0424c40c"

110 DATA USR "m",1758,"1f100908 0f7181fff8089010f08e81ff"

120 DATA USR "o", 2028, "fff04908 0f31437dff0f9210f08cc2be"

130 DATA USR "q",533,"00367f7f7 f3e1c08"

140 DATA USR "r",1863,"083c6bd6

6a57ea566b56ff817e42427e" 150 DATA USR "t",1373,"1c141c05 063c7eff382838a060387eff"

160 DATA 31803,6793,"060e21c47c 23233e10d73e00d73e16d77ed74f237e 814f237eb920052b3601180d237eb920 Ø62b2b36ff18Ø22b2b2b71232323237e d74f3e2Ød7237e814f237eb92ØØ52b36 01180d237eb920062b2b36ff18022b2b 2b71232323231@a8"

170 DATA 31896,3582,"060e21c47c 3e10d7237ed73e16d7237ed723232323 7ed72b2b2b2b2b2b7ed7232323232323 2323232310dac9

180 DATA 31940,1372, "a303010000

0002010217a40301000000003010318a3 031200000017ff0217a4031200000018

190 DATA 32040,1376,"a303000001 0117ff0217a4030000010118ff0318a3 0313000000002010217a40313000000003 010318"

200 DATA 31980,858,"9a070001001 21e0000009b07000100121f0000009e0 7010101131e00000009f07010101131f0 ODDDD'

210 DATA 32020,428,"a3030201021 119000000a403020102111a0000000"

220 DATA 31766,2164,"061921227c 7ed72310fb1819161508100511016279 2049414e20442e424952445345591100

230 PRINT ""-PRESS ANY KEY TO SAVE THE CODE-"

240 IF INKEY\$="" THEN GO TO 24 Ø

250 SAVE "FPgraph"CODE USR "a",

260 SAVE "FPcode"CODE 31766,314

#### Listing 1

1 INPUT "Start address:";n: F
OR b=n TO 27000: PRINT b;":";: L
ET tot=0: FOR j=1 TO 5: INPUT a:
PRINT a;" ";: POKE b,a: LET tot
=tot+a: LET b=b+1: NEXT j: LET b
=b-1: PRINT TAB 27;";";tot: NEXT
b: LET tot=0: FOR n=24575 TO 26
989: LET tot=tot+FEEK n: NEXT n:
PRINT "Final checksum:";tot

2 BORDER Ø: PAPER Ø: INK 7: B RIGHT 1: RANDOMIZE : CLEAR 24575 : PRINT AT 9,7; "ROCKS! IS LOADIN G";AT 13,10; FLASH 1; "PLEASE WAI T": INK Ø: LOAD ""CODE : INK 7: RANDOMIZE USR 24576

#### Listing 2

THE GIGANTIC astral gibbon of Aldebaran 4 is throwing green rocks at you. He's been hired by the maneating molluscs of Rigel to get you. They've also got heat-seeking missiles. Tough.

So – use keys B and N to dodge, and CAPS SHIFT to fire at the missiles and rocks. C Clarke of Oldham in Lancashire wrote Rocks, which runs on any Spectrum. It's in full machine-code and was written with the OCP Editor/Assembler.

To enter the code, first type in Listing One and RUN it. Enter the first start address – 24575 – and then the decimal numbers one by one. The number at the end of each line is a checksum, which you can check against the sum printed on the screen.

When you've done all that, a final checksum will be worked out, which should come to 237822. Delete line 1 from the Basic listing. Enter SAVE "ROCKS" LINE 1: SAVE "rockscode" CODE 24575, 2450, and VERIFY.

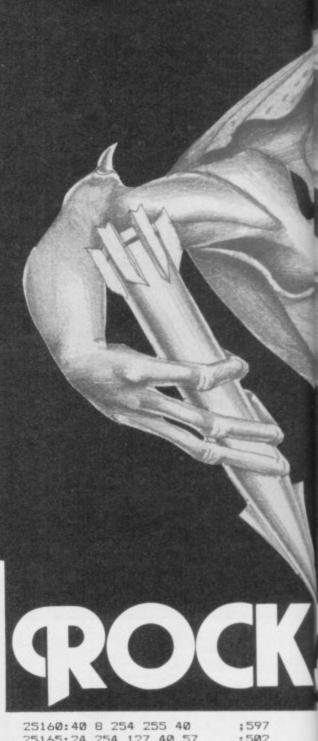

#### Program Printout

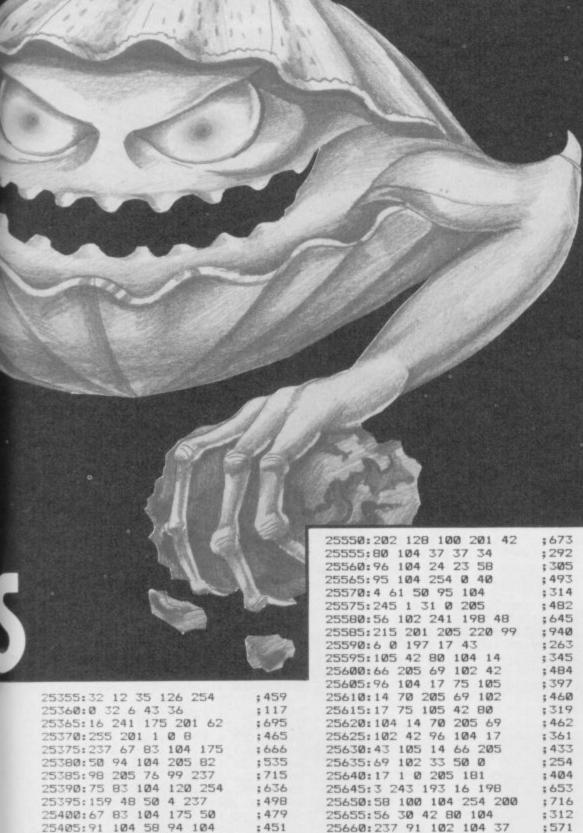

25800:200 56 25 42 92

: 415

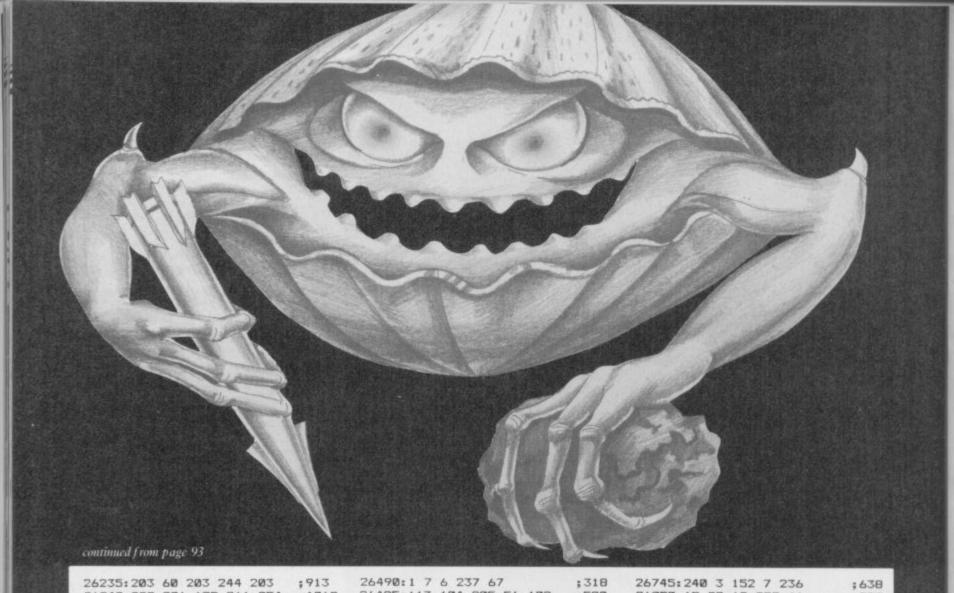

26495:113 104 205 56 102 26240:228 201 175 211 254 :1069 :580 26750:15 20 10 252 :308 26245:1 12 0 205 56 :274 26500:62 62 215 24 193 ;556 26755:104 21 232 21 232 :610 26760:61 240 23 240 9 26250:102 205 255 96 82 ;740 26505:62 128 50 112 104 ; 456 :573 26255:79 67 75 83 33 ; 337 26510:205 103 103 1 7 ;419 26765:224 7 192 1 0 ; 424 : 297 26260:33 255 1 6 2 26515:8 237 67 113 104 : 529 26770:0 0 0 0 0 : 0 ; 487 26520:205 56 102 62 62 26265:205 56 102 205 255 :823 26775:0 3 192 15 96 ; 306 26525:215 195 74 103 62 26270:96 87 114 105 116 :518 :649 26780:30 80 25 176 29 :340 26275:116 101 110 32 98 26280:121 58 67 46 67 26530:32 50 112 104 205 : 457 26785:96 11 192 12 128 :503 : 439 26535:103 103 1 7 10 : 359 :224 26790:11 0 7 0 0 ;18 26285:108 97 114 107 101 26540:237 67 113 104 205 :527 :726 26795:000000 ;0 26290:46 255 1 9 4 26545:56 102 62 62 215 : 497 :315 26800:0 128 1 128 1 :258 26295:205 56 102 205 255 26550:195 74 103 62 64 : 498 26805:128 1 128 1 128 :823 :386 26555:50 112 104 205 103 26300:96 83 69 76 69 ;393 :574 26810:1 128 1 128 1 : 259 26305:67 84 32 79 80 26560:103 1 7 :342 12 237 ;360 26815:128 1 128 1 128 : 386 26310:84 73 79 78 255 26565:67 113 104 205 56 ;569 :545 26820:1 128 1 128 : 259 26315:1 8 6 205 56 26825:128 1 128 1 :276 26570:102 62 62 215 195 128 :636 : 386 26320:102 205 255 96 49 ;707 26575:74 103 205 17 96 : 495 26830:1 128 1 128 :259 26325:45 75 69 89 66 : 344 26580:6 20 197 1 7 ;231 26835:128 1 192 ;516 26585:2 205 56 102 205 26590:255 96 71 32 65 26330:79 65 82 68 255 ;549 ;570 26840:3 64 2 64 2 ;135 26335:1 8 8 205 56 ;278 :519 26845:96 6 224 7 226 :559 26595:32 77 32 69 32 26600:32 79 32 86 32 :242 26340:102 205 255 96 50 :708 26850:71 242 79 186 93 ;671 :261 26345:45 75 69 77 80 : 346 26855:190 125 190 125 226 : 856 26350:83 84 79 78 255 26605:69 32 82 255 205 :579 :643 26860:71 192 3 0 0 ;266 26355:1 8 10 205 56 26610:28 99 33 100 0 :280 : 260 26865:128 1 192 3 252 ;576 26615:17 2 Ø 205 181 26870:63 184 29 176 13 26360:102 205 255 96 51 :709 : 405 : 465 26365:45 67 85 82 83 26620:3 205 242 98 211 26875:160 5 224 7 :362 :759 192 : 588 26370:79 82 255 1 8 : 425 26625:254 33 Ø 88 119 : 494 26880:2 64 3 192 2 : 263 26375:12 205 56 102 205 :580 26630:17 1 88 1 0 26885:192 3 128 1 128 ;107 : 452 26635:3 237 176 193 16 26380:255 96 52 45 73 :521 ;625 26890:1 128 1 0 0 : 130 ; 422 26640:197 1 0 19 205 26895:00000 26385:78 84 69 82 70 :0 :383 26645:56 102 205 255 96 ;714 26900:0 0 0 0 0 : 0 26390:65 67 69 32 73 ;306 26650:80 114 101 115 115 26905:0 0 0 0 0 ;352 :0 26395:73 255 1 8 15 :392 26655:32 97 110 121 32 26910:000000 : 0 26400:205 56 102 205 255 :823 26660:107 101 121 32 116 26665:111 32 99 111 110 : 477 26915:0 0 0 0 0 :0 26405:96 53 45 83 84 ;361 : 463 26920:0 0 0 0 0 :0 26410:65 82 84 32 71 ;334 26670:116 105 110 117 101 :549 26925:70 75 204 44 116 ;509 26415:65 77 69 255 237 :703 26675:46 255 33 Ø 88 :422 26930:23 136 12 112 107 :390 26420:75 113 104 205 56 :553 ;107 26935:46 21 243 23 154 : 487 26680:17 1 88 1 0 26425:102 62 62 215 33 :474 26940:41 172 85 80 52 : 430 26685:3 54 87 237 176 :557 26430:0 88 17 1 88 :194 26945:200 21 36 82 94 : 433 26690:205 142 2 123 254 ;726 26435:1 Ø 3 54 71 :129 26950:37 72 89 128 96 ; 422 26695:255 40 248 205 175 ;923 26955:0 0 12 120 18 26960:71 228 40 136 23 26965:80 9 72 22 100 26440:237 176 1 254 247 :915 ; 150 ; 440 26700:13 195 130 102 0 26445:237 120 203 71 40 :671 : 498 ; 0 26450:31 203 79 40 50 26705:0 0 0 0 0 ; 403 :283 26455:203 87 202 161 103 26710:0 0 0 0 0 :0 26970:106 178 169 ; 756 76 90 :619 26460:203 95 202 185 103 ;788 26715:0 0 0 0 0 ; Ø 26975:144 39 96 20 32 :331 26465:203 103 40 108 24 :478 26720:0 0 0 0 0 ;0 26980:27 144 36 72 72 : 351 26470:227 237 75 113 104 ; 756 26725:0 0 0 0 0 ;0 26985:48 48 0 0 0 :96 ;0 26475:205 56 102 62 32 : 457 26730:0 0 0 0 0 26990:0 0 0 0 0 ; 0 ;0 26480:215 201 62 255 50 :783 26735:0 0 0 0 0 26995:0 0 0 0 0 ; 0 ; 225 26485:112 104 205 103 103 ;627 26740:0 0 0 224 1 27000:0 0 0 0 0 :0

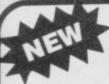

#### TAPE TO DRIVE TRANSFER OF RECENT PROGRAMS

Yes SPECTRUM OWNERS now have a **LOW COST** way of transferring many of even the **LATEST** high speed/jerky programs to their drives. You will be amazed! Other methods are expensive or very limited.

Firstly you will need our MD1b (for m/drive) or WD1b (for Wafa or disc drive) programs that give you the tools to convert programs. Includes the ability to chop/split bytes in one go, bytes mover, "VAL" creator and REMkill, make visible etc. FULL manual (highly rated by CRASH) with example transfers. MD1b

or WD1b cost £6.99 on tape). "MD1b manages more programs" — Your SPECTRUM.

To manage the latest programs you will also need our TC7 program to convert fast/jerky loaders to "normal". \* Features baud rate measurer. \* Has jerky detector and MANY other backup features.

TC7 on tape £6.50. On M/drive cartridge £9.99 (Incl MT6, an extra M/drive utility)

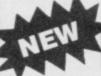

#### LERM INFORMATION SHEETS

Each sheet gives you the DETAILED instructions (using our software) required to transfer to your drive 8 of the more POPULAR programs. They cost £2 EACH plus SAE. Up to sheet 5 available.

SPECIAL DISCOUNT: TRANSFER PACK. Buy our MD1b+TC7 on M-/Drive cartridge+INFORMATION SHEETS 1-3 for £15.50 (other drive owners get WD1b+TC7 on tape+sheets at same price.

**UPDATE SERVICE:** Send old tape+large SAE to get a £2 REDUCTION. **OVERSEAS:** add £1 Europe, £2 others for each product. **SAE for** engulities.

ALL OUR PROGRAMS CARRY A MONEY BACK GUARANTEE (not updates)

LERM, DEPT SU, 10 BRUNSWICK GDNS, CORBY, NORTHANTS NN 18 9ER

#### **RSD Connections Ltd**

| Salaria Santi Miland                                                                                                    | realization of referential and sales                                                                                                    |                                                                                                    |
|----------------------------------------------------------------------------------------------------|----------------------------------------------------------------------------------------------------|----------------------------------------------------------------------------------------------------|
| MONITOR LEADS                                                                                                    | RIBBON CABLE (Price per ff)                                                                                                    | SPECTRUM EXTENSION LEADS                                                                                                    |
| BBC to Microvitec E2.20 TV to Computer E1.25 Green Screen E2.95                                                                    | 9-way .13 .24<br>10-way .15 .28                                                                                                    | 6 inch extension cable<br>M to F<br>6 inch F to 2M's<br>12 inch extension cable                                                                          |
| BBC to Fidelity etc. £4.95<br>QL to Fidelity etc. £4.95                                                                            | 14-way .18 .32<br>15-way .20 .36                                                                                                    | M to F £10.75                                                                                                    |
| Commodore to Fidelity Phono to Phone BBC to Ferguson  £4,95 £1,25 £2,50                                                            | 16-way .22 .40<br>20-way .30 .50<br>24-way .36 .60                                                                                                    | IDC SHROUDED HEADERS WITH EJECTING LOCKING ARMS                                                                                                    |
| QL to Microvitec £2.50 QL to mono monitor £1.50 BBC to Sony/Kaga £5.95 BNC to BNC £2.95                                            | 25-way .40 .65<br>26-way .45 .70<br>34-way .60 .80<br>37-way .65 .85<br>50-way .70 .90                                                                                                    | Right   Straight   Angle   10-way   .85   .90   14-way   £1.00   £1.20                                                                                   |
| Commodore to Ferguson BBC to Hitachi SONY to Fidelity etc. MSX to Ferguson OL to Ferguson 22.50 C2.50                              | 50-way 95 £1.25<br>60-way £1.10 £1.40<br>64-way £1.15 £1.50<br>EDGE CONNECTORS                                                                                                    | 16-way £1.25 £1.45<br>20-way £1.40 £1.60<br>26-way £1.70 £1.95<br>34-way £2.00 £2.30<br>40-way £2.15 £2.45                                               |
| IDC AMPHENOL                                                                                                    | 2 x 23-way (ZX-81) £1.85                                                                                                    | 50-way £2.30 £2.65                                                                                                    |
| 36-way plug £4.95<br>36-way socket £5.95<br>36-way plug (solder type) £4.95                                                        | 2 x 28-way (Spectrum) £2.10<br>DOUBLE SIDED PLUG BOARDS<br>ZX-81 23-way £1.25                                                                                                    | BBC MONITOR STAND                                                                                                    |
| DISK DRIVE LEADS                                                                                                    | Spectrum 28-way £1.50 ADDITIONAL IDC                                                                                                    |                                                                                                    |
| DD drive power lead DD drive lead 1m. \$10.28 SD drive lead 1m. \$2.7.28 SD drive lead 1m. \$7.28 Disk drive extn. lead 1m. \$7.28 | 56-way Card Edge for Extension lead £4.25  D CONNECTORS  Soider Bucket Male Female 9-way .75 £1.00                                                                                                    | Heavy-duty stand Vinyl covered in BBC colours to match. ONLY £11.95 DISTRIBUTION SOCKET                                                                  |
| Amstrad 2nd drive £6.95                                                                                                    | 15-way .95 £1.50<br>25-way £1.50 £1.90                                                                                                    |                                                                                                    |
| CASSETTE LEADS  BBC to cassette £2.2  Dragon to cassette £2.2  Spectrum to cassette £1.2                                           | 37-way £2.40 £3.25<br>HOODS .95<br>TELEPHONE CONNS                                                                                                    | 4-way<br>Mains                                                                                                    |
| BBC to Acorn cassette £2.2 Amstrad to cassette £2.2 PRINTER LEADS                                                                  | jack socket £3.75<br>Surface extri socket £2.50                                                                                                    | 4-way top quality<br>mains trailing sockets. Supplied<br>wired up with mains plug ready for                                                              |
| ALL 1 METRE LENGTH                                                                                                    | Dual outlet adaptor £4.25<br>Line jack cord 3 mtr £1.85                                                                                                    | use. Can be screwed to floor or wall<br>if required. Very useful for tidying up                                                                          |
| BBC £9.9<br>BBC serial £8.9<br>AMSTRAD £16.7                                                                                       | 4 core cable per metre 48p All surface units shuttered BT approved.                                                                                                    | all the mains leads from your per-<br>pherals. Allows the whole system to<br>be switched on from one plug.<br>ONLY £9.50                                 |
| MEMOTECH £12.7<br>FINSTEIN £12.7                                                                                                   | COMMEDITORIS                                                                                                    | SPECTRUM DRIVES                                                                                                    |
| EINSTEIN \$12.7 IBM PC \$15.7 SPECTRUM Interface One to RS 232 \$29.7 ATARI \$15.2 MSX \$13.9 APRICOT \$15.2 DRAGON \$29.9         | Card Tana 2 And Card Tana 2 And Card Tana 2 An | RS232 WAFA lead 1 m. £10.50<br>Centronics WAFA lead<br>1 m. £10.50<br>Micro Extn. lead 12" £6.00<br>IDC D CONNECTORS<br>Male Female<br>9-way £2.70 £3.20 |
| QL £10.7                                                                                                    |                                                                                                    | 9-way £2.70 £3.20<br>15-way £3.20 £3.70                                                                                                    |

TRADE ENQUIRIES WELCOME

Cheques made payable to

RSD Connections Ltd. Dept SU10. PO Box 1, Ware, Herts.

Tel: 0920 5285

5p. P&P IN UK. Access & Visa accepted. Add 15% VAT

## FOT AUTUMN SAVERS TOUT SPECTRUM/PLUS

QuickShot va II

INCLUDING INTERFACE PLUGS STRAIGHT INTO SPECTRUM/PLUS

ONLY **£15.99** POST FREE

- TOP + TRIGGER FIRE BUTTON
- AUTO FIRE MODE
- KEMPSTON COMPATIBLE
- STABILIZING SUCTION CUPS
- SPECTRUM OR PLUS UNBEATABLE OFFER SEND FOR INSTANT DESPATCH

**PRICE BREAKTHROUGH** 

SWITCHABLE JOYSTICK INTERFACE

ONLY £12.99 POST FREE

• ALL THREE SYSTEMS AT THE FLICK OF A SWITCH

 'KEMPSTON'—'CURSOR'—'INTERFACE II'
 ACCEPTS ANY 9 PIN JOYSTICK—INCLUDING RAPID FIRE MODELS • SPECIAL OFFER!!

Buy with QUICKSHOT II complete for only £19.99

Now you can create Superb Graphics easily with

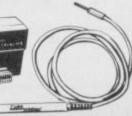

the New Lightwriter

DAYEL ELECTROVICA

£16.99

Lightpen comes complete with Interface & Software

\* Just plug in the Datel Lightwriter and draw circles, squares, rectangles, make superb hand drawings, paint, fill, erase, choose inks, paper, colours. \* Save your results into memory (48K) and use in animation or save onto tape to use in your own games. \* All functions selected from screen menu with the lightpen. \* Unbeatable value. \* Nothing more to buy.

SEND NOW AVAILABLE FOR IMMEDIATE DELIVERY

#### Digital Sound Sampling Technology.

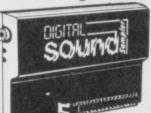

NOW Available on your Spectrum Complete unit and Software

£49.99 POST FREE

available for large micros and costing at least 10 times the arrount. \* The Sound Sampler allows you to record 'Digitals' any sound into memory and instantly replay forwards, backwards, ascending scale, compressed, expanded, Supplied complete with Software package to facilitate the above thring! \* Frequency Plotting. \* With on screen keyboard: 4 drum ordiced from a single Sample Sound. \* This is a professional unit is a used in Digital equipment now sweeping the music world.

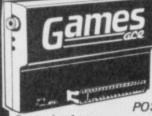

HOW ABOUT WITH SOUND? UNBEATABLE

OFFERS!!
WHILE
POST FREE STOCKS LAST

Games Ace features:
KEMPSTON COMPATIBLE \* JOYSTICK INTERFACE
ACCEPTS ANY 9 PM JOYSTICK INCLUDING RAPID
FIRE MODELS
PLUS DELIVERS THE SOUND FROM YOUR
GAMES THROUGH TV SPEAKER. (Fully controllable)

Turbo Ace features: ALL THREE SYSTEMS AT THE FLICK OF A SWITCH KEMPSTON + CURSOR + INTERFACE II + ACCEPTS ANY 9 PIN JOYSTICK + INCLUDING RAPID FIRE MODELS + 'ON SCREEN SOUND' AS 'GAMES ACE'

ONLY £10.99 or complete with QuickShot II ONLY £15.99 or complete with QuickShot II only £22.99

GUARANTEED SAME DAY
DESPATCH ON ALL ORDERS
TRADE ENQUIRIES WELCOME

24 HR CREDIT CARD LINE

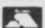

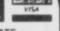

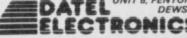

LUNIT 8, FENTON INDUSTRIAL ESTATE,
DEWSBURY ROAD, FENTON,
STOKE-ON-TRENT
TEL: 0782 273815

ANY COMBINATION OF LEADS MADE TO ORDER

## HIRE SPECTRUM

OVER 500 different titles available for hire including ARCADE, ADVENTURE. BUSINESS, EDUCATIONAL, etc.

OVER 10,000 tapes in stock. All publisher's originals.

LOWEST HIRE CHARGES - hire up to 3 tapes at a time, from only 63p (plus P&P and VAT) for 2 weeks hire.

FREE printed CATALOGUE.

FREE newsletter with hints, tips, reviews, etc

TAPES for sale at DISCOUNT prices, (eg MANIC MINER \$2.00).

FAST, FAST SERVICE. All tapes sent by 1st class postage.

HALF-PRICE OFFER - LIFE membership ONLY £3.00 (normally £6.00).

FREE first hire tape. (For limited period).

EUROPEAN MEMBERS WELCOME. (Payment in Sterling).

Have you ever been disappointed with software you've purchased? Now you can hire it first. If you like it, buy it at £1.00 off our already discounted prices. If you don't, send it back and it will only cost you the hire fee.

NSL is the best SPECTRUM library, with over 8,000 delighted members, the

largest range of tapes and controlled by our computer with 22 mb hard disc. JOIN TODAY, or, if you don't believe our claims write or 'phone 01-661 9240 for a catalogue, and check our competitors. We're confident you'll join NSL

\_\_\_\_\_

#### NATIONAL SOFTWARE LIBRAR

42 Harefield Avenue, Cheam, Surrey SM2 7NE.

I enclose £3.00 for LIFE MEMBERSHIP. Please rush my membership kit to me. If, within 28 days, I'm not delighted with your service you'll refund my membership fee.

Address

SU 10

#### BARGAIN SOFTWARE

Dept. S.U., Unit 1, 1 Esmond Road, London W4 1JG Phone orders welcome. Ring 01-995 2763

| SPECTRUM ALIEN 8 ARCHON THE ARTIST F. BRUNO'S BOXING THE BULGE CAULDRON CLUEDO DRAGONTORC DAMBUSTERS DALEY'S SUPERTEST DUN DARACH DYNAMITE DAN EVERYONES A WALLY FOURTH PROTOCOL FRANKIE GOES TO H/WOOD HERBERTS DUMMY RUN HIGHWAY ENCOUNTER HYPER SPORTS INT. BASKETBALL INT. KARATE JET SET WILLY II LEVEL 9 GAMES MEGA HITS (10 TOP TITLES) METABOLIS MINDER MONOPOLY MORDEN'S QUEST NIGHT SHADES NODES OF YESOD RED MOON ROCKY HORROR SHOW SHADOWFIRE SPY HUNTER SPY VS SPY STARION SUPER PIPELINE 2 TASWORD II TIR NA NOG VALHALLA WORD SERIES BASEBALL | RRP 9.95 10.95 10. | Our Price 7.25 8.99 15.25 7.25 6.50 7.40 5.25 7.50 7.40 5.25 7.50 7.40 7.40 7.25 7.50 7.40 7.25 7.50 7.40 7.25 7.50 7.40 7.25 7.50 7.40 7.25 7.50 7.40 7.25 7.50 7.50 7.50 7.50 7.50 7.50 7.50 7.5 | PROFANATION EXPLODING FIST J. B. SQUASH JUGGERNAUT FAIRLIGHT THAT'S THE SPIRIT NOW GAMES (6 TOP TITLES) ROCCCO ROCKORDS RIOT KNIGHTLORE ALIEN 8 ABU SIMBEL (PROFANATION) A VIEW TO A KILL GLASS GRYPHON RUPERT BEAR STREET HAWK TERRORMOLINOS J. CHARLTON'S FISHING AIRWOLF ASH KERON BEACH HEAD GHOSTBUSTERS BROAD ST. CHUCKIE EGG 2 FOOTBALL MANAGER GT. SPACE RACE HOBBIT MATCH DAY RAID OVER MOSCOW SYSTEM 15000 TECHNICIAN TED SOUTHERN BELLE UNDER WULDE EMERALD ISLE GREMLINS V.U. 3D V.U. CALC V.U. FILE ZAXXON SHERLOCK HOLMES S. DAVIS SNOOKER PAC MAN MOON CRESTA MATCH POINT  S ORDERS PLEASE ADD £* | RRP 7 95 8 95 7 7 9 9 9 9 9 9 9 9 9 9 9 9 9 9 9 9 | Our Price 5.940 5.950 6.490 7.590 6.590 7.720 5.590 7.720 5.590 7.720 5.590 6.255 7.720 6.255 7.750 6.255 7.750 7.750 7.750 7. |  |
|----------------------------------------------------------------------------------------------------|----------------------------------------------------------------------------------------------------|----------------------------------------------------------------------------------------------------|----------------------------------------------------------------------------------------------------|---------------------------------------------------|----------------------------------------------------------------------------------------------------|--|
| POLE POSITION<br>FORMULA 1<br>ONE ON ONE<br>ROBIN OF SHERWOOD                                                                                                    | 7.95<br>7.95<br>8.95<br>9.95                                                                                                    | 2.99<br>5.95<br>7.50<br>7.50                                                                                                    | S. DAVIS SNOOKER PAC MAN MOON CRESTA MATCH POINT                                                                                                    | 7.95<br>7.99<br>6.95<br>7.95                      | 6.25<br>7.25<br>5.25<br>6.25                                                                                                    |  |
| ALL PRICES INCLUDE                                                                                                    | P&P. 0\                                                                                                    | /ERSEA                                                                                                    | S ORDERS PLEASE ADD £                                                                                                    | PER 1                                             | APE                                                                                                    |  |

#### THE SUPERIOR SPECTRUM KEYBOARD HALF PRICE THE 68FX1

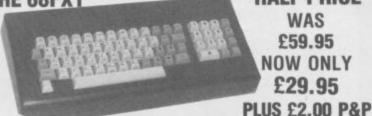

WAS £59.95 **NOW ONLY** £29.95

We are now able to offer this truly superior keyboard at the extra special price of £29.95

This truly superb keyboard which includes:

- ★ Full size space bar ★ Individual gold plated key switches
- ★ Single entry keys include Fullstop, Shift Lock, Edit, Delete, Cursor Controls, Break, +, \*, and run
- ★ Simple step by step instructions ★ Numberic Pad This keyboard was marvellous value at £59.95 But at this price it is UNBELIEVABLE.

#### NOW AVAILABLE THE 68FX2

As above but now includes an extended Mode Key, a Comma a Minus and a divide. Also at a special price of only £39.95 plus £2.00 P&P

OR BUY OUR STANDARD JOYSTICK INTERFACE

£7.95 INCL WITH QUICKSHOT II

£15INCL

QUICKSHOT 1 **JOYSTICK** 

£13.75INCL

SPECTRUM **UPGRADE** 16K TO 48K ONLY £22.50

(ISSUE 2+3) PLEASE STATE

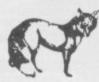

Fox House, 35 Martha Norfolk NR29 4NQ Tel: (0493) 732420

#### COMPATIBLE THE ULTIMATE IN HTIW JOYSTICK INTERFACES SPECTRUM **PLUS** DGRAMMABLE YETICK TERFACE

SINCLAIR USER FEBRUARY 1984 "Provides the easiest interface on the market to use" SINCLAIR USER ANNUAL 1985

"At £28.95 the interface is excellent value"
ZX COMPUTING JANUARY 1985 "One of the easiest to use, get my approval!"

SPECIAL

OFFER

ONLY

#### THE FOX PROGRAMMABLE INTERFACE — AN INTERFACE WITH

THE FOX PROGRAMMABLE INTE

\* Complete compatibility with all programs.

\* In-built memory to store up to 16 different
games keysets at one time.

\* Battery back-up so no loss of memory after
power off. (Battery recharge during loss so no
replacements are required).

\* One switch only for simplicity of use.

\* Full casing.

\* Through port for further expansion.

\* Proven compatibility with the microdrive.

\* Built-in pseudo Rom facility with Rom for
personal tool kit.

\* Compatible with all Atari-type joysticks.

\* Compatible with Quickshot II rapid fire.

THE INTERFACE THAT ONCE PROGRAMMED NEVER NEEDS
PROGRAMMING AGAIN!!! NO TAPES!! NO LEADS TO CHANGE!! JUST FLICK THE SWITCH AND PLAY THE GAME WITH FOX INCL.

SPECIAL OFFER **BUY THE ABOVE INTERFACE** WITH THE QUICKSHOT II JOYSTICK FOR ONLY

£34.95 INCL

| Please send me:        |                                  |                                  |
|------------------------|----------------------------------|----------------------------------|
| I enclose              |                                  |                                  |
| or Debit my B/C ACCESS |                                  |                                  |
| Name                   |                                  |                                  |
| Address                |                                  | -                                |
|                        | enclose or Debit my B/C   ACCESS | enclose or Debit my B/C   ACCESS |

\_\_\_\_\_\_

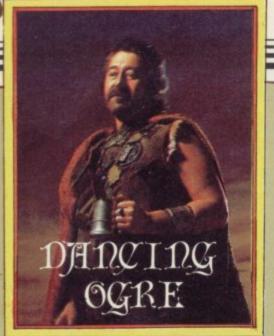

UR PARTY was forced to remain at the fort of Uusuun-An for two days because of the turmoil along the Great Road. Colonel Ishiru, the commander there, told me that the snake folk were greatly angered because some human had defiled the shrine of their python-god, Szasassa. One of the huge sapphire eyes of the cult image had been stolen and not yet recovered. When we reached that point in our talk Iubba, the snake men's captive, hurriedly excused himself. He has been complaining of the bellyache and swears something he ate disagreed with him. Hmm . .

This Iubba claims the snake people took him for fresh meat - that is hard to credit for he is all skin and bone, and small with it. Either they like their men stringy or there is another side to the tale. He has asked to join us on our trek. Since the services of a locksmith are always handy I have agreed. He will fit in places I could not.

On the subject of bellies, you will be distrubed to hear that I have damaged my protuberance! In my sleep I rolled over and crushed the bottle that held the fiery Micro-Demon I bought from Zignash the Ectoplasmist. Before it expired from fright beneath my weight, it caused a distinct soreness and redness on my poor flesh. I shall be returning it to Zignash for replacement you may be sure.

More travellers arrived to shelter at the fort and there was little to do but talk and dice. Paul of Polesworth passed on news of his stay within the walls of Dun Darach. Here, there are many secret doors which may be found in the blank walls which carry torches.

"First," says Paul, "obtain a book from the shop in King Street. Give it to the Lady Mhor and she will give one in return. That will open the secret door in Myre Street. The shield found hidden here can be offered to the great Goddess Danu. Now, on Old Hill you may get a lyre. Dain, who dwells behind the ever-

#### Adventure Helpline

open secret door in Park Row, will exchange that lyre of a shield sacred to Midir. Offer it to the god and you shall receive a key.'

Much money may be made in this sorcerous place. "This is simple, O Large One. Take gold from the Assayers in West Way and sell it to the brokers in Cross Street. There are other means but that is easiest. But beware the thieves they will always take the possession you have placed your star beside. Thus it is safer never to place your star on a valued object - leave it on your stock of Iridi which can be easily replaced."

Despite his knowledge, Paul seeks advice on other problems here. He wishes to know how to remove the Pearl from the Strong Room on the north wall, and he cannot find a way into the Inner Castle from the jail. Share your experience with him and receive help by writing to him at The Vicarage, Polesworth, Tamworth, Staffordshire.

Grimwood the Exciseman has wandered the paths of the Irish legends too, in Tir Na Nog. Though partially successful he could not find the egg to open the N door. To locate that he should go to

#### In the fort of Uusuun-An, Gordo dices with weary adventurers

Ruads Retreat carrying some sand. Nor could he leave the Row in the Plain of Lies — seek out a secret and invisible door for an exit.

Now this Grimwood has tried to read the second scroll he found in the library. He knows it to be written in Ogham, the ancient Celtic script, but his translation is meaningless. The McKenna of Croydon, a battle weary veteran, told us all that the script is corrupt and should read Crossroad Ten North. Perhaps that means ten paces north from a crossroads?

The McKenna has fulfilled the quests of both Tir Na Nog and Dun Darach. Help he offers if you write, courier prepaid, to 35, Havelock Road, Croydon, Surrey. As the night fell and the beer flowed the voices of those Bored of The Rings rose in argument. Dewi Ap Evan of Caerphilly, Hugh Boggit of Newtown Abbey and John the Taylor of Portstewart, all fell upon Thorne of Mansfield in a quarrel over the way to enter the Morona Gate. All know the clue which tells the traveller to use pepper but none could find the spice.

Prising them apart, I cautioned them to search carefully at Featherwork Beacon where there is a stone. Examine it, lift it if you will and then be sure to look before you leave. When you have the pepper drop it at the gate. So much discord for a little thing!

When he had recovered, Thorne of Mansfield came over to help me with Alex de Keresley of Coventry. This wanderer had entered Tylon's bedcham ber in Kentilla. There stands a chest, inviting plunder but securely locked. Alex could find no key. "Simple", says Thorne, "examine the bedposts well. There's a key there. Before unlocking the chest, strengthen it by dipping it in a precious liquid. All will then be yours."

Richard the Black had found himself in deep water in the same quest. Way out on the perilous Serpent Sea he was, with a leaky boat. If you have a cup or silver chalice handy you can bail the water out

and proceed in safety.

A problem of codes beset Gary 006 of Scunthorpe. In the Fourth Protocol he could find no way to decipher or understand the one-time pads. When your code is given to you early in the search write down the numbers. Take the first number and then count horizontally across the letter grids. Thus the first letter of the second line corresponds to 27. The second letter of that same line will be 28 and so on. Count the letters until you reach that which corresponds to the number you have. Now you have the first letter deciphered.

Five Best Shaw of Maidstone, dressed most sweatily in a tracksuit, complained to me that his search for status and wealth in Hampstead had failed. Penniless in Piccadilly he is, and can raise no cash. Before you travel to Waterloo take a well earned rest upon a bench on Hampstead Heath. Examining that spot well may give you access to a

flexible friend.

After such an exhausting night sleep came easily to me, though as I dropped off I spied Iubba stealthily creeping behind a barrack block. Close behind him in the shadows were Zul and Zel, peering intently. I have some strange companions indeed. Farewell friends.

Gordo Greatbelly, Landlord

If your have a tale to tell, or are in need of a helping hand, write to the Landlord of the Dancing Ogre c/o Sinclair User, Priory Court, 30-32 Farringdon Lane, London ECIR 5BH.

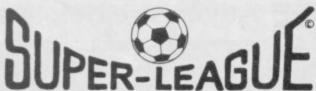

For use on 48K SPECTRUM

#### Acclaimed the best football simulation game...

- "...after using it for several days I had to write and congratulate you on a really excellent program." A.M. (Middlesex)
- "The program is addictive.Last night I spent from 11.00a.m. to 11.50p.m. taking Leeds to win the championship by 1 point." I.B. (Shropshire)
- "I must congratulate you on an outstanding game well worth every penny.

  Thank you." S.S. (Essex)

"My son and grandson in Australia are delighted...a gem...neither of them have stopped playing it. Thanks for a great game." - N.G. (West Sussex)

"I thought I should write because of your excellent game."-Mr.McD.(W.Mids)

#### Note the following true-to-life features....

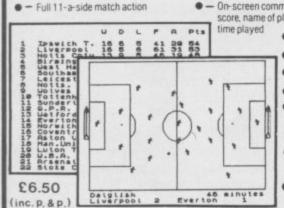

- On-screen commentary showing current score, name of player in possession,

- Scale 90-minute game
- Individual player skills
- Full 22-team League
- 42-match season
- League table and results on screen and printer
- Save season to date on tape
- Also form any league of 22 teams and pick your own players!

direct from **CROSS SOFTWARE** 72 Swanshope, Burney Drive, Loughton, Essex, IG10 2NB

CROSS Also available from selected stores in the London area

(including VIRGIN GAMES CENTRE, Oxford Street.W.1

## THE ULTIMATE POOLS PREDICTION PROGRAM

MASSIVE DATABASE Poolswinner is a sophisticated Pools prediction aid. It comes complete with the largest database available – 22000 matches over 10 years. The database updates

matically as results come in

PREDICTS Not just SCOREDRAWS, but AWAYS, HOMES and NO SCORES.

and NO SCORES.

SUCCESSFUL SELEC guarantee that Poolswinner performs significantly better than chance.

ADAPTABLE Probabilities are given on every fixture—choose as many selections as you need for your bet. The precise prediction formula can be set by the user—you can develop and test your own unique method.

SIMPLE DATA ENTRY All team names are in the program. Simply type in the reference numbers from the screen. Or use FIXGEN to produce fixture list automatically (see below).

DISC/MICRODRIVE COMPATIBLE Tapes supplied with conversion instructions.

PRINTER SUPPORT Full hard copy printout of data if you have a printer.

AVAILABLE FOR Spectrum (48K). Commodore 64. VIC 20 (+16K), AMSTRAD.

AVAILABLE FOR Spectrum (48K), Commodore 64, VIC 20 (+16K), AMSTRAD. BBC B, Atari (48K), ZX81 (16K), Dragon, Apple II, ELECTRON

PRICE £15.00 (all inclusive)

FIXCEN 85/6 AT LAST: No more struggling for hours to get the fixture list into the computer. FIXGEN has been programmed with all English and Scottish fixtures for 1985/6. Simply type in the date, and the full fixture list is generated in seconds. Fully compatible with Poolswinner POOLSWINNER with FIXGEN £16.50 (all inclusive)

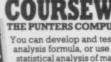

THE PUNTERS COMPUTER PROGRAM
You can develop and test your own unique winning system by adjusting the analysis formula, or use the program in simple mode. Coursewinner V3 uses statistical analysis of major factors including past form, speed ratings, course statistics, prize money, weight, going, trainer and jockey form etc. etc. It outputs most likely winners, good long odds bets, forecasts, tricasts etc. The database includes vital course statistics for all British courses. You can update the database – never goes out of date.

AVAILABLE FOR Spectnum (48K), Commodore 84, RBC/B), AMERICAN

PRICE £15.00 (all inclusive) includes Flat AND National Hunt versi

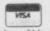

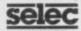

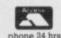

37 COUNCILLOR LANE, CHEADLE, CHESHIRE. 20 061-428 7425

WAFADRIVE ■ Dual 128K storage ■ Fast, reliable access Centronics and RS232 ports ■ FREE Spectral Writer wp package FREE blank wafer All prices include VAT and p + p. Please make your cheque PO payable to SMT. Or quote Access/Barclaycard number: Write your name and address clearly. Please allow 28 days for delivery. SMT, FREEPOST, Greens Norton, Towcester, Northants, NN128BR. Blank wafers: 16K (£2.49) 64K (£2.79) 128K (£2.99) 64K (£2.79) 126K (£2.99)
Heathrow/Nightflite II £14.95 Space Wars/
Seiddab Attack/Luna Attack £14.95 Bear
Bovver/Wong's Loopy Laundry/World Cup
£9.95 Melbourne Draw £9.95 Starbike £7.95
ZAPP (Assembler/Disassembler/Monitor)
£19.95 Sherlock £14.95 RS232 lead £10.95
Centronics lead £12.95 Mugsy £9.95 Stock
Manager\* £19.95 Finance Manager\* £19.95
Address Manager\* £19.95 VAT Manager\* £19.95
\*80 column version

#### PACER INTERFACE

#### COMPLETE DISC SYSTEMS

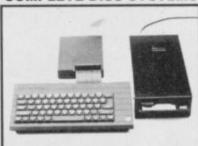

#### DISC DRIVE INTERFACE FOR THE SINCLAIR SPECTRUM AND SPECTRUM PLUS COMPUTERS

PACKAGE Interface Only

£79.95

Complete Disc System (100K)

£119.95 While stocks last

PACKAGE 3

Complete Disc System (400K)

comprising: acer interface (as in package 1) plus 51 disc drive (40/80 track, double sided, 4

£189.95

#### OMNITRONIX LIMITED

13 Dartford Road, Leicester LE2 7PQ. Tel. No: (0533) 839713

£2.50

## Sinclaif USEP annual

WHATEVER HAPPENED in 1985

WHAT DID HAPPEN IN THE SINCLAIR MARKET IN 1985? THERE'S ONLY ONE WAY TO FIND OUT. GET THE SINCLAIR USER ANNUAL ON SALE OCTOBER 5th. PRICE £2.50.

OL MEGA GRAPHICS FROM TALENT

> HUGO CORNWALL BLOWS THE LID OFF HACKING

OST MONTHS the games sent in for review tend to be a mixed bag and usually only one or two stand out from the general run of average productions. This month is exceptional as all five programs reviewed are either excellent, value for money, break new ground or restate old values. Whatever the depth of your pocket you should find at least one that suits you or your wallet.

#### Mordon's Quest

The large scale text-only game has gone underground lately and graphics have come forward as the favoured element in adventures. Mordon's Quest bucks this trend and is a welcome return, with long flavour-some descriptions and a vast feeling of space.

The program is a sequel to Melbourne House's Classic Adventure and is written by the same author, John Jones-Steele. There are over 150 locations and, according to the blurb, more than 400 words in the vocabulary. The presentation is a restful white text on a black background with your inputs scrolling up in yellow.

The quest begins in a strange and sparsely furnished house set in the swirling mists of a time limbo. Logical exploration reveals little at first but, if you are curious enough, a fall from a height will leave you nauseous and predisposed to concussed visions. So appears Mordon the Ancient One, swathed in light. He asks you to take on the search for the lost pieces of an immortality device — your success will save the universe from assured destruction.

With the aid of a transporter unit and torch you set off into the mists. Sure enough you quickly enter a steaming jungle full of ancient ruins. After passing the mandatory patch of quicksand, you will run into a cannibal pygmy who can be disposed of by making a weapon from the bits and pieces found lying around in the jungle. Don't forget the pygmy as you journey — the carnivorous plants can be placated by a spot of judicious feeding!

The search now begins in earnest and, though you will discover some treasure and the first part of Mordon's machine quite quickly, you'll need to put in some serious thinking to progress into the other areas of the game.

The descriptions are excellent, full

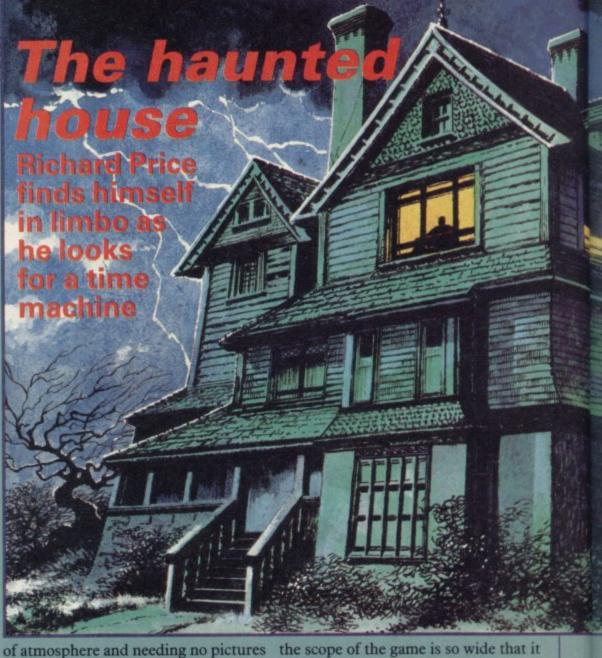

of atmosphere and needing no pictures to help them. When you arrive at the temple in the heart of the ruinous city you see a lake . . . "you walk to the lake and dive in. After swimming for several minutes you find yourself at a small outcrop of black rock. Looking around you, you see the perfect circle of the lake, surrounded by the ruined city and in turn the lush jungle. As you view the scenery you feel almost as if you are standing at the centre of a beautiful all-seeing eye."

This literate and evocative text is typical of the game as a whole and the detail encourages exploration and experiment. I have no doubt that many clues are hidden in this wealth of description. Don't think of the lack of graphics as a loss — just give three cheers for text compression and expect some good hunting!

#### Sorderon's Shadow

Sorderon's Shadow — The Legend of Elindor is the most innovative of this month's selection. Beyond has consistently tried to push out the frontiers of games software and this latest program is no exception. In fact

the scope of the game is so wide that it would be difficult to explain all its facets in such a small space.

The setting is the land of Elindor, much troubled by the evil of the sorcerer Sorderon. That wicked magus has blighted the land by his spells and the country is wasted by his minions and creatures. Krillan zombie warriors terrorise the people and other

## CLASSIC

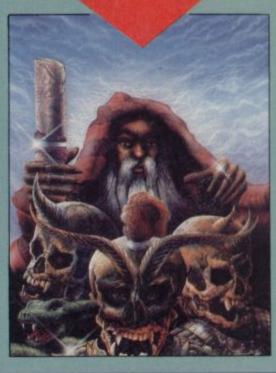

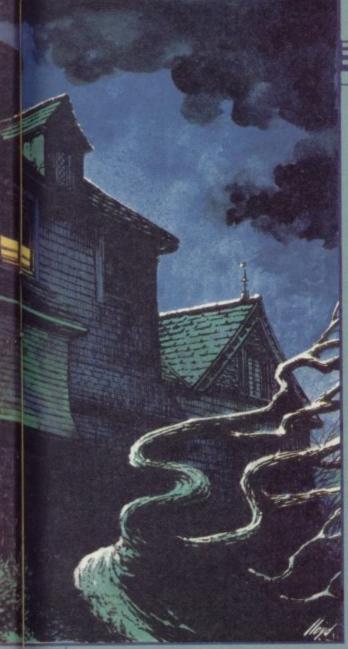

half-human things haunt the land-

scape.

You are cast as the Un-named One, foretold in legend as the saviour of Elindor. To defeat Sorderon you must successfully accomplish nine major quests, all of which are subdivided into lesser tasks. Most of those tasks involve the enlisting of other characters, many of whom are hostile or indifferent to you. At other points you will need to reconstruct magical artifacts such as the Staff of Power, or trade items of power for others necessary to your purpose. The overthrow of Sorderon is no straightforward matter.

Your journey takes place in a landscape familiar to addicts of Lords of Midnight or Doomdark's Revenge. As you move from location to location the features shift in perspective and size on the screen. You can view the country from all eight major compass directions before deciding where you want to go. There are mountains, plains, lakes and forests. Within those you will discover tombs, huts, caves and other man-made places. Beyond claim over 4,000 locations and a staggering 33,000 screen views.

Commands are given in a variety of ways. By pressing Symbol Shift you can access a range of single key

instructions. With those you can move, get an inventory, count your money, identify other characters, and carry out a number of other functions like scoring, saving and so on. There is also a full text interpreter which allows you to play the game as a text adventure too. That takes the program beyond the systems used in Lords of Midnight and provides a wide variety of choice for your approach to the game.

The interpreter shows the results of your actions on a scroll above the landscape and informs you of any problems in your input with an error message buffer. The screen also displays your strength — you'll need to find food — and shows small graphics of the characters who are with you in the location.

There are many other inhabitants of Elindor living their own lives around you in real time. You can speak to them and get them to help or do your bidding. You may, of course, need to fight them so you will have to be quick on the uptake.

Before you begin you will need to familiarise yourself with the very complex game format. There is a vast wodge of documentation with the cassette and I advise you to spend a fair bit of time taking it all in. The quests and sub-quests are very involved.

The first quest is to follow your

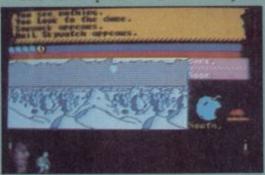

companion Morrin to the cave where a magical urn is secreted. The inscription on it will provide more clues to your task and Morrin then vanishes — you're on your own. My own first priority was to get used to the landscape — it took me a while to realise that wandering unprepared and unarmed was perilous, and I found myself being slaughtered regularly. Make sure you Save a position early on as you cannot simply quit and begin again — you have to load in a prepared set of data.

My review copy was a preproduction version and I ran into a few glitches in the program. At one point I typed 'Wait' — everything

crashed and I couldn't get the game going again. The text interpreter kept telling me that my sentence lacked a verb when it clearly didn't. Fortunately, that did not affect the play much and it's worth remembering that there are very few other games which even possess that sort of error-trapping function.

Sorderon's Shadow is a heady blend of text adventure and strategy, and is a true successor to the realms of Midnight. I am sure that it will have a strong appeal to those who have clashed with Doomdark, and it should pull in many other text players who may have shied away from the military bias of those previous programs. In some ways it is experimental, but definitely shows the way forward for mixed format games. Good luck and don't talk to any strange lizards.

#### Robin of Sherwood

Sometime back in the Middle Ages the real Robin Hood began his career as the people's outlaw. Over the years he has undergone many transformations, and is nowadays portrayed as a freedom-fighter cum guerilla whose sole aim is to lift the yoke of Norman oppression from the Saxons' necks.

Robin of Sherwood from Adventure International is the computer spin-off from the TV series and portrays the new style Robin.

Like other Adventure International products, the game is mixed text and location graphics. A few of the pictures have some element of animation — such as the cascading waterfall — and are finely detailed, well drawn and very fast in appearing.

As in the TV series, you begin by finding yourself banged up in the sheriff's oubliette. To escape you will have to kill the guard and open the grating that pens you in. Adventure International feels that early achieve-

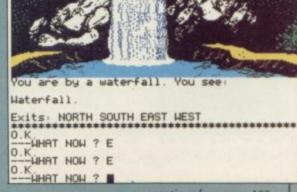

continued on page 102

#### Adventure

continued from page 101

ment in an adventure helps to hook you into the game and the instruction sheet offers some useful coded help with that problem.

Once you've successfully broken out you should meet Herne the Hunter - Robin's godlike helper. He will

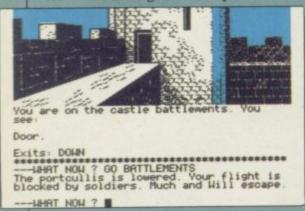

tell you to seek out the six Touchstones of Rhiannon. You will need to find your band and then explore the huge forest for clues and information.

Your adversaries include, naturally, the Sheriff of Nottingham and also Knights Templar, corrupt taxmen, venal Nuns and the extremely evil Simon De Belleme — the Crusader magician.

The problems rapidly become more complex and it seems that certain actions have to occur before others become possible. Until vou have won the archery contest it's impossible to rescue Marion from the sorcerer, and it is very easy to be recaptured by the Sheriff if you make rash judgements.

Other characters will lay sub-quests on you - the Templars, for instance, will freely admit that they possess a stone but won't part with it until you will be awarded a St Bride's Certificate have found their stolen Holy Crest. The Nuns offer to sell theirs for a lot of gold - all you have to do is go out not . . . it really exists! and steal it. But where from?

I found the scenario compelling and the identification with Robin very easy given the fine graphics. It is good to see one of our own home-grown heroes in adventure action, and I thoroughly recommend Robin of Sherwood to all potential freedomfighters. The game is a little pricey at £9.95 but it is worth saving up for.

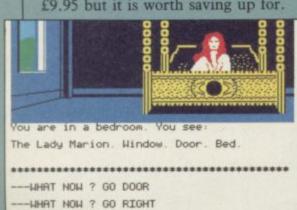

---UHAT NOW ? ■

#### The Secret of St Bride's

Regular readers of this column will know that I have a distinct partiality for odd storylines and original plots.

The Secret of St Bride's falls smack dab into that category. St Last, there's Crystal Quest from Bride's is a real school in Ireland but school fifty years ago. The, er, more mature lady may enjoy spending a week or so there to see what a private school was like in that remote era.

This Quilled adventure, with location graphics, is set in that abode of learning and begins as Trixie Trinian arrives there for her hols. Having donned your gymslip you start to wonder just what on earth this odd place is about, with its ancient wirelesses and copies of newspapers from the 1920s.

Your main task is to find out what the secret of the school is and then return it to present day normality. mysterious amulet — almost a game in itself. Anyone discovering the Secret

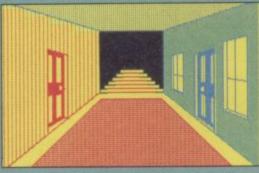

of Merit by the Games Mistresses who direct this bizarre school. I kid you

Play commences in the dorm where your chums Fiona and Cynthia join in your hunt. An exploration of the school shows that all exits are blocked. Only the Forbidden Door offers a way out. Escape from here can be managed through a special Use command built into the game which helps to get round the two word input system of the Quill. By using a pencil and then placing it in the keyhole you'll get the key . . . there's slightly more to it than that but I shan't spoil your fun write to the Fat One next door if you're stuck.

The Secret of St Bride's is humorous, well written and full of odd connections. It is a tongue in cheek romp through the realms of Angela Brazil — if you like the sound

of it you should send your £6.95 to St Bride's School, Burtonport, County Donegal, Ireland. The Games Mistresses tell me they may have a distributor soon - keep an eye out for it.

#### Crystal Quest

Pocket Money Software. This is a 100 its set up is like a girls' boarding location Quilled text adventure set in the world of Star Trek. The Earth is in serious danger and you must pilot your space craft where no man has gone before to find the three Crystals which will save the human race.

> At the start you find yourself in the overheating engine room of the ship. The warp drive is due to malfunction so you have to race to the contol room and warp out of Earth base, pronto. There are steering systems to be mastered — if you get your colour coding wrong you could be in dead trouble and end up in a completely wrong destination.

Once you have learned how to steer Built into the game is a search for a the ship, you will find a variety of planets to explore - some with hostile alien life and some with robotic systems to contend with. You can use a transporter beam to get down to those landfalls but remember to set the coordinates before you beam down.

Trekkies will like the game as will anyone who can only afford a small amount of cash to buy their software. At 99 pence the program is terrific value for money, and compares very favourably with a lot of games costing five times as much. Beam me up Scotty!

Mordon's Quest Publisher Melbourne House Memory 48K Price £6.95

Sorderon's Shadow — The Legend of Publisher Beyond Software Memory 48K Price £9.95

Robin of Sherwood Publisher Adventure International Memory 48K Price £9.95

The Secret of St Bride's Publisher St Bride's, Burtonport, County Donegal, Ireland Memory 48K Price £6.95

Crystal Quest Publisher Pocket Money Software Memory 48K Price 99 pence

**PLUS** 

14,000 MATCH DATABASE

After three successful seasons, we know a thing or two about successful pools prediction on home computers. Things like seven powerful methods of analysing form. Like a masive database and easy data entry. Not forgetting tuning facilities to let you improve your forecasts as the season progresses. We've combined all of these and much more into the 1985/86 version of our renowned Football Pools Predictor Program. And to complete this outstanding punter's package, there is a free Racing Analyser Program to let you analyse any race using the racecard from your daily paper. Now beat that for value!

BOTH PROGRAMS FOR ONLY

£8.99

MAYDAY SOFTWARE

181 Portland Crescent Stanmore, Middx. HA7 1LR

#### GOOD BYTE

| SPECINOM                       |          |        |
|--------------------------------|----------|--------|
|                                | turnes ( | OUR    |
| CAME                           | RRP      | PRICE  |
| Dun Darach                     | £9.95    | £7.50  |
| Dun Darach                     | £6.95    | £2.99  |
| Saimazoom                      | £7.95    | £3.99  |
| Baba-Liba                      | \$8.95   | €6.50  |
| Rocky Horror Show              | £8.95    | €6.50  |
| Formula One                    | €6.95    | €5.25  |
| Confuzion                      | £9.95    | £7.50  |
| Archon                         | €7.95    | 25.95  |
| Falcon Patrol II               | €6.95    | €5.25  |
| Moon Cresta                    | €5.95    | €4.75  |
| Mini-Office                    | £7.95    | \$5.95 |
| Match Day                      | £4.99    | £4.99  |
| Softaid                        | 29.99    | €7.50  |
| Nick Faldo's Golf              | £7.99    | £5.99  |
| Glass Dambusters 'Coming Soon' | £9.95    | £7.50  |
| Dambusters Coming Soon         | €6.95    | £4.99  |
| Metabolis                      | €6.95    | €5.25  |
| Red Moon                       | £8.95    | £7.50  |
| One on One                     | 26.99    | 63.99  |
| Flight Path 737                | 7.95     | 5.95   |
| Highway Encounter              | 9.95     | 6.50   |
| Highway Encounter Nick Faldo.  | 7.95     | 5.95   |
| Talos                          | 9.95     | 6.75   |
| Frankie Goes To Hollywood      |          | 7.50   |
| A View To A Kill               | 10.99    | 5.99   |
| Spy Vs Spy                     | 9.95     | 6.99   |
| Everyone's A Wally             | 9.95     | 5.25   |
| Starion                        | 7.95     |        |
| Hypersports                    | 7.95     | 4.99   |
| World Series Basehall          | 6.95     |        |
| Battles For Midway             | 9.95     | 5.99   |
|                                | 7.95     | 4.99   |
| Daloy's Supertest              | 6.95     | 5.25   |
| Cauldron                       | 7.99     | 5.99   |
| Shadowfire                     | 9.95     | 5.99   |
| Herberts Dummy Run             | 9.95     | 6.99   |
| Twin Kingdom Valley            | 9.95     | 2.99   |
| Gyron                          | 9.95     | 5.99   |
| Jet Set Willy II               | 6.95     | 4.99   |
| Nodes of Yesod                 | 9.95     | 6.99   |
| Frank Bruno Boxing             | 6.95     | 4.99   |
| Dynamite Dan                   | 6.95     | 4.95   |
| Lords Of Midnight              | 9.95     | 5.99   |
| Doomdark's Revenge             | 9.95     | 5.99   |
|                                | 7.95     | 5.95   |
| Johna Barrington Squash        | 7.95     | 5.95   |
|                                | 22.95    | 18.00  |
| Nightshad                      | 9.95     | 7.50   |
| Robin Of Sherwood              | 9.95     | 7.50   |
| Profanation                    | 7.95     | 5.95   |
| Way of the Ex Fist             | 9.95     | 6.25   |
| Rockford's Riot                | 9.95     | 6.99   |
| Johna Barrington               | 7.95     | 5.95   |
| Juggernaut                     | 7.95     | 5.95   |
| Fairlight                      | 9.95     | 7.50   |
| That's The Crist               | 7.95     | 5.95   |
| On the Run                     | 7.95     | 5.95   |
| Southern Belle                 | 7.95     | 5.95   |
| 55 (Past Hits 5)               | 4.99     | 4.25   |
| G Gooch Test Cricket           | 9.95     | 7.50   |
| Code Name Mat II               | 8.95     | 6.75   |
| Short Fuse                     | 2.50     | 1.99   |
| Short Fuse                     | 6.50     | 4.99   |
| Int Karate                     | 7.95     | 5.95   |
| Mapadam Bumper                 |          |        |

ALL PRICES INCLUDE P&P - QUICKSHOT II ONLY £6.99

PLEASE NOTE IF YOUR ORDER EXCEEDS £50 YOU GET 10% FURTHER DISCOUNT SENT CHEQUES/PO TO: GOODBYTE, 94 LEATHER LANE, LONDON EC1 TEL: 01-404 4245

GAMES AVAILABLE FOR MOST MICROS

EXPORT ORDERS: ADD 75P per tape — TRADE ENQUIRIES WELCOME

#### **ZAPPER**

NEW! £14.95\*

THE FIRST 100% MACHINE CODE ARCADE GAME FOR THE QL.

A LEVELS OF SUPERSMOOTH MULTICOLOUR ALIENS PLUS ALL USUAL FLATURES TV/MON

£14.95\*

THE ULTIMATE GRAPHICS AID FOR SUPERBASIC MANY ADVANCED FEATURES INC. MAGIFICATION CHARACTER DESIGNER, WINDOW DESIGNER & MUCH MORE

#### NEW! £16.95

CONTROL, APPOINTMENTS PROGRAMES FOR PSION ARCHIVE THAT YOU CAN ALTER TO SUIT YOUR RUSINESS RECOMMENDED

#### DUMPS

£9.95

MACHINE CODE SCREEN DUMP TO DUMP ALL OR PARTS OF THE SCREEN

\*JOYSTICKS QSHOT II QL £13.95 SURESHOT £25.95 ALL PROGRAMES ARE AVAILABLE ON DISK + LEADS, DISK DRIVES AND ALL ACCESORIES.

# DERSOFT

ADDRESS: ....

PLEASE SEND ...... COPIES OF QLART/ZAPPER

SAE FOR ARCHIVER/DUMPS
MORE INFORMATION
ADD \$1.00 POST & PACKING PER ORDER MAKE CHEQUES & P.O.'S PAYABLE TO EIDERSOFT AT:

THE OFFICE HALL FARM, NORTH OCKENDON, UPMINSTER, ENSEX RM14 3QIL Tel: 01-478 1291 ALL DELIVERIES WITHIN 10 DAYS OR MONEY REFUNDED

#### THETFORD MICROS

SPECIALIST IN SPECTRUM REPAIRS

21 Guildhall Street, Thetford. Norfolk Tel: (0842) 61645

Service Department Unit 4, Leyland Close, Thetford, Norfolk Tel: (0842) 65897

#### Why wait weeks to get your Spectrum repaired

We at Thetford Micros (Service Dept) have just put into operation a new fully equipped workshop to allow us to keep up our 24 Hours 'Guaranteed" repair service on your Sinclair Spectrum computers. We have fully trained staff and our workmanship and repair work is fully warranteed to give your the confidence that you micro is in the safest hands. Any first time repairs will be £16.00+VAT+£2.00postage and package=total £20.40 for any repair on your computer. We also specialise in the repair of the Spectrum microdrive, Interface I, II and ZX printers at the same standard charge. Payment maybe made by cheque, Barclaycard, Access, American Express, or Postal Order. So all you have to do is post your faulty Spectrum to us along with payment and we will do the rest, your repaired Spectrum will be back in the post within 24 hours (we never sleep!) and depending on the post office it will be back with you within 5-6 days. We have already undertaken repairs from all over England and the continent.

We also undertake repair work on Acorn, Commodore, Amstrad, Texas, Dragon etc., at the lowest of prices.

Any problems with your micro phone Pete on the above telephone numbers - I'll be only too pleased to assist.

> £35.00+VAT & P&P for all QL computer faults. £39.00+VAT & P&P with microdrive fault.

We also produce our own Spectrum "48K Upgrade Kits" complete with fitting instructions: £24.00 (VAT+P&P) inclusive.

Switchable UHF — composite video can be fitted to your Spectrum for only £14.00+VAT+£2.00 P&P.

Trade enquiries welcome

#### SINCLAIR SPECTRUM SPELLBOUND BEYOND STARBIKE THE EDGE **KOKOTONI WOLF** ELITE THE PYRAMID **FANTASY** HORACE GOES SKIING MELBOURNE HOUSE/PSION **OCEAN** GILLIGANS GOLD ANT ATTACK QUICKSILVA **3D TANK DUEL** REALTIME JACK & THE BEANSTALK THOR SORCERY VIRGIN 10 Top titles on one cassette! only the Hit Single Do they know it's Christmas?' BAND-AID **COMMODORE 64** GUMSHOE - A&F PITFALL - ACTIVISION STARTRADER - BUG BYTE KOKOTONI WOLF - ELITE - INTERCEPTOR CHINA MINER GILLIGANS GOLD - OCEAN FRED QUICKSILVA GYROPOD TASKSET **FALCON PATROL** - VIRGIN FLAK - U.S. GOLD Available from multiple retailers and specialist computer stores

All proceeds to The Bob Geldof Band-Aid Ethiopian Appeal Fund.

Explore the world of Sinclair Sinclair User, the monthly magazine, will ensure that all ZX81, Spectrum and QL users get the most from their computers. Every month we include exciting games programs, reviews on the latest software, bench tests on hardware and peripherals, as well as technical advice and development news on Sinclair products. Sinclair User interviews key people within Sinclair Research, authors of top selling games plus regular features on the developments in the fast moving computer industry. We cover all aspects of Sinclair, for beginners to enthusiasts right through to business users -Sinclair User will keep you informed. So, don't miss out place an order with your newsagent or complete and return the coupon below and we will ensure that your personal monthly issue is sent to you direct.

## HISOFT

#### High Quality Microcomputer Software

**Product Price Table** 

| Machine<br>Product | Spectrum | Amstrad | MSX     | CP/M     | QL        |
|--------------------|----------|---------|---------|----------|-----------|
| Pascal             | 25.00    | 29.95   | 29.95   | 39.95    |           |
| Devpac             | 14.00    | 21.95   | 19.95   | 39.95    | 19.95     |
| C                  | 25.00    | 34.95   |         | *        | (MON QL)  |
| Ultrakit           | 9.45     |         |         |          |           |
| Font64/MSX         |          | 7.95    | 9.95    | (Font    | designer) |
| The Knife          |          | 12.95   |         | P/M disc |           |
| The Torch          |          | 12.95   | (CI     | P/M disc | Tutorial) |
| The Colt           | 12.95    | (Fast   | integer | BASIC o  | compiler) |

All prices in € sterling. \*Coming soon!

#### Here's what other people say about HiSoft Software:

#### **Our Customers:**

C "more addictive than any arcade game"
R. Walker

Devpac80 "a brilliant piece of software" A. Brown
Ultrakit "a great acquisition" J. Le Page

The Press:

Pascal "if you wish to teach yourself Pascal ... you won't go far wrong to buy HiSoft's

you won't go far wrong to buy HiSoft's Pascal" PCF 1/84

Devpac "it is impossible to recommend any other

development package for the Spectrum" ECM 4/84

C "the most welcome addition to the Spectrum catalogue since Sinclair introduced the Microdrives" Sinc. User 12/84

Font64 "the manual is clear ... very simple to use" PCT 7/85

These are only a few of the glowing comments that we have on file showing that user and critic alike find HiSoft software offers a refreshing change of style.

We produce and market a wide range of high quality, professional and well-documented software packages for the popular home micros. Our type of software is becoming increasingly more popular as people get tired of zapping aliens and want to put their brains to work; learning new computer languages (Pascal, C, Devpac), investigating their computer's power (The Knife, The Torch) or being artistic (Font64), we have it all. Please feel free to write to us or 'phone for full technical details of any of our products. The above prices are fully inclusive and you can order directly from us or through your local computer shop.

COLT—A BRAND NEW ZX BASIC COMPILER

HiSoft Colt is an extremely fast and friendly compiler for ZX Spectrum BASIC. Fully supports ZX Microdrive, comes complete with sprite handler, window handler and toolkit, converts programs to run typically 100 times faster and is only £12.95.

HiSoft, 180 High Street North, Dunstable, Beds. LU6 1AT Telephone (0582) 696421

#### VIVE YEARS is a long, long time in this business. Five years ago, the ZX-80 was hailed as a breakthrough at under £100. Five years ago, people were building Nascom computers from kits, and computer magazines, such as there were,

printed listings of Othello for the UK101 or Acorn Atom.

The prince of machines was the Commodore PET. There were no Amstrads. No Orics. No VIC 20s, BBCs, MSXs, C64s, Spectrums or OLs. And there were no games. Computers were not supposed to be about playing games, bought off the shelf. They were about writing your own, because it was an interesting way of learning how to program. It was all very earnest, the obsessive hobby of a tiny minority. And one of the few, the very few, software companies to have started back then, and still going today is Hewson Consultants, now celebrating its fifth birthday.

Andrew Hewson is well known to readers of Sinclair User through his Helpline column, which has been informing, and occasionally baffling, folks with revelations about machine code ever since the magazine began. But he's also the founder, and managing director, of Hewson Consultants, set up on a shoestring in 1980, and now an expanding business infiltrating the charts with programs such as Dragontorc and Southern Belle.

Andrew's a chemical physicist by education — he did a degree at Sussex University. In 1972 he started working at the British Museum assessing the age of objects by radio carbon

dating.

"In 1973 the Museum got a computer," says Andrew. "It was a big step forward. Businesses used computers for things like insurance, and doing gas bills and so on. But in the last ten years or so it's made an enormous difference to science." The museum was one of the first organisations outside the big universities to acquire a computer for research work, rather than as a filing or accounting system.

Since nobody at the Museum could program it, an expert was brought in to run it, and Andrew learned how to program from him. "I learned good habits," says Andrew. "You have to take it slowly when you program. It was a 16-bit Hewlett Packard with a 64K memory. The memory was a set behind his head, and explains how, if ten years on some obscure project if it of ferrite rings which lived in a draw- you wanted a system with any equip- produces 'knowledge'. I got fed up

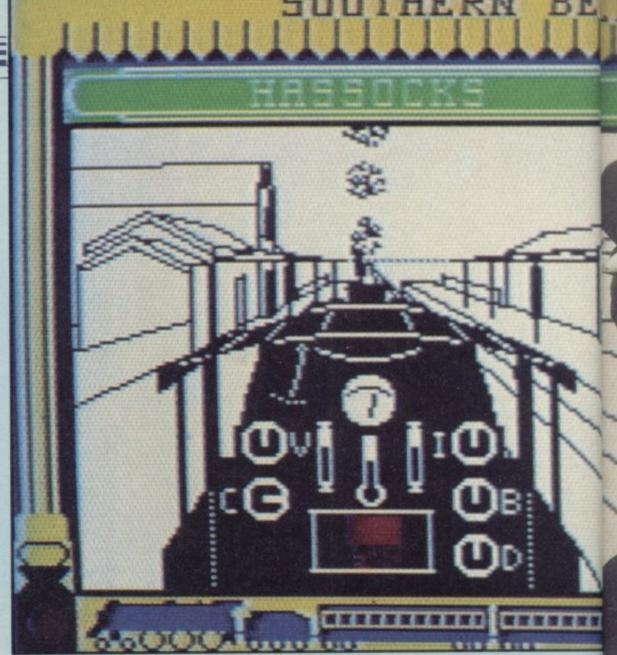

# The Hewson

er. We had a couple of tape drives, a disc drive and a printer, and the operating system had to work frantically to keep it all going.'

After seven years at the Brit, Andrew joined NERC, one of those much-derided quangoes. He moved to Oxfordshire and is still there.

"I'd been up to Manchester with my boss, and on the way home we stopped off at the Wimpy in Stratford-Upon-Avon for a cuppa. He started talking about the ZX-80 and how wonderful it was." Andrew was not impressed. "I said, 'you must be joking!' and started listing all the reasons why the machine was awful. He said, 'look at the price'. And the penny dropped."

Andrew leans back, puts his hands

ment - printers, discs or whatever you needed about £2,000. "So I bought a ZX-80 and played around with it. You only get one life."

Right from the start it was business. Andrew was interested in making money, not acquiring a hobby. "I had a wife and two kids and a mortgage." He taps his head. "If I'm as clever as I think I am - no, that's not right. If you think 'I can do this', then there's an easy way to prove it.'

What also made Andrew keen to set up his own business was an increasing dislike of the sort of organisation he was working for. "I learned that in fixed institutions, the job was never going to be more than it already was. Those places don't care if you spend

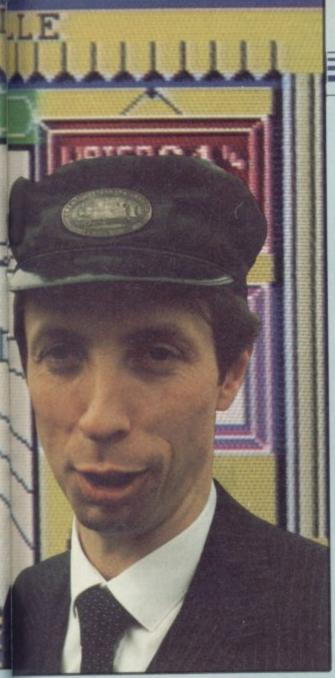

The unstoppable **Hewson Consultants** has been steaming ahead for half a decade. Chris Bourne talks to the man on the footplate

Andrew's one of those people who are concerned to analyse carefully what they do. "What isn't apparent to the public is the effect of government cutbacks and what it generates in the civil service. Look at the teachers they're desperately anxious about the future of their profession. It was the same in government science depart-

"It's always difficult to look back on your own motives" he adds. cautiously.

So, Andrew hummed and hawed a bit and then got down to uncovering the innards of the ZX-80. "It was a breath of fresh air, the first computer I'd ever worked with where you could get at all of it. Usually you are given the ground rules - operating system, the Sinclair Spectrum. "You know what

language and so on." What he means is the way you can inspect the ROM of Sinclair machines easily, and write directly in machine code.

Andrew's first move was logical. All his moves are logical. Having discovered the ROM he wrote a book, Hints and Tips for the ZX-80. "People were interested in books. That book was why I'm now doing the Sinclair User column. It's about things like clearing a part of the display, or how variables are stored."

Hewson Consultants was thus formed on a mere £500 of capital. The consultant part was because Andrew also did some consultancy work. Logical, remember.

The book was a success, and became Hints and Tips for the ZX-81 when that computer was released. By November of 1981, Andrew was working incredibly long hours, splitting his time between NERC and the new business, with help from his wife, Janet. It was then that his brother Gordon joined the business as Sales Director to take some of the administrative load off Andrew's shoulders.

Utilities were the thing in those days. The home computer market was supposed to be stuffed with would-be programmers - a real hobbyist's market. Andrew brought out Programmer's Toolkit for the ZX-81.

Virtually all companies receive bundles of unsolicited games from programmers, and that's how Mike Male got involved. He was an air traffic controller at Heathrow, and sent in a flight simulation called Pilot. It was very slow. John Hardman sent n Puckman "in just the same way. It sold quite nicely, thank you."

All the games were sold mail order and duplicated the hard way. On a cassette deck, by hand.

Nineteen eighty-two began as the year of the RAM pack and Andrew bought in a load of them to sell. It ended as the year of the Spectrum. By then Hewson Consultants had a proper office, a scruffy little place in Wallingford. Andrew, true to form, decided he was going to write a book about the Spectrum.

"People then were avid to know how things worked. Books can no longer carry them forward - but when people ask, 'what can I do with my computer?' they still go down to WH Smith.'

Andrew worked night and day, he says, to complete 20 Best Programs for

listings are like," says Andrew, sympathising with our own problems at Sinclair User in trying to help people type them in correctly. "We still get people phoning up about Index File."

Mike Male was now working on Nightflite and Heathrow Air Traffic Control, still beavering away at simulating flight one way or the other. The system at Hewson involves giving programmers their head. If the first game is successful, a new one is immediately discussed. According to Andrew, being good to your authors is one of the most important aspects of maintaining a sound business base.

"It's very easy to find people who'll write software. It's very difficult to find someone who can write good software. We've grown and prospered by keeping faith with our authors." That means if Mike wants to write simulations, Andrew won't try and force him to do arcade games.

At about the same time, Kim Topley was writing Quest, a text adventure with pictures. Quest is surely one of the most underrated of adventures a role-playing game with spells, weapons, and extremely difficult problems. It's main failing is that it's slow - you have to wait for minutes to build up your energy if you get wounded, and there is no way of restarting a lost game. Kim followed up Quest with Fantasia Diamond, a wacky number with plenty of humour which probably went down better.

With such a wide range of products already out, most companies might have regarded themselves as home and dry. Ready for the Porsche, and the long summer break in the Bahamas. Not Andrew.

"It wasn't until 1983 that we seriously believed this hula-hoop craze was strong enough to build an entire business around. We decided to take it seriously. I left NERC in mid-83 and by the end of that year we were bursting out of Wallingford. Shipping out tapes for Christmas was exciting but also murder."

So the company moved to bigger premises on a Didcot industrial estate, and installed a duplicating plant which had been bought earlier. "We did it because we couldn't get guaranteed supplies of our software. I'd say it was the right decision for the future.' Hewson is one of the very few software houses who do this - most use

continued on page 108

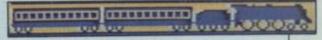

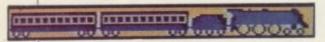

continued from page 107

commerical duplicating firms.

"From my experience in laboratories, I knew equipment was not a doddle. It never is. Our father is another chemist, and although he knew it wouldn't be easy, he was prepared to take it on. It works because of a combination of money, the right reason, and the key person to do it."

The plant starts with an ordinary, battered, cheap cassette deck. The program is loaded into the Spectrum

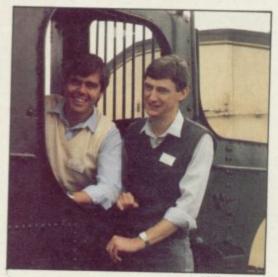

Programmers Mike Male and Bob Hillyer

from that, and then SAVEd to a reel-to-reel ReVox tape deck. That master tape sends the program to the Binmaster machine, which sends cassette tape flying through a series of heads and rollers at high speed, duplicating the program. That tape settles in bins, and a 'wodge' is put on the tape to mark the end of each program. Another machine delivers blank cassettes containing nothing but transparent head tape, which it cuts, splices in the program tape, cuts at the 'wodge', splices again, and drops into a box. The final stage is to stick on the labels with a solvent and pack them

In August of 1983 Steve Turner arrived. He's the man behind Avalon and Dragontorc, and the masterly graphics system which leads Andrew to talk about computer movies with uncharacteristic enthusiasm. Usually he makes quietly deprecating comments such as 'we did all right with that' or 'it's a nice little program.'

Steve, by pure coincidence, went to the same school as Andrew. One feature of all Hewson's authors is their comparatively high age. "Whiz kids may be all the fashion," says Andrew,

their thirties. they don't give up until a program is 105 per cent complete. That's experience showing through."

Steve produced a series of 3D space games first - Seiddab Attack, Space Wars and Lunattack. Andrew admits now that as games, they were not overly successful or particularly good, but the programming was rather more sophisticated than met the eye. "Steve's series built a base, and a strategy, to carry him forward. Avalon and Dragontorc came out of the wireframe graphics system on the Space Wars series.'

The entire history of Hewson Consultants, though without any of the spectacular failures of many companies, is like a microcosm of the software industry generally. Every produce has been precisely the sort of program, or book, which fitted the market as it existed. Avalon and Dragontorc are Hewson's response to the demand for arcade-adventure hybrids, still high and apparently unabated. But keeping up with the times is not the whole story. Andrew and Gordon both insist on the need for quality and atmosphere in games. "What happens in a book?" asks Andrew, getting all philosophical after

"but Mike, Kim and Steve are all in - a railway buff. While nothing has vet been decided, it seems likely that Southern Belle will spawn other, railway-related simulations in the future. Andrew's been pleasantly surprised by the response so far. He claims he's had a phone call from one customer who said he'd bought a Spectrum simply in order to play it.

That brings the lengthy saga up the present. Hewson now employs a team of four in-house programmers, working on conversions and such products as an assembler, Zapp, for the Amstrad. The main authors remain freelance. Programming is always done on the machine the game is for.

In future we can expect to see another Steve Turner game, Astroclone, "sort of Maroc in the 23rd Century." The idea is to take the graphics and game ideas of the Avalon series into a science fiction setting.

There's also Sphinx, about which Andrew is more reticent. He says it's going to be a "scrolling multicharacter adventure with a recognisably different graphics system." That's being written by a new face at Hewson's, Mark Goodall.

There's a tremendous diversity in products at Hewson's, but the key is surely in the simple, unassuming professionalism of the entire outfit. "It's a

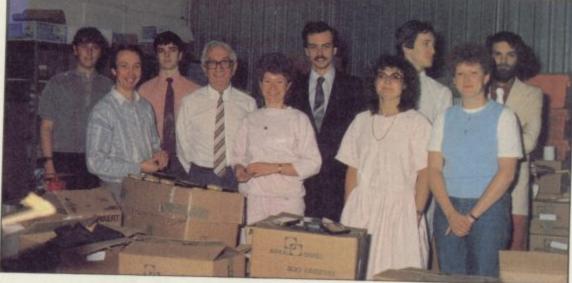

The Hewson team

his lunch. "You know it's good because of an image that stays in your mind. We can't produce Hollywood special effects, but the same things apply in different moods to other styles. And the authors are very important — we always promote them as themselves. The Hewson name is simply a guarantee of standard."

Southern Belle, the train simulation, had been at the back of Mike Male's mind for some time, and after he finished a new version of Heathrow day, Andrew - and keep the Hel-ATC he teamed up with a friend of his plines coming.

rather boring story," says Andrew, "I'm not sure if it's really what your readers want to hear."

The story may not be full of spectacular successes and close squeaks with disaster, but the achievement of producing, slowly but surely, what Andrew describes as "the complete software publishers" from £500 and a ZX-80 is reassuring in such a volatile industry. See you for your tenth birth-

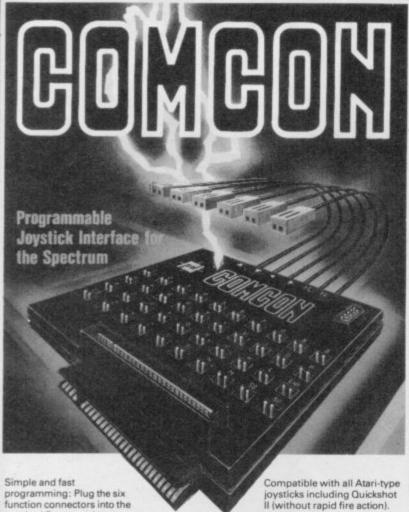

Supports joysticks with two independent fire actions: Photon Blasters and Neutron Bombs at the touch of your

required Spectrum key

positions - Ready!

Extension port for combined use of peripherals.

joysticks including Quickshot II (without rapid fire action).

Interface operates joystick parallel to keyboard. Joystick action compatible with any add-ons including microdrives

Select key functions anytime even when the game is already loaded.

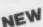

#### NEW COMCON TWIN JOYSTICK INTERFACE

£22.95

incl. VAT and P&P Two port version allows connection of two joysticks for sequential two player games using same key positions

Dealer Enquiries

Welcome: Phone

Ludlow (0584) 4894

QUICKSHOT 2+2 JOYSTICK

(non-independent!)

modified to incorporate 2 independent fire actions and no rapid fire option

£13.95

FLIGHTLINK HOTSHOT JOYSTICK

£10.50 incl. VAT and P&P

with two independent fire actions

CURRAH USPEECH UNIT fits into COMCON extension slot

Send to

£21.95 incl. VAT and P&P

ALSO AVAILABLE FROM SELECTED RETAIL OUTLETS

1 Hockeys Mill, Temeside, Ludlow, Shropshire SY8 1PD

Mr./Mrs./Miss: Address:

| Qty | Code | Item                        | Item Price | Total        | £ |
|-----|------|-----------------------------|------------|--------------|---|
|     | 01   | Comcon Interface            | £19.95     |              |   |
|     | 02   | Comcon Twin Interface       | £22.95     |              |   |
|     | 03   | Quickshot 2+2 Joystick      | £13.95     |              |   |
|     | 04   | Flightlink Hotshot Joystick | £10.50     |              |   |
|     | 05   | Currah uSpeech Unit         | £21.95     |              |   |
|     | 06   | Comcon with Quickshot 2-2   | £31.90     |              |   |
|     | 07   | Comcon with Hotshot         | £28.45     | A. Francisco |   |

#### CLASSIC BOOK-KEEPING

By A. G. Clough FCA

A fully flexible, complete Book-keeping system for the 48K SPECTRUM, microdrives, interface Kempston E or similar 80 column printer, suitable for any type of business or organisation. Follows traditional double entry routines from prime entry to Trial Balance. All records printed as created, tangible and verifiable. Comprehensive backup. Once only entries

Written by an experienced Chartered Accountant to help those with less experience to achieve top grade work, but equally good for the professional book-keeper

GI S/ B(

C/ B/

PE

SI

| TE NECONDO                                   |                                               | CAPACITY                                                                                   |
|----------------------------------------------|-----------------------------------------------|--------------------------------------------------------------------------------------------|
| ENERAL LEDGER<br>ALES LEDGER<br>OUGHT LEDGER | Traditional open A/C format                   | SERIES 500 SERIES 250<br>250 A/c's 250 A/c's<br>480 A/c's 250 A/c's<br>480 A/c's 250 A/c's |
| ASH RECEIVED<br>ANK PAYMENTS                 | Classic cash book.<br>Running balance.        | 500 items 300 items 500 p.m. 300 p.m.                                                      |
| ETTY CASH                                    | Gross, net, analysis                          | No practical limit                                                                         |
| ALES DAY BOOK                                | Date, ref, a/c, code,<br>gross, VAT, net, SR, | 700 invoices 400 p.m.                                                                      |
| URCHASE DAY BOOK                             | ZR, separate columns                          | 700 month 400 p.m.                                                                         |
| OURNAL ENTRIES '                             | Ref, debit, credit, analysis, narrative       | No practical limit                                                                         |

#### OTHER FEATURES

Interim listing of all prime entries — Multiple coding — Error prevention and control — Self balancing ledgers — Management auto run program governs all syntax — STATEMENTS WITH AGED BALANCES — Journal entries — Manual with demonstration printout.

PRICE (Supplied on three m/d cartridges Postage Paid Series 500 £69 Series 250 £46

Supplied in three parts (250 Series only) Sales Ledger package Bought Ledger package General Ledger package £19.90 £13.90 Part 1 Postage paid £13.90

The manual, control and service programs are supplied ONLY with part 1. To be effective, parts must be purchased in number order. FREE brief example print out available

#### CASH BASIS ACCOUNTS

Based on and closely resembling the 250 Series above but excluding Sales and Purchase Ledgers, Day Books and Statements. Suitable for cash based businesses, Personal accounts, incomplete records.

£29 Postage Paid £29 Postage Paid

MANX TAPES. GAREY VEG. GLEN AULDYN. RAMSEY ISLE OF MAN. PHONE: (0624) 813071

#### MAIL ORDER ADVERTISING

#### **British Code of Advertising Practice**

Advertisements in this publication are required to conform to the British Code of Advertising Practice. In respect of mail order advertisements where money is paid in advance, the code requires advertisers to fulfil orders within 28 days, unless as longer delivery period is stated. Where goods are returned undamaged within seven days, the purchaser's money must be refunded. Please retain proof of postage/despatch, as this may be needed.

#### Mail Order Protection Scheme

If you order goods from Mail Order advertisements in ths magazine and pay by post in advance of delivery, Sinclair User will consider you for compensaton if the Advertiser should become insolvent or bankrupt, provided:

- (1) You have not received the goods or had your money returned; and
- (2) You write to the Publisher of Sinclair User summarising the situation not earlier than 28 days from the day you sent your order and not later than two months from that day.

Please do not wait until the last moment to inform us. When you write, we will tell you how to make your claim and what evidence of payment is required.

We guarantee to meet claims from readers made in accordance with the above procedure as soon as possible after the Advertiser has been declared bankrupt or insolvent (up to a limit of £10,000 per annum in respect of all insolvent Advertisers. Claims may be paid for higher amounts, or when the above procedure has not been complied with at the discretion of Sinclair User, but we do not guarantee to do so in view of the need to set some limit to this commitment and to learn quickly of readers' difficulties.

This guarantee covers only advance payment sent in direct response to an advertisement in this magazine (not, for example, payment made in response to catalogues etc, received as a result of answering such advertisements). Classified advertisements are excluded.

## BACK ISSUES

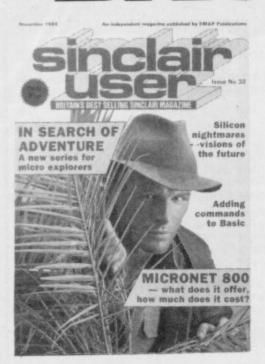

November 1984
FREE TOP 50 BOOKLET
Spectrum software classics.
In Search Of Adventure. A new series started by Richard Price.
Micronet 800 — an in-depth profile.
A special letter published from
Sir Clive.

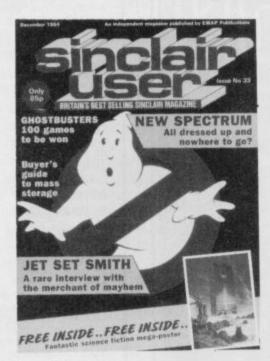

December 1984
FREE GIANT SCIENCE
FICTION POSTER
Interview with Mathew Smith author of
JET SET WILLY.
Full Review of Spectrum + Full Colour
Sinclair Simon.
9 pages of Software Reviews.

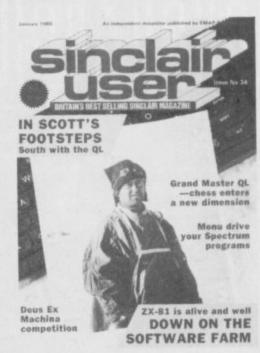

January 1985
In Scott's Footsteps, South with the QL.
Menu drive your Spectrum programs.
Mass storage. An assessment of disc
systems for the Spectrum.
Reviews of Erik the Viking. The Prince
Tir Na Noq. American Football and
many more.

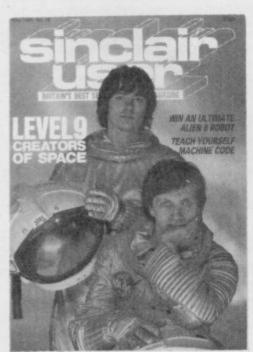

May 1985
Level 9 Interview.
Teach Yourself Machine Code.
Reviews of Herberts Dummy Run,
Overlords, Gyron and Formula One.
Sinclair Surgery tackle special Spectrum
problems.

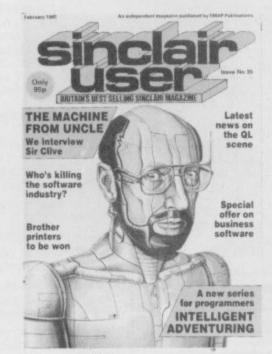

February 1985
Exclusive interview with Sir Clive.
A new series for programmers called
Intelligent Adventuring. Latest news on
QL scene. The great software chainstore
massacre.

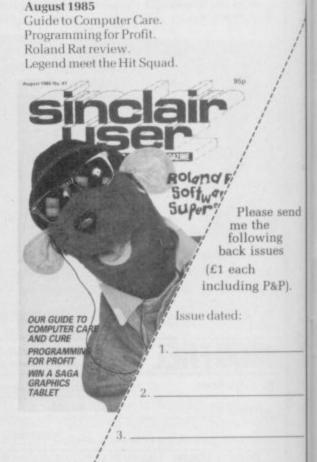

Please post to: Sinclair User Back Issues Department, Priory Court, 30-32 Farringdon Lane, London EC1R 3AU.

to the sum of ....

Address ...

I enclose a cheque/PO

## Day of the rats

RELIVE your worst nightmares battling the dark, furred menace of the Rats. Horror writer James Herbert's best-selling story, *The Rats*, has now been transferred to the Spectrum by Hodder and Stoughton.

A combination of strategy and adventure, it puts you in the shoes of the major characters of the book: Foskins, the civil servant who must plan the campaign to save London from the rats, and Harris, tough and resourceful, whose confrontation with the rats in their sinister lair forms the novel's climax.

The Rats has already won our Sinclair User Classic award, and is reviewed elsewhere in this issue. And now Hodder and Stoughton is giving away 100 copies of the game to the winners of our exclusive Rats competition.

All you have to do is solve a simple maze puzzle, explained opposite, and then prepare yourself for the slobbering, crunching, blood-

spattered, plagueridden squealing vileness of . The Rats.

Foskins is trapped

Down in the sewers the rats are stirring. Dare you face the menace in its lair?

in the tunnels under London's sewers, and you, as Harris, must rescue him from the rats. The two maps below show the network of sewers and the tunnels beneath them. There are two manholes by which you can enter the sewers, and four connections — A, B, C and D — between the sewers and the rat tunnels.

The problem is, the network is infested by the killer rats. You can sneak past them if you take them by surprise, but you'll never make it once they are alert.

So, what's the smallest number of rats you'll have to pass to get to Foskins, and then get back out of the complex into the open air again? Remember, you can't pass the

same rat twice. You can enter by whichever manhole you choose.

The rats are stirring in their underground burrows, and time is running out for all of London.

When you've solved the puzzle, write the answer - the smallest number of rats you have to pass — on a postcard along with your name and address. Send it to Rats Competition, Sinclair User, Priory 30-32 Court, Farringdon ane, London EC1R 3AU by Friday, October 18. Employees of EMAP or Hodder and Stoughton are not allowed to enter. Only one entry per person is permitted.

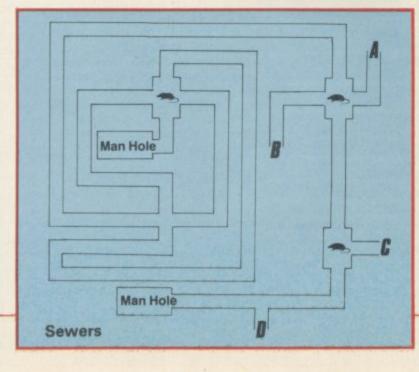

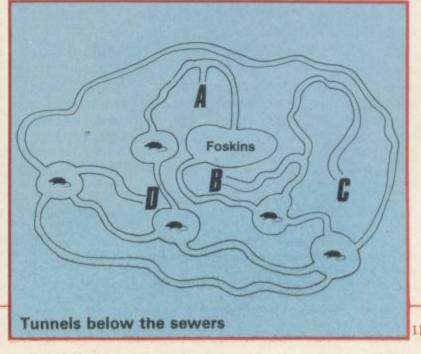

Sinclair spares and repairs

F, LIKE MANY other Spectrum owners, you find one day that your computer has died, you will have a major problem on your hands. Phoning the Sinclair Research customer relations department in Camberley will not help very much either.

If your electronics knowledge is limited, then you will decide to send your Spectrum to one of the companies who specialise in repairing computers. If you have a good working knowledge of electronics then the addresses listed

below should enable you to obtain most replacement parts to repair your computer. Some of the simpler repairs, such as those involving keyboards can be undertaken by those with limited knowledge.

If your computer is under guarantee then it is important that you do not invalidate that guarantee. Talk to the customer service division at

Sinclair Research and they will tell you where to send it. When returning the computer put a note in describing the fault as briefly as possible, as this will speed the repair process.

#### Suppliers of Sinclair parts:

Adaptors and Eliminators, 14 Thames Street, Louth, Lincolnshire. (050782) 8011. Spectrum and ZX-81 power supplies.

ASTEC (UK), 16 Albury Close, Reading, Berkshire. (0734) 53067. Supplies modulators for all countries PAL, NTSC, SECAM.

CPC, 194-200 North Road, Preston, Lancashire. (0772) 555034. Supplies all parts for Spectrum, ZX-81, ZX printer, ZX RAM pack including all case parts, power supplies and keyboard parts. Probably the best place to get ULA, ROM, case parts and keyboard.

Ferranti Semiconductors, Computer Road, Hollinwood Avenue, Oldham, Makes dealt with: Motorola, SGS, Zilog. Lancashire. (061) 682 6844, (061) 624 0515/6661. Supplies Spectrum and ZX-

Maplin Electronics, Southend on Sea, Essex. (0702) 552961. Supplies general components and data and technical books.

National Semiconductors (UK) Ltd, 301 Harpur Centre, Horne Lane, Bedford. (0234) 47147. Supplies Spectrum RAM/74LS series TTL; LM 1889

NEC (UK) Ltd, Block 3, Carfin Industrial Estate, Motherwell. (0698) 73221. Supplies Spectrum ROM and RAM/74LS TTL; Z80A.

Sinclair Research Ltd, Camberley, Surrey. (0276) 685311

Texas Instruments, Manton Lane, Bedford, Bedfordshire. (0234) 223000, (0234) 211655. Supplies RAM 4116, 4532, 4164, 74LS TTL (Spectrum). Timex Corporation, Camperdown Plant, Harrison Road, Dundee, Tayside. (0382) 819211. Makers of Spectrum, ZX-81, Printer, Interface one, Microdrives, RAM Pack. Repair and service for Sinclair.

Verran (Computerfix), Units 2H & 2J, Albany Park, Frimley Road, Camberley, Surrey. (0276) 66266. Repairs Spectrums and ZX-81.

Zilog (UK) Ltd, Zilog House, 45-53 Moorbridge Road, Maidenhead, Berkshire. (0628) 39200. Supplies Z80A.

#### Component companies

SOME OF THE large companies mentioned above do not like dealing directly with the public. The following is a list of component companies which should be happy to deal with you. Most will have catalogues available and will supply data sheets for their products on demand.

These firms are only distributors and they do not make components. If you have a problem with a particular device contact the manufacturer as listed above because not many of the distributors can answer technical questions; RS Com- 81) ponents, Farnell, Ambitt and Hawkes may do. Anyone need- LM1889: ICI4 - National Semiconductors (Spectrum). ing NEC parts should phone them direct and ask for some distributors dealing with them.

Abacus Electronics, Kennet House, Pembroke Road, Reading, Berkshire. (0734) 33311. Makes dealt with: National Semiconductors, SGS.

Access Electronic Components Ltd, Austin House, Bridge Street, Hit- ola. chen, Hertfordshire. (0462) 57244. Makes dealt with: National Semiconduc- Crystals, Capacitors, Resistors, Diodes, Sockets: available through

Alpha Electronic Components Ltd, 66 Wilbury Way, Hitchin, Hertfordshire. (0462) 57244. Makes dealt with: National Semiconductors.

AM Lock Distribution Ltd, Nevill Street, Middleton Road, Oldham, Lancashire. (061) 652 0431. Makes dealt with: Motorola, Mostek.

Anzac Components Ltd, Burnham Lane, Slough, Buckinghamshire. (06286) 4701. Makes dealt with: Hitachi.

Axion Electronics Ltd, Unit F, Turnpike Road, Cressex Industrial Estate, High Wycombe, Buckinghamshire. (0494) 442181. Makes dealt with: Motor-

BA Electronics Ltd, Millbrook Road, Yate, Bristol. (0454) 315824. Makes dealt with: Texas Instruments.

Celdis Ltd, 37-39 Loverrock Road, Reading, Berkshire. (0734) 585171. Makes dealt with: Motorola, Mostek

Crellon Electronics Ltd, 380 Bath Road, Slough, Berkshire. (06286) 4434.

Dialogue Distribution Ltd, Watchmore Road, Camberley, Surrey. (0276) 682001. Makes dealt with: Hitachi.

DTV Group, 10-12 Earnest Avenue, West Norwood, London SE27. (01) 670

6166. Makes dealt with: National Semiconductors. Farnell Electronic Components Ltd, Canal Road, Leeds. (0532) 636311.

Makes dealt with: Hitachi, National Semiconductors. Hawke Electronics Ltd, Amotex House, 45 Hanworth Road, Sunbury on Thames, Middlesex. (01) 979 7799. Makes dealt with: Motorola, Texas Instruments. Will answer technical queries.

Hill Electronics (NI) Ltd, 290 Antrim Road, Belfast, Northern Ireland. Makes dealt with: Mostek.

ITT Multicomponents, Edinburgh Way, Harlow, Essex. (0279) 442971. Makes dealt with: Motorola, National Semiconductors, SGS, Texas Instruments and Hitachi.

Macro Marketing Ltd, Burnham Lane, Slough, Berkshire. (06286) 4422. Makes dealt with: Motorola, National Semiconductors, Zilog, Texas Instru-

Quarndon Electronics Ltd, Slack Lane, Derby. (0332) 32651. Makes dealt with: Texas Instruments

STC Electronics, Edinburgh Way, Harlow, Essex. (0279) 26777. Makes dealt with: Motorola, National Semiconductors, SGS, Texas Instruments and Hitachi.

#### Computer parts

Z80A: Zilog, SGS, NEC (Spectrum/ZX-81).

ULA: Ferranti (Spectrum/ZX-81).

ROM: Hitachi, NEC (Spectrum), Mostek, Motorola (ZX-81).

RAM: 4116 type - NEC, National Semiconductors, Texas Instruments, ITT (Spectrum). 4532 type - Texas Instruments, OKI (Manhattan Skyline) (Spectrum). 2114 type - Motorola, NEC (ZX-81). 4118 type - Mostek (ZX-81). 2K type - Mostek, Toshiba, Motorola, Texas Instruments, NEC (ZX-

TTL: 74LS00/74LS32/74LS157 - Texas Instruments, SGS, Motorola, National Semiconductors, NEC.

The following are all used on the 48K Spectrum.

Regulator: LM7805 +5V Reg. - SGS, NEC, Texas Instruments, Motor-

general component suppliers.

Modulator: UM1233 Astec (UK) Ltd.

Leads: available at most TV/electrical shops.

Case parts: Sendale Plastics.

Keyboard: CPC.

#### UnitSoft AFFORDABLE PRODUCTS (GLW) LTD UNIT 6 136 INGRAM STREET

| SC | OFTWARE                 |      | ROBIN        |
|----|-------------------------|------|--------------|
| CY | /LU1                    | .85  | <b>TERRO</b> |
| FF | RANK BRUNO 5            | 5.95 | FAIR LI      |
|    | YPERSPORTS5             |      | GYRON        |
|    | AULDRON5                |      | RED MO       |
|    | JN DARACH7              |      | CODE         |
|    | G.H.T                   |      | NOW G        |
| OI | JAKE MINUS ONE          | 7.50 | ALL US       |
|    |                         |      | DALEY        |
| 10 | PY V'S SPY              | .00  | DYNAN        |
|    | HUCKIE EGG II           |      |              |
| Bl | JCK ROGERS              | 0.95 | RUPER        |
| Si | PY HUNTER               | 0.95 | ROCKF        |
|    | EALM OF IMPOSSIBILITY 7 |      | 911 TS       |
|    | ARD HAT MAC             |      | MONOF        |
| AF | RCHON 7                 | 7.50 | GLASS        |
| M  | ORDONS QUEST            | 5.20 | FAIRLI       |
| ST | TARION                  | 5.95 | BASEB        |
| DO | DOMDARK'S REVENGE 7     | 7.50 | THE AP       |
| NO | ODES OF YESOD           | 7.50 |              |
| R  | OCKY 5                  | 5.95 |              |
| SH | HADOW FIRE              | 7.50 | HARDV        |
|    | GHTSHADE                |      | <b>KEMPS</b> |
|    | AWS                     |      | KEMPS        |
| F) | (PLODING FIST           | 5.70 | TURBO        |
|    | GHWAY ENCOUNTER         |      | PROTE        |
|    | OLE POSITION            |      | JOYCA        |
|    | ROFANATION              |      | GUNSH        |
| 61 | OUTHERN BELLE           | 75   | QUICKS       |
| 21 | JUINENIN DELLE          | 3.10 | MOIDE        |

| ROBIN OF SHERWOOD TERROMOLINOS FAIR LIGHT GYRON RED MOON CODE NAME MAT II. NOW GAMES ALL US GOLD DALEY THOMPSON S. TEST DYNAMITE DAN RUPERT AND THE TOY PARTY ROCKFORDS RIOT 911 TS MONOPOLY GLASS | 5.75<br>7.50<br>7.50<br>5.20<br>5.95<br>6.70<br>5.95<br>5.20<br>5.95<br>7.50<br>5.20<br>7.50<br>5.95 |
|----------------------------------------------------------------------------------------------------|----------------------------------------------------------------------------------------------------|
| MONOPOLY                                                                                                    | 7.50                                                                                                 |
| FAIRLIGHT                                                                                                    |                                                                                                    |
| BASEBALL                                                                                                    | 100 March 100                                                                                        |
| THE ARTIST                                                                                                    | 9.70                                                                                                 |
|                                                                                                    |                                                                                                    |

| HARDWARE           |        |
|--------------------|--------|
| KEMPSTON PRO       | .13.95 |
| KEMPSTON INTERFACE | 7.50   |
| TURBO INTERFACE    |        |
| PROTEK INTERFACE   | .11.99 |
| JOYCARD            | 5.95   |
| GUNSHOT            | 5.95   |
| QUICKSHOT II       | 5.95   |

Postage included UK. Please state which micro. Overseas orders add £1.00 per item. All cheques payable to: Affordable Products (GLW) Ltd. Send £1.00 for our exclusive catalogue with up to the minute new releases for the Amstrad/Atari/BBC/CBM64/ZX Spec/MSX

Want to keep in touch? Use databases, electronic mail, bulletin boards, viewtext? Download the latest super software from Prestel\*? Now you can, with your 48K Spectrum\*, a suitable modem and the DATASPECTRUM modem interface and software package from Miracle Technology.

DATASPECTRUM fits straight into the Spectrum edge connector and handles baud rates of 300/300, 1200/75 and 75/1200. Software features include Mailbox Editor, Frame Processor, Save, Print and Telesoftware Downloader.

The Dataspectrum Package, including interface, cable, cassette and full User Guide costs only £39.95 exc (£47.09 inc VAT & UK P/P). It's available now - so get in touch!

\_ -- --Please send me ☐ DATASPECTRUM packages @ £47.09 inc VAT + UK P/P I enclose cheque/postal order charge my Access/Visa card no: expiry date ..../.../... Address ..... Postcode ..... SU 10 Spectrum Support 1, Miracle Technology (UK) Ltd, St Peters Street, Ipswich IP1 1XB Tel 0473-216141.

| PUTS<br>YOU IN<br>TOUCH! |
|--------------------------|
|                          |
|                          |
|                          |
|                          |
|                          |
|                          |
|                          |
|                          |
|                          |
| MIRACLE<br>TECHNOLOGY    |

Name

Address \_

Postcode

Orders despatched within 7 days.

#### **WDSoftware**

#### FOR THE QL

WD Utilities (3rd ed)

(base £5.50)

PRINT 60-file DIRectory or view it on one screen, one-key LOAD. COPY or PRINT 60 files with one key (allows for namesakes). Multiple FORMATting to prevent corruption by stretching of tape. TOOLkit to give dated, numbered modules in program development. PRUNE old files to release space (one key DELETEs a file). Full instructions in QUILL file. Use up to 6 EXTRA MICRODRIVES (add on your Spectrum

WD Utilities for CST Q-Discs (2nd ed) WD Utilities for MicroPeripheral 31/2" Discs (base £8)

As above, with extra utilities; 100-file capacity, for disc systems AND up to 4 extra microdrives. User-friendly timesavers. Update 1st ed for 25p (£1.25 outside Europe).

RefQL (5th ed) (base £5)

900 useful QL references in an ARCHIVE file (too long to share cartridge with othe software). Also ARCHIVE 2 search program.

#### FOR SPECTRUM/QL/BBC/ELECTRON

**WD Morse Tutor** 

(base £4)

From absolute beginner to beyond RYA and Amateur Radio receiving. Adjust pitch. Set speed to your test level (4-18 wpm). Learn from single characters, via groups with wide spaces to random sentences; decrease spacing to normal. Write down what you hear, then CHECK on Screen or Printer (or speech for Spectrum with Currah Microspeech). Also own message, random figures, letters or mixed.

#### **FOR SPECTRUM 48K**

WorDfinder (microdrive/disc only)

For CHEATING at crosswords. Finds m-ss--ing letters, solves anagrams of singl words. 13,000 word vocabulary. 10-letter word ending in ATE? No problem!

**Tradewind** 

(base £4)

Sailing/trading strategy game with graphic surprises.

**Jersey Quest** 

(base £4)

Text adventure with Bergerac and the Dragon. Based on genuine folklore of the Isla of Jersey (not on SPDOS).

Prices (incl Europe postage — elsewhere add £1). Cassettes — base price only. QL or Spectrum Microdrives — £2/cartridge plus base price;  $5\frac{1}{4}$ ° floppies £2,  $3\frac{1}{2}$ ° floppies £4 plus base (SPDOS/Beta/OPUS discs for Spectrum). State required format when ordering. ACCESS/MasterCard welcome.

Two or more programs on one medium — pay medium + base. E.g. WD Utilities and Morse on microdrive for £11.50, but IMPOSSIBLE to mix QUBBC/Spectrum programs on one medium. Send YOUR cartridge and base price, but FORMAT it FIRST 6 times like us for reliability. Return original medium for update.

WDSoftware, Hilltop, St Mary, Jersey. Tel: (0534) 81392

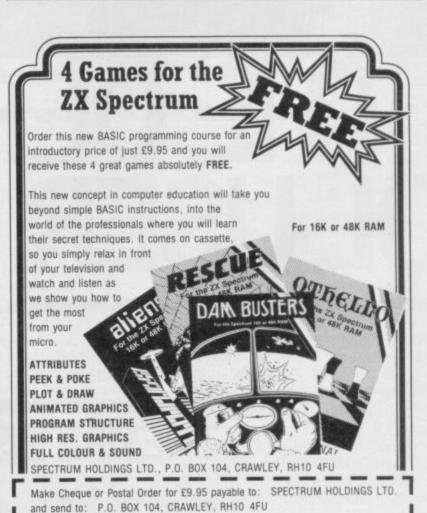

PROFESSIONAL

SU 10

SOFTWARE

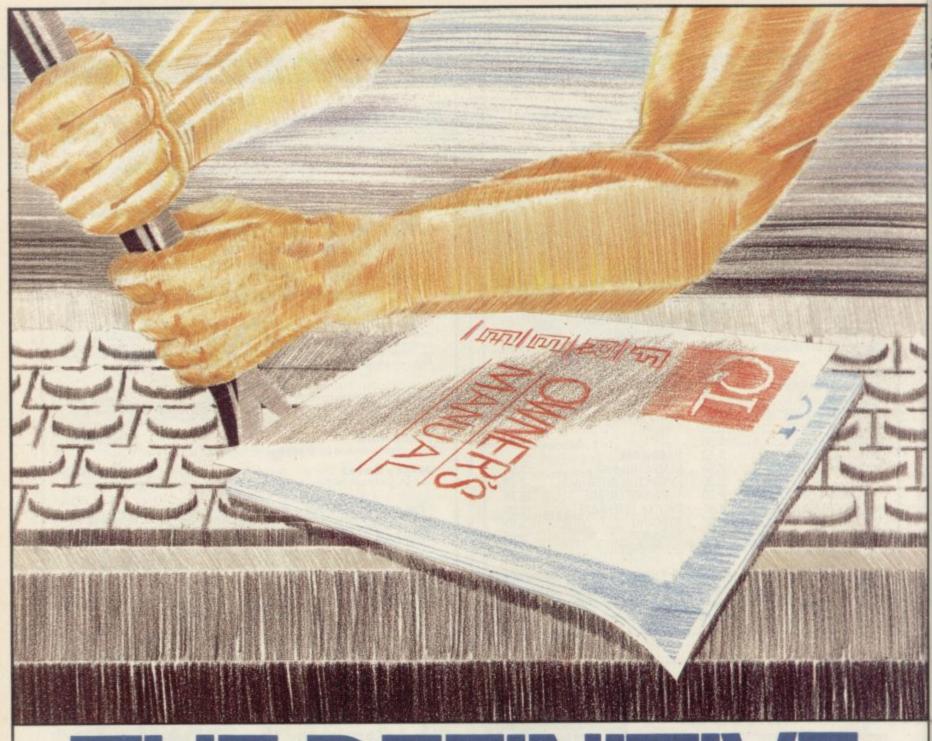

# THE DEFINITIVE OLUSER MANUAL

#### THE DEFINITIVE QL USER MANUAL

If you are a QL User or thinking of buying Sinclair's supermicro, then you can't miss the October issue of QL User.

Not only has it a striking white outer folder but it also features the first part of a specially commissioned supplement.

In the October, November and December issues, QL User will contain 16 extra pages as a pull out section making up each of the three parts of the QL User Owner's Manual.

The supplement is designed to continue where Sinclair's own guide left off. With three specific

groups in mind — beginners, business users and those with some technical knowledge.

#### THEY'RE INSEPARABLE

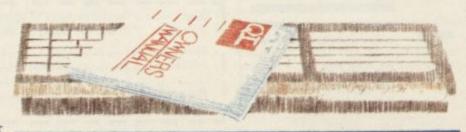

By collecting each of the three supplements you can build an indispensable reference.

Plus we review Digital
Precisions "Superbasic
Compiler" and CST's
Winchester Hard Disk, and
discover a way to connect your
QL to a

Spectrum.

October issue on sale 21st of September

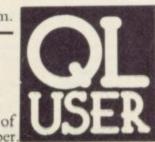

#### Learning machine code? Andrew Hewson shows how the Z80 registers operate

HIS MONTH I am devoting the whole of this column to a discussion of the various Z80 registers, in response to a letter from Brian Sedgewick of Hartlepool: I am told that registers are like variables in Basic. Can you explain how?

A computer does not alter the contents of memory directly when it is executing a machine code program. It copies the contents of a location in memory into one of a number of special locations within the microprocessor, called registers, and then operates on the contents of the register. It is true that registers have a similar function in machine language to that of variables in Basic, in that they are used to store numbers and can be used to control a decision, but the comparison is by no means exact. They differ from Basic variables in that they are limited in number and they exist within the processor itself.

The Z80A is a powerful microprocessor because it has several registers and can hold several numbers at once, thereby reducing the need to make time-consuming transfers between the processor and memory.

The accumulator is the most important register because most of the arithmetic instructions, like addition and the logical instructions - logical OR - operate on the contents of that register.

Some of the instructions which refer to the accumulator use a second register, or a memory address as a source of data. For example, 'add a,b' instructs the processor to add the contents of the 'b' register to the 'a' register, leaving the result in 'a'.

Most of the registers occur in pairs in the sense that some instructions operate on two registers together. The 'f', or flag register, is paired with the 'a' register in that sense, although the link is rather tenuous as it is limited to the PUSH, POP and exchange.

The 'f' register is rather different from the others, because the eight individual bits in the register are used Each flag is used to indicate that either register are rotated to the left or to the

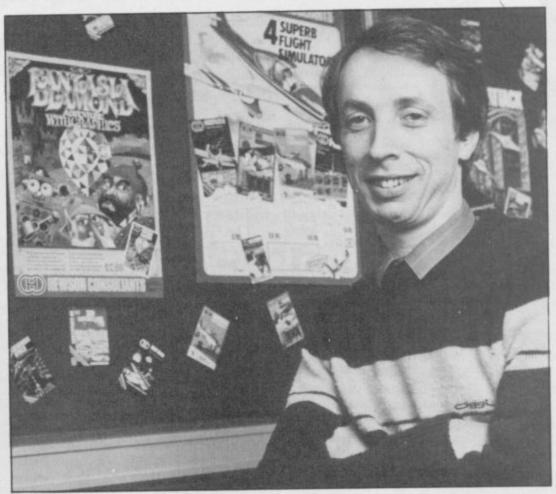

## Registering a pair of numbers

one of two logically opposite events has occurred, for instance, the zero flag indicates whether the result of the last addition or subtraction was zero. Only four of the eight flags are of interest to most users. Their features are summarised in table one.

The sign flag is the simplest. By convention, if a byte is being used to represent a signed number then bit seven is used to hold that sign, being set when the number is negative and reset otherwise. The sign flag reflects the sign of the last result.

The zero flag is set if the result of the last operation is zero. It is also used by comparison instructions which are, in effect, subtraction instructions for which the result is discarded.

The carry flag records the overflow which occurs if the result of an addition is too large to record in the register and if a borrow occurs on as so-called flags to record and control subtraction. There are also some rotathe sequence of program execution. tion instructions in which the bits in a

right, with bits seven and zero being rotated to or from the carry flag.

The parity/overflow flag is really two flags in one. It is used as an overflow flag by arithmetic instructions to indicate if bit seven has been affected by a carry or a borrow generated by bit six. Logical instructions use the same flag to indicate the parity of the result. The parity of a binary number is the number of bits set to one - if the number is even the parity is said to be even, if it is odd, the parity is said to be odd.

The effect of some instructions depends on the current setting of particular flags. For example, the instruction:

jr z,d

causes the Z80A to jump over the next 'd' instructions if the zero flag is set. If the zero flag is not set, the processor executes the next instruction in sequence as usual. Thus the flag register is important because it allows the processor to make decisions and branch to

continued on page 116

continued from page 115

another part of the program.

The 'b' register, and to some extent the 'c' register with which it is paired, is available for a number of purposes but its most important use is as a counter. We have already seen how the flow of a program can be controlled by the use of the zero flag in the 'jr z,d' instruction. Another instruction:

also uses the zero flag to allow loops to be constructed in machine code, using 'b' as a counter in an analogous fashion to FOR-NEXT loops in Basic.

When the instruction is encountered, the Z80A decrements the contents of the 'b' register - reduces the contents by one. If the result is zero then the next instruction in the sequence is executed. If the result is not zero the routine jumps 'd' instructions. If the programmer uses a negative value for 'd', the jump goes back earlier in the program and assuming there are no other branches, the processor will eventually encounter the same instruction again. Thus by loading the 'b' register with a suitable value initially, and setting the displacement - 'd' - appropriately, a section of code can be executed a given number of times.

The 'b' register holds one byte only, and so it can be set to any number between zero and a maximum of 255. Hence at most, 255 passes can be made through the same section of code using that mechanism.

There are no similar facilities for is a two byte instruction. making more than 255 passes through a loop, but there are a limited number of powerful instructions which use all 16 bits of the 'bc' register pair as a counter up to 65535. An example is the instruction:

cpdr

When it is encountered, the Z80A decrements 'bc' by one, decrements the contents of 'hl' - hl is another register pair - and compares the contents of the accumulator, 'a', with the contents of the location in memory whose address is held in 'hl'.

The processor repeats those actions until either a match is found between 'a' and the memory contents or until bc = 0. Thus, that instruction can be used to search for an address containing a particular number.

The 'd' and 'e' registers do not have any individual function and are mostly used as temporary, rapidly accessible memory. They may also be used together, to hold the address of a causes the processor to: decrement dormant.

location in memory.

The main function of the 'h' and 'l' registers is to hold the address of a location in memory and we have already seen how the 'cpdr' instruction makes use of 'hl' for that purpose; 'h' stands for high byte and 'l' stands for low byte, and the address is held in the form:

 $address = 256 \star h + 1$ 

giving a maximum of 65536 unique addresses — 0 to 65535 inclusive.

The 'ix' and 'iy' registers are each 16-bit registers and can be used only as such, in contrast to the 'bc', 'de'

'sp'; copy the contents of 'h' to the location pointed to by 'sp'; decrement 'sp'; copy the contents of 'l' to the location pointed to by 'sp'.

The POP instruction is the exact reverse. In this manner the most recent pair of values pushed on to the stack are always the values which are POPped off again. Provided the register pairs are POPped in the reverse order to that in which they were originally PUSHed, no problems will arise.

The program counter, 'pc', is a very important 16-bit register because it

| 755 |          |            |                        |                                                                                                    |
|-----|----------|------------|------------------------|----------------------------------------------------------------------------------------------------|
|     | Flag     | Mnemonic   | Mnemonic<br>when reset |                                                                                                    |
|     | Sign     | M          | P                      | Set when the last result is negative.                                                                                   |
|     | Zero     | Z          | NZ                     | Set when the last result is zero or a match occurred.                                                                   |
|     | Carry    | С          | NC                     | Set when the last result is too large to be fully recorded in one byte — or two bytes for operations on register pairs. |
|     | Parity/  | PE         | PO                     | Parity — set when the last result has odd parity.                                                                       |
|     | Overflow |            |                        | Overflow — set when an operation changes bit seven as a result of an overflow from other bits.                          |
|     | -        | PRINT C 01 |                        |                                                                                                    |

Table 1. The four flags which control most of the operations of the Z80A

and 'hl' registers which can be used in pairs as 16-bit registers or individually as eight-bit registers; 'ix' and 'iy' are generally used in a similar fashion to the 'hl' register pair, although the instructions which drive them require one more byte of storage. For example:

add hl, bc

is a one byte instruction which causes the Z80A to add the contents of the 'hl' and 'bc' register pairs and leave the result in 'hl'. The same instruction using 'ix':

add ix, bc

The register pairs, 'ix' and 'iy', have one further property which is not available to 'hl', and that is that they can be used with a displacement, 'd'. That means an instruction which references 'ix + d' does not use the memory location whose address is held in 'ix'. Rather, 'd' is added to the value in 'ix' to give a new address and the instruction then uses the corresponding memory location.

The stack is an area at or near the top of RAM which is used for the temporary storage of the contents of register pairs. It is designed to grow down the RAM as it is filled and to shrink back up the RAM as it is emptied. The address of the current location of the top of the stack is held in the 'sp' register.

Transfers to and from the stack are made by means of PUSH and POP instructions. For example:

PUSH hl

holds the address in memory of the next instruction to be executed.

The normal flow of events when an instruction is executed is as follows. Copy the contents of the location pointed to by 'pc' into a special register within the processor. If the instruction is held in several bytes, increment 'pc' and copy the contents of the next location into a second special register. Increment 'pc' so that it points to the next instruction to be executed. Execute the instruction which has just been copied in.

A jump instruction such as 'djnz d' or 'jr z,d' alters the normal flow of events by altering 'pc' during the last step. Note that that alteration occurs after 'pc' has been incremented, so the value of a displacement, 'd', should always be calculated relative to the position of the instruction following the one containing the displacement.

The Z80A possesses duplicates of each of the 'a', 'b', 'c', 'd', 'e', 'h' and 'l' registers. The duplicates are distinguished by the use of a prime — for example, 'a" is the duplicate 'a' register. No instructions operate on those duplicates directly, but exchange instructions are available to swap two or more registers out of use and to bring their duplicates into use.

Exchange instructions are executed very rapidly. The contents are not physically copied from one register to the other. Rather a set of internal switches is changed, so that the prime register is used by subsequent instructions and the original register becomes

## Shadowing the ROM

to put that right with its new ROM Disassembly by Gianluca Carri.

The book opens with a brief introduction to the use of hook codes and a description of those which can easily be used from Basic. They include accepting a charactest for key depression.

Carri devotes a section of the book to his extensions of a long list of numbers has to

face One has been minimal you to POKE strings of is prone to error. but Melbourne House hopes characters into memory, add line numbers to the Basic shows how each of his new book, Spectrum Shadow EDIT command, speed up commands operate, together the microdrive CATalogue with information about how produce random file handling.

in assembly code format so the Basic Operating System. you will need an assembler As a result, the book only to enter it. The author has included a Basic loader ings and not much new inter from the keyboard, and a program for those who do formation for readers who not want to enter the assembly code, which means that the Shadow ROM.

EXPLOITATION of Inter- Spectrum Basic. They allow be entered — such a process

Although the pseudo- the machine code extensions work, he does not explain Each shortroutine is listed how they are patched into provides ready to run listwant to get to the heart of

> The third, and most important, section is devoted to a complete disassembly of the Interface One ROM. The assembly language listing is split into subroutines.

Each routine is explained in a short paragraph and descriptions of each line of code are given opposite the appropriate line of the routine. An appendix at the back lists all the ROM routines together with corresponding entry points.

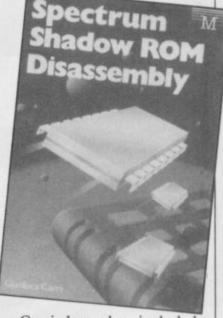

Carri has also included appendices on system variables, labels and how to tell whether you have got a ROM1 or ROM2. The technicalities involved may easily put off a beginner, but the book could be regarded as a source of reference for machine code programmers.

John Gilbert

Spectrum Shadow ROM Disassembly Publisher Melbourne Price £8.95 (paperback)

#### earning with pictures

IF YOU ARE not the sort of the book would be ideal for person who likes being lec- beginners. As it is, you tured, Illustrating Super-Basic on the Sinclair QL, by purchasing it. Alcock, should Donald please you.

The book looks as if it has been hand written and contains hundreds of pictures and diagrams.

Each major topic is given one section. The author starts with introductory examples, showing how the QL line editor works and finishes with a look at the direct entry of commands.

At the end, Alcock has included an appendix of funny smells: things that don't work as expected or contradict the user guide.

If the text had been printed in normal type and diagrams given more space,

ILLUSTRATINE. DOMALD ALCOCK

should think twice before John Gilbert

Illustrating SuperBasic on the Sinclair QL Publisher Cambridge University Press Price £5.95 (paperback)

### Keep it in the famil

guised as something which cluded on those pages. all the family can read!

According to the pub- how hateful that thing lisher, The Family Computer Book by Richard Graves and smash you right in." Andrew Thomson, is for the practical reasons.

The first chapter shows and Commodore mentioned. Nine pages are introductory tape.

The section on the impact of a computer on family life cause it is not clear whether is classic stuff. No review The Family Computer Book

NOT ANOTHER general would be complete without is based on what families can book about computers dis- a quote from a poem in- do with computers or a

"Computer, Computer,

One day in frustration I'll

How can you follow such 99 per cent of home compu- a poem? The authors manter owners who buy their age to introduce PRINTing, micros for educational and INPUT and arrays, but little else.

The other sections are how to buy a computer. similar to the section about Only three computer manu- buying a computer. They facturers - Acorn, Sinclair include advice on family - are accounts.

At the end of the book is a then used up with informa- section about extending tion about where to place your system. Voice synthethe machine, plugging in the sisers, joysticks, and home television, and playing the robots are dealt with in too quick and concise a way.

A confusion arises be-

general computer book for all the family. John Gilbert

The Family Computer Book **Publisher Century** Communications Price £7.95

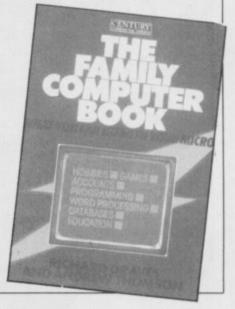

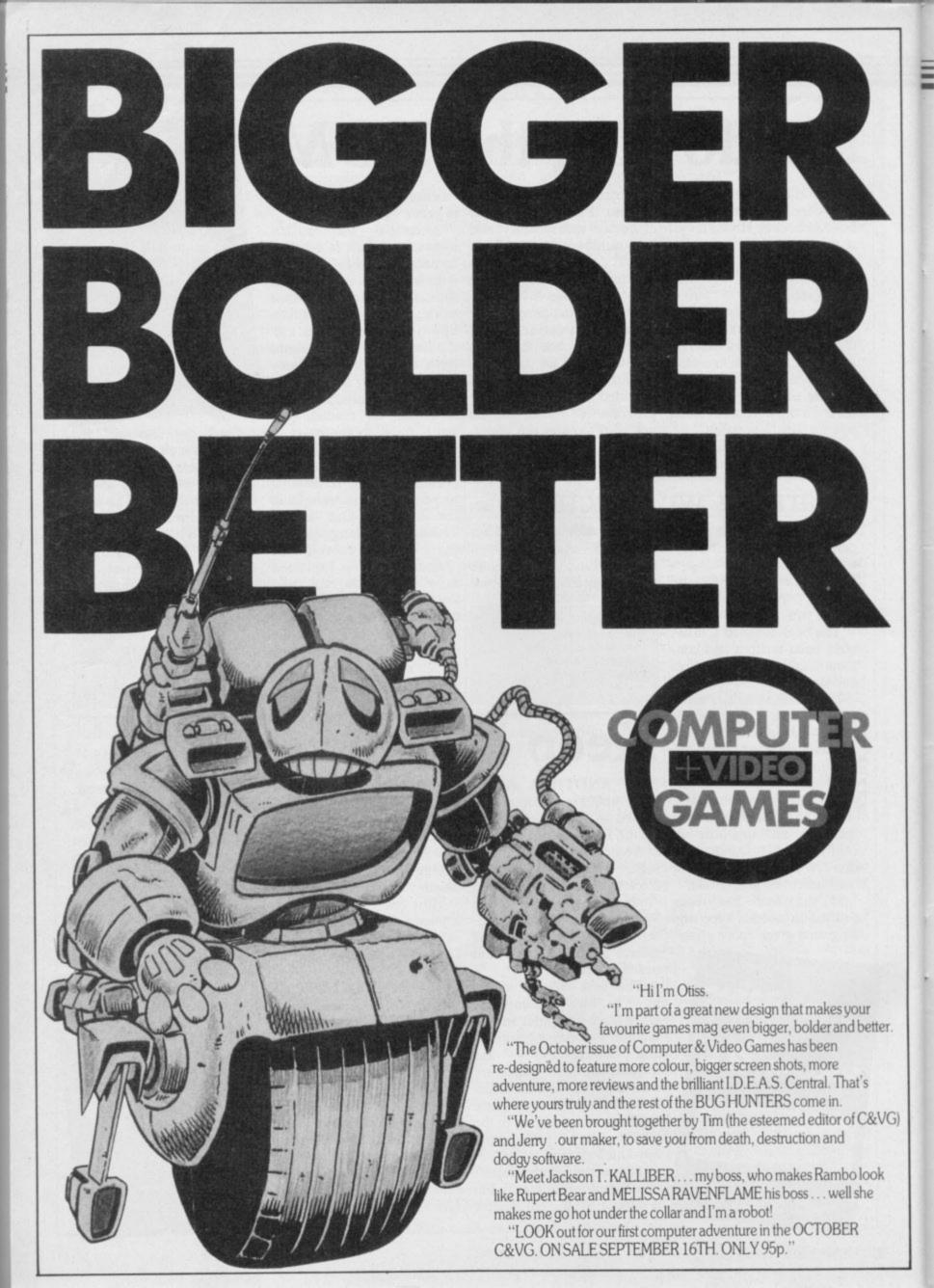

THE Gilbert Factor has been replaced by a star rating, the basis of which is value for money. Programming, graphics, speed, presentation and addictive qualities are taken into account.

taken into account.

Guide to ratings:

\*\*\*\*\*24 carat. Buy it

\*\*\*\*Value for money

\*\*\*Nothing special

\*\*Over-priced

\*A rip-off

#### **SPECTRUM 16K**

#### Adventure

Micro Mouse

Mr Wong's Loopy Laundry Artic

Millypede

Orbiter

Proteus

Sentinel

Rider

Planetoids

Road Toad

Sheer Panic

Sir Lancelot

Space Intruders

Space Raiders

Spec. Scramble

Spectral Panic

Spectral Invaders

Spectipede

Strike Four

Tank Battle

Train Game

Yomp

Winged Warlord

Pengy

Mined Out

| MUVCIILUIC             |                |    |
|------------------------|----------------|----|
| Planet of Death        | Artic          | 31 |
| Arcade                 |                |    |
| Arcadia                | Beau Jolly     | 31 |
| Arcadian               | J K Greye      | 31 |
| Black Hole             | Quest          | 31 |
| Blind Alley            | Sunshine       | 41 |
| Cosmic Guerilla        | Crystal        | 41 |
| Crazy Cranes           | Voyager        | 34 |
| Crevasse and Hotfoot   | Microsphere    | 41 |
| Cyber Rats             | Silversoft     | 41 |
| Death Chase            | Micromega      | 31 |
| Earth Defence          | Artic          | 31 |
| Escape                 | New Generation | 44 |
| Fireflash              | Abacus         | 31 |
| Fruit Machine          | DK'tronics     | 34 |
| Galaxians              | Artic          | 34 |
| Gnasher                | Mastertronic   | 24 |
| Godzilla and Martians  | Temptation     | 44 |
| Ground Attack          | Silversoft     | 34 |
| Horace and the Spiders | Sinclair       | 44 |
| Horace Goes Skiing     | Sinclair       | 34 |
| Hungry Horace          | Sinclair       | 44 |
| Invasion Force         | Artic          | 44 |
| Jet Pac                | Ultimate       | 51 |
| Luna Crabs             | Micromega      | 41 |
| Maze Chase             | Hewson         | 44 |
| Meteor Storm           | Quicksilva     | 44 |
| Meteoroids             | DK'tronics     | 44 |
| 141 14                 |                | 20 |

Lothlorien

Quicksilva

Silversoft

Silversoft

Sinclair

Abacus

Virgin

Abacus

Visions

Sinclair

Bug-Byte

Spectresoft

Microsphere

dk'tronics

CDS

Virgin

Hewson

Quicksilva

Work Force

Mastertronic

Micromania

DK'tronics

Melbourne House

Add-on

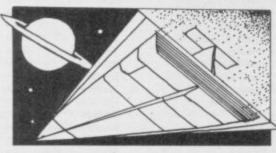

#### Business

| business        |       |   |
|-----------------|-------|---|
| Finance Manager | OCP   | 5 |
| Survey II       | Lobos | 3 |

## Vu-Calc Sinclair 4

Sinclair

4+

4\*

4\*

2\*

| An-Luc |        |   |
|--------|--------|---|
| Ed.    | catio  | _ |
| POI    | icatio | m |

| Luucation       |              |  |
|-----------------|--------------|--|
| Chess Tutor     | Artic        |  |
| Estimator Racer | Psion        |  |
| Firework Music  | Soft Cottage |  |
| Integration     | University   |  |
| Money           | Poppy        |  |
| Number Painter  | Psion        |  |
| Regression      | University   |  |
|                 |              |  |

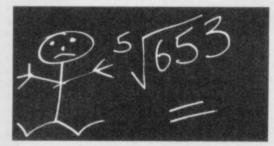

#### Language

| Practical              |
|------------------------|
| Countries of the World |
| Cycle Planner          |
| Map of the UK          |
| Puzzle                 |

| F    | lippit |     |        |
|------|--------|-----|--------|
| H    | anoi   | Kir | ıg     |
| L    | ojix   |     |        |
| N    | owol   | mik | Puzzle |
| 17.5 |        |     | 211114 |

4\*

4\*

3\*

4\*

3\*

3\*

3\*

4\*

4\*

3\*

4\*

3\*

4\*

2\*

4\*

5\*

3\*

|           | and the second |
|-----------|----------------|
| Sim       | ulation        |
| Air Traff | fic Controller |
| Airliner  |                |
| Golf      |                |
| NightFlit | te             |
| Print Sho | op .           |
| Pro Colf  |                |

| Strate   | av |
|----------|----|
| Dallas   | ,  |
| Dictator |    |
| Heathrow |    |

| Arcatmon           |
|--------------------|
| <b>Traditional</b> |
| Bridge Tutor       |
| Bridgemaster       |
| Las Vegas          |
| Pool               |
| Reversi            |

| Utility          |
|------------------|
| Auto Sonics      |
| Basic Utilities  |
| Dietron          |
| Disassembler     |
| Editor/Assembler |
| Extended Basic   |
| FP Compiler      |
| MA 4 44 MM       |

| Extended Basic          |
|-------------------------|
| FP Compiler             |
| Friendly Face           |
| Letterfont              |
| Machine Code Test Too   |
| Master Toolkit          |
| MCoder                  |
| Print Utilities         |
| Slow Loader             |
| Sound FX                |
| Spec. Editor/ Assembler |
| Spec. Monitor           |
| Spectrum Super Toolkit  |
| Supercode               |
| Trace                   |
| TT-S                    |
|                         |

#### Betasoft

Hewson

CCS

Medidata

| Kuma     | 4* |
|----------|----|
| Sinclair | 4* |
| Contrast | 4* |
| Virgin   | 2* |
| Phipps   | 4* |
| Hewson   | 3* |
| Protek   | 3* |
| Virgin   | 4* |
| Hewson   | 3* |
| CCS      | 4* |
| Hornby   | 4* |
|          |    |

| 4 |
|---|
| 4 |
| 5 |
| 4 |
| 4 |
| 3 |
|   |

| Bug-Byte    | 4* |
|-------------|----|
| Sinclair    | 4* |
| Buttercraft | 3* |
| Jaysoft     | 3★ |
| Custom      | 3* |
| DK'tronics  | 4* |
| Picturesque | 4* |
| CP Software | 4* |
| Softek      | 5× |
| Monitor     | 4* |
| Allanson 9  | 4* |
| OCP         | 4* |
| OCP         | 4* |
| PSS         | 4* |
| Sinclair    | 4* |
| ELR         | 5* |
| DK'tronics  | 3* |
| Picturesque | 4* |
| Picturesque | 4* |
| Nectarine   | 4* |
|             |    |

CP

Texgate

Timedata

Orc Slayer

Phineas Frogg

Perseus and Andromeda

Paradox

Pimania

The Prince

Project X

Quest

The Prisoner

#### SPECTRUM 48K

| Miles of the state of the late of                 |                                 |          |
|---------------------------------------------------|---------------------------------|----------|
| Adventure                                         |                                 |          |
| Abyss                                             | CCS                             | 3*       |
| Adventure 1                                       | Abersoft                        | 3*       |
| Alchemist<br>Amulet                               | Beau Jolly                      | 4*       |
| Ancient Quests                                    | Sentient Software<br>Mirrorsoft | 2*       |
| Ashkeron                                          | Mirrorsoft                      | 3*       |
| Assignment East Berlin                            | Sterling Software               | 2*       |
| Atlas Assignment                                  | Virgin                          | 4*       |
| Black Crystal                                     | Mastervision                    | 4*       |
| Black Planet                                      | Phipps                          | 4*       |
| Bored of the Rings<br>Caesar's Travels            | Delta 4<br>Mirrorsoft           | 5*       |
| Castle Blackstar                                  | CDS                             | 2*       |
| Classic Adventure                                 | Melbourne House                 | 4*       |
| Colditz                                           | Phipps                          | 4*       |
| Colossal Caves                                    | CP Software                     | 4*       |
| Confidential                                      | Radar Games                     | 4*       |
| Crystal Frog                                      | Sentient Software               | 3*       |
| Curse of the Seven Faces D. Mouse in Black Forest | Imperial Software               | 3*       |
| Dead at the Controls                              | Creative Sparks<br>Artic        | 4*<br>2* |
| Demon Lord                                        | MCE                             | 3*       |
| Detective                                         | Arcade                          | 4*       |
| Diamond Quest                                     | CCS                             | 2*       |
| Diamond Trail                                     | Gilsoft                         | 4*       |
| Doomdark's Revenge                                | Beyond                          | 5*       |
| Dun Darach                                        | Gargoyle                        | 5*       |
| Dungeon Master                                    | Crystal Comp.                   | 4*       |
| Dungeons of Doom<br>El Dorado                     | Temptation<br>Atlantis          | 2*       |
| Emerald Isle                                      | Level Nine                      | 4*       |
| Erik the Viking                                   | Level Nine                      | 4*       |
| Espionage                                         | Modular Resources               |          |
| Espionage Island                                  | Artic                           | 3*       |
| Eureka                                            | Domark                          | 3*       |
| Everest Ascent                                    | Shepherd                        | 3*       |
| Eye of Bain                                       | Artic                           | 4*       |
| Fantasia Diamond<br>Flight from the Dark          | Hewson<br>Hutchinson            | 4*       |
| The Fourth Protocol                               | Century/Hutchinson              | 4.50     |
| Frankie goes to Hollywood                         | Ocean                           | 5*       |
| Frog Face                                         | Positive Image                  | 4*       |
| Ghoulies                                          | IMS Software                    | 4*       |
| Golden Apple                                      | Artic                           | 4*       |
| Gremlins The Great Space Race                     | Adventure Int                   | 3*       |
| Halls of Things                                   | Legend<br>Crystal Comp.         | 2*<br>5* |
| Hampstead                                         | Melbourne House                 | 5*       |
| Here comes the sun                                | Alligata                        | 4*       |
| Heroes of Karn                                    | Interceptor                     | 3*       |
| Hobbit                                            | Melbourne House                 | 5*       |
| Ice Station Zero                                  | 8th Day                         | 3*       |
| Inca Curse<br>Inferno                             | Artic                           | 3*       |
| Invincible Island                                 | Shepherd                        | 4*       |
| Island                                            | Shepherd<br>Crystal             | 2*       |
| Jericho Road                                      | Shards                          | 4*       |
| The Jewel of Power                                | Slogger Software                | 4*       |
| Jewels of Babylon                                 | Interceptor                     | 2*       |
| Jungle Adventure                                  | CCS                             | 2*       |
| Kentilla                                          | Micromega                       | 3*       |
| Key of Hope                                       | Games Workshop                  | 4*       |
| King Arthur's Quest<br>Knight's Quest             | Hill MacGibbon                  | 2*<br>3* |
| Leopard Lord                                      | Phipps<br>Add-on                | 2*       |
| Lords of Midnight                                 | Beyond                          | 5*       |
| Lords of Time                                     | Level Nine                      | 4*       |
| Mad Martha                                        | Mikro-Gen                       | 4*       |
| Malice in Wonderland                              | Sentient Software               | 3*       |
| The Magic Sword                                   | Database Pubs                   | 3*       |
| Mountains of Ket<br>Murder at Manor               | Incentive                       | 4*       |
| Odyssey of Hope                                   | Gemtime<br>Martech              | 4*<br>3* |
| Operation Nightingale                             | Softly Softly                   | 3*       |
| Oracle's Cave                                     | Doric                           | 4*       |
| Orc Slayer                                        | Gamma Software                  | 3*       |

1\*

4\*

4\*

4\*

3\*

4\*

Gamma Software

Runesoft

Channel 8

Mirrorsoft

Automata

Spoof Software

Compass Software

continued on page 120

CCS

Hewson

| Quetablood   Level V   See   Bagaboo   Quetabloo   See   Second Will   Legal   2   See   Restrict   See   See      |                                                                                                    |                                                                                                    |          |                                                                                                    |                                                                                                    |           |                                                                                                    | A 111                                                                                                    | 24       |
|----------------------------------------------------------------------------------------------------|----------------------------------------------------------------------------------------------------|----------------------------------------------------------------------------------------------------|----------|----------------------------------------------------------------------------------------------------|----------------------------------------------------------------------------------------------------|-----------|----------------------------------------------------------------------------------------------------|----------------------------------------------------------------------------------------------------|----------|
| Return of the Joystick   Delta   Fine   Delta   Delta   Delt   | continued from page 119                                                                                                    | ***                                                                                                    |          | Buck Rogers                                                                                                    | US Gold                                                                                                    | 2*        |                                                                                                    | The state of the state of the s | 2*       |
| Return to Ede Cases Workshop 4 Carebra Carebra |                                                                                                    |                                                                                                    |          | an all manages                                                                                                    |                                                                                                    |           | a contract of the                                                                                                    |                                                                                                    | 07015550 |
| Return to Elede Ramestone Games Workshop Games Workshop And Carefol Rames of Sam Cometh Statin's Produbin Miniatro Scoop Games Workshop Statin's Produbin Miniatro Games Workshop Scoop Games Workshop Scoop Games Workshop Scoop Games Workshop Scoop Games Workshop Games Workshop Scoop Games Workshop Games Workshop Scoop Games Workshop Games Workshop Scoop Games Workshop Games Workshop Scoop Games Workshop Games Workshop Games Workshop Sheriock Melbourne House Games Workshop Games Workshop Games Morkshop Games Workshop Games Workshop Games Workshop Games Workshop Games Workshop Games Workshop Games Morkshop Games Workshop Games Workshop Games Morkshop Games Workshop Games Morkshop Games Workshop Games Morkshop Games Workshop Games Morkshop Games Morkshop Games Morkshop Games Morkshop Games Morkshop Games Morkshop Games Morkshop Games Morkshop Games Morkshop Games Morkshop Games Morkshop Games Morkshop Games Morkshop Games Morkshop Games Workshop Games Morkshop Games Morkshop Games Morkshop Games Workshop Games Morkshop Games Mork |                                                                                                    |                                                                                                    |          |                                                                                                    | THE STATE OF THE STATE OF THE S |           | T. T. T. T. T. T. T. T. T. T. T. T. T. T                                                                                                    |                                                                                                    |          |
| Rusens of Zende Copers Dorcas Services 9 Dorcas Services 9 Dorcas  |                                                                                                    | an mann. I                                                                                                    |          |                                                                                                    | 41444                                                                                                    | 0.0503    |                                                                                                    | Bug-Byte                                                                                                    | 3*       |
| Truss/tonsina Tower   Truss/tonsina Tower    |                                                                                                    |                                                                                                    | 4*       |                                                                                                    | Terminal                                                                                                    | 3*        | Laser Zone                                                                                                    | Quicksilva                                                                                                    | 4*       |
| Saturis Fondulum Scorp Scorp S |                                                                                                    |                                                                                                    | 3*       |                                                                                                    | Palace                                                                                                    | 5*        | The state of the state of the s | Mikro-Gen                                                                                                    | 3*       |
| Score Analah Matervinion 2 Scheever Projects 4 Scherok Mathourse House 5 Choses Juggirey Count Scherok Mathourse House 5 Choses Juggirey Count Scherok Mathourse House 5 Choses Juggirey Count Scherok Mathourse House 5 Choses Juggirey Count Scherok Mathourse House 5 Choses Juggirey Count Scherok Mathourse Matervinion 2 Chock Egg II A & F Mathourse Matervinion 2 Chock Egg II A & F Mathourse Mathourse Matho | The Sandman Cometh                                                                                                    | Star Dreams                                                                                                    | 4*       | Cavelon                                                                                                    |                                                                                                    | 200       |                                                                                                    |                                                                                                    | 1000     |
| Se-Fain of Assiah Mastervision 2 Sharlock Melbourne House 5 Sharlock Melbourne House 5 The Final Mission House 5 The Final Mission Firebird 4 The Wild Bunch Firebird 4 The Wild Bunch Firebird 4 The Wild Bunch Firebird 4 The Wild Bunch Firebird 5 The Final Mission Garden Melbourne House 5 The Final Mission Garden Melbourne House 5 The Final Mission Garden Melbourne House 5 The Final Mission House 5 The Final Mission Garden Melbourne House 5 The Final Mission Garden Melbourne House 5 The Final Mission Garden Melbourne House 5 The Final Mission Garden Melbourne House 5 The Final Mission House 5 The Final Mission House 5 The Mission House 5 The Mission House 5 T | Satan's Pendulum                                                                                                    |                                                                                                    | 0.000    |                                                                                                    |                                                                                                    | - 75.57   | Action in the control of the control of the control |                                                                                                    |          |
| Sherlock.  Melbourne House  4  Cheche Ege  A & F  Sherlord  Adams  Firebold  Craig Comm  Superball  Craig Comm  Craig Comm  Comm  Comm  Comm  Comm  Comm  Comm  Comm  Comm  Comm  Comm  Comm  Craig Comm  Comm  Co |                                                                                                    |                                                                                                    |          |                                                                                                    |                                                                                                    |           |                                                                                                    |                                                                                                    |          |
| Ship of Doom Artic Showball Level 9 59 Spoofs Ramesoff 4 Checkie Egg II A F 8 4 K 9 Spoofs Ramesoff 4 Checkie Egg II A F 8 Magic Mondbowt Bug-byt 5 Spoofs Spoofs S |                                                                                                    |                                                                                                    |          |                                                                                                    |                                                                                                    | 2000      |                                                                                                    |                                                                                                    |          |
| Sanohell Spoof Ramesoft 4 Spoof Spoof Ramesoft 4 Spoof Spoof Ramesoft 4 Spoof Spoof Ramesoft 4 Submapy Spoof Submapy Shepherd 3 Close-In Photoic 2 Registry Sprient 15000 Cria; Comm. 5 Colean Micromaga 3 Colean Micromaga 3 Colean Micromaga 3 Masic Midner Registry Micromaga 3 Masic Midner Registry Micromaga 3 Masic Midner Registry Micromaga 3 Masic Midner Registry Micromaga 3 Masic Midner Registry Micromaga 3 Masic Midner Registry Micromaga 3 Masic Midner Registry Micromaga 3 Masic Midner Registry Micromaga 3 Masic Midner Registry Micromaga 3 Masic Midner Registry Micromaga 4 Masic Micromaga 3 Masic Midner Registry Micromaga 4 Masic Micromaga 3 Masic Midner Registry Micromaga 4 Masic Micromaga 4 Masic Midner Registry Micromaga 4 Masic Micromaga 4 Masic Micromaga 4 Micromaga 4 Microma |                                                                                                    |                                                                                                    |          |                                                                                                    |                                                                                                    | 5500      |                                                                                                    |                                                                                                    |          |
| Spoof   Subsumk   Firebird   4*   Chuckman   CU/Iddon   4*   Matter   Sugment   5*   Subsumk   Superprof   3*   Chuckman   CU/Iddon   4*   Matter   Superprof   5*   Chuckman   CU/Iddon   4*   Matter   Superprof   5*   Chuckman   CU/Iddon   4*   Matter   Cu/Iddon   5*   Chuckman   CU/Iddon   4*   Matter   Cu/Iddon   5*   Chuckman   Cu/Iddon   4*   Matter   Cu/Iddon   5*   Chuckman   Cu/Iddon   4*   Matter   Cu/Iddon   5*   Chuckman   Cu/Iddon   4*   Matter   Cu/Iddon   5*   Chuckman   Cu/Iddon   4*   Matter   Cu/Iddon   5*   Chuckman   Cu/Iddon   4*   Matter   Cu/Iddon   5*   Chuckman   Cu/Iddon   5*   Chuckman   Cu/Iddon   Cu/Iddon  |                                                                                                    |                                                                                                    |          |                                                                                                    |                                                                                                    |           | and the same of the same of th |                                                                                                    | (25.0%)  |
| Solventa Firebird 48 Chackman CCL/Add-on Mariacs Salmanader 48 Superspy Superspy Sup |                                                                                                    |                                                                                                    |          |                                                                                                    |                                                                                                    |           |                                                                                                    |                                                                                                    |          |
| Supenpry System 15000 Craig Comm. 5                                                                                                    |                                                                                                    |                                                                                                    |          |                                                                                                    |                                                                                                    | -0700 A34 |                                                                                                    |                                                                                                    | 1075     |
| System 15000 Craig Comm.  Temple of Vran Terromolinos Melbourns House 5 Confusion Genon New Generation 5 Mighty Magon Firebit 4 Cyclone The Tallaman The Tallaman The Tallaman The Wild Bunch Firebit 4 System 2 System 2 System 3 System 3 S |                                                                                                    |                                                                                                    |          |                                                                                                    |                                                                                                    | 15000     | 2.7 (2000) 2000                                                                                                    |                                                                                                    | 4*       |
| Temponitions Melbourne House 5 The Find Mission Melbourne House 5 The Find Mission Melbourne House 5 The Find Mission Melbourne House 5 The Find Mission Melbourne House 5 The Find Mission Melbourne House 5 The Find Mission Melbourne House 5 The Find Mission Melbourne Melbourne Melbourn |                                                                                                    |                                                                                                    | 3300     |                                                                                                    |                                                                                                    |           | Metabolis                                                                                                    | Gremlin Graphics                                                                                                    | 4*       |
| Terromelions Melbourne House 5+ Carsidor of Genon New Generation 5+ Mighty Magus Dix Tourism Cause Automata 3+ Mighty Magus Dix Tourism Cause Automata 3+ Mighty Magus Dix Tourism Cause Automata 3+ Mighty Magus Dix Tourism Cause Automata 3+ Mighty Magus Dix Tourism Cause Automata 3+ Mindise possible Automata 3+ Mindise possible Automa |                                                                                                    |                                                                                                    | 4*       | Confuzion                                                                                                    | Incentive                                                                                                    | 4*        |                                                                                                    |                                                                                                    |          |
| The Falisman Games Workshop 4                                                                                                    |                                                                                                    | Melbourne House                                                                                                    | 5*       | Corridors of Genon                                                                                                    | New Generation                                                                                                    |           |                                                                                                    |                                                                                                    | 77.00    |
| The Wild Buch Fiebind Polacy's Decathlon Ocean Timesearch Timesearch Timesear | The Final Mission                                                                                                    | Incentive                                                                                                    | 4*       |                                                                                                    |                                                                                                    |           |                                                                                                    |                                                                                                    |          |
| The Wild Bunch Timescarch Millenium Joagnemouse in D. Trouble Cravity Sparks The Na Nog Tranke Gargoyle Joagnemouse in D. Trouble Cravity Sparks The Na Nog Tranke Gargoyle Joannemouse Tranke Gargoyle Joannemouse Tranke Gargoyle Joannemouse Tranke Gargoyle Joannemouse Gargoyle Joannemouse Tranke Gargoyle Joannemouse Death Class 5000 Death Class 5000 Death Class  |                                                                                                    |                                                                                                    |          |                                                                                                    |                                                                                                    |           |                                                                                                    | THE PROPERTY OF THE PARTY OF THE PARTY OF TH | 79.55    |
| Tirenaverach Tirenaverach Tirenaverach Tirenaverach Tirenaverach Tirenaverach Tirenaverach Tirenaverach Tirenaverach Tower of Despair Games Workshop Tirenaverach Tower of Despair Games Workshop Tower of Despair Games Workshop Demon Chase Demon Chase  |                                                                                                    |                                                                                                    |          |                                                                                                    |                                                                                                    |           |                                                                                                    |                                                                                                    |          |
| Titanic R& Poeth Star Interceptor Titanic R& Poeth Star Interceptor Titanic R& Poeth Star Interceptor R& Poeth Star Interceptor R& R& Poeth Star Interceptor R& R& Munmy Munmy Lothorie R& R& R& Munmy Munmy Lothorie R& Poeth Star Interceptor R& Poeth Star Interceptor R& Poeth Star Interceptor R& Poeth Star Interceptor R& Poeth Star Interceptor R& Poeth Star Interceptor R& Poeth Star Interceptor R& Poeth Star Interceptor R& Poeth Star Interceptor R& Poeth Star Interceptor R& R& Nicolina Star Interceptor R& R& Munmy Munmy R& Nicolina Night Gener R& R& Nicolina Night Gener R& Nicolina Night Gener R& Nicolina Night Gener R& R& Nicolina Night Gener R& Nicolina Night Gener R& R& Nicolina Night Gener R& R& Nicolina Night Gener R& R& Munmy Munmy R& Night Gener R& Nicolina Night Gener R& Nicolina Night Gener R& Nicolina Night Gener R& Nicolina Night Gener R& Nicolina Night Gener R& Nicolina Night Gener R& R& Munmy Munmy R& Nicolina Night Gener R& Nicolina Night Gener R& Nicolina Night Gener R& Nicolina Night Gener R& Nicolina Night Gener R& Nicolina Night Gener R& Nicolina Night Gener R& Nicolina Night Gener R& Nicolina Night Gener R& Nicolina Night Gener R& Nicolina Night General Night General Nig |                                                                                                    | No. of the contract of                                                                                                    |          |                                                                                                    |                                                                                                    |           |                                                                                                    |                                                                                                    |          |
| Tumer of Despair  Games Workshop 3  Tower of Despair  Games Workshop 3  Defusion Incentive 3  Defusion Incentive 3  New York of Mr. Wimpey Ocean 4  Mr. Wimpey Ocean 4  Nov. Cylon Attack Nicotian Splatmare Adapts 2  Nodes of Yesood Odin 4  Mr. Wimpey Ocean 4  Nodes of Yesood Odin 4  Nodes of Yesood Odin 4  Mr. Wimpey Ocean 4  Nodes of Yesood Odin 4  Nodes of Yesood Odin 4  Mr. Wimpey Ocean 4  Nodes of Yesood Odin 4  Nodes of Yesood Odin 4  Mr. Wimpey Ocean 4  Nodes of Yesood Odin 4  Nodes of Yesood Odin 4  Mr. Wimpey Ocean 4  Nodes of Yesood Odin 4  Nodes of Yesood Odin 4  Nodes o |                                                                                                    |                                                                                                    |          |                                                                                                    |                                                                                                    |           |                                                                                                    |                                                                                                    | 207.070  |
| Deus in Mansfield 2* Mummy Mumy Lothlorien 3* Mr. Wimpey Cocan 4* Mummy Mumy Mumy Mumy Mumy Mumy Mumy Mum                                                                                                    |                                                                                                    |                                                                                                    | 75.00    |                                                                                                    |                                                                                                    | 25.5      |                                                                                                    | CONTRACTOR OF THE PROPERTY OF THE PROPERTY OF  | 75.00    |
| Demon Chase  Demon Chase  Demon |                                                                                                    |                                                                                                    | - TO 10  |                                                                                                    | D. C. W. (1975) C. (1976) C. (1976)  |           |                                                                                                    |                                                                                                    |          |
| Dewn Chase Dewn Kachina Automata Dewn Kachina Dewn Kachina Dewn Mattertonic Demn Life Dewn Mattertonic Demn Life Dewn Mattertonic Demn Life Dewn Mattertonic Demn Life Dewn Mattertonic Demn Life Dewn Mattertonic Demn Life Dewn Mattertonic Demn Life Dewn Mattertonic Demn Life Dewn Mattertonic Demn Life Dewn Mattertonic Demn Life Dewn Mattertonic Demn Life Dewn Mattertonic Demn Life | I ower of Despair                                                                                                    | Games workshop                                                                                                    | 34       |                                                                                                    |                                                                                                    |           |                                                                                                    |                                                                                                    |          |
| Devil Ricke structures of the structure of the structure  |                                                                                                    | BUCKLESS LINES                                                                                                    | 128      |                                                                                                    |                                                                                                    |           |                                                                                                    |                                                                                                    | 1507 D   |
| Devel Rides In Dimension Destructors Artic 4* Nicotine Nightmare Alaris 3* Dimension Destructors Dodge City Phoenix 4* Nicythamare Alaris 3* Dimension Destructors Dodge City Phoenix 4* Nicythamare Alaris 3* Don't Buy This Don't Buy This Buy This Don't Buy This Don't Buy This Don't Buy This Don't Buy This Don't Buy This Don't Buy This Don't Buy This Don't Buy This  | Apple _                                                                                                    |                                                                                                    |          |                                                                                                    |                                                                                                    |           |                                                                                                    |                                                                                                    | 7000     |
| Dinneasion Destructors Artic 4* Night Gumen Digital Integration 2* Dodge City Dodge City | The second second                                                                                                    |                                                                                                    |          |                                                                                                    |                                                                                                    |           |                                                                                                    |                                                                                                    | 3*       |
| Dor't Buy This Drangonfre Dragonfre Dragonfre  |                                                                                                    | Annual Section                                                                                                    | -        | Dimension Destructors                                                                                                    | Artic                                                                                                    | 4*        | Nicotine Nightmare                                                                                                    | Atlantis                                                                                                    | 2*       |
| Transylvanian Tower Twin Kingdom Valley Bug-Byte Underworld Underworld Urban Upstart Velnor's Lair Volcanic Dungeon Warford Worlds War of the Worlds War of the Worlds War of the World War of the World War of the World Abu Simber Pofanation Action Biker Abu Simber Pofanation Action Biker Abus Software Pojects Alien S Alien S Al |                                                                                                    | and him                                                                                                    | 88       | Dodge City                                                                                                    | Phoenix                                                                                                    | 4*        |                                                                                                    | Digital Integration                                                                                                    | 3*       |
| Transylvanian Tower Transylvanian Tower Transylvanian Autonata Transylvanian Tower Transylvanian Tower Transylvanian Autonata Transylvanian Tower Transylvanian Tower Transylvanian Tower Transylvanian Tower Transylvanian Tower Transylvanian Tower  | ~ Minno de aco                                                                                                    | many offers and                                                                                                    | 88       |                                                                                                    |                                                                                                    |           |                                                                                                    |                                                                                                    |          |
| Transylvanian Tower Twin Kingdom Valley Underworld Underworld Vanjore Velmor's Lair Volcanic Diageon Mastervision Wardord Wardord Ward | The same                                                                                                    |                                                                                                    | 88       |                                                                                                    |                                                                                                    |           |                                                                                                    |                                                                                                    | 3100     |
| Driller Tanks Sinclair Drive In Drive In Bug-Byte Underworld Underworld Urban Upstart Valhalla Legend Vampire Village Velnor's Lair Quicksilva Velnor's Lair Quicksilva Velnor's Lair Quicksilva Vampire Village Velnor's Lair Quicksilva Velnor's Lair Quicksilva Velnor's Lair Volanaic Dungeon Warford Warford Wirth of the World Mosaic  Ze Froot Loop Galaxy Attack Abu Simbel Profanation Action Biker Mastertronic Action Biker Mastertronic Action Biker Ma | A STATE OF THE STATE OF THE STA |                                                                                                    | 88       |                                                                                                    | AND THE PERSON NAMED IN COURSE OF THE PERSON NAMED IN COURSE OF TH |           |                                                                                                    |                                                                                                    | -        |
| Drive In Drive In Dri |                                                                                                    |                                                                                                    |          |                                                                                                    |                                                                                                    |           |                                                                                                    |                                                                                                    | -        |
| Transylvanian Tower Twin Kingdom Valley Underworld Urban Upstart Urban Upstart Vampire Village Velnor's Lair Volcanic Dungon Warford War of the Worlds Waydor Warford Wirth of the World Aba Simbel Profination Acion Biker Aba Simbel Profination Acion Biker Aba Day in the Life A Day in the Life A Day in the Life A Day in the Life A Day in the Life A Day in the Life A Day in the Life A Day in the Life A Day in the Life A Day in the Life A Day in the Life A Day in the Life A Day in the Life A Day in the Life A Day in the Life A Day in the Life A Domark A day and the Life A Day in the Life A Domark A Hart Simple Wastertonic Life Giant's Revenge Adven, of a St Bernard Aldren Gliss's A Hart Simple Cocan Alien 8 Unitimate  5 * Drive Have Ward of the World Alien 8 Unitimate  5 * Paws Artic 4 * Paws Artic 4 * Perdo Beau Jolly 4 * Pi-Balled A Automata 3 * Pi-Balled A Automata 3 * Pi-Balled A Automata 3 * Pi-Balled A Life Automata 3 * Pi-Balled A Life Automata 3 * Pi-Balled A Life Automata 4 * Pi-Balled A Life Automata 3 * Pi-Balled A Life Automata 4 * Pi-Balled A Life Automata 3 * Pi-Balled A Life Automata 4 * Pi-Balled A Life Automata 4 * Pi-Balled A Life Automata 4 * Pi-Balled A Life Automata 4 * Pi-Balled A Life Automata 4 * Pi-Balled A Life Automata 4 * Pi-Balled A Life Automata 4 * Pi-Balled A Life Automata 4 * Pi-Balled Automata 4 * Pi-Balled Automata 4 * Quicksilva 4 * Pi-Balled Automata 4 * Quicksilva 5 * Pi-Spy Postern 5 * Postive Projects 5 * Postive Projects 5 * Postive Projects 5 * Recarcor Creative Sparks 5 * Pi-Balled Automata 4 * Quicksilva 5 * Pi-Spy Postern 5 * Pi-Balled Automata 6 * Pi-Balled Automata 6 * Pi-Balled Automata 6 * Pi-Balled Automa |                                                                                                    |                                                                                                    | 200      |                                                                                                    |                                                                                                    |           |                                                                                                    | A CONTRACTOR OF THE CONTRACTOR OF THE CONTRACTOR | 2000     |
| Transiyannan Lower Twin Kingdom Valley Underworld Orpheus 3* Eaergy 30,000 Elm 2* Paws Artic 4* Exercision 1* Shepherd 4* Exercision 1* Shepherd 5* Exedus 5* Exedus 5* Exedus 5* Exedus 5* Exedus 5* Exedus 5* Exedus 6* Exercision 1* Falcon Patrol II 4* Product 1* Falcon Patrol II 4* Product 1* Falcon Patrol II |                                                                                                    |                                                                                                    |          |                                                                                                    |                                                                                                    |           |                                                                                                    |                                                                                                    |          |
| Twin Kingdom Valley Underworld Urban Upstart Vahalla Vampire Village Vampire Village Vallage Valle Ligend Varies Valle Ligend Varies Valle Ligend Varies Valle Ligend Varies Valle Ligend Varies Valle Ligend Varies Valle Ligend Varies Valle Ligend Varies Valle Ligend Varies Valle Ligend Varies Valle Ligend Varies Valle Ligend Varies Valle Ligend Varies Valle Valle Ligend Varies Valle Valle Ligend Varies Valle Valle Ligend Varies Varies Varies Varies Varies Varydor Viries Varydor Viri | Transylvanian Tower                                                                                                    |                                                                                                    | 0.000    |                                                                                                    |                                                                                                    |           |                                                                                                    |                                                                                                    |          |
| Urban Upstart Vahalla Urban Upstart Valhalla Legend Vampier Vampier Virgin  3 * Pi-Eyed Automata 3 * Pi-Figed Automata 3 * Pi-Figed Automata 3 * Pi-Figed Automata 3 * Pi-Figed Automata 3 * Pi-Figed Automata 4 * Potty Pigeon Gremlin Graphies 4 * Postiv Pigeon Gremlin Graphies 4 * Postiv Pigeo | Twin Kingdom Valley                                                                                                    |                                                                                                    | -        |                                                                                                    |                                                                                                    |           |                                                                                                    |                                                                                                    | 3.77     |
| Urban Upstart Valhalla Vannier Village Valhalla Vannier Village Valhalla Vannier Village Velnor's Lair Velnor's Lair Volcanic Dungeon Mastervision Mastervision Mastervision Mastervision Mastervision Mastervision Mosaic  Variord War of the Worlds War of the Worlds War of the Worlds War of the Worlds War of the Worlds War of the Worlds War of the Worlds War of the Worlds War of the Worlds War of the Worlds War of the Worlds War of the Worlds War of the Worlds War of the Worlds War of the Worlds War of the World War of the World W |                                                                                                    |                                                                                                    | 37000    |                                                                                                    | TOTAL CONTRACTOR OF THE PARTY OF THE PARTY O | 10000     |                                                                                                    |                                                                                                    |          |
| Vampire Village Vehor's Lair Vampire Village Vehor's Lair Volcanic Dungeon Mastervision Warlord Mastervision Warlord War of the Worlds Waydor Warlord Warlord  | Urban Upstart                                                                                                    |                                                                                                    | 7.77     |                                                                                                    |                                                                                                    |           |                                                                                                    |                                                                                                    | 7.000    |
| Velnor's Lair Volcanic Dungeon Mastervision Mastervision Mastervision Warof the Worlds Warof the Worlds Warof the Worlds Warof the Worlds CMS Software Width of the World Mosaic  Arcade Abu Simbel Profanation Action Biker A Day in the Life A Day in the Life A Domark A distract Harry Aliens 8 Adven. of a St Bernard Airwolf Aliens 8 Aliens 2  Gargotle Games 4  Gargotle Games 4  Gargotle Games 4  Gargotle Games 4  Gargotle Games 5  Gargotle Games 5  Games Mastertronic 2  Gargotle Games 4  Gargotle Games 4  Gargotle Games 5  Games Mastertronic 2  High Noon CCS 2  Shadowfire Tuner Beyond 5  Archon Archon Archon Archon Archon Ariolasoft 2  High Noon Work Force 3  High Noon Work Force 4  Highway Encounter Vortex 5  High Noon Work Force 5  Shadowfire Tuner Beyond 5  Avalon Beach Invades Creative Sparks 4  Killer Knight Creative Sparks 4  Kliller Knight Creative Sparks 4  Kliller Knight Creative Sparks 4  Kliller Knight Creative Sparks 4  Kliller Knight Creative Sparks 4  Kliller Knight Creative Sparks 4  Kliller Knight Creative Sparks 4  Kliller Knight Creative Sparks 4  Kliller Knigh |                                                                                                    |                                                                                                    | 77.00    | The state of the state of the s |                                                                                                    |           |                                                                                                    |                                                                                                    | 3*       |
| Velonica Dungeon Warford Warford Warfo |                                                                                                    |                                                                                                    | 7        |                                                                                                    |                                                                                                    |           |                                                                                                    |                                                                                                    | 3*       |
| Warford War of the Worlds Warford War of the Worlds Warford War of the World ward Warford War of the World ward Warford Warfor |                                                                                                    |                                                                                                    |          |                                                                                                    | Quicksilva                                                                                                    | 4*        | Potty Pigeon                                                                                                    | Gremlin Graphics                                                                                                    | 3*       |
| Way of the Worlds Waydor Width of the World Mosaic 2* Fred Quicksilva 3* Pytron Beyond 5* Width of the World Mosaic 2* Galaxy Attack Abu Simbel Profination Action Biber Mastertronic 1* Micromega 4* Ghost Nider Positive Image 2* Rapscallion Bug. Byte 3* A View to a Kill Domark 4* Giff from the Gods Gean 3* Revenge of the K. Tomatoes Visions 3* Revenge of the K. Tomatoes Visions 3* Revenge of the K. Tomatoes Vi |                                                                                                    |                                                                                                    |          |                                                                                                    | Icon                                                                                                    | 2*        |                                                                                                    | Postern                                                                                                    | 3*       |
| Wydor Width of the World Mosaic 2* Freot Loop Mosaic 2* Froot Loop Galaxy Attack Sunshine 2* Pyyramid Fantasy 4* Au View to a Kill Micromega 4* A View to a Kill Micromega 4* A View to a Kill Domark 4* Ad Astra Gargoyle Games 4* Gilligan's Gold Ocean 3* Rider Virgin 3* Adven. of a St Bernard Airwolf Elite 2* Havoc Dynavision 1* Rocky Horror Show CRL 3* Robot Rich 1* Robins 1* Rocky Horror Show CRL 3* Robot Rich 1* Robins 1* Rocky Horror Show CRL 3* Robot Rich 1* Robins 1* Rocky Horror Show CRL 3* Robot Rich 1* Robins 1* Rocky Horror Show CRL 3* Robot Rich 1* Robins 1* Rocky Horror Show CRL 3* Robot Rich 1* Robins 1* Rocky Horror Show CRL 3* Robot Rich 1* Robot Rich 1 |                                                                                                    |                                                                                                    |          | Frank N Stein                                                                                                    |                                                                                                    | 4*        |                                                                                                    | \ <del>\\\\\\\\\\\\\\\\\\\\\\\\\\\\\\\\\\\\</del>                                                                                                    | 4*       |
| Witth of the World  APCACE  Abu Simbel Profanation Action Biker A Day in the Life A Day in the Life A View to a Kill Domark Adven. of a St Bernard Airwolf Alextra Harry Alien 8  Ultimate Android Two Ant Attack Quicksilva Archon Artolasoft Archon Archon A |                                                                                                    | IMS Software                                                                                                    |          |                                                                                                    |                                                                                                    |           |                                                                                                    |                                                                                                    | 17000    |
| Action Simel Profanation Action Biker A Day in the Life A Day in the Life A Day in the Life A Day in the Life A Day in the Life A Day in the Life A Day in the Life A Day in the Life A Day in the Life A Day in the Life A Stream of the Stream of Stream of St |                                                                                                    |                                                                                                    |          |                                                                                                    | F. T. W. W. W. W. W. W. W. W. W. W. W. W. W.                                                                                                    |           | TO ALEMENT OF THE PROPERTY OF THE PROPERTY OF  |                                                                                                    | 1,000    |
| Action Biker Action Biker Action Action Action Action Action Action Action Action Action Action Action Action Action Action Action Action Action Action Action Biker Action Biker Action Biker Action Biker Action Biker Action Biker Action Biker Action Biker Action Biker Action Biker Action Action A |                                                                                                    |                                                                                                    |          |                                                                                                    | THE PROPERTY OF THE PARTY OF THE PARTY OF TH |           |                                                                                                    |                                                                                                    |          |
| Action Biker A Day in the Life A Day in the Life A Day in the Life A Day in the Life Micromega 4 will from the Gods Ocean 3 krevenge of the K. Tomatoes Visions 4 view to a Kill Ad Astra Gargoyle Games 4 dilligan's Gold Ocean 3 krevenge of the K. Tomatoes Visions 3 krevenge of the K. Tomatoes Visions 4 krider 4 krider 4 krider 4 krider 4 kriver Rescue 4 krider 4 kriver Rescue 4 kriver Rescue 4 krider 4 kriver Rescue 4 krider 4 kriver Rescue 4 kriver Rescue 4 kriver Rescue 4 kriver Rescue 4 krider 4 kriver Rescue 4 kriver Rescue 4 krook Riller 4 kriver Rescue 4 krook Riller 4 kriver Rescue 4 krook Rote A. Tom |                                                                                                    |                                                                                                    |          |                                                                                                    |                                                                                                    |           |                                                                                                    |                                                                                                    |          |
| A Day in the Life A View to a Kill Domark A View to a Kill Domark A River Rescue Creative Sparks A Robot Rior Silversoft Silversoft Si |                                                                                                    |                                                                                                    |          |                                                                                                    | EDG VIVE CO.                                                                                                    |           | The state of the state of the s |                                                                                                    | -        |
| A View to a Kill Ad Astra Ad Astra Gargoyle Games Adven. of a St Bernard Airwolf Airwolf Alcatraz Harry Alien 8 Android Two Vortex Arabian Nights Arabian Nights Arabian Nights Arabian Silversoft Astronut Astronut Software Projects Astronut Astronut Astron |                                                                                                    | A COMPANY OF THE PARTY OF THE PARTY OF THE P |          |                                                                                                    |                                                                                                    |           |                                                                                                    |                                                                                                    |          |
| Adven. of a St Bernard Adven. of a St Bernard Adven. of a St Bernard Adven. of a St Bernard Adven. of a St Bernard Adven. of a St Bernard Airwolf Alizerolf Alcatraz Harry Alien 8  Android Two Vortex Ant Attack Android Two Arabian Nights Arabian Nights Arabian N |                                                                                                    |                                                                                                    | 3777     |                                                                                                    |                                                                                                    |           |                                                                                                    |                                                                                                    | 3*       |
| Adven. of a St Bernard Airwolf Airwolf Alcatraz Harry Alien 8 Ultimate 5th Android Two Arabian Nights Arabian Nights Archon Arrabian Nights Arrabian Office Airwolf Airwolf Airwolf Arbon Archon Arrabian Nights Arbon Archon Arrabian Nights Arbon Archon Arrabian Nights Arbon Archon Arrabian Nights Arbon Arrabian Nights Arbon Arbon Arbon Arrabian Nights Arbon Arbon Ar |                                                                                                    |                                                                                                    |          |                                                                                                    |                                                                                                    |           |                                                                                                    |                                                                                                    | 2*       |
| Airwolf Alcatraz Harry Mastertronic Alien 8 Alien 8 Alien 8 Aldroid Two Vortex 5* Hellifre Alien 6 Arabian Nights Interceptor Arrabian Nights Arrabian Nights  | The state of the state of the s |                                                                                                    |          |                                                                                                    |                                                                                                    |           |                                                                                                    |                                                                                                    | 3*       |
| Alcatraz Harry Alien 8 Ultimate 5* Android Two Vortex 5* Helichopper Firebird 2* Rommels Revenge Crystal 5* Arabian Nights Interceptor 4* Arabian Nights Interceptor 4* Arabian Nights Archon Ariolasoft 2* Arman 3000 Arana 3000 Arana 3000 Arana 3000 Aranageddon Silversoft 2* Helichack Ultimate 5* Astronut Software Projects 4* Automania Micro-Gen 3* Automania Micro-Gen 3* Hypersports Imagine 4* Automania Micro-Gen 3* Hypersports Imagine 4* Automania Micro-Gen 3* Hypersports Imagine 4* Bazam Alan Firminger 3* Battle Zone Quicksilva 3* Bazam Alan Firminger 3* Baran Boover Artic 4* Bear Bovver Artic 4* Bear Bovver Artic 4* Black Hawk Creative Sparks 4* Black Hawk Creative Sparks 4* Black Hawk Creative Sparks 4* Boolder Dash Brian Bloodaxe The Edge 4* Brian Jack's Challenge Bristles Statesoft 13* Brian Bloodaxe The Edge 4* Brian Jack's Challenge Bristles Statesoft 13* Brian Bloodaxe The Edge 4* Brian Jack's Challenge Bristles Statesoft 13* Brian Jack's Challenge Bristles Statesoft 2* Brian Jack's Challenge Bristles Statesoft 2* Brian Jack's Challenge Bristles Statesoft 3* Brian Jack's Challenge Bristles Statesoft 3* Brian Jack's Challenge Bristles Statesoft 3* Brian Jack's Challenge Bristles Statesoft 3* Brian Jack's Challenge Bristles Statesoft 3* Brian Jack's Challenge Martech 2* Brian Jack's Challenge Bristles Statesoft 2* Brian Jack's Challenge Bristles Statesoft 3* Brian Jack's Challenge Martech 3* Brian Jack's Challenge Bristles Statesoft 3* Brian Jack's Challenge Bristles Statesoft 3* Brian Jack's Challenge Martech 3* Brian Jack's Challenge Bristles Statesoft 3* Brian Jack's Challenge Bristles Statesoft 3* Brian Jack's Challenge Bristles Statesoft 3* Brian Jack's Challenge Bristles Statesoft 3* Brian Jack's Challenge Bristles Statesoft 3* Brian Jack's Challenge Artic Artic Artic Artic Artic Artic Artic Artic Artic Artic Artic Artic Artic Artic Artic Artic Artic Artic Artic Artic Artic Artic Artic Artic Artic Artic Artic Artic Artic Artic Artic Artic Artic Artic Artic Artic Artic Artic Artic Artic Artic Artic Ar |                                                                                                    |                                                                                                    | -201     |                                                                                                    |                                                                                                    | 3*        | Rocco                                                                                                    | Gremlin                                                                                                    | 3*       |
| Alien 8 Android Two Vortex 5 * Hellichopper Ant Attack Quicksilva 5 * Hellifire Arabian Nights Interceptor Archon Ariolasoft Arena 3000 Arena 3000 Arena 3000 Armageddon Astronut Astronut Astronut Astronut Attack Quicksilva Attack Automania Automania Avalon Base Invaders Battle Zone Bastel Zone Bastel Zone Bazam Bazam Bazam Bazam Bazam Bazam Bazam Balack Head US Gold Base Bover Artic Artic Arti |                                                                                                    |                                                                                                    | 2*       | Havoc                                                                                                    | Dynavision                                                                                                    | 1*        | Rocky Horror Show                                                                                                    | CRL                                                                                                    | 3±       |
| Android Two Ant Attack Ant Attack Arabian Nights Interceptor Archon Archon Arch |                                                                                                    |                                                                                                    |          |                                                                                                    |                                                                                                    |           |                                                                                                    | The second second                                                                                                    | 4*       |
| Arabian Nights Arabian Nights Archon Ariolasoft Archon Ariolasoft Arena 3000 Airordeal Armageddon Silversoft Armageddon Silversoft Armageddon Armageddon A |                                                                                                    |                                                                                                    | 1200     |                                                                                                    |                                                                                                    |           |                                                                                                    |                                                                                                    | 5*       |
| Arbana Microfeal Arena 3000 Arena 3000 Arena |                                                                                                    |                                                                                                    |          |                                                                                                    |                                                                                                    |           |                                                                                                    |                                                                                                    |          |
| Arena 3000 Microdeal 3* High Noon Work Force 5* Shadowfire Tuner Armageddon Silversoft 2* Highway Encounter Vortex 5* Skooldaze Microsphere 5* Astronut Software Projects 4* Hunchback Ocean 4* Scuba Dive Durrell 5* Automania Micro-Gen 3* Hypersports Imagine 4* Skull Games Machine 3* Avalon Hewson 5* Icicle Works Statesoft 2* Sky Ranger Microsphere 2* Sky Ranger Microsphere 2* Sky Ranger Microsphere 2* Sky Ranger Microsphere 2* Sky Ranger Microsphere 2* Sky Ranger Microsphere 2* Sky Ranger Microsphere 2* Sky Ranger Microsphere 2* Sky Ranger Microsphere 2* Sky Ranger Microsphere 2* Sky Ranger Microsphere 2* Sky Ranger Microsphere 2* Software State Software State Software State Software State Software State Software State Software State Software State Software Projects 5* Space Station Zebra Beyond 3* Spectron Virgin 3* Spectron Virgin 5* Spectron Virgin 5* Spectron Virgin 5* Statesoft 3* Spectron Virgin 5* Spectron Virgin 5* Statesoft 3* Spectron Virgin 5* Statesoft 3* Spectron Virgin 5* Statesoft 3* Spectron Virgin 5* Statesoft 3* Spectron Virg |                                                                                                    |                                                                                                    |          |                                                                                                    |                                                                                                    |           |                                                                                                    |                                                                                                    |          |
| Armageddon Astronut Astronut Software Projects Aric Atac Altic Atac Altic Ata | The state of the state of the s |                                                                                                    |          |                                                                                                    |                                                                                                    |           |                                                                                                    |                                                                                                    |          |
| Astronut Software Projects 4* Hunchback II Ocean 3* Select 1 Computer Records 4* Automania Micro-Gen 3* Hypersports Imagine 4* Skull Games Machine 3* Avalon Hewson 5* Icicle Works Statesoft 2* Sky Ranger Microsphere 2* Sky Ranger Microsphere 2* Sky Ranger Ricosphere 2* Sky Ranger Ricosphere 2*  |                                                                                                    |                                                                                                    |          |                                                                                                    |                                                                                                    |           |                                                                                                    |                                                                                                    |          |
| Aic Atac  Automania  Automania  Automania  Avalon  Hewson  Statesoft  Avalon  Hewson  Statesoft  Automania  Avalon  Hewson  Statesoft  Avalon  Base Invaders  Battle Zone  Battle Zone  Bazam  Alan Firminger  Beach Head  Beach Head  US Gold  Statesoft  Software Projects  Birds and Bees  Bug-Byte  Black Hawk  Creative Sparks  Blade Alley  Blade Alley  Blade Alley  Bloody  Bundary  Boolder Dash  Brian Bloodaxe  Brian Jack's Challenge  Bristles  Bultimate  Statesoft  Athunchback II  Ocean  Statesoft  Athunchback II  Ocean  Statesoft  Athunchback II  Ocean  Statesoft  Athunchback II  Ocean  Statesoft  Athunchback II  Ocean  Statesoft  Athunchback II  Ocean  Statesoft  Athunchback II  Ocean  Statesoft  Athunchback II  Ocean  Statesoft  Athunchback II  Ocean  Statesoft  Athunchback II  Ocean  Statesoft  Athunchback II  Ocean  Statesoft  Athunchback II  Ocean  Statesoft  Athunchback II  Ocean  Skull  Skull  Games Machine  Athcrosphere  Macmillan  Addictive Games  Addictive Games  Virgin  Addictive Games  Addictive Games  Adaloreta  Addi |                                                                                                    |                                                                                                    |          |                                                                                                    |                                                                                                    |           |                                                                                                    |                                                                                                    |          |
| Automania Micro-Gen 3* Hypersports Imagine 4* Skull Games Machine 3* Avalon Hewson 5* Icicle Works Statesoft 2* Sky Ranger Microsphere 2* Sky Ranger Microsphere 2* Macmillan 3* Addictive Games Machine 3* Macmillan 3* Addictive Games Machine 3* Macmillan 3* Addictive Games Macmillan 3* Addictive Games 3* Software Star Addictive Games 2* Micromega 3* Sorcery Wirgin 4* Beach Head US Gold 4* Jet Set Willy Software Projects 5* Space Station Zebra Beyond 3* Spectron Wirgin 3* Birds and Bees Bug-Byte 4* Jump Challenge Martech 3* Spellbound Beyond 4* Black Hawk Creative Sparks 4* Killer Knight Phipps 3* Splat Incentive 4* Blade Alley PSS 3* Knight Lore Ultimate 5* Sports Hero Melbourne House 3* Spy vs Spy Boyl Beyond 5* Stare Stare Star |                                                                                                    |                                                                                                    | 1/25/00/ |                                                                                                    |                                                                                                    | 11034200  |                                                                                                    |                                                                                                    |          |
| Avalon Base Invaders Base Invaders Battle Zone Bazam Alan Firminger Beach Head Beach Head Bear Bovver Blirds and Bees Black Hawk Black Hawk Bla |                                                                                                    |                                                                                                    | 1.5000   |                                                                                                    |                                                                                                    |           |                                                                                                    |                                                                                                    | 3*       |
| Base Invaders Battle Zone Battle Zone Quicksilva Bazam Alan Firminger Base Alan Firminger Base Bazam Alan Firminger Base Bazam Base Bazam Alan Firminger Base Bazam Base Bazam Base Bazam Base Bazam Base Bazam Base Bazam Base Bazam Base Bazam Base Bazam Base Bazam Base Bazam Base Bazam Base Bazam Base Baze Bazam Base Baze Baze Baze Base Base Baze Base Sorcery Virgin Base Baze Baze Baze Baze Base Sorcery Base Station Zebra Base Baze Baze Baze Baze Baze Base Sorcery Virgin Base Baze Baze Baze Baze Baze Baze Baze Baz                                                                                                    |                                                                                                    |                                                                                                    |          |                                                                                                    |                                                                                                    |           |                                                                                                    | Microsphere                                                                                                    | 2*       |
| Battle Zone Bazam Alan Firminger Beach Head Beach Head Bear Bovver Bear Bovver Bear Boyver Blirds and Bees Blue Hawk Black Hawk Black Hawk Blade Alley Blue Thunder Bulue Thunder Booty Booty Booty Booty Brian Bloodaxe Brian Bloodaxe Brian Bloodaxe Bristles Battle Zone Quicksilva 3* Jack and the Beanstalk Thor 3* Software Star Micromega 3* Sorcery Virgin 4* Software Projects 5* Space Station Zebra Beyond 3* Spectron Virgin 3* Spectron Virgin 3* Spellbound Beyond 4* Killer Knight Phipps 3* Spellbound Beyond 4* Brian Bloodaxe Brian Bloodaxe Bristles Statesoft  Addictive Games 2* Virgin 4* Sprorery Virgin 4* Sprorery Virgin 4* Spectron Virgin 3* Spellbound Beyond 4* Spy US Gold 4* Spy US Gold 4* Starbike Starbike Starbike Starbike Starbike Starbike Starbike Staron Melbourne House 4* Starpeloop Virgin 5* Starageloop Virgin 5* Starngeloop Virgin 5* Starbike Starngeloop Virgin 5* Starbike Starngeloop Virgin 5* Starbike Starbike Starb |                                                                                                    |                                                                                                    |          |                                                                                                    |                                                                                                    |           | Snapple Hopper                                                                                                    | Macmillan                                                                                                    | 3*       |
| Bazam Alan Firminger 3* Jasper Micromega 3* Sorcery Virgin 4* Beach Head US Gold 4* Jet Set Willy Software Projects 5* Space Station Zebra Beyond 3* Bear Bovver Artic 4* Jet Set Willy II Software Projects 3* Spectron Virgin 3* Birds and Bees Bug-Byte 4* Jump Challenge Martech 3* Spellbound Beyond 4* Black Hawk Creative Sparks 4* Killer Knight Phipps 3* Splat Incentive 4* Blade Alley PSS 3* Knight Lore Ultimate 5* Sports Hero Melbourne House 3* Blue Max US Gold 3* Blue Thunder Foundry Systems 4* Booty Firebird 4* Brian Bloodaxe The Edge 4* Brian Jack's Challenge Martech 2* Bristles Statesoft 3*  Alan Firminger 3* Jasper Micromega 3* Sorcery Virgin 4* Space Station Zebra Beyond 3* Spellbound Beyond 4* Spellbound Beyond 4* Creative Sparks 4* Killer Knight Lore Ultimate 5* Sports Hero Melbourne House 3* Spy Hunter US Gold 4* Starbike Starbike The Edge 3* Statesoft 3*  Melbourne House 4* Starbike Starbike Starbik |                                                                                                    |                                                                                                    |          |                                                                                                    | Thor                                                                                                    |           |                                                                                                    |                                                                                                    | 2*       |
| Bear Bovver Birds and Bees Bug-Byte Black Hawk Creative Sparks Blade Alley Blade Alley Blue Max Blue Thunder Boulder Dash Brian Bloodaxe Brian Jack's Challenge Bristles  Artic  4 * Jet Set Willy II Software Projects  4 * Jump Challenge Martech  5 * Spellbound Beyond  4 * Jump Challenge Martech  5 * Sports Hero Melbourne House  4 * Melbourne House  5 * Sports Hero Melbourne House  5 * Sports Hero Melbourne House  5 * Sports Hero Melbourne House  5 * Sports Hero Melbourne House  5 * Sports Hero Melbourne House  5 * Sports Hero Melbourne House  5 * Sports Hero Melbourne House  5 * Sports Hero Melbourne House  5 * Stargeloop Norative  5 * Sports Hero Melbourne House  5 * Sports Hero Melbourne House  5 * Sports Hero Melbourne House  5 * Stargeloop Norative  5 * Stargeloop Norative  5 * Stargeloop Norative  5 * Sports Hero Melbourne House  5 * Stargeloop Norative  5 * Sports Hero Melbourne House  5 * Stargeloop Norative  5 * Sports Hero Melbourne House  5 * Stargeloop Norative  5 * Sports Hero Norative  5 * Sports Hero Melbourne House  5 * Stargeloop Norative  5 * Sports Hero Norative  5 * Sports Hero Norative  5 * Sports Hero Norative  6 * Sports Hero Norative  6 * Sports He |                                                                                                    | Alan Firminger                                                                                                    | 3*       |                                                                                                    |                                                                                                    |           |                                                                                                    |                                                                                                    | 4*       |
| Birds and Bees Bug-Byte Black Hawk Creative Sparks Black Hawk Creative Sparks Black Hawk Creative Sparks Blade Alley Blade Alley Blue Max Blue Thunder Blue Thunder Booty Firebird Firebird Booty Firebird Brian Bloodaxe Brian Jack's Challenge Bristles Bug-Byte  4*  Jump Challenge Martech  5*  Spellbound Beyond  4*  Killer Knight Phipps  3*  Splat Incentive  4*  Melbourne House  5*  Sports Hero Melbourne House  5*  Spy Vs Spy Beyond  5*  Stagecoach Stagecoach Starbike The Edge  3*  Starion Melbourne House  4*  Starion Stop the Express Sinclair  4*  Strangeloop Virgin  5*  Submarine Strike Pulsonic  3*                                                                                                    |                                                                                                    | US Gold                                                                                                    |          |                                                                                                    |                                                                                                    |           |                                                                                                    |                                                                                                    | 3*       |
| Black Hawk Blade Alley Blade Alley Blue Max Blue Thunder Boulder Dash Brian Bloodaxe Brian Jack's Challenge Bristles  Killer Knight Killer Knight Killer Knight Fhipps  3* Killer Knight Fhipps  3* Killer Knight Fhipps  3* Killer Knight Fhipps  3* Splat Incentive  4* Melbourne House  4* Melbourne House  5* Spy Vs Spy Beyond  5* Stagecoach Stagecoach Starbike The Edge  4* Starion Melbourne House  4* Starion Stop the Express Sinclair  4* Starngeloop Submarine Strike Pulsonic  3*                                                                                                    |                                                                                                    |                                                                                                    |          |                                                                                                    |                                                                                                    |           |                                                                                                    | 121 - C W 2-10 C C                                                                                                    | 3*       |
| Blade Alley Blue Max Blue Max Blue Thunder Blue Thunder Booty Brian Bloodaxe Brian Jack's Challenge Bristles  Blade Alley Blue Alley BS  S  Knight Lore  Ultimate  S  Sports Hero  Spy Hunter US Gold  S  Spy Hunter  Spy vs Spy Beyond  Stagecoach  Stagecoach  Starbike  Starion  Starbike  Starion  Melbourne House  Stagecoach  Starbike  Starion  Melbourne House  Stagecoach  Starbike  Starion  Melbourne House  Starbike  Starion  Stop the Express  Sinclair  Strangeloop  Virgin  S  Submarine Strike  Pulsonic  S  Submarine Strike  Starbike  Starbike |                                                                                                    |                                                                                                    | 10000    |                                                                                                    |                                                                                                    |           | 10 T M (10 T M )                                                                                                    |                                                                                                    |          |
| Blue Max Blue Thunder Blue Thunder BMX Trials Booty Brian Bloodaxe Brian Jack's Challenge Bristles  Lainlan Software Spy vs Spy Beyond Stagecoach Stagecoach Stagecoach Starbike Starion Starbike Starion Melbourne House Starion Stop the Express Sinclair Spy Hunter Spy vs Spy Beyond Stagecoach Starbike The Edge Starion Melbourne House Starion Stop the Express Sinclair Spy Hunter Spy vs Spy Stagecoach Starbike Starion Stop the Express Sinclair Spy Hunter Spy vs Spy Submarine Strike Starbike Starbi |                                                                                                    |                                                                                                    |          |                                                                                                    |                                                                                                    |           |                                                                                                    |                                                                                                    |          |
| Blue Thunder BMX Trials Booty Boulder Dash Brian Bloodaxe Brian Jack's Challenge Bristles  Store the Edge Arter  Spy vs Spy Stagecoach Stagecoach Stagecoach Starbike The Edge Arter Starion Store the Express Sinclair Strangeloop Virgin Starbike Starion Store the Express Sinclair Strangeloop Strangeloop Submarine Strike Starion Strangeloop Submarine Strike Strangeloop Submarine Strike Starbike Starbike Star |                                                                                                    |                                                                                                    | 3-8150   | Knight Lore                                                                                                    | Ultimate                                                                                                    | 2*        |                                                                                                    |                                                                                                    |          |
| BMX Trials  Booty  Boulder Dash  Brian Bloodaxe  Brian Jack's Challenge  Bristles  Lainlan Software  2 *  Stagecoach  Stagecoach  Starbike  The Edge  3 *  Starion  Melbourne House  4 *  Starion  Stop the Express  Sinclair  Virgin  5 *  Submarine Strike  Pulsonic  3 *                                                                                                    | The state of the state of the s |                                                                                                    |          | THE RESERVE AND ADDRESS OF THE PARTY OF THE PARTY OF THE  | CHILDRENGERS                                                                                                    | PANT.     |                                                                                                    |                                                                                                    | 5*       |
| Booty Firebird 4* Boulder Dash Front Runner 3* Brian Bloodaxe The Edge 4* Brian Jack's Challenge Martech 2* Bristles Statesoft 3*  Starbike The Edge 3* Melbourne House 4* Starion Stop the Express Sinclair 4* Strangeloop Virgin 5* Submarine Strike Pulsonic 3*                                                                                                    |                                                                                                    |                                                                                                    |          |                                                                                                    | XX                                                                                                    | 199       |                                                                                                    |                                                                                                    | 4*       |
| Boulder Dash Brian Bloodaxe Brian Jack's Challenge Bristles  Starion Starion Stop the Express Sinclair Strangeloop Virgin Strangeloop Submarine Strike Pulsonic  3*  Starion Stop the Express Sinclair Strangeloop Virgin Strangeloop Submarine Strike Submarine Strike                                                                                                    |                                                                                                    |                                                                                                    |          |                                                                                                    |                                                                                                    | . 10      |                                                                                                    |                                                                                                    | 3*       |
| Brian Bloodaxe Brian Jack's Challenge Bristles  Stop the Express Sinclair  Strangeloop Virgin Submarine Strike Pulsonic  3*                                                                                                    |                                                                                                    |                                                                                                    |          |                                                                                                    |                                                                                                    |           |                                                                                                    |                                                                                                    | 75.00    |
| Brian Jack's Challenge Martech 2* Bristles Statesoft 3* Submarine Strike Pulsonic 3*                                                                                                    |                                                                                                    |                                                                                                    |          |                                                                                                    | 1 MILLY                                                                                                    |           | Stop the Express                                                                                                    | Sinclair                                                                                                    | 4*       |
| Bristles Statesoft 3* Submarine Strike Pulsonic 3*                                                                                                    |                                                                                                    |                                                                                                    |          |                                                                                                    | Thinks.                                                                                                    | 1         | Strangeloop                                                                                                    |                                                                                                    | 5*       |
|                                                                                                    |                                                                                                    |                                                                                                    | 3*       |                                                                                                    | 7                                                                                                    |           | Submarine Strike                                                                                                    |                                                                                                    | 3*       |
| Bruce Lee US Gold 4* Super Pipeline II Taskset 3*                                                                                                    |                                                                                                    |                                                                                                    | 4*       |                                                                                                    | 1 / 11/1                                                                                                    |           | Super Pipeline II                                                                                                    | Taskset                                                                                                    | 3*       |

#### **Software Directory**

Astrocalc

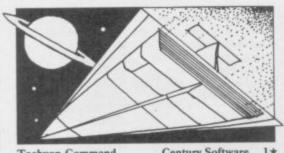

|                        | 1 1               |     |
|------------------------|-------------------|-----|
|                        | AND STREET, SALE  |     |
| Tachyon Command        | Century Software  | 1*  |
| Tank Trax              | Mastertronic      | 2*  |
| Tapper                 | US Gold           | 54  |
| Technician Ted         | Hewson            | 44  |
| Terrahawks             | CRL               | 34  |
| That's the Spirit      | The Edge          | 44  |
| The Covenant           | PSS               | 24  |
| The Guardian           | PSS               | 34  |
| The Pyramid            | Fantasy           | 41  |
| The Snowman            | Quicksilva        | 44  |
| Therbo                 | Arcade Software   | 24  |
| 3D Bat Attack          | Cheetahsoft       | 34  |
| 3D Lunattack           | Hewson            | 34  |
| 3D Seiddab Attack      | Hewson            | 31  |
| 3D Starstrike          | Realtime software | 41  |
| 3D Tank Duel           | Real Time         | 31  |
| 3D Tunnel              | New Generation    | 51  |
| Tiler Tim              | Microwish         | 31  |
| Time Gate              | Quicksilva        | 41  |
| Timebomb               | CDS               | 41  |
| Tobor                  | Add-on            | 47  |
| Tornado Low Level      | Vortex            | 51  |
| Toy Bizarre            | Activision        | 31  |
| Trashman               | New Generation    | 51  |
| Travel with Trashman   | New Generation    | 41  |
| Traxx                  | Quicksilva        | 4:  |
| Tribble Trubble        | Software Projects | 41  |
| Trom                   | DK'tronics        | 2   |
| Turtle Timewarp        | Softstone         | 2   |
| Tutankhamun            | Micromania        | 4   |
| Two-Gun Turtle         | Lothlorien        | 4:  |
| Underwurlde            | Ultimate          | 5   |
| Wheelie                | Microsphere       | 4   |
| Witch's Cauldron       | Mikro-Gen         | 4   |
| Wizard's Lair          | Bubble Bus        | 4   |
| Wizard's Warriors      | Mastertronik      | 2   |
| World Series Baseball  | Imagine           | 3   |
| Worm Attack            | Pulsonic          | 1   |
| Worse Things Happen at | SeaSilversoft     | 4   |
| Wrath of Magra         | Mastervision      | 4   |
| Wriggler               | Romantic Robot    | 4   |
| Xadom                  | Quicksilva        | 2   |
| Xavior                 | PSS Software      | 3 4 |
| Zenji                  | Activision        | 4   |
| Zig-Zag                | DK'tronics        | 4   |
| Zombie Zombie          | Quicksilva        | 4   |
| Business               |                   |     |
| Address Manager        | OCP               | 4   |
| Banker                 | Andic Software    | 3   |
| Bank Account System    | K Gouldstone      | 4   |

| Dusilioss               |                 |
|-------------------------|-----------------|
| Address Manager         | OCP             |
| Banker                  | Andic Software  |
| Bank Account System     | K Gouldstone    |
| Bizzicom                | Merlin          |
| Cash Controller         | Shepherd        |
| Collector's Pack        | Sinclair        |
| Database                | Microl          |
| Decision Maker          | Collins         |
| Electric Office         | Fisher Software |
| Entrepreneur            | Collins Soft    |
| Heathplanner            | Heath Computing |
| Home Budget             | Kuma Computers  |
| Investment, Insurance,  |                 |
| Information             | Inform          |
| Invoicing/Accounting    | Transform       |
| Keyfile                 | Keysoft         |
| Lifeline                | William Stuart  |
| Masterfile              | Campbell        |
| Micropen                | Contrast        |
| Mini Office             | Database Pubs   |
| Money Manager           | Creative Sparks |
| Multi-File              | ISP             |
| Omnicalc                | Microsphere     |
| Personal Banking System | Hilton          |
| Personal Financ.        |                 |
| Profile 2               | McGraw-Hill     |
| Projector 1             | McGraw-Hill     |
| Sales Ledger            | Hestacrest      |
| Spectext                | McGraw Hill     |
| Spreadsheet             | Microl          |

OCP

|   | Superfile            |
|---|----------------------|
|   | Tasprint             |
|   | Tasword              |
|   | Tasword II           |
|   | The Unitrust Program |
|   | UNISTAT              |
|   | Va£Track             |
|   | Word Processor       |
|   | Education            |
| ١ | Angle                |

Transform Ltd

Tasman

Tasman Michael Slatford University Software Morley Davies

Tasman Software

4\*

4\*

4\*

4\* 4\* 4\*

3\* 4\* 4\* 4\*

3\* 4\* 4\* 4\* 4\*

4\* 4\*

3\*

5\* 3\*

5\*

4\*

4\* 5\*

4\*

4\*

5\*

4\*

4\*

Melbourne House

Sinclair

ELR

Hisoft

Sinclair

Sinclair

Abersoft

CP

CP

Artic

Sinclair Research

Sussex

Widget

|   | Vallrack                   | Money Davies               | 4 10 |
|---|----------------------------|----------------------------|------|
|   | Word Processor             | Quicksilva                 | 1*   |
|   | Education                  |                            |      |
| ٠ | Angle                      | Chalksoft                  | 3*   |
|   | Angle Turner               | Arnold Wheaton             | 4*   |
|   | Antony and Cleopatra       | Akadamias                  | 4*   |
|   | Astro Maths                | Scisoft                    | 3*   |
|   | Biology                    | Longman                    | 4*   |
|   | Blockbuster                | Compusound                 | 4*   |
|   | Bodyworks                  | Genesis                    | 2*   |
|   | Castle                     | L'Ensouleiado              | 4*   |
|   | Castle of Dreams           | Widgit                     | 4*   |
|   | Castle Spellerous          | Sinclair                   | 4*   |
|   | Chess Tutor 1              | Sinclair                   | 4*   |
|   | Clown                      | <b>Englefield Software</b> | 2*   |
|   | Cortes                     | L'Ensouleiado              | 3*   |
|   | Dinosaurs                  | Piper                      | 3*   |
|   | Disease Dodgers            | Sinclair Research          | 5*   |
|   | Dyslexia Beater            | Dunitz                     | 4*   |
|   | Eiffel Tower               | Chalksoft                  | 3*   |
|   | Electronic Learner's Guide | ETST                       | 3*   |
|   | French                     | Longman                    | 4*   |
|   | French is Fun              | CDS                        | 3*   |
|   | Friend or Foe              | Longman                    | 3*   |
|   | Viking Raiders             | Firebird                   | 3*   |
|   | German is Fun              | CDS                        | 4*   |
|   | Highway Code               | Learning Systems           | 3*   |
|   | Highwire                   | Englefield Software        | 2*   |
|   | Hotline                    | Chalksoft                  | 3*   |
|   | Humpty Dumpty              | Widget                     | 4*   |
|   | Inkosi                     | Chalksoft                  | 3*   |
|   | Learn to Read 1-5          | Sinclair                   | 4*.  |
|   | Light and Heat             | Rose Software              | 4*   |
|   | Linkword                   | Silversoft                 | 3*   |
|   | Look Sharp                 | Mirrorsoft                 | 4*   |
|   | Macman in the T. Caves     | Sinclair Research          | 3*   |
|   | Macman's Magic Mirror      | Sinclair Research          | 4*   |
|   | Mansfield Park             | Sussex                     | 4*   |
|   | Maths                      | GCE Tutoring               | 3*   |
|   | Mathskills II              | Griffin                    | 4*   |
|   | MDA-PCSS                   | MDA Assoc.                 | 4*   |
|   | Merchant of Venice         | Penguin Study              | 4*   |
|   | Mr T's Measuring Games     | Ebury                      | 4*   |
|   | Mr T Meets His Match       | Ebury Software             | 3*   |
|   | Musicmaster                | Sinclair                   | 3*   |
|   | Musicinaster               | Success                    | 4+   |

Nineteenth C. England

Paddington's Garden Game Collins

Oil Strike

Pathfinder

4\* 4\* 3\* 2\*

3\*

3\*

4\* 4\* 2\*

3\* 4\*

3\*

3\*

3\*

4\*

4\*

Forth

Forth

Logo Micro Prolog

48/80 Forth

Snail Logo

Spec. Forth

Spec. Forth ZX Forth

Hiscft C

| Physics                  | Longman            |
|--------------------------|--------------------|
| Physics                  | Scisoft            |
| Pirate                   | Chalksoft          |
| Postman Pat's Trail Game | Longman            |
| Riddle of the Sphinx     | Longman            |
| Run, Rabbit, Run         | Longman            |
| Sequences                | Chalksoft          |
| Snaffle                  | Longman            |
| Speech Marks             | Sinclair           |
| Spelling Bee             | Image Systems      |
| Startrucker              | Widget             |
| Stuart Period            | Akadamias          |
| SuperTed                 | Longman            |
| Teacher Data             | B Farris           |
| Tense French             | Sullis             |
| Weathermaster            | Sinclair/Macmillan |
| Weather Station          | Arnold Wheaton     |
| Words and Pictures       | Chalksoft          |
| Wordsetter               | Sinclair/Macmillan |
| Word Wizard              | Longman            |
| Worldwise                | Conflict & Peace   |
| Zoo                      | L'Ensouleiado      |
| Language                 |                    |
| Beta Basic               | Betasoft           |
|                          |                    |

#### **Practical** Astrocalc

| Astronomer             | CP Software      | 4* |
|------------------------|------------------|----|
| Beamscan               | Beamscan         | 5* |
| Car Cure               | Simtron          | 1* |
| Computer Cookbook      | Bug Byte         | 3* |
| Cricket Averages       | Spartan CC       | 4* |
| Design your Garden     | Blandford Press  | 1* |
| Diet Master            | Diet Master      | 3* |
| Dietician              | Keysoft          | 2* |
| First Aid              | Eastmead         | 2* |
| How Long have you got? | Eastmead         | 3* |
| I Ching                | Salamander       | 4* |
| Know Your Personality  | Mirrorsoft       | 3* |
| Love Oracle            | Solar Publishing | 3* |
| Microfitness           | $V0^2$           | 4* |
| Psychedelia            | Llamasoft        | 2* |
| Spacescan              | Macmillan        | 2* |
| Star Gazer             | CRL              | 4* |
| Statistics II          | Bridge           | 1* |
| The Guide to Medicine  | Eastmead         | 2* |
| Vega-Table             | Vega             | 4* |
| Puzzle                 |                  |    |
| Arcturus               | Visions          | 3* |
| Computaword            | Work Force       | 1* |
| Flix                   | Softricks        | 4* |
| Hareraiser             | Haresoft         | 2* |
| Mazecube               | PAL              | 3* |

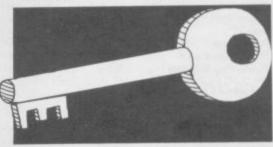

Stuart Henry's Pop Quiz

3D Strategy

Bellflower

Quicksilva

#### Simulation/Strategy

| Airline                 | CCS                 | 4*  |
|-------------------------|---------------------|-----|
| Alien                   | Mind Games          | 4*  |
| American Football       | Mind Games          | 4*  |
| Angler                  | Virgin              | 3*  |
| Arnhem                  | CCS                 | 5*  |
| Ashes                   | Pulsonic            | 4*  |
| Atram                   | PD Visual           |     |
|                         | Marketing           | 3*  |
| Barrington's Squash     | New Generation      | 3*  |
| Battle for Midway       | PSS                 | 3*  |
| Battle 1917             | CCS                 | 4*  |
| Brewery                 | CCS                 | 4*  |
| Caribbean Trader        | East Midland        | 4*  |
| Combat Lynx             | Durrell             | 4*  |
| Confrontation           | Lothlorien          | 4*  |
| Confrontation Scenarios | Lothlorien          | 4*  |
| Conquest                | Cheetasoft          | 3*  |
| Cricket Captain         | Allanson            | 3*  |
| Dix Mille               | CCS                 | 3★  |
| Fall of Rome            | ASP                 | 3*  |
| Fighter Pilot           | Digital Integration | 5*  |
| Flight Simulation       | Sinclair            | 4*  |
| Football Manager        | Addictive Games     | 4*  |
| Formula One             | CRL                 | 5*  |
| Full Throttle           | Micromega           | 4*  |
| Frank Bruno's Boxing    | Elite               | 4*  |
| Galaxy Conflict         | Martech             | 4*  |
| Gangsters               | CCS                 | 4*  |
| Gatecrasher             | Quicksilva          | 4*  |
| Golf                    | Virgin              | 4*  |
| Grand National          | Elite               | 4*  |
| Grand Prix Manager      | Silicon Joy         | 1*  |
| Great Britain Ltd       | Hessel              | 4*  |
| Gyron                   | Firebird            | 5*  |
| Heathrow Int ATC        | Hewson              | 4*  |
| Howzat                  | Wyvern              | 4*  |
| Hunter Killer           | Protek              | 5*  |
| It's Only Rock 'n' Roll | K-Tel               | 3*  |
| Jack Charlton's Match   |                     |     |
| Fishing                 | Alligata            | 3*  |
| Juggernaut              | CRL                 | 3*  |
| Match Day               | Ocean               | 3*  |
| Match Point             | Sinclair            | 5*  |
| Millionaire             | Incentive           | 4*  |
|                         |                     | *** |

Stock Manager

continued on page 122

#### **Software Directory**

| continued from page 121 |                  |     | Bullseye             | Mastertronic    | 2* | Spectrosim                                                                                                    | Shiva                       | 2*  |
|-------------------------|------------------|-----|----------------------|-----------------|----|----------------------------------------------------------------------------------------------------|-----------------------------|-----|
| Mugsy                   | Melbourne House  | 4*  | Cluedo               | Leisure Genius  | 3* | Spectrum Extended Basic                                                                                                    | CP Software                 | 4*  |
| New Birkdale            | Hornby           | 4*  | Derby Day            | CRL             | 3* | Spectrum Monitor                                                                                                    | Picturesque                 | 4*  |
| New Venture             | Falcon           | 2*  | Do Not Pass Go       | Work Force      | 3* | Spectrum Sprites                                                                                                    | ISP                         | 4*  |
| Nick Faldo's Open       | Argus            | 3*  | Double Dealer        | MFM Software    | 3* | Spectrum Super Toolkit                                                                                                    | Nectarine                   | 4*  |
| 1984                    | Incentive        | 4*  | Draughts             | CP Software     | 4* | Supercode II                                                                                                    | CP Software                 | 4*  |
| Oligopoly               | CCS              | 4*  | Mind Games           | Oasis           | 4* | The Comp. M. Code Tutor                                                                                                    | New Generation              | 4×  |
| Olympics                | CRL              | 3*  | Monopoly             | Leisure Genius  | 2* | The Illustrator                                                                                                    | Gilsoft                     | 5*  |
| Overlords               | Lothlorien       | 5*  | Pontoon              | Contrast        | 2* | Varitalk                                                                                                    | ITS Software                | 3*  |
| Plunder                 | CCS              | 4*  | Scrabble             | Sinclair        | 5* | Vu3D                                                                                                    | Sinclair                    | 4*  |
| Red Weed                | Lothlorien       | 4*  | Super Bridge         | Buffer Micro    | 4* | White Lightning                                                                                                    | Oasis                       | 5*  |
| Regards to Broadway     | Argus            | 3*  | Superchess II        | CP Software     | 4* | Zeus Assembler                                                                                                    | Sinclair                    | 5*  |
| Reichswald              | MW Gamesworld    | 2*  | Superchess III       | CP Software     | 5* | COLUMN TO RECEIVE THE PARTY OF THE PARTY OF | HALLMANN THE REAL PROPERTY. | -   |
| Royal Birkdale          | Ocean            | 4*  | The Turk             | OCP             | 4* | QL                                                                                                    |                             | 163 |
| Scatterbrain            | Manor            | 2*  | Voice Chess          | Artic           | 5* | HI DOWNER THE PARTY OF THE                                                                                                    |                             | 400 |
| 747 Flight Simulator    | DACC             | 2*  | Yatzee               | CP Software     | 3* | Adder Assembler                                                                                                    | Adder Publishing            | 4*  |
| Ski Star 2000           | Richard Shepherd | 2*  | ZX Draughts          | CP Software     | 4* | Area Radar Controller                                                                                                    | Shadowsoft                  | 1*  |
| Southern Belle          | Hewson           | 4*  | ZX Reversi           | CP Software     | 4* | Assembler Dev. Package                                                                                                    | Metacomco                   | 5*  |
| Special Operations      | Lothlorien       | 2*  | Hailia.              |                 |    | Blackjack                                                                                                    | Quest                       | 1*  |
| Spectrealm              | Runesoft         | 3*  | Utility              |                 |    | Cartridge Doctor                                                                                                    | Talent                      | 5*  |
| Star Trader             | Bug Byte         | 3*  | Allsort S-1          | A Firminger     | 4* | EVA                                                                                                    | Westway                     | 2*  |
| Steve Davis Snooker     | CDS              | 4*  | Artist, The          | Softek          | 5* | GraphiQL                                                                                                    | Talent                      | 5*  |
| Stonkers                | Beau Jolly       | 5*  | Assembler            | Artic           | 3* | GST Assembler                                                                                                    | Sinclair Research           | 4*  |
| Strike Attack           | Micromart        | 2*  | Assembler            | Roybot          | 2* | Hopper                                                                                                    | Microdeal                   | 1*  |
| Super-League            | Cross            | 3*  | Beyond Basic         | Sinclair        | 3* | Hyperdrive                                                                                                    | English Software            | 3*  |
| Super Soccer            | Winters          | 2*  | Building Price       | J Redman        | 3* | Land of Havoc                                                                                                    | Microdeal                   | 3*  |
| Test Match              | Comp. Rentals    | 3*  | Compiler             | Softek          | 3* | MicroAPL                                                                                                    | MicroAPL                    | 5*  |
| The Biz                 | Virgin           | 4*  | Composer             | Contrast        | 1* | MonQL                                                                                                    | HiSoft                      | 4*  |
| The Bulge               | Lothlorien       | 4*  | FP Compiler          | Softek          | 5* | Pascal                                                                                                    | Computer One                | 4*  |
| The Forest              | Phipps           | 4*  | Games Designer       | Quicksilva      | 4* | Pascal                                                                                                    | Metacomco                   | 5*  |
| Troon                   | Hornby           | 4*  | HURG                 | Melbourne House | 4* | QL Agenda                                                                                                    | Q-Soft                      | 1*  |
| United                  | CCS              | 2*  | Keyword Extension    | Timedata        | 4* | QL Bank Accounts System                                                                                                    | KJ Gouldstone               | 2*  |
| Video Pool              | OCP              | 3*  | Lightmagic           | New Generation  | 4* | QL Cash Trader                                                                                                    | Sinclair                    | 5*  |
| Viking Raiders          | Firebird         | 3*  | Information Handling | McGraw Hill     | 2* | QL Caverns                                                                                                    | Sinclair                    | 3*  |
| War 70                  | CCS              | 4*  | Make Music           | Buffer Micro    | 4* | QL Chess                                                                                                    | Psion                       | 5*  |
| Whodunnit               | CCS              | 4*  | Melbourne Draw       | Melbourne House | 4* | QL Compiler                                                                                                    | GST                         | 34  |
| Wilfred the Hairy       | Microbyte        | 1*  | Monitor/Diss.        | Sinclair        | 4* | QL Gardener                                                                                                    | Sinclair                    | 2*  |
| World Cup Football      | Artic            | 4*  | Music Maker          | Bellflower      | 2* | QL Reversi                                                                                                    | Softschool                  | 1*  |
|                         | Aruc             | 4.4 | Paintbox             | Print & Plotter | 4* | QL Toolkit                                                                                                    | Sinclair                    | 51  |
| <b>Traditional</b>      |                  |     | Print Utilities      | Sinclair        | 4* | QSpell                                                                                                    | Eidersoft                   | 4*  |
| Arcturus                | Visions          | 4*  | Quill                | Gilsoft         | 5* | Quilmerge                                                                                                    | Pitch Associates            | 3*  |
| Backgammon              | CP Software      | 4*  | Screen Machine       | ISP             | 4* | Super Backgammon                                                                                                    | Digital Precision           | 2*  |
| Brag                    | Turtle           | 4*  | Softalk 1-2          | CP Software     | 4* | Super Sprite Generator                                                                                                    | Digital Precision           | 3*  |
| Bridge Master           | Serin            | 4*  | Spec. Compiler       | Softek          | 4* | Typing Tutor                                                                                                    | Computer One                | 3*  |
| Bridge Player           | CP Software      | 4*  | Spectre Mac/Mon      | Oasis           | 4* | Zkul                                                                                                    | Talent                      | 4+  |

## Start of term! Make sure you have the future of the class in the bag.

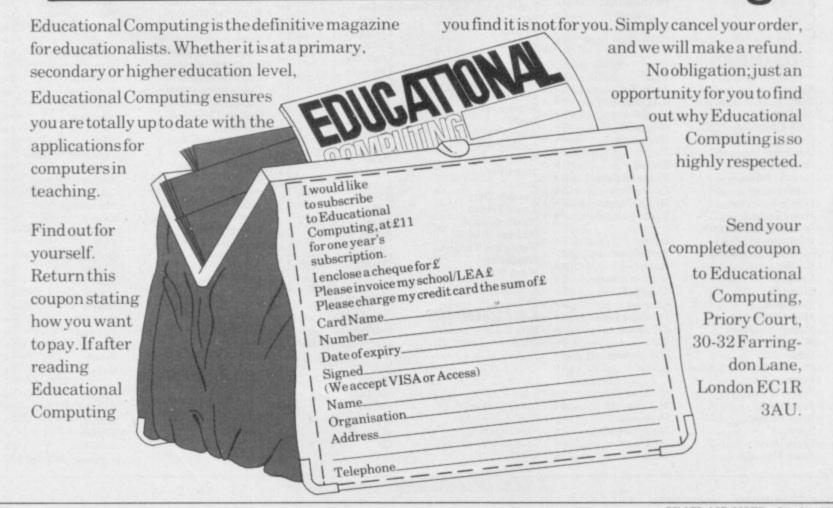

#### **Software Publishers**

A & F Software, Unit 8, Canalside Industrial Estate, Woodbine Street East, Rochdale, Lancashire OL16 5LB

Abacus Software, 21 Union Street, Ramsbottom, Nr Bury, Lancashire Abbex, 20 Ashley Close, Manor Hall Drive, London NW4

Abersoft, 7 Maesfallen, Bow Street, Aberystwyth, Wales

Activision, 15 Harley House, Marylebone Road, London NW1 Adder Publishing Ltd, PO Box 148, Cambridge CB1 2EQ

Add-on Electronics, Units 2,3 & 4, Shire Hill Industrial Estate, Saffron Walden, Essex CB11 3AQ

Addictive Games, 7a Richmond Hill, Bournemouth BH2 6HE ADS, 8 Bronchurch Street, Portsmouth, Hampshire PO4 8RY Alan Firminger, 171 Herne Hill, London SE24 9LR

Allanson Computing, 77 Chorley Road, Adlington, Chorley, Lancashire PR6 9LH

Alligata Software, 1 Orange Street, Sheffield S1 4DW

Argus Press Software, Liberty House, 222 Regent Street, London W1 Arcade Software, Technology House, 32 Chislehurst Road, Orpington, Kent BR6 0DG

Ariolasoft, Asphalt House, Suite 105-106, Palace Street, London SW1E Arnold Wheaton, Parkside Lane, Dewsbury Road, Leeds LS11 5TD Artic Computing, Main Street, Brandesburton, Driffield YO25 8RG Astrocalc, 67 Peascroft Road, Hemel Hempstead, Herts HP3 8ER Atlantis Software, 19 Prebend Street, London N1 Automata UK, PO Box 78, Southsea, Hampshire

Axis, 71 Brookfield Avenue, Loughborough, Leicestershire LE11 3LN Beau-Jolly, 19A New Broadway, Ealing, London W5

Bellflower Software, 6 Rosewood Avenue, Greenford, Middlesex UB6

Betasoft, 92 Oxford Road, Moseley, Birmingham R13 980

Betasoft, 92 Oxford Road, Moseley, Birmingham B13 9SQ Beyond Software, Lector Court, 151 Farringdon Road, London EC1 Bridge Software, 36 Fernwood, Marple Bridge, Stockport, Cheshire Bridgemaster, Sandymouth, Beeches Road, Farnham Common, Buckinghamshire SL2 3PS

Bubble Bus Software, 87 High Street, Tonbridge, Kent TN9 1RX Calpac Computer Software, 108 Hermitage Woods Crescent, St Johns, Woking, Surrey

Campbell Systems, 57 Trap's Hill, Loughton, Essex 1G10 1TD CCS, 14 Langton Way, Blackheath, London SE3 7TL CDS Micro Systems, Silver House, Silver Street, Doncaster, South Yorkshire DN1 1HL

Century/Hutchinson, 17-21 Conway Street, London W1
Chalksoft, 17 Willowslea Road, Northwick, Worcester
Cheetahsoft, 24 Ray Street, London EC1R 3DJ
Clever Clogs, Liberty House, 222 Regent Street, London W1
Collins, 18/20 Stephenson Way, North Gower Street, London NW1

Collins Soft, 8 Grafton Street, London W1 Compusound, 32/33 Langley Close, Redditch,

Compusound, 32/33 Langley Close, Redditch, Worcester B98 0ET Computatutor, 3 Thalia Close, Greenwich, London SE10 9NA Computer One, 32 Science Park, Milton Road, Cambridge CB4 4DH Contrast Software, Warren Road, Liss, Hampshire GU33 7DD Cornhill Software, 2 Penrith Way, Aylesbury, Buckinghamshire HP21 CP Software, 10 Alexandra Road, Harrogate, Yorkshire HG1 5JS Craig Communications, PO Box 46, Basingstoke, Hampshire Creative Sparks, Thomson House, 296 Farnborough Road,

Farnborough, Hampshire CRL, 9 King's Yard, Carpenters Road, London E15 2HD Cross Software, 72 Swanshope, Burney Drive, Loughton, Essex

CSP Systems, 213 Stainbeck Road, Leeds
DACC Ltd, 23 Waverley Road, Hindley, Wigan, Lancashire WN2 3BN
Database Publications, Europa House, 68 Chester Road, Hazel Grove,
Stockport, SK7 5NY

Delta 4, The Shielding, New Road, Swanmore, Hampshire SO3 9PE Design Design, 2 Ashton Way, East Herrington, Sunderland SR3 3RS Digital Integration, Watchmoor Trade Centre, Watchmoor Road, Camberley, Surrey GU15 3AJ

Digital Precision, 91 Manor Road, Higham Hill, London E17
DK'tronics, Unit 6, Shire Hill Ind Est, Saffron Walden, Essex CB11
Domark, 204 Worple Road, London SW20

Dorcas Software, 3 The Oasis, Glenfield, Leicester Dunitz, 154 Camden High Street, London NW 10N1

Dunitz, 154 Camden High Street, London NW1 0NE Durrell Software, Castle Lodge, Castle Green, Taunton TA1 4AB Dymond Software, 22 Hospital Road, Annan, Dumfriesshire DG12 Dynavision Production Studio, PO Box 96, Luton LU3 2JP East London Robotics, St Nicholas House, The Mount, Guildford,

Surrey GU2 5HN

Eastmead, Eastmead House, Lion Way, Camberley, Surrey GU16 5EZ

Eidersoft, The Office, Hall Farm, North Ockenden, Upminster, Essex

8th Day, 18 Flaxhill, Moreton, Wirral, Merseyside LU6 7UH

Electric Abacus, Oaklands House, Solartron Road, Farnborough, Hants Elite Systems, Anchor House, Anchor Road, Aldridge, Walsall, West Midlands WS9 8PW

Elm Computers, 59 Bateman Road, East Leake, Loughborough, Leicestershire LE12 6NN

Englefield Software, High House, Mill Street, Buxton, Norfolk NR10 English Software, 1 North Parade, Parsonage Gardens, Manchester Fantasy Software, Fauconberg Lodge, 27a St Georges Road, Cheltenham, Gloucestershire

Fawkes Computing, 41 Wolfridge Ride, Alveston, Bristol BS12 2RA
Felix Software, 19 Leighton Avenue, Pinner HA5 3BW
Firebird Software, Wellington House, St Martins Lane, London WC2
Fisher Software, 47 London Road, Buxton, Derbyshire
Fulwood, 20 Templestowe Hill, Whitkirk, Leeds LS15 7EJ
Games Machine, 40 Fretherne Road, Welwyn Garden City,

Gamma Software, 12 Milverton Road, London NW6 7AS Gargoyle Games, 74 King Street, Dudley, West Midlands Gavin Barker, 12 Fleming Field, Shotton Colliery, County Durham DH6 2JF

GCE Tutoring, 40 Brinners Hill, Widner End, High Wycombe, Buckinghamshire

Hertfordshire AL8 6NU

Gemini Marketing, Unit 21, Dinan Way Trading Estate, Exmouth, Devon EX8 4RS

Gemtime Software, 16 Ben Ledi Road, Kirkcaldy, Fife KY2 5RP Genesis Productions, 30 Great Portland Street, London W1N 5AD Gilsoft, 30 Hawthorn Road, Barry, South Glamorgan, South Wales Gouldstone, 45 Burleigh Avenue, Wallington, Surrey SM6 7UG Granada Publishing, 8 Grafton Street, London W1X 3LA Gremlin Graphics, Alpha House, 10 Carver Street, Sheffield S1 4FS Griffin & George, Frederick Street, Birmingham B1 3HT GST, 91 High Street, Longstanton, Cambridge CB4 5BS Haresoft, PO Box 365, London NW1

Haresoft, PO Box 365, London NW1
Harlequin Software, 43 Osprey Park, Thornbury, Bristol BS12 1LY
Hartland Software, 32 Ivor Place, London NW1 6DA
Heinemann Computer Education, 22 Bedford Square, London WC1B
Hessel, 15 Lythan Court, Cadwell Crescent, Sunningdale, Berkshire
Hestacrest, PO Box 19, Leighton Buzzard, Bedfordshire LU7 0DG
Hewson Consultants, 56B Milton Trading Estate, Milton, Abingdon
Hilderbay, 8/10 Parkway, Regents Park, London NW1 7AA
Hilton Computer Services, 14 Avalon Road, Orpington, Kent
Hisoft, 180 High Street, Dunstable, Bedfordshire LU6 1AT

Hisoft, 180 High Street, Dunstable, Bedfordshire LU6 1AT Hodder & Stoughton, PO Box 6, Dunton Green, Sevenoaks, Kent Homestudy Ltd, Treleigh Woods Farm, Treleigh, Redruth, Cornwall TR16 4AW

Hornby Software, 21 Penfold Hill, Leeds LS15 0PW Icon Software, 65 High Street, Gosforth, Tyne and Wear NE3 4AA IMS Software, 143/145 Uxbridge Road, Ealing, London W13 9AV Image Systems, 34 Lynwood Drive, Worcester Park, Surrey KT4 7AB Imagine (84), 6 Central Street, Manchester M2 5NS Impact Software, 2 New Street, Cullompton, Devon EX15 1HA

Imperial Software, Imperial House, 153 Churchill Road, Poole, Dorset Incentive, 54 London Street, Reading, Berkshire RG1 4SQ Inform Software, 3 Treesdale Close, Birkdale, Southport PR8 2EL Interceptor Micros, Lindon House, The Green, Tadley, Hampshire

Interceptor Software (see Interceptor Micros)
Interstella Software, 82 New Forest Drive, Brockenhurst, Kent
ITS Software, 33 Foscote Road, London NW4 3SE

KJ Gouldstone, 45 Burleigh Avenue, Wallington, Surrey SM6 7JG JK Greye Software, 16 Park Street, Bath, Avon BA1 2TE JRS Software, 19 Wayside Avenue, Worthing, Sussex BN13 3JH Kemp, 43 Muswell Hill, London N10 3PN

Keysoft, 6 Bruce Grove, Tottenham, London N17 Kosmos Software, 1 Pilgrims Close, Harlington, Dunstable, Bedfordshire LU5 6LX

Kuma Computers, 12 Horseshoe Park, Pangbourne, Berkshire RG8 Learning Systems, 11 Warwick Court, Princes Drive, Harrow, Middx HA1 4UB

Legend, PO Box 435, London E4 7LX

Leisure Genius, 3 Montague Row, London W1H 1AB Lerm, 10 Brunswick Gardens, Corby, Northamptonshire Level Nine, 229 Hugenden Road, High Wycombe, Buckinghamshire HP13 5PG

Llainlan Software, Pontyberem, Llanelli, Dyfed, Wales Llamasoft, 49 Mount Pleasant, Tadley, Hampshire Longman, Longman Group, Longman House, Harlow, Essex CM20 Lothlorien, 56a Park Lane, Poynton, Stockport, Cheshire SK12 1RE Macmillan Software, 4 Little Essex Street, London WC2R 3LF

continued on page 124

#### **Software Publishers**

continued from page 123 Manor Software, 24 Manor Gardens, London SW20 Manx Tapes, Garey Veg, Glen Audlyn, Ramsey, Isle of Man Martech Games, 9 Billingburgh Road, Eastbourne, East Sussex BN20 Mastertronic, (as for Mastervision) Mastervision, Park Lorne, 111 Park Road, London NW8 7JL McGraw Hill, Shoppen Hangers Road, Maidenhead, Berkshire Medidata, PO Box 26, London NW9 9BW Melbourne House, Castle Yard House, Castle Yard, Richmond TW10 Metacomco, 26 Portland Square, Bristol BS2 8RZ Michael Slatford, 3 Campden Road, South Croydon, Surrey CR2 7EQ Microdeal Ltd, 41 Truro Road, St Austell, Cornwall PL25 5JE Micro Dealer UK, Unit 6 Marlborough Road Trading Estate, Lattimore Road, St Albans, Hertfordshire Micro Wish, PO Box 15, Colne, Lancashire BB8 9DB MicroAPL, Unit 1F, Nine Elms Industrial Estate, 87 Kirtling Street, London SW8 5BP Microbyte, 19 Worcester Close, Lichfield, Staffordshire Microcosm, 68 The Glade, Clayhall, Ilford Microdeal, 41 Truro Road, St Austell, Cornwall PL25 5JE Micromania, 14 Lower Hill Road, Epsom, Surrey KT19 8LT Micromega, 230/236 Lavender Hill, London SW11 Microsphere, 72 Rosebery Road, London N10 2LA Mikro-Gen, 44 The Broadway, Bracknell, Berkshire RG12 1AG Millenium Software, 17 Whitehouse Drive, Kingstone, near Hereford Minatron Computing, 34 Pinewood Close, Westbury-on-Trym, Bristol Mind Games, Liberty House, 222 Regent Street, London W1 Mirrorsoft, PO Box 50, Bromley, Kent BR2 9TT Monitor Software, Suite 11, 526-8 Watford Way, London NW7 Mosaic, 187 Upper Street, London N1 1RQ MW Gamesworld, 12 Lawnswood Avenue, Chasetown, Walsall WS7 Myrmidon Software, PO Box 2, Tadworth, Surrey, KT20 7LU Naigram Software, c/o Soho Synth House, 18A Soho Square, London Nectarine, 837 Yeovil Road, Slough SL1 4JH New Generation Software, FREEPOST, Bath BA2 4TD Newsoft, 12 White Broom Road, Hemel Hempstead, Hertfordshire Oasis Software, 12 Walliscote Road, Weston-Super-Mare, Avon Ocean Software, 6 Central Street, Manchester M2 5NS OCP, 77a Packhorse Road, Gerrards Cross, Buckinghamshire SL9 8PQ Odin Software, The Podium, Steers House, Canning Place, Liverpool Orpheus Ltd, Unit 1, Church Farm, Hatley St George, Near Sandy, Bedfordshire SG19 3HP Orwin Software, 26 Brownlow Road, Willesden, London NW10 9QL Palace Software, The Scala, 2nd Floor, 275 Pentonville Road, London PD Visual Marketing, Thanet House, Craven Road, London W2 Penguin, 536 King's Road, London SW10 Phipps Associates, 172 Kingston Road, Ewell, Surrey Phoenix Publishing, 14 Vernon Road, Bushey, Hertfordshire WD2 2JL Picturesque, 6 Corkscrew Hill, West Wickham, Kent BR4 9BB Pitch Associates, 39 Rockleigh Avenue, Leigh-on-Sea, Essex Pooter Games, 24 Parsloes Avenue, Dagenham RM9 5NX Poppysoft, The Close, Common Road, Headley, Newbury, Berkshire Positive Image Software, 129 Dumbarton Road, Glasgow Print 'n' Plotter Products, 19 Borough High Street, London SE1 9SE Protek Computing, 1a Young Square, Brucefield Ind Park, Livingston, West Lothian Psion, 2 Huntsworth Mews, Gloucester Place, London NW1 PSS, 452 Stoney Stanton Road, Coventry CV6 JDG Pulsonic, Warwick Distribution Ltd, 3 Standard Road, Park Royal, London NW10 6EX Q-Soft, PO Box 90, Barnet, Hertfordshire EN5 5RN Quest International Computer Systems, Gillingham House, 38-44 Gillingham Street, London SW1 Quicksilva, Liberty House, 222 Regent Street, London W1 Radar Games, 53 Flavel Street, Woodsetton, Dudley DY1 4NU RAM Writer, 3 Vumba House, 2 Cedar Gardens, Sutton, Surrey Ramtop Services, 5 Rue D'Artois, 75008, Paris, France Realtime Software, Prospect House, 32 Sovereign Street, Leeds LS1 Red Shift, 12c Manor Road, Stoke Newington, London N16 5SA Richardson Institute for Conflict and Peace Research, Dept of Politics, University of Lancaster LA1 4YF Romantic Robot, 77 Dyne Road, London NW6 7DS Rose Software, 148 Widney Lane, Solihull, West Midlands Runesoft, Charnwood House, Crossgate Drive, Nottingham NG2 TLW Sentient Software, Branch House, 18 Branch Road, Armley, Leeds Scisoft, 5 Minister Gardens, Newthorpe, Eastwood, Nottingham NE16

SCR Adventures, 190 Shelbourne Road, Tottenham, London SD Microsystems, PO Box 24, Hitchin, Hertfordshire SG4 0AE

Selec Software, 37 Councillor Lane, Cheadle, Cheshire

Serim Software, Freepost, Dept SU7, PO Box 163, Slough, Berkshire Shadowsoft, 70 Gooseacre, Cheddington, Bedfordshire Shards, Suite G, Roycraft House, 15 Linton Road, Barking, Essex Shepherd Software, Elm House, 23-25 Elmshott Lane, Chippenham, Slough, Berkshire Silversoft, London House, 271/273 King Street, London W6 9LZ Sinclair Research, 25 Willis Road, Cambridge CB1 2AQ 666, PO Box 190, Maidenhead, SL6 1YX Slogger Software, 215 Beacon Road, Chatham, Kent Softschool, 471 Hornsey Road, London N19 3QL Soft Tech, 31 Lampits, Hoddesdon, Hertfordshire Softek International Ltd, 12/13 Henrietta Street, London WC2E 8LH Softel, 5 Durward Drive, Glenrothes, Fife KY6 2LB Softly Softly, 36 Broadlands Road, Bromley, Kent Software Cottage, 19 Westfield Drive, Loughborough, Leicestershire Software Farm, 3rd Floor, 16 Charlotte Street, London W1 Software Projects, Bear Brand Complex, Allerton Road, Woolton, Liverpool, Merseyside L25 7SE Spartan CC, 29 Feltham Avenue, East Moseley, Surrey KT8 9BJ Spectadraw, I Cowleaze, Chinnor, Oxfordshire OX9 4TD Spectrasoft, Capital House, Market Place, London W3 6AL Spoof Software, 58 Railway Road, Urmston, Manchester M31 1XT Star Dreams, 17 Barn Close, Seaford, East Sussex, BN25 3EN Startersoft, 32 Parkfields, Chippenham, Wiltshire Statesoft, 29 Burrowfield, Welwyn Garden City, Hertfordshire Stell Software, 36 Limefield Avenue, Whalley, Lancashire BB6 9RJ Sterling Software, Garfield House, 86/88 Edgeware Road, London, W2 Stratagem Cybernetics, 286 Corbin Place, 2E, Brooklyn, New York Sulis Software, 4 Church Street, Abbey Green, Bath BA1 1FP Sunshine Books, 12/13 Newport Street, London WC2 Sussex Publication, Townsend Poulshot, Devizes, Wiltshire SN10 1SD System 3, South Bank House, Black Prince Road, London SE11 Talent Computer Systems Curran Building, 101 St James Road, Glasgow G4 0NS Taskset, 13 High Street, Bridlington, Yorkshire YO16 4PR Tasman Software, 17 Hartley Crescent, Leeds LS6 2LL Temptation Software, 27 Cinque Ports Street, Rye, East Sussex Terminal Software, Derby House, Derby Street, Bury BL9 0NW Texgate, 14 Brook Lane, Corfe Mullen, Wimbourne, Dorset The Edge, 31 Maiden Lane, Covent Garden, London, WC2E 8LH Think Tank, 35 Wellington Road, Wimbledon Park, London SW19 Thor Computer Software, Erskine Industrial Estate, Liverpool L6 1AP Timedata, 16 Hemmells High Road, Laindon, Basildon, Essex SS15 Transform, 41 Keats House, Porchester Mead, Beckenham, Kent Tutorial Software, 'Vilands', Glasllwch Lane, Newport, Gwent NP1 Ultimate Play the Game, The Green, Ashby de la Zouch, Leicestershire Unicorn Micro Systems, 312 Charminster Road, Bournemouth BH8 University Software, 29 St Peters Street, London N1 US Gold, Unit 10, The Parkway Industrial Centre, Heneage Street, Birmingham B7 4LY Vega Space Systems, 28 Watford Road, St Albans AL1 2AJ Virgin Games, 2-4 Vernon Yard, London W11 V02, 9-10A The Bridge, Walsall, West Midlands Vortex software, Vortex House, 24 Kansas Avenue, off South Langworthy Road, Salford, M5 2GL Westway, 24 Preston Road, Lytham, Lancashire FY8 5AA Widget Software, 48 Durham Road, London N2 9DT Winters, 24 Swannington Close, Cantley, Doncaster, South Yorkshire Woosoft, 5 Andrews Close, Robertsbridge, Sussex TN32 5PB Workforce, 140 Wilsden Avenue, Luton, Bedfordshire Wyvern Software, 2 Princes Building, George Street, Bath BA1 2ED

## ZXWORD

| Across       | 18. Sixteen   | Down         | 18. Streamer |
|--------------|---------------|--------------|--------------|
| 2. Batteries | 20. Gamut     | 1. Pencil    | 19. Envelope |
| 7. Maxwell   | 23. TAN       | 2. Black box | 20. Graphic  |
| 9. Anode     | 25. Apple     | 3. Trolls    | 21. Traced   |
| 10. Par      | 27. Re-edit   | 4. Electron  | 22. Bionic   |
| 11. DDE      | 28. RUN       | 5. Input     | 24. Acute    |
| 12. Nickel   | 29. Hip       | 6. Scrolls   | 26. PAPER    |
| 13. Total    | 30. Macro     | 8. Add-on    |              |
| 14. End      | 31. Pointer   | 15. Drum     |              |
| 16. Opens    | 32. Cartridge | 17. Exit     |              |
|              |               |              |              |

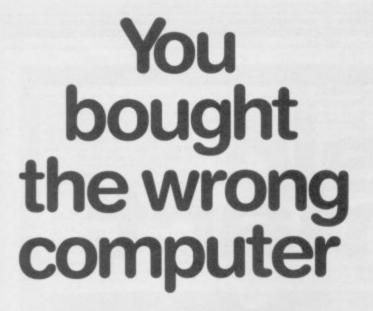

... or did you?

Well on Sept 13th you can find out. The first issue of Computing Age will be available on the newstand. On the front will be a FREE 32 page booklet assessing the seven best new generation micros... how does your computer stack up with the best?

Computing Age is a brand new monthly magazine aimed at the serious computer enthusiast.

With the emphasis firmly on applications, new developments and strong communications coverage, the first issue explains how to log onto Telecom Gold; the incredible speed and storage possibilities of compact discs; blowing your EPROM on the BBC; a comparison of new 16 bit machines and what NOT to buy this Christmas.

If you're serious about computing, get Computing Age, on sale Sept 13th.

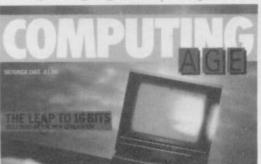

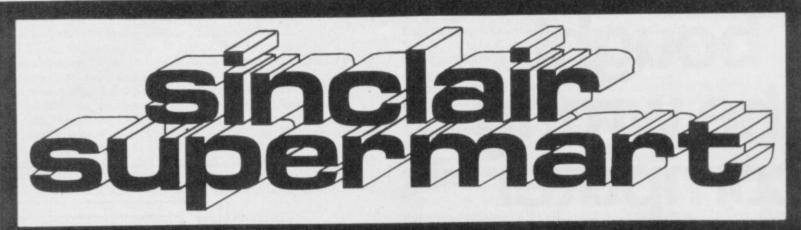

TO ADVERTISE IN THE SUPERMART CALL SINCLAIR USER ON 01-251 6222

RUM

3

BBC

NCOMP BBC MANCOMP NCOM

First company in all U.K. to introduce while-u-wait service. Now first to offer an international repair service!

"I have come across a firm that will be more than willing to advise you as to how to remedy your problem. They are called MANCOMP, and as well as repairing faulty Spectrums, are also quite willing to discuss your problems with you, and offer reasonably cheap, and [MORE IMPORTANTLY] correct cures."

Phil Rogers 'Peek & Poke', "Popular Computing Weekly" Jan. 1985 (Vol.IV, No.1)

"My Spectrum blew recently. I took it to MANCOMP, who fixed it in 8 minutes! And for less than £10. They are local, clued up, and blindingly efficient."

Computer column, "4 Heatons Digest" (Vol.I, No.11)

"One firm, at least, can usually effect any necessary repair over the counter in 45 minutes. Based in Manchester, MANCOMP can offer what is arguably the fastest turnaround in the business, to personal callers". "Crash Magazine", June 1985

"Of all the repair companies "Sinclair User" spoke to, MANCOMP seemed the most professional when it came to advice and a helpful attitude". August 1985

 Send Spectrum encl. £1.80 return postage (U.K.), £2.50 (Europe), E6.50 (Middle East, Africa). • Or phone/bring Spectrum for free. no obligation estimate. • We repair most Spectrums in minutes.

 Every Spectrum sent insured and by receipted parcel post (U.K.), registered air mail if overseas. • No hidden costs.

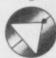

MA

COMP

AN

È

BBC

MANCOMP

RUM

MANCOMP LTD. (Dept SU10) Printworks Lane, Manchester M19 3JP.

Phone 061-224 1888/9888 Open 9a.m. till 7p.m. Mon. to Sat.

We also design hardware and software from idea through to manufacture

MANCOMP SPECTRUM MANCOMP BBC MANCOMP

#### SINCLAIR COMPUTER REPAIRS

All machines dispatched within 72 hours of receipt

Spectrum repair up to £17.00 ZX81 repair up to £12.50 16-48K RAM Upgrade down to £25.00

thickudes parts, VAT, full warranty and return postage!
For a fast and reliable service, send machine, brief description of fault and cheque or postal order to the experts:

CAPITAL COMPUTER SERVICES n's Road, Carditt CF Tel: (0222) 614401

#### SPECTRUM REPAIRS

Spectrum repairs £18.95 including parts insurance and P/P.

Send your computer with cheque or PO for £18.95 and description of fault to:

#### SUREDATA (SU)

45 Wychwood Avenue, Edgware, Middlesex. Tel: 01-951 0124

#### LEARN PROGRAMMING

We'll develop your skills more quickly and professionally with our home study Programming Course, based on Spectrum. Write today for: FREE BROCHURE - NO OBLIGATION.

IDEAL SCHOOLS FREEPOST, Glasgow G1 4BR Tel. 041-248 5200

#### SPECTRUM REPAIRS

We expertly repair Spectrums for £17 inclusive of parts, labour and return postage. Spectrums up-graded to 48K for £34 including post.

R.A.ELECTRONICS Dept SU, 133 London Road South, Lowestoft NR3 0QZ. Tel: (0502) 66289

#### G.C.E. 'O' LEVEL SUCCESS GUARANTEED

Or the purchase price refunded in full 48K SPECTRUM ONLY

PHYSICS A.E.B. Syllabus 052 £26

CONTENTS: 8 Paper 1 : 14 Paper 2 : 8 Paper 3 : 8 Tuition Programes MATHEMATICS London Syllabus B (361) £30

MATHEMATICS Cambridge Syllabus D (2042) £30

CONTENTS: 8 Paper 1 : 8 Paper 2 : 12 Tuition Programs

**HOMESTUDY Ltd** 

60 Station Road, Pool, Redruth, Cornwall, TR15 3QG

Over 10,000 programmes sold since 1983 — only 4 failures claimed

#### **ASTROLOGY** for beginners

A Starter Pack for the 48K Spectrum comprising a simple program to calculate a horoscope, an introductory booklet & 2 self-teaching programs (how to interpret the horoscope)

only £11.50 (+50p outside UK) also Dutch & German versions

Many other programs for experienced astrologers

Payment by UK cheque/PO/Access or large SAE for free catalogue to

#### ASTROLCALC

Peascroft Road, Hemel Hempstead, Herts HP3 8ER Tel: 0442 51809

#### AT LAST!

FOOTBALL MANAGEMENT STRATEGY GAMES FOR SERIOUS ENTHUSIASTS

#### PREMIER LEAGUE

Our popular league game — features include: Training, Team Selection, Substitutes, Half-Time Scores, Full Squad Dehaits, Named Goal Scorers, Team Styles, Save Game, Financial Problems, PLUS Many, Many Morel

#### AND NOW **EUROPEAN TROPHY**

. . . . .

A superb European competition style game with these genuine features: Home & Away Legs, Away Goals Count Double, 2 Substitutes Allowed, Edra Time, Penalty Shoot-Outs (with sudden death), Match Injuries, Injury Time, Match Penalties, PLUS Many, Many Morel

\*\*\*\* SPECIAL FEATURE \*\*\*\*

Transfer your PREMIER LEAGUE Winning side into EUROPEAN TROPHY.

#### **48K SPECTRUM**

Both these top quality games use the Full Memory of your Spectrum and can be played separately or as companion games so Stop Spectating — Start Managing. Both games are available by Mail Order Only at the Unbeatable Value of £5.25 each. Or send SAE for full details. Special Twin Presentation Pack of 8th Games Available at Only — £9.95. Price includes Postage & Packing. (Add £1.00 outside UK)

E & J SOFTWARE, 34 Lordship Rd, Cheshunt, Herts, EN7 5DP.

#### \*\*SEVEN STARS\*\*

C-DOC (NEW!) is the essential Microdrive utility. Find, load, repair and rewrite bad sectors, and hence load damaged files. Features full status reports, monitor-type editing and fast 100% machine code. Order now and beat the "File not found" blues! \$4.94.

PROFILA is an activity profiler which finds the "bottle-necks" which are slowing down your 8ASIC and m/c programs. Cuts out guesswork — a "must" for the serious programmer. £4.95.

grammer. £4.95.

TASPRO enables Tasword Two to justify using equal spaces between words (even with proportional mode on FX80 and Juki 6100). Uses no extra memory. Approved by Tasman Software. £4.95 (please state printer and interface.)

All 48K-Plus only. Fast mall order (Europe add £1, airmail add £2) with seven-day "money back if not entirely satisfied" option, or send for leaflet. Dealers wel-

Seven Stars Publishing (Dept U), 34 Squirrel Rise, Marlow, Bucks SL7 3PN.

#### SPECTRUM REPAIRS

15.00 12.00 15.00 18.00 15.00 18.00 28.50 Spectrums Keyboard fault ZX Printer

Microditive 18.00
48K Upgrades 28.50
Please enclose £1.50 p+p for each item ser and a brief description of foult for Micro : Men, The Old School, Main Street, Farcet, Peterborough, PE7 3DB.
Other makes quoted on request

#### COLDITZ ESCAPE

For any 48K Spectrum

Evade the famous castle. Steal equipment, collect gold bars. Avoid patrolling sentries, searchlights, and machine gun fire. Eat to increase your energy level, resist arrest or surrender. Negotiate your way through the 11 screens to reach the forest. £5.00 cheques or PO to:

Psychosoft, 134 Barrowgate Road, Chiswick, London W4 4QP or send SAE for more details

Trade enquiries welcome

#### TREBLE CHANCE GOLD

POOLS PREDICTION program for 48K Spectrum. Easy to use. Teams inputed by number from screen display. Author winner of 49 DIVIDENDS TO DATE. Will predict as many homes, aways or draws as you require in order of probability. Full error checking, Easy to rectify any mistakes made during input. Updated with latest results before dispatch.

Cheques or PO's for £8 to:

J. Pooley, 68 Tilehurst Road, Reading, Berks.

#### **POOLS PREDICTION**

Outputs best draws, homes and aways. Features analitical draw finder. Prints team from comparison graphs. Analyses and graphs results every week. Takes full account of midweek games and "Cup" matches between main league teams. Promotion relegation option. (Can be used from season to season.) Easy to use, even for beginners. No fiddly database required. Gives paper printout of predictions if required. Full back-up service. All customers letters answered promptly.

36 wins (230 dividends) received by author so far.

"This is the best and most scientific of any program I have seen" - Mr R.A.P. (Secretary, Orpington Computer Club).

"Once again, thank you for one of the best investments I have made" - Mr D.L.B. (Feitham). would like to congratulate you on your excellent ervice – it is a rare thing these days" – Mr L.G.P. (Shrewsbury).

#### **RACING PREDICTIONS**

An easy to use predictor, by the same author, for the flat racing season. No knowledge of racing

required.

Input information from any daily newspaper.

Holds data on draw advantage and ground conditions for 37 British courses.

Self-teaching program is never out-of-date.

Ask for: British Pools Australian Pool Flat Racing

Allow 7 days for delivery. Cheques, P.O's pay-able to Rombest or quote Access, Eurocard or Mastercard stercard. sreeas customers please add £1 for P&P.

ROMBEST, Dept SU, 2 Welland Croft, Bicester, Oxon., OX6 8GD. Tel: (0869) 248002.

Available for 48K Spectrum. Commodore 64 version available soon.

ATTENTION ALL SPECTRUM OWNERS

#### FOR ANY 48K SPECTRUM LIVE IN LAS VEGAS A NEW FRUIT MACHINE GAME

**FRUIT 2000** 

into a me mest addictive trust machine game over devised. It incorporates holds, routerle-spike gambles, feature board, teature boids, super series, lines, multiple odds up to ×12, and half gamble. Superb sound and brilliant graphics (729)

HOURS OF FUN FOR ONLY £4.99

Chaques or POs to: ROSSWARE, 646 London Road, Westcliff, Essex SSO 9HW

#### SAVE AND LOAD SWITCH FOR ZX81, ZX SPECTRUM, SPECTRUM PLUS

Eliminates continual changing of wires which loosen socket connections. Simply plug unit in and operate flick switch.

TRIAD EAST, 23 LAKESIDE, WERRINGTON PETERBOROUGH PE4 6QZ (allow 28 days)

#### SOFTWARE EXCHANGE

Swap your used programs for something to suit your taste in software. FREE MEMBERSHIP

Huge program base. Spectrum only. S.A.E. please for fast response and defails:—

UKSEC(SU), 15 Tunwell Greave, Sheffield, S5 9GB.

#### COMPUTER REPAIRS IN SOUTHEND

Spectrum / plus Spectrum K/B faults £19.95 £12.95 £14.95 Interface 1/2 ctrum power supply £9.95 20 from £12.95

Above prices include parts, post & packing. All repairs are guaranteed 3 months.

Call in or phone for more details.

MINNIE MICRO ELECTRONICS, 12 EASTERN ESPLANADE, SOUTHEND, ESSEX.

TEL: (0702) 62033/615809 **OPEN 7 DAYS A WEEK** 

SINCLAIR QL, very good condition, Psion 2.0 software packages, Quill, Abacus, Archive and Easel, genuine reason for sale, £149, QL Assembler package, £20, Phone Ascot (0990) 21266. ZX81 plus software £20.

FREE MEMBERSHIP Spectrum Software hire, latest titles, originals only. Send a SAE for your membership kit to: Spectrohire, 27 Colville Terrace, Nottingham NE61 4HL.

FUSEMAN/INQUISITOR. Two new 48K text adven-tures on one tape for only \$1.99 post free. Save/load facility. Hints available if required. From Bill Clews, 62 Winston Road, Blackburn BB1 8BQ.

SPECTRUM USERS1 Large range of utilities/business software + famous titles at discount prices! Send 21 (refund with order). For vu-cat casette or SAE for list SD Micro-Systems (SU), P.O. Box 24, Hitchin, Herts.

information on our range of Spectrum trochures and other computing services. Send S.A.E. to H&D Services (SU), Freepost (No stamp required), Manchester M11 2FA. ARCADE PLAYER/ADVENTURER or s

KEMPSTON TYPE joystick interfaces, with computer reset switch. Interface I and keyboard compatable. Fully cased. Amazing value at £7.99. Quickshot 2, £8.99 p+p 75p. Cheque or P.O. to Megatronics, 641 Hollins Rd., Oldham, Manchester.

MINT CONDITION Spectrum Software. Unwarted/duplicated gifts. Black Crystal, Speed Duel, Cassette 50, Terror-Dakill, Alchemist: £2.50. each. H.U.R.G. Games designer, with manual, £6.50. Postage free. Tel: 0382 642642 after 7 pm.

SPECTRUM AND QL SYSTEMS for sale! Send a SAE to: Mr D.P. Wheeler, 107 Heath Drive, Moulsham Lodge Estate, Chelmsford, Essex, CM2 9HG for

"LEARN TO BREAK DANCE" and "Graffiti" for 48K Spectrum. Watch head, elbow spins. Wicked Graphics, learn many moves only £4,00 Check/PO to Bradley Clutton, 56 Ranelagh Gardens, Ilford, Essex IG1 3JP

"GALACTIC WARRIOR" a 48K Spectrum arcade with outstanding graphics, sounds. On your travels you will encounter many hijackers!!! £4.00 Check/PO to Bradley Clutton, 56 Ranelagh Gardens, liford, Essex IG1 3JP.

#### When you need fast computer repairs

#### VIDEO VAULT INTERNATIONAL 10 \* Repair Service.

n 'Average' price for open Parts, Ins. P & P, No hidde

(Comm 64 - BBC - VIC 20 - Atan 2600) quoted for at most competitive rates.

★ WHILE YOU WAIT, OR REPAIRS BY RETURN BY PROFESSIONAL
COMPUTER ENGINEERS.

★ 3 MONTHS WRITTEN GUARANTEE.

★ INTERNATIONAL REPAIR COMPANY.

★ GENUINE SINCLAIR PARTS USED.

★ DISCOUNTS FOR SCHOOL REPAIRS.

★ OVER 8 YEARS EXPERIENCE IN COMPUTERS.

★ FULL RETURN JOURNEY INSURANCE.

★ OPEN 7 DAYS A WEEK.

★ FREE SOFTWARE WORTH £5.95 WITH EACH SPECTRUM REPAIR.

★ SPECTRUM 16K UPGRADE TO 48K £30.00 + £1.50 P&P.
SPECTRUM UPGRADE KIT ONLY £25.00 + £1.00 P & P.
SPECTRUMS UPGRADED TO SPECTRUM 'PLUS' £30.00 + £1.50 P & P.
SPECTRUMS REPAIRED & UPGRADED TO SPECTRUM 'PLUS' £49.95.
OFTEN COPIED - NEVER BEATEN, REPAIRS BY RETURN.

OFTEN COPIED - NEVER BEATEN, REPAIRS BY RETURN.

Phone for free estimate or send computer (Not leads or Power supply) with £1.75 (U.K. EIRE, I.O.M. C.I.) or £6.50 (Europe, Scandinavia) we will contact you same day by phone or 1st class mail should you require quote first.

TRADE ENQUIRIES MOST WELCOME - ACCESS WELCOME.

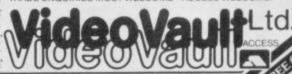

Dept. 93, 140 High St., West Glossop, Derbyshire, England. Tel: 04574 66555

#### SINCLAIR SERVICE CENTRE

We have spares for all repairs to We have spares for all repairs to:
Spectrum; ZX81; Interface 1; Micro drive
and RAM pack. You pay £10.00 plus
parts and return postage. All units
repaired to original standard using
genuine Sinclair spares by our HNC
qualified staff. Also available Spectrum Memory Update 16K fitted by us for

QUANTUM 33 City Arcade, Coventry CV1 3HX (0203) 24632

Spectrum 48K, low profile keyboard, interface, microdrive, RS 232, Epson FX80 printer, Prism VTX 5000 modem, other cheaper items and £250 software. All brand new. Worth over £1,000. Yours for £500 bankcheque, Paulo N. Lago R. S. Jose 73 4900 Visna Do Castelo — Portugal.

ZX SPECTRUM issue 48K, £70 worth of software and various books. £110 o.n.o. Ring for details on 051 648 1694 after 6 pm. Jonathan P. Edwards 489 Pensby Road, Thingwall, Wirral, Merseyside L61 7UQ.

MAGAZINE OF TIPS No 3. Hundreds of tips and pokes on all the latest games, like Formula One, Frank Bruno etc. send stamp and 80p to J. R. Driscoll, 78 Headstone Lane, Harrow, Middlesex, HAZ 6HW.

SOFTWARE EXCHANGE CLUB. Swap your used programs. Hupe program base. Many recent titles. Free membership, SAE please for quick response and details: UK SEC (SU), 15 Turwell Greave, Sheffield S5 9GB.

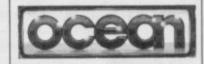

#### 'THE NEVER ENDING STORY'

The advertisement for Ocean appearing on outside back cover is copyright of "Neue Constantin Filmproducktion GmbH 1984."

PHILLIPS COMPUTER MONITOR plus 13 games for ZX Spectrum including Combat, Lynx, Hobbit, Winged Warlords, Gordon Lawrence, Juniper Hill, Mickleham, Dorking, Surrey FiH5 608. Tele 880949.

PLEASE HELP! Want to buy — back issues any magazine, and books for ZX 81 & Spectrum. Also original software and periphials. Need contact for shipping to USA. All letters answered. (KZ42) Dallas Swindal, 1112 San Jose Lane, Hanahan, S.C. 29406.

THE LOST CAVES: A fantasy roll-playing graphic adventure for the 48K Spectrum+ and Microdrive. Send ChequePO for £5.95 plus name and address to Pryac Software, 38 Southmead Crescent, Crewkerne, Somerset TA18 8DJ.

#### REPAIRING SPECTRUMS? SELLING SOFTWARE OR HARDWARE? OR DO YOU WANT TO SELL YOUR OLD MICRO?

It costs as little as £15 per column centimetre to reach A QUARTER OF A MILLION SINCLAIR OWNERS.

JUST CALL KATHY ON 01-251 6222 ext 2446 FOR MORE DETAILS

or fill in one of our coupons for a lineage advertisement and send it off to us TODAY!

MITEMITOR ALL SPECTHOM WAY to learn about your new computer. Open to Spectrum owners throughout the UK, you may hite tapes from our massive list. Members, cassethe-based magazine (available to non-members worldwide at 22.99) given free to all new members. Contains useful tips, games, Basic training course etc. Through the magazine, we can all learn together and make new contacts all over the world. Discount prices on software or simply him tipes. You should find out with 30 many people are furning to INFINITE SOFTWARE CLUB. Send a stamped, self-addressed envisione to

INFINITE SOFTWARE CLUB, 73 Alcester Road, Moseley, Birmingham 13 for your free newsletter and application form.

#### 'HALLEY'

#### IS HERE!

in the next month or so
HALLEY'S COMET
will return after 76 years' absence,
will become visible in binoculars first,
and then to the naked eye in late
November.

'HALLEY', for 48K SPECTRUM, graphically shows where to look for the comet amongst the stars, and animates it's path through the Solar System.

DON'T MISS 'HALLEY'I £6.95 + 30p p and p

From: FAIRSOFT 58 White Lion Road, Little Chalfont, Bucks HP7 9JS

#### SPECTRUM SOFTWARE HIRE FREE MEMBERSHIP

We offer prompt personal service, all top titles. Send SAE for Hire Details to:

SSH (SU), 21 Chaceley Way, Wilford Nottingham NG11 7EG

#### SPECTRUM REPAIRS

**GUARANTEED SIX MONTHS** 

Expertly repaired and thoroughly overhauled by pro-fessional computer engineers using only top grade components. Manufacturers recommended modifica-tions are fitted and all units are fully guaranteed for six

£20.00. All inclusive.

MP ELECTRONIC SERVICES TEL: 0362 87327

| Advertisen                                                                                                    | nent Index                                                                                                    |
|----------------------------------------------------------------------------------------------------|----------------------------------------------------------------------------------------------------|
| ACTIVISIOD IFC ADVANCE MEMORY SYSTEMS 44 ARGUS PRESS 42 ARTIC 77 A T & Y COMPUTERS 64                                                                       | MANX TAPES                                                                                                    |
| BARGAIN SOFTWARE         96           BEYOND         36,58           BETASOFT         76                                                                    | MIRACLE TECHNOLOGY                                                                                                    |
| CAMBRIDGE MICRO ELECTRONICS                                                                                                    | NATIONAL SOFTWARE LIBRARY                                                                                             |
| CHEETAH MARKETING       4         CP SOFTWARE       65         CROSS SOFTWARE       98         CUMANA       43         CUSTOM CABLES INTERNATIONAL       12 | OCEAN                                                                                                    |
| DATA DISTRIBUTORS                                                                                                    | ROTRONICS       47         RSD CONNECTIONS       95         SAGA SYSTEMS       49         SELEC       98              |
| EIDERSOFT         103           E L R INTERNATIONAL         70           ELECTRIC DREAMS         24,25                                                      | SMT       74,98         SPECTRUM GROUP       18,19         SPECTRUM HOLDINGS       118         SPEEDY SOFT       62   |
| FIREBIRD                                                                                                    | TASMAN                                                                                                    |
| GCE TUTORING                                                                                                    | THOUGHTS & CROSSES       12         THETFORD MICROS       103         TRANSFORM       72,76         ULTIMATE       35 |
| HEWSON CONSULTANTS                                                                                                    | UNITSOFT                                                                                                    |
| LERM                                                                                                    | WD SOFTWARE                                                                                                    |

Reach an estimated readership of 250,000 users per month for as little as £5.00\* (inc VAT)

Or if you are starting your own small business advertise in the supermart for only £17.00 (inc. VAT)

Yes, all you have to do is fill in the coupon below including your name, address and telephone number and send to: Supermart, Sinclair User, EMAP, Priory Court, 30-32 Farringdon Lane, London EC1R 3AU

Maximum 30 words.

Your advert will appear in the earliest possible edition.

| French and the |  |  |  |
|----------------|--|--|--|
|                |  |  |  |
|                |  |  |  |
|                |  |  |  |

#### Have you included the fee of £5.00\* or £17.00?

Make cheques payable to EMAP PUBLICATIONS LTD

\*for second hand sales only

Conditions The Adver

The Advertisement Manager reserves the right to alter, reject or suspend an advertisement without assigning any reason.

Advertisements are accepted subject to approval of copy and to the right of the Advertisement Manager to alter, reject or cancel any order without explanation. The Proprietors are not liable for any loss from any Advertisements are accepted subject to approval of copy and to the right of the Advertisement of the Advertisement of the Advertisers are increased in any claim, cost and expenses arising out of any libellous or malicious matter or untrue cause whatever, nor do they accept liability for printers' errors. The Advertisers shall indemnify the Publishers in respect of any claim, cost and expenses arising out of any libellous or malicious matter or untrue cause whatever, nor do they accept liability for printers' errors. The Advertisers shall indemnify the Publishers in respect of any claim.

IS IT ....

A. The Cut-out, and Stick Do It Yourself Spectrum 128K.

B. The Sinclair User Guide to Pub Crawling.

C. The Top 50 Book of Sinclair User Classics.

ANSWER: The Sinclair User Guide to Pub Crawling. (Some mistake here surely? Editor).

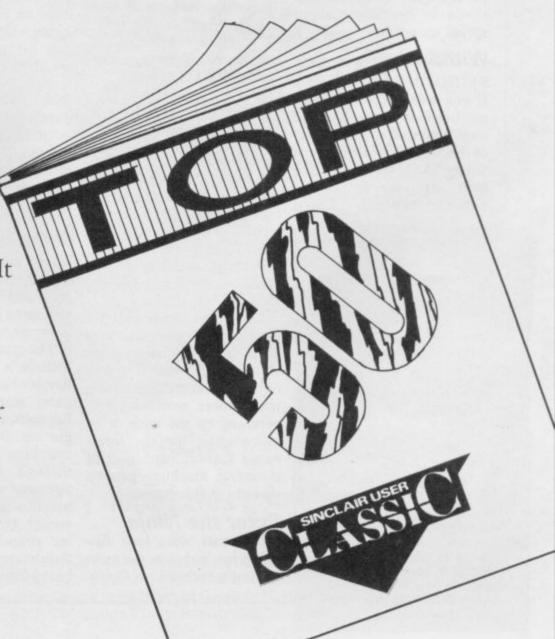

GREMLIN, voice of the people, telephones US Gold to find out why it persists on putting Commode screen shots on Spectrum cassette inserts. Spokesman Tim Chaney writhes impressively as he explains that Sega and other yank coin-op game merchants despise the Spectrum.

"Being Americans, they don't see why the game should go out with inferior screen shots to those which they can produce from the modore versions" he says.

Tim assures readers that US gold is not trying to con anybody - it clearly states where Commodore screen shots have been used. Anyway, many of the games, like Dambusters, look just as good on the Spectrum as on the Commodore.

That being the case, why pander to American prejudice? Tim mutters something about duplication of photography and printing. Could he be talking about saving money?

#### Withdrawal symptoms

If you were expecting banner headlines from Gremlin now Maxwell's pulled out of the Sinclair deal you were wrong. You wouldn't have seen any in the Mirror either. Although Cap'n

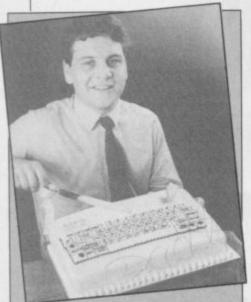

DAVID WHITE of Saga demonstrates his new bio-degradable keyboard. In conjuction with Tasword II, it allows you to do word-processing in the alimentary canal, thus ensuring a highly personalised end copy.

## All that alitters

Bob's rag blazed away with lin, 'Maxwell Saves Sinclair' at Melbourne the time, the news that he House went back on the deal only already riding rated a few paragraphs on an high with Way inside page.

Staff at Sinclair Research tious original coin-op or Com- may be relieved at the while System 3 thought that Bob won't be calling in their chequebooks for all expense accounts after all . . .

#### Altered states

Meanwhile Sir Clive maintains a bold front of bullish optimism about Maxwell breaking off their engagement. No weeping virgin he. "Twenty-six thousand people in the US want to buy QLs," is one of the lines he's pushing.

Gremlin reckons it begs the question. If the yanks are so keen on the machine, why does Slugger keep postponing the US launch? . . .

#### Weight of authority

While we're on the subject of QLs, Sinclair User has been moving in exalted circles recently. You may have spotted that maestro of the critical insult, Chris 'lunch-Bourne holding breaks' forth recently on Newsnight about the wonders of the black beast and why nobody wants to buy it.

Our Chris, whose ability to bore entire saloon bars to death is legend, droned on happily until the film ran out. Gremlin reckons he was much more worried about perching on the back of an office chair for the interview. This had the effect of thrusting his huge paunch directly at the camera . . .

#### Enter the Ninja

The karate wars look like boxing punch-up — Grem- heavy lentil curry . . .?

of the Preten-Fist, has yet to bring out International Karate. It seems ninjas broke in and pinched

whole load of gear, including some of the core routines. Hence the delayed launch.

Meanwhile, Andy 'Cartier' Shafte, the cool elegant production manager at System 3, wants to know why the magazine doesn't mention him as a major industry figure. He has some idea that his great talent helps entertain people - "which is what your magazine is about, so in effect I pay your wages."

"Andy needs his wrists slapped," says his boss, Mark Cale. "I'm more of an industry figure than he is, Cat splat and I'm nobody . . . '

#### Reely heavy, man

show around November.

haven't been tried on a com- Cats, but let it pass. puter game before'. What smashing cricket

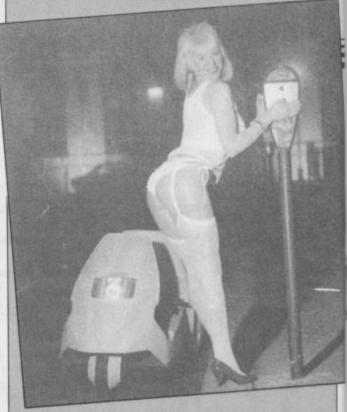

PRACTICAL Uses for the C5 No. 73: Paul 'porn-king' Raymond finds that the C5 can be an excuse for publishing tacky pictures in dirty magazines. But which SU stalwart discovered the pic? Answer on a postcard please . . .

#### Top secret

Slugger's been denying the existence of the Spectrum 128K for so long now that everybody must know it's on the way. Some machines have even been sent out to software houses, it seems, with letters about how secret it all is and how the computer must be carefully guarded.

So which software house is so blasé about its model that it's been left lying around the office for any old industrial spy to see . . .?

Brazen Backslappers of the Month Award goes to Artic for their sicko press release Those ageing comics, The about a cat named Selwyn. Young Ones — Rik, Viv, Artic claims Selwyn was the Neil and Mike — will be beloved pet which inspired appearing in the game of the the game Paws. Gremlin thought the game was in-The graphics are said to spired by the idea of acquirinclude 'a few things which ing the rights to the musical

Sadly, Selwyn is dead, has software house Orpheus 'struck down in his prime got up its sleeve? Vivian while crossing the road'. bats What a great excuse for through the screen? The sending everybody a reminawesome sight of Neil's snot der of Selwyn's alleged overflowing into your living- game. Gremlin hopes Artic room? Or SPG the hams- will now have the decency to ter propelled by his own send all profits accruing being just as hot as the great flatulence after a really from the game to the RSPCA . . .

"Destined to become one of the all time classic games" SINCLAIR USER "An absolute joy" ZZAP! 64

"A must for adventure enthusiasts" PERSONAL COMPUTER WORLD

"Truly original" CRASH

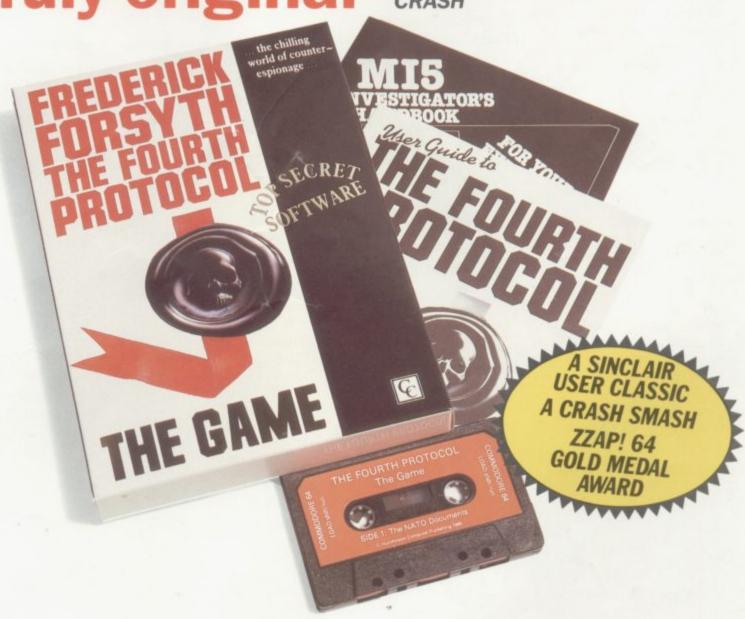

After reviews like that, what more can we say?

"I think the best thing to say about this game is BUY IT!"
ZZAP! 64

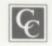

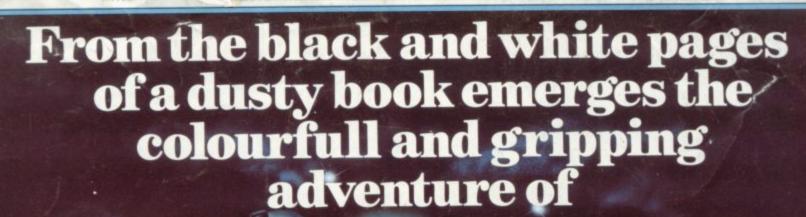

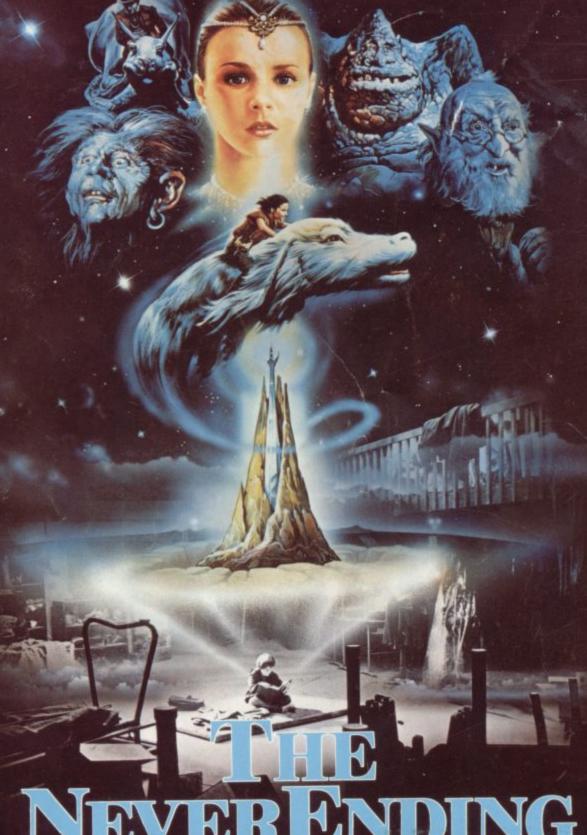

## NEVERENDING STORY

Save the world of "Fantasia" in this thrilling adventure. Cast as the hero Atreyu and aided by Falcor, the Luck Dragon, you face the trials and terrors of the ever consuming "Nothing". Enter the quest in this richly illustrated and highly imaginative computer movie.

COMM. 64 9-95
SPECTRUM 48K

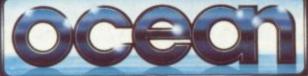

9.95 ATARI AMSTRAD

Telephone: 061-832 6633 Telex: 669977 Oceans G

6 Central Street, Manchester M2 5NS
Ocean Softwar

Ocean Software Limited

Ocean Software is available from selected branches of. (DB), WHSMITH, John Mentles, WOOLWORTH, LASKYS, Rumbelows, Greens. Spectrum Shops and all good software dealers. Trade enquiries welcome.